**TAB** 1000

# **57 PRACTICAL** PROGRAMS & GAMES IN BASIG

s795

Programs for everything from space war games to blackjack...from craps to I Ching!

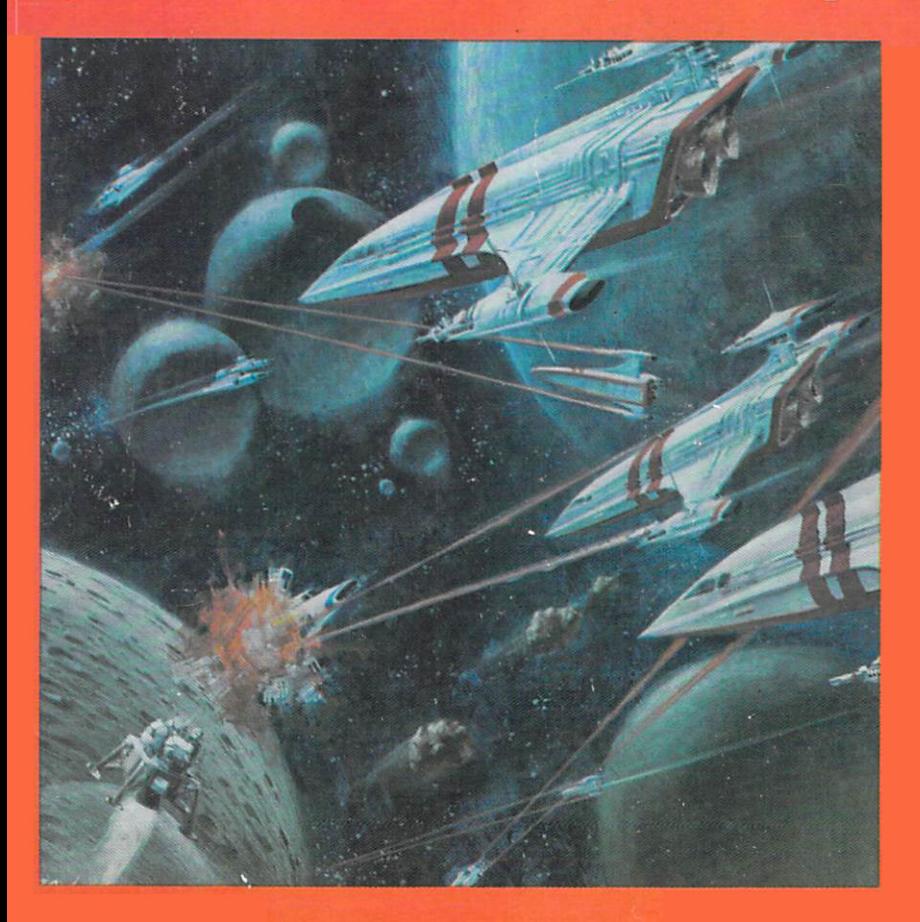

### BY KEN TRACTON

## 57 PRACTICAL PROGRAMS & GAMES IN BASIC

# 57 PRACTICAL PROGRAMS & GAMES IN BASIC BY KEN TRACTON

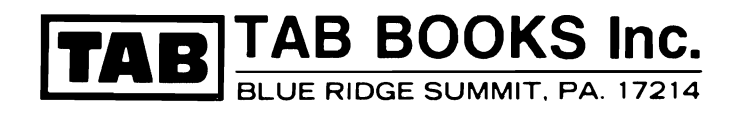

#### FIRST EDITION

SIXTH PRINTING

Printed in the United States of America

Reproduction or publication of the content in any manner, without express permission of the publisher, is prohibited. No liability is assumed with respect to the use of the information herein.

Copyright  $O$  1978 by TAB BOOKS Inc.

Library of Congress Cataloging in Publication Data

Tracton, Ken 57 practical programs & games in BASIC.

Indudes index. 1. Mathematics-Computer programs. 2. Games-Computer programs. 3. Basic (Computer program Ian· guage). I. Title. QA76.6.T69 00.16'424 77·19006 ISBN 0-8306-9987·2 ISBN 0-8306-1000-6 pbk.

Cover illustration courtesy Atari Inc,

### **Preface**

These programs are intended for the computer hobbyist or user who has access to a computer system with standard BASIC language available.

The various programs are written in such a manner that they will operate even with a simplified subset of full BASIC. The advanced programmer, with full BASIC available, can easily modify the programs to take advantage of the functions and capabilities of the full instruction set.

The programs were chosen not just for their intrinsic qualities. but also for their role as teaching aids.

I would like to take this opportunity to thank the following people who helped to make this book possible. Alec Grynspan, who supplied the Bubble-Sort program; Tom McRoberts, who was able to read my notes and typed the manuscript; Laura Semple, who drew the final drafts of the flow charts; Jane, who said programming is simple; and David, who named my Iguana.

I would like to extend a special thank you to Construction Data Systems, who allowed me access to their time-sharing facility on an IBM 370-158 computer systems.

Ken Tracton

### **Contents**

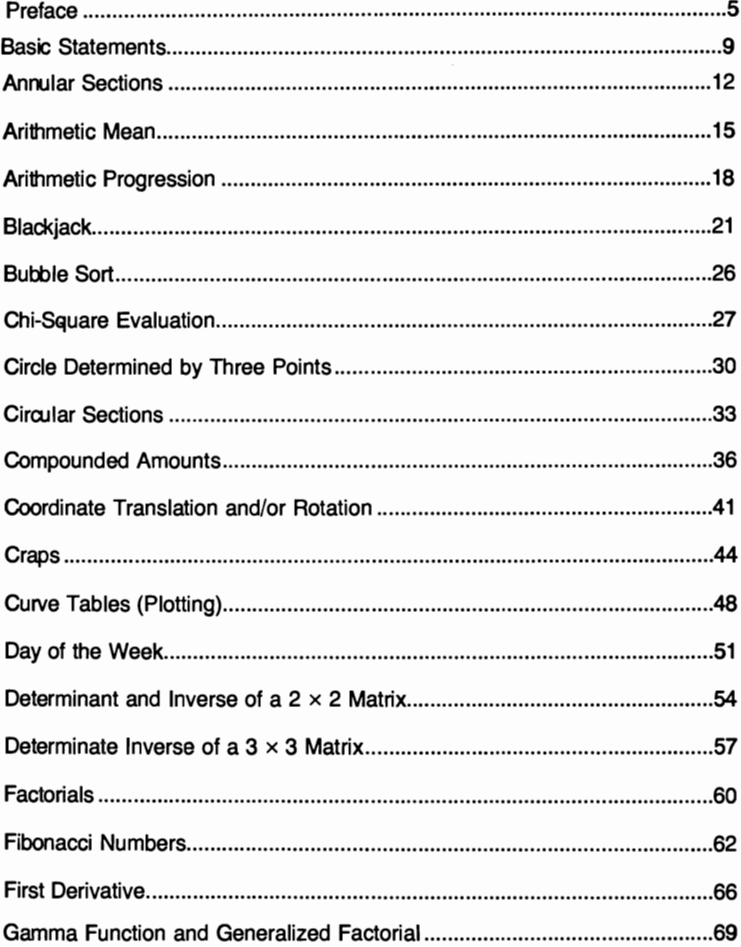

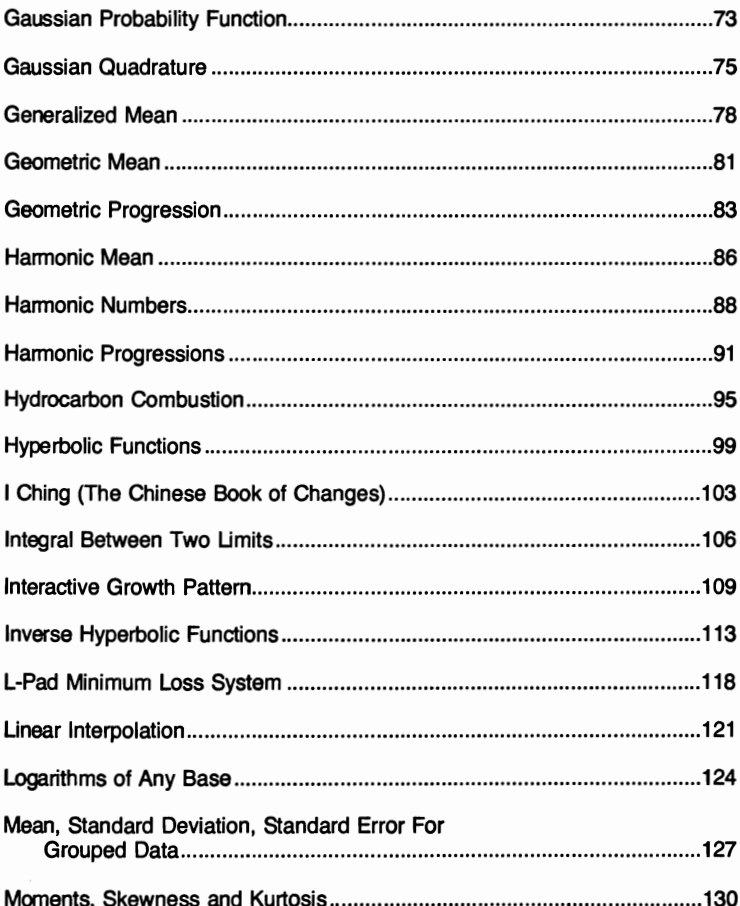

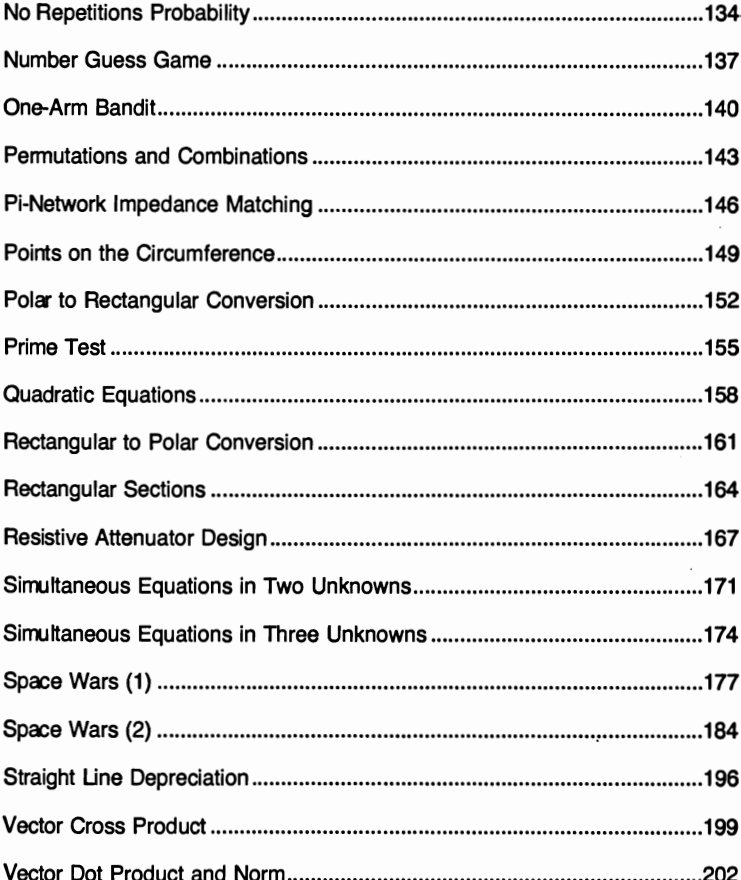

#### **BASIC STATEMENTS**

BASIC (Beginners' All-purpose Symbolic Instruction Code) was invented and developed between 1963 and 1964 by John Kemeny and Thomas Kurtz of Dartmouth College. Since its first use in 1964, BASIC has steadily gained popularity as a high-level computer language which the user can easily master. The essential vocabulary is below:

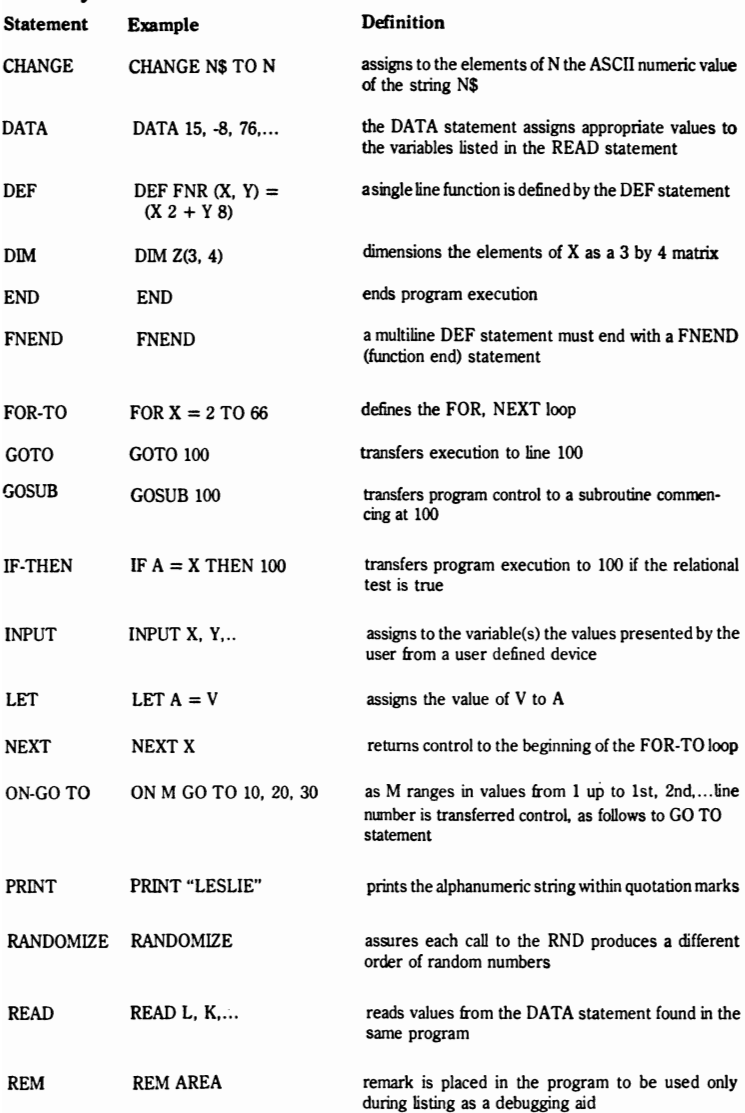

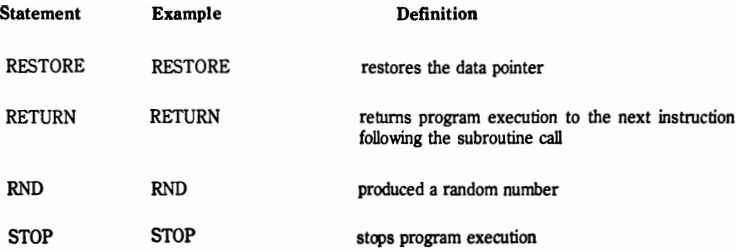

#### **LIBRARY FUNCTIONS**

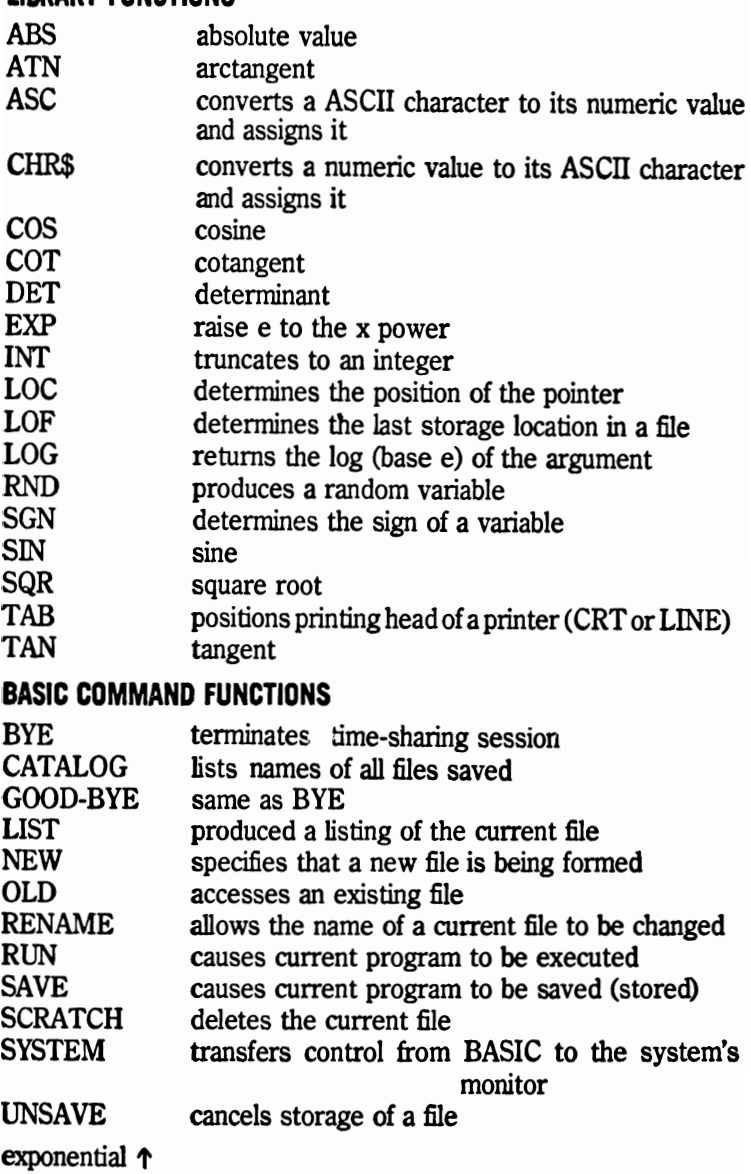

multiplication •

#### **PROGRAMS**

The programs appear in alphabetical order. Each one contains any applicable formulae, followed by an example of using the Program, the Flow Chart, and lastly, the Program itself.

#### **ANNULAR SECTIONS**

This program computes the various parameters; moment of inerta, polar moment of inertia and area; connected with an annular section.

#### **FORMULAE**

ANNULAR SECTION 
$$
I = \frac{\pi \frac{(d^4 - d^4)}{64}}{64}
$$

\n
$$
A = \frac{\pi \frac{(d^2 - d^2)}{4}}{4}
$$
\n
$$
J = \frac{\pi \frac{(d^4 - d^4)}{32}}
$$

where I and J is in  $(in.^3)$  and A is in  $(in.^2)$ .

#### **EXAMPLE**

```
INSIDE DIAMETER (D1) =5
3
OUTSIDE DIAMETER (D2) =
?
4.11
MOMENT OF INERTIA = 10POLAR MOMENT OF INERTIA = 20AREA OF SECTION = 6.18TYPE 1 TO CONTINUE, 0 TO STOP
?
\mathbf{0}* END
```
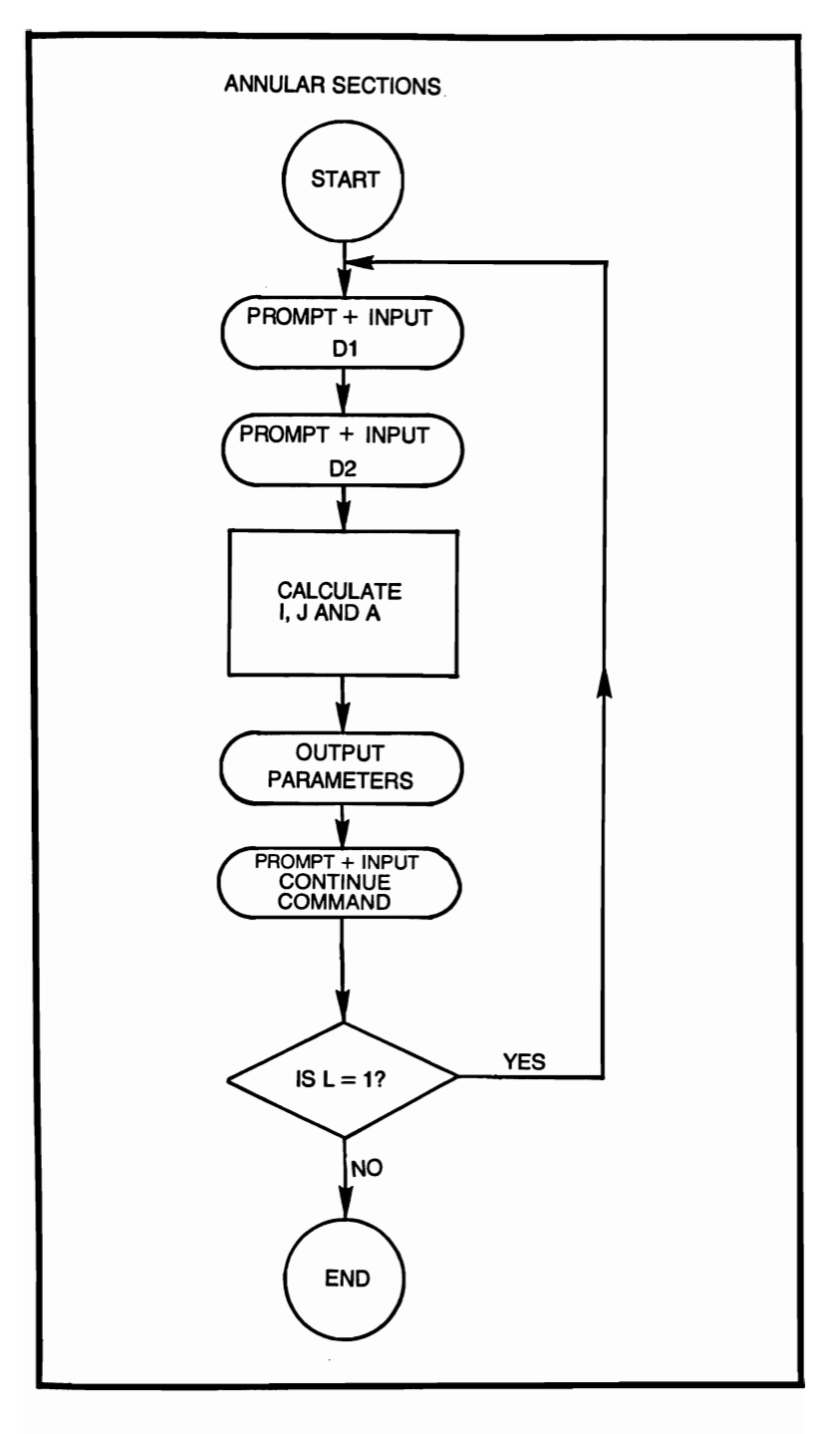

#### **ANNULAR SECTIONS**

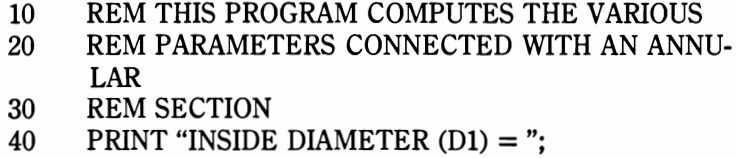

```
50 INPUT D1<br>60 PRINT "OI
60 PRINT "OUTSIDE DIAMETER (D2) =";<br>65 INPUT D2
```

```
65 INPUT D2<br>70 LET P = 3
```

```
70 LET P = 3.14159<br>80 LET I = (P^*((D2)^n))
```

```
80 LET I = (P^*((D2 \uparrow 4) - (D1 \uparrow 4)))/64<br>90 LET I = I<sup>*</sup>2
```

```
90 LET J = I^*2<br>100 LET A = (P)
```

```
100 LET A = (P^*((D2 \uparrow 2) - (D1 \uparrow 2)))/4<br>110 PRINT "MOMENT OF INERTIA = '
```

```
110 PRINT "MOMENT OF INERTIA = "; I<br>120 PRINT "POLAR MOMENT OF INERT
```

```
120 PRINT "POLAR MOMENT OF INERTIA = ";J
<br>130 PRINT "AREA OF SECTION = ":A
```

```
130 PRINT "AREA OF SECTION = ";A<br>140 PRINT
```

```
140 PRINT<br>150 PRINT
```

```
PRINT "TYPE 1 TO CONTINUE, 0 TO STOP"
```

```
160 INPUT L<br>170 IF L = 1
```

```
170 IF L = 1 THEN 190<br>180 STOP
```

```
180 STOP<br>190 PRINT
```

```
190 PRINT<br>200 GO TO
200 GO TO 40<br>210 END
```

```
END
```
#### **ARITHMETIC MEAN**

After each sample is entered the computer responds with sample number and the current mean. The program will continue to run until the operator types an exit or a break command.

#### **FORMULA**

$$
\overline{A} = \frac{1}{N} \sum_{i=1}^{N} a_i
$$

#### **EXAMPLE**

```
ENTER SAMPLE 
? 
5 
   N = 1 SAMPLE = 5 CURRENT MEAN = 5
ENTER SAMPLE 
? 
67 
   N = 2 SAMPLE = 67 CURRENT MEAN = 36
ENTER SAMPLE 
? 
5 
   N = 3 SAMPLE = 5 CURRENT MEAN = 25.6666
ENTER SAMPLE 
? 
45 
   N = 4 SAMPLE = 45 CURRENT MEAN = 30.5
ENTER SAMPLE 
? 
12 
   N = 5 SAMPLE = 12 CURRENT MEAN = 26,8000
ENTER SAMPLE 
? 
123 
   N = 6 SAMPLE = 123 CURRENT MEAN = 42.8333
ENTER SAMPLE 
? 
o 
   N = 7 SAMPLE = 0 CURRENT MEAN = 36.7142
ENTER SAMPLE 
? 
*END
```
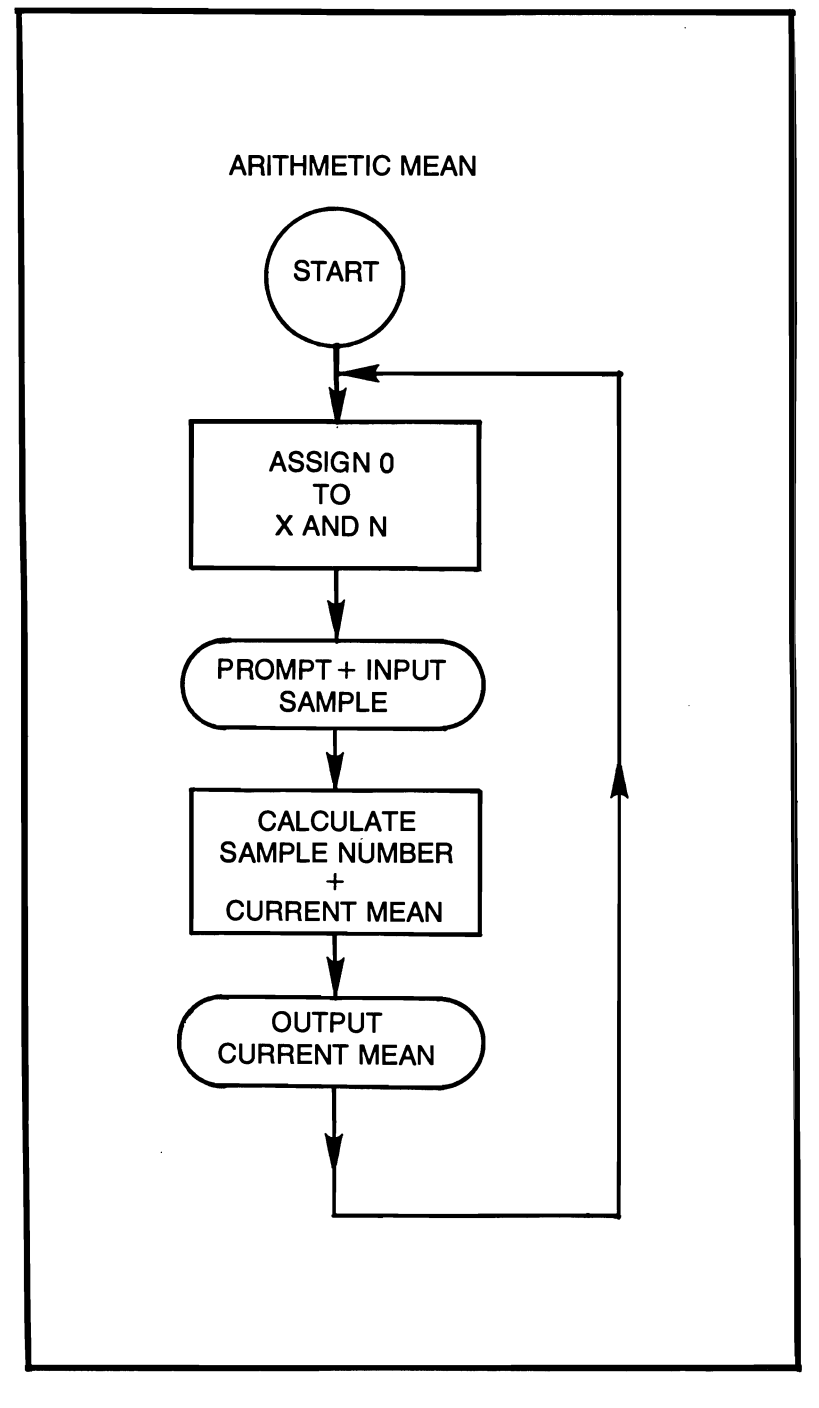

#### **ARITHMETIC MEAN**

- 10 REM THIS PROGRAM COMPUTES THE ARITHME-**TIC**
- 20 REM MEAN<br>30 LET  $X = 0$
- 30 LET  $X = 0$ <br>40 LET  $N = 0$
- 40 LET  $N = 0$ <br>50 PRINT "EN
- 50 PRINT "ENTER SAMPLE";<br>60 INPUT W
- 60 INPUT W<br>70 LET  $N = 1$
- 70 LET  $N = N + 1$ <br>80 LET  $X = X + W$
- 80 LET  $X = X + W$ <br>90 LET  $A = X/N$
- 90 LET  $A = X/N$ <br>100 PRINT "N = "
- $PRINT "N = "; N, "SAMPLE = "; W, "CURRENT MEAN"$  $=$ ":A
- 110 GOTO 50<br>120 END
- END

#### ARITHMETIC PROGRESSION

From the following information; first term. common difference and number of terms. this program computes the arithmetic progression.

#### FORMULA

 $A, A + D, A + 2D, \ldots A + ((N-1)D)$ 

#### EXAMPLE

```
FIRST TERM = 
? 
10 
COMMON DIFFERENCE =
? 
2 
NUMBER OF TERMS =? 
5 
FOR TABLE TYPE 1. IF NOT TYPE 0 
? 
1 
ARITHMETIC PROGRESSION 
TERM NUMBER 
1 
2 
3 
4 
5 
SUM = 70TYPE 1 TO CONTINUE. 0 TO STOP 
? 
o 
*END 
                                   TERM PROGRESSION 
                                                      10 
                                                      12 
                                                      14 
                                                      16 
                                                      18
```
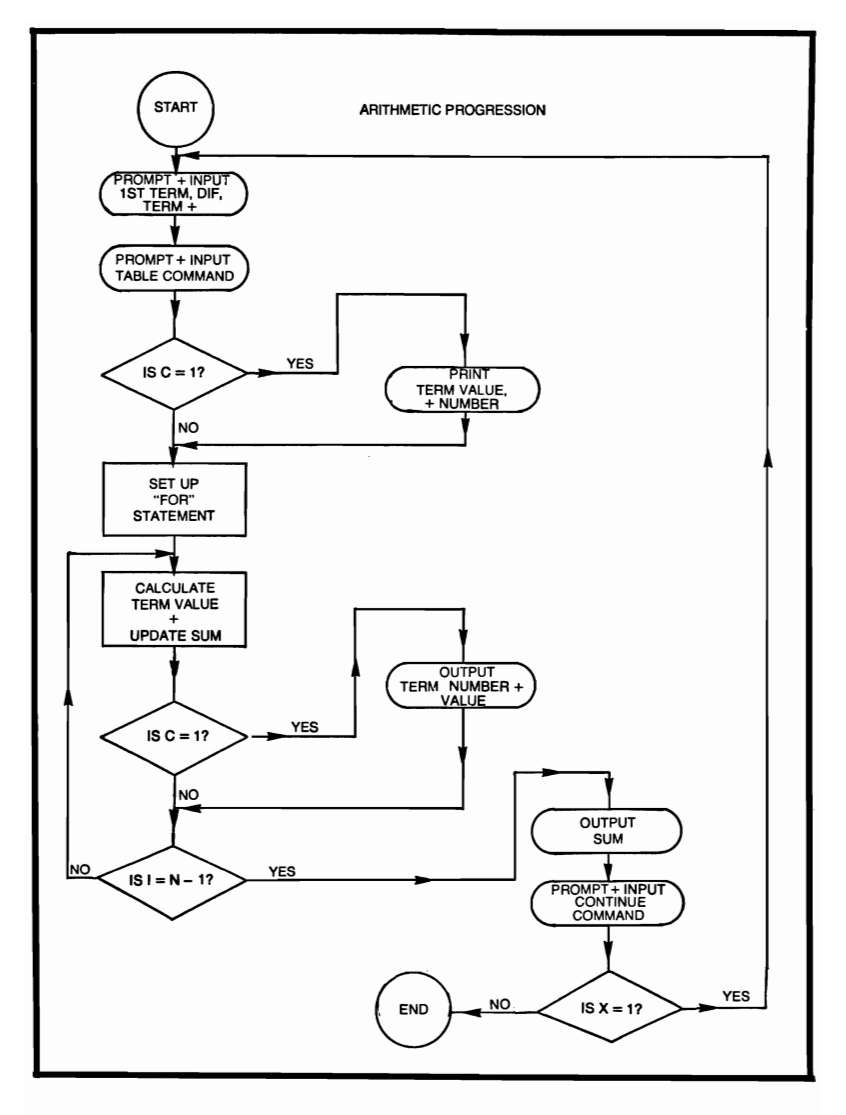

#### **ARITHMETIC PROGRESSION**

- 10 REM THIS PROGRAM COMPUTES ARITHMETIC PROGRESSION
- 20 PRINT "FIRST TERM = ";<br>30 INPUT A
- 30 INPUT A<br>40 PRINT "
- PRINT "COMMON DIFFERENCE  $=$ ";
- 50 INPUT D
- 60 PRINT "NUMBER OF TERMS  $=$ ":

```
70 INPUT N<br>80 PRINT "F
 80 PRINT "FOR TABLE TYPE 1, IF NOT TYPE 0";<br>90 INPUT C
90 INPUT C<br>100 IF C = 1
100 IF C = 1 THEN 120<br>110 GOTO 140
110 GOTO 140<br>120 PRINT "AF
120 PRINT "ARITHMETIC PROGRESSION"<br>130 PRINT "TERM NUMBER". "TERM VAL
130 PRINT "TERM NUMBER", "TERM VALUE"<br>140 LET I = 0140 LET J = 0<br>150 FOR I = 0150 FOR I = 0 TO N - 1<br>160 LET K = I + 1160 LET K = I + 1<br>170 LET L = A + C170 LET L = A + (I^*D)<br>180 LET I = I + L180 LET J = J + L<br>190 IF C = 1 THEN
190 IF C = 1 THEN 210<br>200 GOTO 220
          GOTO 220
210 PRINT K, L<br>220 NEXT I
220 NEXT I<br>230 PRINT "
230 PRINT "SUM = ";J<br>240 PRINT
240 PRINT<br>250 PRINT
250 PRINT "TYPE 1 TO CONTINUE, 0 TO STOP"<br>260 INPUT X
260 INPUT X<br>270 IF X = 1
270 IF X = 1 THEN 290<br>280 STOP
280 STOP 
290 PRINT<br>300 GOTO
```

```
300 GOTO 20<br>310 END
```

```
310 END
```
#### **BLACKJACK**

Blackjack, or the game of 21, is played against the computer, it being the dealer. Cards are dealt from a self-replenishing deck. Standard rules are as follows:

- Blackjack wins unless the dealer also gets blackjack, in which case there is no winning player.
- The highest score below 21 wins.
- The dealer must draw a card if he is below 17, but must stand if he has 17 or greater.
- Aces count as 11 unless it would force a hand over 21, in which case the ace counts as 1.

#### **EXAMPLE**

RUN IF INSTRUCTIONS ARE REQUIRED TYPE YES IF NOT TYPE NO ? NO \*\*\*GOOD-LUCK-----MAY THE BEST ONE WIN\*\*\* THE DEALER HAS A 9 SHOWING YOU HAVE A 5 AND A 11 YOUR TOTAL IS 16 DO YOU WANT A HIT, OR DO YOU STAND ? **HIT** YOUR CARD IS 4 DO YOU WANT A HIT, OR DO YOU STAND ? STAND THE DEALER HAS 12 THE DEALER DRAWS A 5 HIS TOTAL IS 17 YOU HAVE 20 YOU HAVE WON!!! DO YOU WISH TO PLAY AGAIN TYPE YES OR NO ? . NO BLACKJACK SAYS GOOD-BYE ·END

- 50 IF C\$ = "YES" THEN 90
- 
- 

**BLACKJACK** 

30 PRINT "IF NOT TYPE NO"

```
40 INPUT C$
```
YES"

10 REM BLACKJACK<br>20 PRINT "IF INSTR

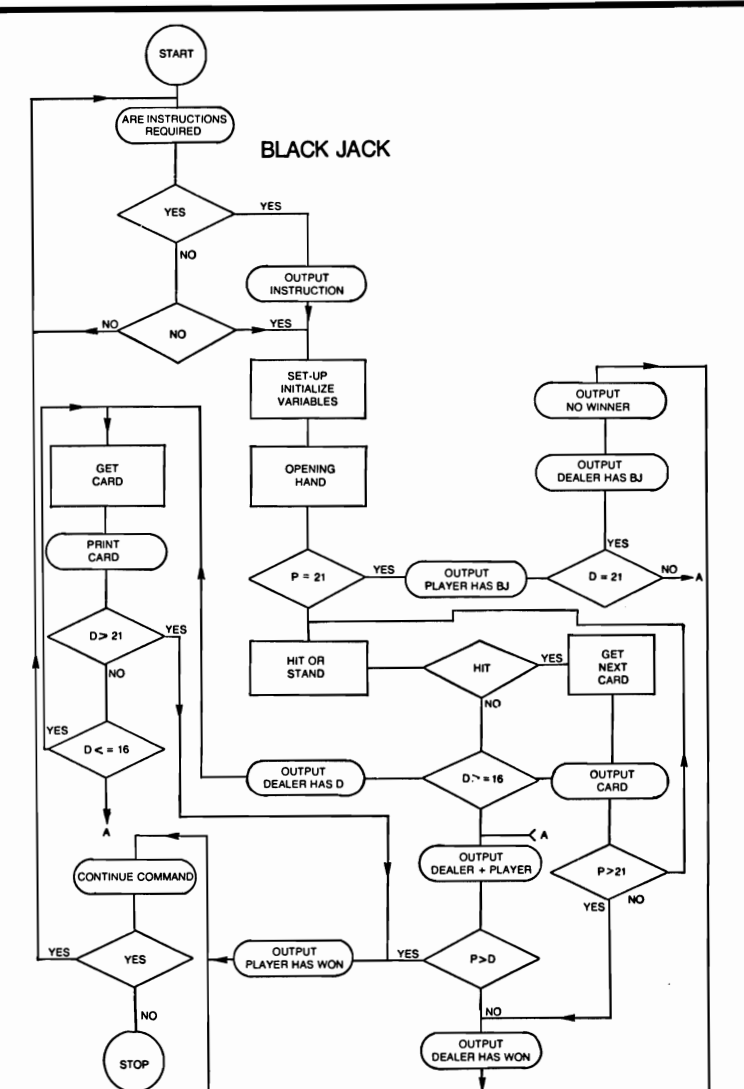

PRINT "IF INSTRUCTIONS ARE REQUIRED TYPE

- 330 PRINT
- 320 PRINT "TO STOP WHERE YOU ARE, YOU STAND-"
- 310 PRINT "TO RECEIVE A CARD YOU WANT A HIT-"
- 300 PRINT "HE MUST DRAW, AFTER 17 THE DEALER MUST STAND"
- 290 PRINT "IF THE DEALER'S HAND IS BELOW OR EQUAL TO 16"
- 280 PRINT "NEITHER WINS, IT IS A PUSH"
- GET BLACKJACK" 270 PRINT "WHICH IS A TWO CARD HAND TOTALING 21"
- 250 PRINT "CASE THE ACE COUNTS AS 1." 260 PRINT "IF BOTH THE DEALER AND THE PLAYER
- 240 PRINT "WOULD CAUSE THE HAND TO BE OVER 21, IN THAT"
- ACE COUNT AS THEIR FACE" 230 PRINT "VALUE SHOWS. THE ACE COUNTS AS 11 UNLESS THIS"
- 10 POINTS." 220 PRINT "ALL OTHER CARDS EXCEPT THE
- KING" 210 PRINT "THE QUEEN AND THE JACK ALL COUNT AS
- TOTALS" 200 PRINT "GREATER THAN 21 HE IS BUSTED! THE
- HAND." 190 PRINT "IF THE PLAYER'S OR THE DEALER'S HAND
- LESS, BUT" 180 PRINT "BE CLOSER TO 21 THAN THE DEALER's
- 170 PRINT "THE PLAYER'S GOAL IS TO REACH 21 OR
- 160 PRINT "MAY DRAW ADDITIONAL CARDS."
- THE DEALER'S" 150 PRINT "CARDS IS SHOWN. BOTH THE DEALER AND THE PLAYER"
- PLAYER'S TWO CARDS" 140 PRINT "ARE SHOWN FACE UP, WHILE ONLY ONE OF
- TWO CARDS TO ITSELF" 130 PRINT "AND TWO CARDS TO THE PLAYER. THE
- 110 PRINT<br>120 PRINT PRINT "THE COMPUTER AS THE DEALER, DEALS
- 
- 90 PRINT<br>100 PRINT" 100 PRINT"\*\*\*\*\*\*\*\*\*\*\*\*\*\*\*\*\*BLACKJACK\*\*\*\*\*\*\*\*\*\*\*\*\*\*\*\*\*<br>110 PRINT
- 80 GOTO 20<br>90 PRINT
- 
- 60 **IF** C\$ = "NO" THEN 340 70 PRINT "INVALID RESPONSE"<br>80 GOTO 20
- 

```
PRINT"***GOOD-LUCK-----MAY THE BEST ONE
340
             WIN***"
350
      REM 1ST HAND
355
      RANDOMIZE
360
      LET D = 0370
      LET P = D380
      GOSUB 820
390
      LET DI = CGOSUB 820
400
410
      LET D2 = C420
      GOSUB 890
      LET P1 = C430
440
      GOSUB 890
      LET P2 = C450
460
      PRINT
      PRINT "THE DEALER HAS A ":D1:" SHOWING"
470
      PRINT "YOU HAVE A ":P1:" AND A ":P2
480
490
      PRINT "YOUR TOTAL IS ":P1 + P2
500
      LET D = D1 + D2LET P = P1 + P2510
520
      IF P = 21 THEN 640
530
      GOSUB 960
540
      IF L = 1 THEN 690
550
      IF D < 16 THEN 740
      PRINT "THE DEALER HAS ":D
560
      PRINT "YOU HAVE ":P
570
580
      IF P > D THEN 620
590
      REM WIN OR LOSS STATEMENTS
      PRINT "THE DEALER HAS WON !!!"
600
610
      GOTO 1060
620
      PRINT "YOU HAVE WON!!!"
630
      GOTO 1060
      PRINT "***YOU HAVE BLACKJACK***"
640
650
      IF D = 21 THEN 670
660
      GOTO 560
670
      PRINT "THE DEALER ALSO HAS BLACKJACK.
      SORRY NO WINNER"
680
      GOTO 1060
690
      GOSUB 890
700
      PRINT "YOUR CARD IS":C
      LET P = P + C710
      IF P > 21 THEN 600
720
730
      GOTO 530
```

```
740 PRINT "THE DEALER HAS ";D 
750 GOSUB 820<br>760 LET D = D760 LET D = D + C<br>770 PRINT "THE DE
770 PRINT "THE DEALER DRAWS A ";C<br>780 PRINT "HIS TOTAL IS ":D
780 PRINT "HIS TOTAL IS"; D<br>790 IF D > 21 THEN 620
790 IF D > 21 THEN 620<br>800 IF D < 16 THEN 7!
800 IF D < = 16 THEN 750<br>810 GOTO 560
810 GOTO 560<br>820 LET C = 1
820 LET C = 1 + INT(11*RND)<br>830 IF C = 11 THEN 850
830 IF C = 11 THEN 850<br>840 GOTO 880
840 GOTO 880<br>850 IF D + C >
850 IF D + C > 21 THEN 870<br>860 GOTO 880
860 GOTO 880<br>870 LET C = 1
870 LET C = 1<br>880 RETURN
880 RETURN<br>890 LET C =
         LET C = 1 + INT(11*RND)900 IF C = 11 THEN 920<br>910 GOTO 950
         GOTO 950
920 IF P + C > 21 THEN 940<br>930 GOTO 950
930 GOTO 950<br>940 LET C = 1
940 LET C = 1<br>950 RETURN
         RETURN
960 PRINT "DO YOU WANT A HIT, OR DO YOU STAND"<br>970 INPUT OS
         INPUT Q$
980 IF Q$ = "HIT" THEN 1020<br>990 IF QS = "STAND" THEN 1020990 IF Q$ = "STAND" THEN 1040<br>1000 PRINT "INVALID RESPONSE"
         PRINT "INVALID RESPONSE"
1010 GOTO 960 
1020 LET L = 11030 GOTO 1050<br>1040 LET L = 0
1040 LET L = 0<br>1050 RETURN
1050 RETURN<br>1060 PRINT
          PRINT
1070 PRINT "DO YOU WISH TO PLAY AGAIN" 
1080 PRINT "TYPE YES OR NO" 
1090 INPUT L$ 
1100 IF L$ = "YES" THEN 1130<br>1110 PRINT "BLACKIACK SAYS
          PRINT "BLACKIACK SAYS GOOD-BYE"
1120 STOP 
1130 PRINT 
1140 GOTO 20 
1150 END
```
#### **BUBBLE SORT**

This program is actually a subroutine rather than a stand-alone program. It is intended to be used in conjunction with larger programs which require that data be placed in an array in ascending sequence.

#### **BUBBLE SORT**

- 10 REM THIS PROGRAM IS A BUBBLE SORT, WHICH PLACES THE
- 20 REM VALUES IN AN ARRAY IN ASCENDING SE-**QUENCE**
- 30 REM IT IS INTENDED TO BE AN EXAMPLE AND NOT A
- 40 REM SPECIFIC CASE.<br>50 REM THIS PROGRAM
- REM THIS PROGRAM MAY BE CONVERTED INTO A SUBROUTINE
- 60 REM FOR USE IN A LARGER PROGRAM<br>70 REM THE ARRAY IS Z OF LENGTH N
- 70 REM THE ARRAY IS Z OF LENGTH N<br>80 REM Z IS ASSUMED TO HAVE BEEN DI
- REM Z IS ASSUMED TO HAVE BEEN DECLARED IN A DIM
- 90 REM STATEMENT AND N SET AHEAD OF TIME  $100$  LET I = N 1
- 100 LET  $I = N 1$ <br>110 FOR  $I = 1$  TO 1
- 110 FOR  $J = 1$  TO I<br>120 LET  $K = J + 1$
- 120 LET  $K = J + 1$ <br>130 FOR  $L = N$  TO

```
FOR L = N TO K STEP - 1
```
140 IF Z(L) > Z(J) THEN 210<br>150 REM SAVE FIRST VALU

```
150 REM SAVE FIRST VALUE<br>160 LET T = Z(L)
```

```
160 LET T = Z(L)<br>170 LET Z(L) = Z(L)
```

```
170 LET Z(L) = Z(J)<br>180 LET Z(I) = T
```

```
180 LET Z(J) = T<br>190 REM IF Z IS
```

```
190 REM IF Z IS THE KEY FOR SORTING MULTIPLE<br>200 REM ARRAYS AND EXTRA CODE HERE
```

```
REM ARRAYS AND EXTRA CODE HERE
```

```
210 NEXT L
```

```
220 NEXT J
```

```
230 RETURN
```
#### **CHI·SQUARE EVALUATION**

This program computes the chi-square evaluation from the inputed observed and expected frequencies. To terminate the evalua tion the use simply inputs a 0 for the last expected frequency.

#### **FORMULA**

$$
X^2 = \sum_{i=1}^{N} \frac{(O_1 - E_i)^2}{E_i}
$$

#### **EXAMPLE**

```
OBSERVED FREQUENCIES = 
? 
10 
EXPECTED FREQUENCIES =? 
10 
OBSERVED FREQUENCIES = 
? 
o 
OBSERVED FREQUENCIES = 
? 
o 
CHI-SQUARE = 0•••••••••••••••••••• 
TYPE 1 TO CONTINUE, 0 TO STOP 
? 
o 
·END
```
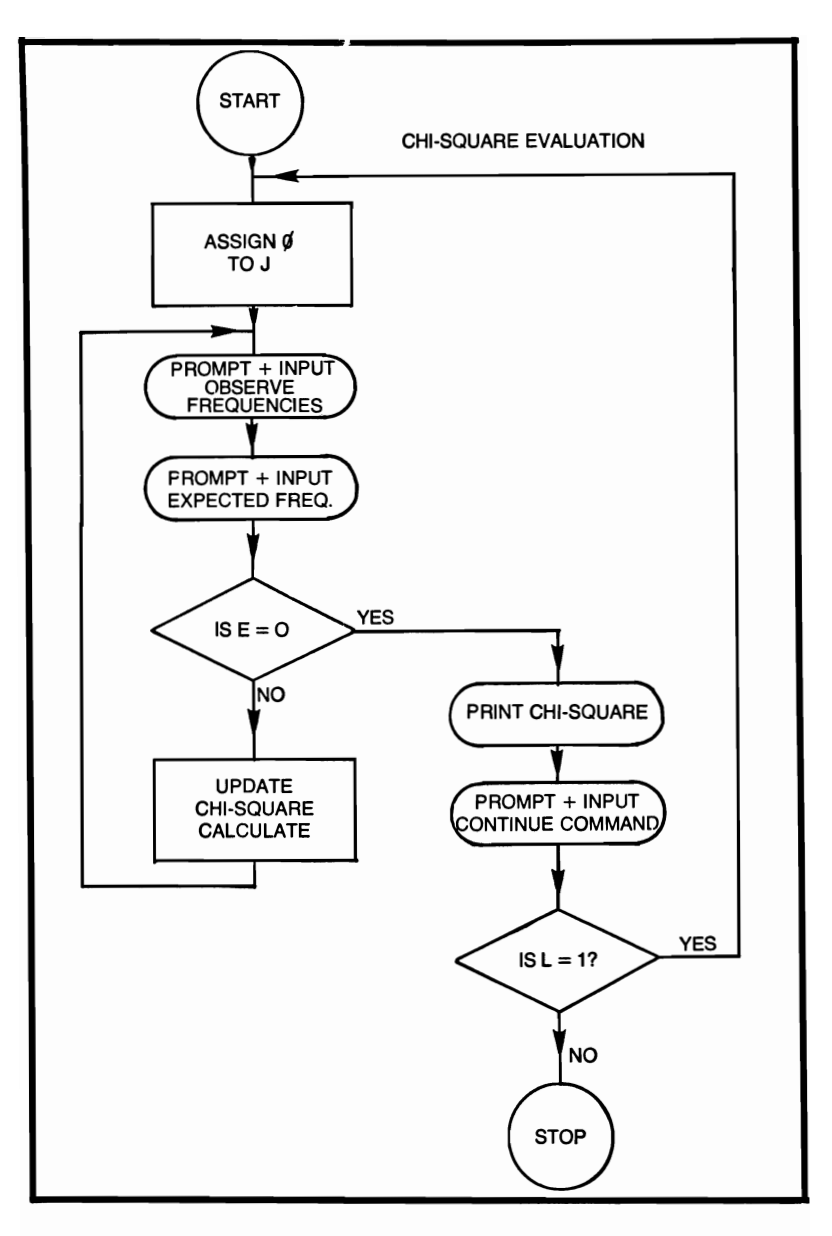

#### **CHI-SQUARE EVALUATION**

- 10 REM THIS PROGRAM COMPUTES CHI-SQUARE<br>20 REM EVALUATION ON THE OBSERVED TO
- 20 REM EVALUATION ON THE OBSERVED TO<br>30 REM EXPECTED FREQUENCIES
- 30 REM EXPECTED FREQUENCIES<br>40 LET  $J = 0$
- LET  $J = 0$
- 50 PRINT "OBSERVED FREQUENCIES =  $"$ <br>60 INPUT D
- 60 INPUT D<br>70 PRINT "F
- 70 PRINT "EXPECTED FREQUENCIES =  $"$ <br>80 INPUT E
- 80 INPUT E<br>90 IF E = 0
- 90 IF E = 0 THEN 130<br>100 LET K =  $($ (D E) $\gamma$ 2
- 100 LET  $K = ((D E)\frac{1}{2})/E$ <br>110 LET  $I = I + K$
- 110 LET  $J = J + K$ <br>120 GOTO 50
- 120 GOTO 50<br>130 PRINT "C
- $PRINT$  "CHI-SQUARE = ";J
- 140 PRINT \*\*\*\*\*\*\*\*\*\*\*\*\*\*\*\*\*\*\*\*\*\*\*\*\*\*
- 150 PRINT "TYPE 1 TO CONTINUE, 0 TO STOP"
- 160 INPUT L<br>170 IF L = 1
- 170 IF  $L = 1$  THEN 190<br>180 STOP
- 180 STOP<br>190 PRINT
- 190 PRINT<br>200 GOTO
- GOTO 40
- 210 END

#### **CIRCLE DETERMINED BY THREE POINTS**

The user inputs three noncolinear points, and the program responds with the center and the radius of the circle thus generated.

#### **FORMULAE**

$$
y_0 = \frac{K_2 - K_1}{N_2 - N_1}
$$
  $X_0 = K_2 - N_2Y_0$ 

$$
r = (X_3 - X_0)^2 + (Y_3 - Y_0)^2
$$

$$
K_1 = \frac{(X_2 - X_1)(X_2 + X_1) + (Y_2 - Y_1)(Y_2 + Y_1)}{2(X_2 - X_1)}
$$

$$
K_2 = \frac{(X_3 - X_1)(X_3 + X_1) + (Y_3 - Y_1)(Y_3 + Y_1)}{2(X_3 - X_1)}
$$

$$
N_1 = \frac{Y_2 - Y_1}{X_2 - X_1} \qquad N_2 = \frac{Y_3 - Y_1}{X_3 - X_1}
$$

#### **EXAMPLES**

```
INPUT X1,Y1 
? 
2,3 
INPUT X2, Y2
? 
5,4 
INPUT X3, Y3
? 
6,4.5 
CENTER X0, Y0 = -1.25, 17.25RADIUS = 15.10TO CONTINUE TYPE 1, IF NOT TYPE 0 
? 
o 
*END
```
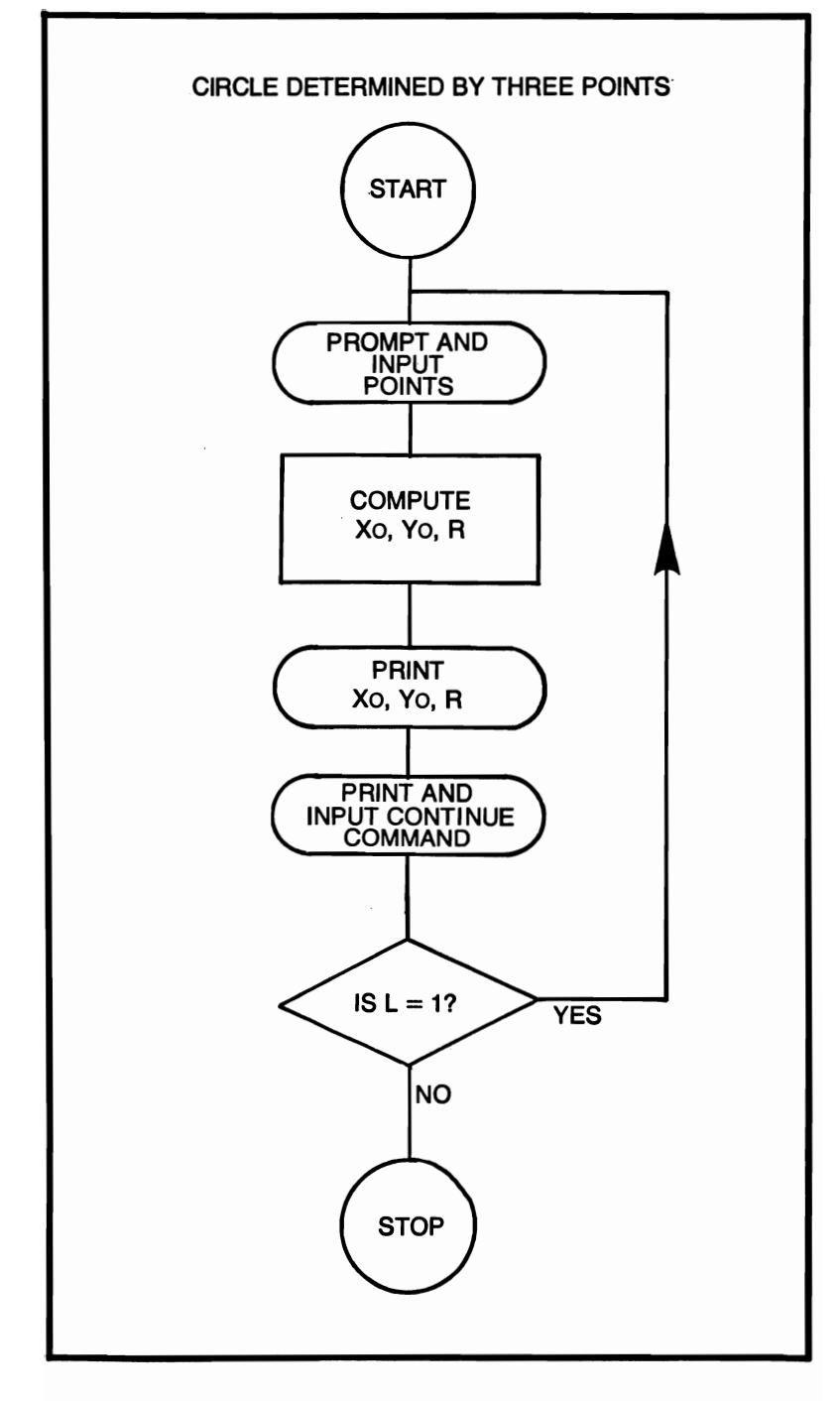

#### **CIRCLE DETERMINED BY THREE POINTS**

```
REM THIS PROGRAM COMPUTES THE CENTER
 10
      AND RADIUS
20
      REM OF A CIRCLE FROM 3 NON-COLINEAR POINTS
30
      PRINT "INPUT X1.Y1":
      INPUT X1, Y1
40
      PRINT "INPUT X2.Y2":
 50
 60
      INPUT X2.Y2
 70
      PRINT "INPUT X3.Y3":
80
      INPUT X3.Y3
      LET A = (Y2 - Y1)/(X2 - X1)90
      LET B = (Y3 - Y1)/(X3 - X1)100
      LET C = ((X2 - X1)^*(X2 + X1))^*110
      + ((Y2 - Y1)*(Y2 + Y1))
      LET D = C/(2*(X2 - X1))120
      LET E = ((X3 - X1)^*(X3 + X1)) + ((Y3 - Y1)^*)130
      (Y3 + Y1)LET F = E/(2*(X3 - X1))140
      LET YO = (F - D)/(B - A)150
      LET XO = F - (B^*YO)160
170
      LET R = \text{SOR}((X3 - X0)^2 + (Y3 - Y0)^2)180
      PRINT "CENTER X0.Y0 = "X0:"."Y0190
      PRINT "RADIUS = ": R
200
      PRINT
      PRINT "TO CONTINUE TYPE 1. IF NOT TYPE 0"
210
220
      INPUT L
230
      IF L = 1 THEN 250
240
      STOP
250
      PRINT
260
      GOTO 30
```

```
270
      END
```
#### **CIRCULAR SECTIONS**

This program computes the various parameters: moment of inertia, polar moment of inertia and area connected within a circular section.

#### **FORMULAE**

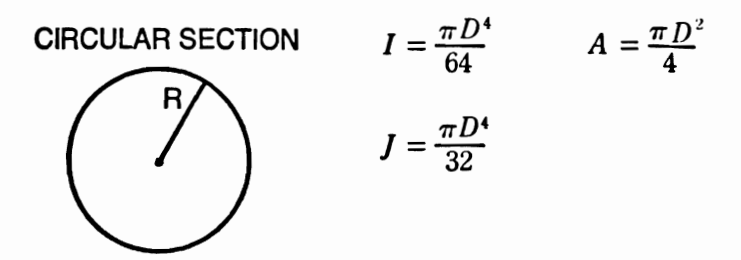

#### *where I & I are in in<sup>4</sup> and*  $A = in^2$

#### **EXAMPLE**

RADIUS ? 5 MOMENT OF INERTIA  $=$  490.873 POLAR MOMENT OF INTERTIA = 981.746 AREA OF SECTION  $= 78.5397$ **••••••••••••••••••••••••••••**  TYPE 1 TO CONTINUE, 0 TO STOP ? o ·END

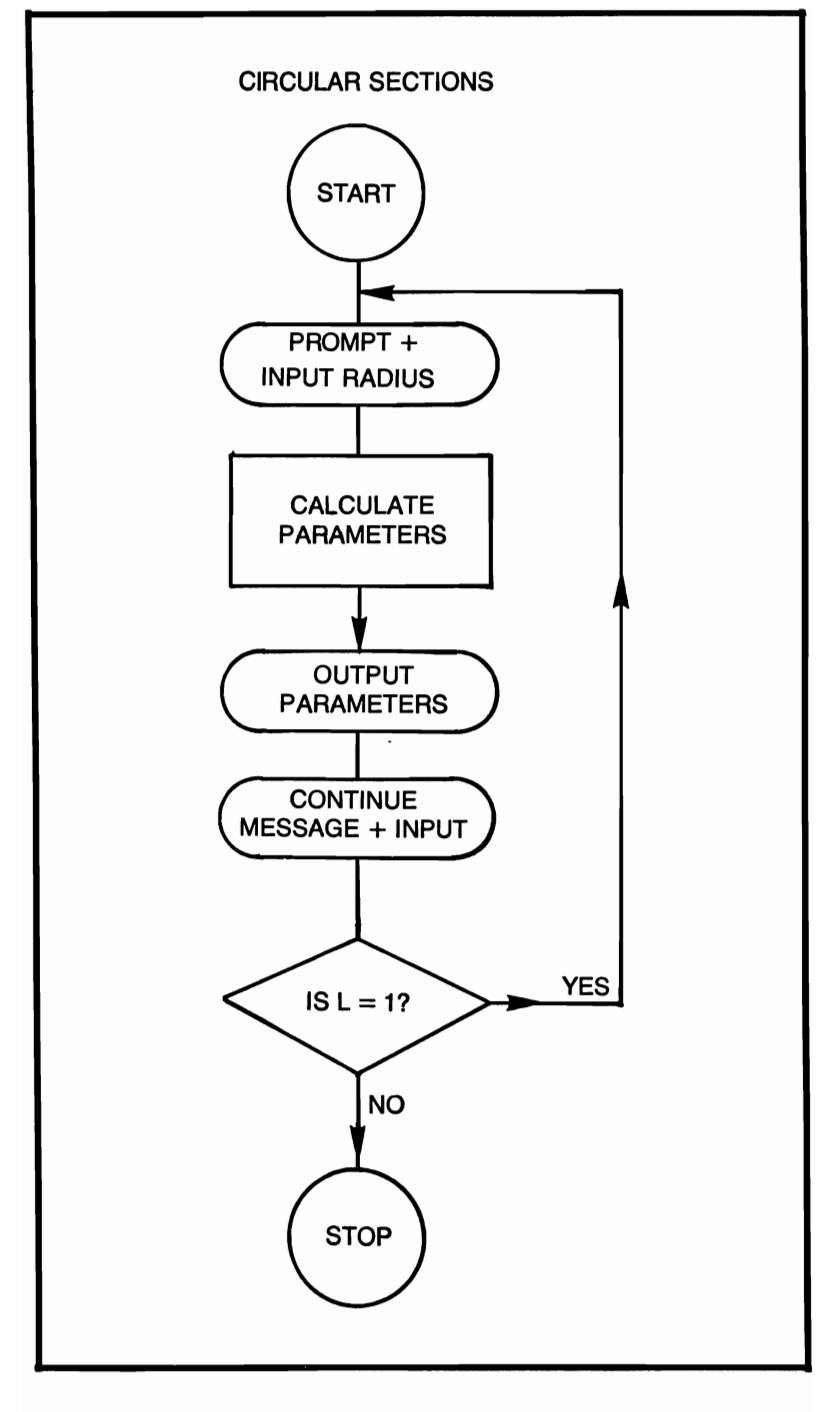
#### **CIRCULAR SECTION**

- 10 REM THIS PROGRAM COMPUTES THE PARA-**METERS**
- 20 REM CONNECTED WITH A CIRCULAR SECTION<br>30 PRINT "RADIUS"

```
30 PRINT "RADIUS"<br>40 INPUT R
```
40 INPUT R<br>50 LET  $P =$ 

```
50 LET P = 3.14159<br>60 LET D = 2*R
```

```
60 LET D = 2^*R<br>70 LET I = (P^*(I))
```

```
70 LET I = (P^*(D \uparrow 4))/64<br>80 LET I = I^*2
```

```
80 LET J = I^*2<br>90 LET A = (P)
```

```
90 LET A = (P^*(D_1 2))/4<br>100 PRINT "MOMENT OI
```
- 100 PRINT "MOMENT OF INERTIA = ";I<br>110 PRINT "POLAR MOMENT OF INERT
- 110 PRINT "POLAR MOMENT OF INERTIA = ";J $120$  PRINT "AREA OF SECTION = ":A
- 120 PRINT "AREA OF SECTION = ";A

```
PRINT " ************************
```

```
140 PRINT "TYPE 1 TO CONTINUE, 0 TO STOP"<br>150 INPUT L
```

```
150 INPUT L<br>160 IF L = 1
```

```
160 IF L = 1 THEN 180<br>170 STOP
```

```
170 STOP<br>180 PRINT
```
- 
- 180 PRINT<br>190 GOTO 190 GOTO 30<br>200 END
- END

#### **COMPOUNDED AMOUNTS**

This program applies to an amount of principle placed into an account and compounded periodically, with no further deposits.

## **FORMULAE**

$$
X = Y(1 + I)^{N}
$$

$$
N = \frac{\ln(X/Y)}{\ln(1 + I)}
$$

$$
Y = X(1 + I)^{-N}
$$

$$
L = Y((I + I)^{N} - I)
$$

*where N* = *number of Time periods 1= interest rate (decimal) L* = *interest <sup>Y</sup>*= *present value <sup>X</sup>*= *future value* 

```
FUTURE VALUE(1)
PRESENT VALUE (2) 
INfEREST (3) 
PERIODIC INTEREST RATE (4) 
NUMBER OF TIME PERIODS (5) 
ENTER 1 TO 5 
? 
1 
PRESENT VALUE = 
? 
100 
INfEREST RATE = 
? 
10 
NUMBER OF TIME PERIODS =? 
4 
FUTURE VALUE = 146.41TYPE 1 TO CONTINUE, 0 TO STOP 
? 
1 
ENTER 1 TO 5 
? 
2
```
FUTURE VALUE = ? 200 INTEREST RATE = ? .1 NUMBER OF TIME PERIODS  $=$ ? 5 PRESENT VALUE =124.18 TYPE 1 TO CONTINUE, 0 TO STOP ? 1 ENTER 1 TO 5 ? 3 PRESENT VALUE = ? 300 INTEREST RATE = ? .2 NUMBER OF TIME PERIODS  $=$ ? 6 INTEREST =595.80 TYPE 1 TO CONTINUE, 0 TO STOP ? 1 ENTER 1 TO 5 ? 4 PRESENT VALUE = ? 100 FUTURE VALUE = ? 200 NUMBER OF TIME PERIODS  $=$ ? 5 INTEREST RATE  $= .15$ 

```
TYPE 1 TO CONTINUE, 0 TO STOP 
? 
1 
ENTER 1 TO 5 
? 
5 
FUTURE VALUE = 
? 
500 
PRESENT VALUE = 
? 
250 
INTEREST RATE = 
? 
.2 
NUMBER OF TIME PERIODS =3.8 
TYPE 1 TO CONTINUE, 0 TO STOP 
? 
\theta*END
```
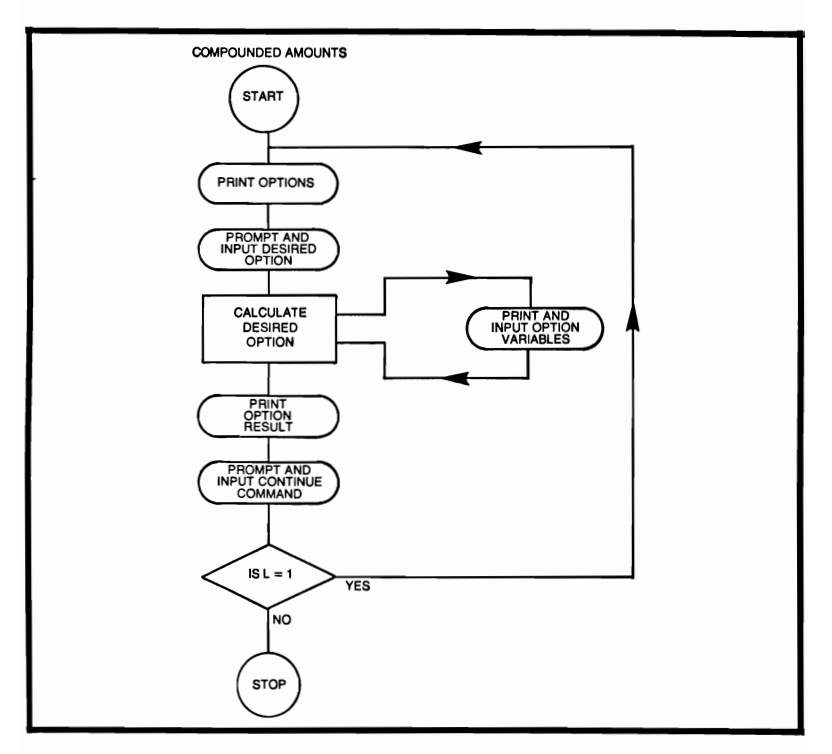

# **COMPOUNDED AMOUNTS**

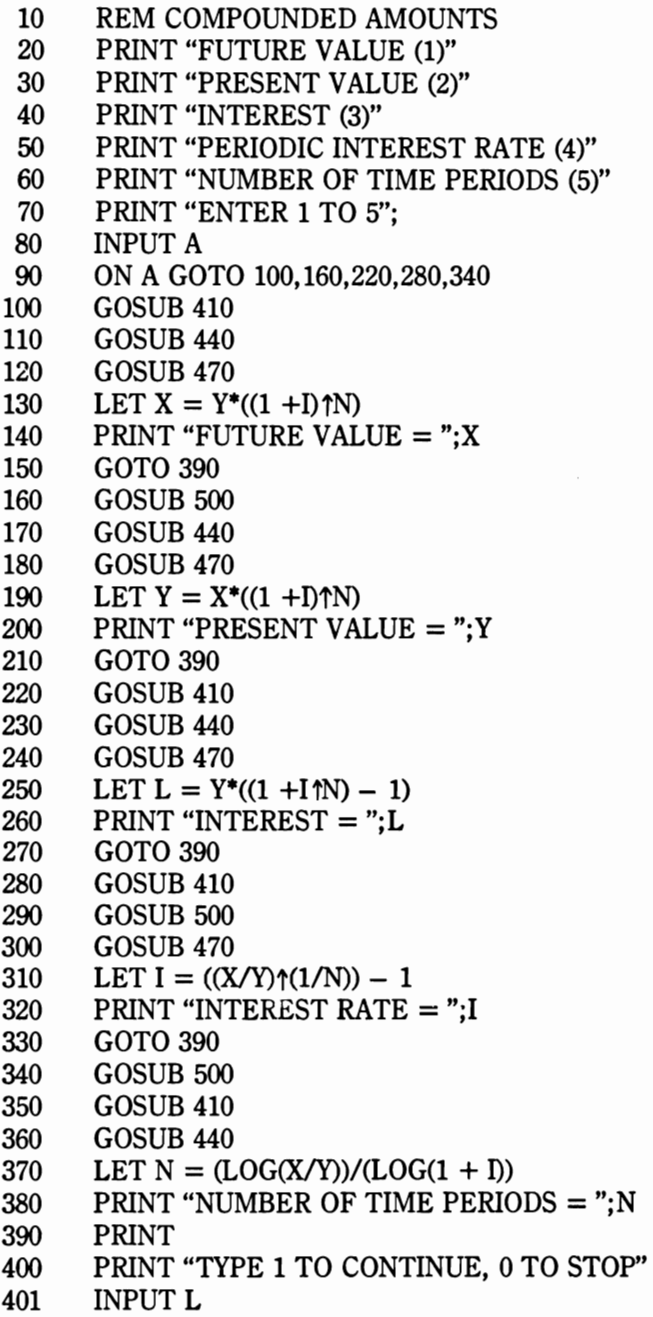

- 402 IF  $L \approx 1$  THEN 404 **STOP** 403 404 **PRINT** 405 GOTO 70 410 PRINT "PRESENT VALUE = ": 420 **INPUT Y** 430 **RETURN** PRINT "INTEREST RATE  $=$ ": 440 450 **INPUT I** 460 **RETURN** 470 PRINT "NUMBER OF TIME PERIODS = ": 480 **INPUT N** 
	- 490 **RETURN**
	- PRINT "FUTURE VALUE = ": 500
	- 510 **INPUT X**
	- 520 **RETURN**
	- **END** 530

## COORDINATE TRANSLATION AND/OR ROTATION

This program will compute rectangular-coordinate translation and/or rotation. The origin is translated from (0,0) to a new point (X, Y) and the X, Y axes are rotated to an angle A to give new axes  $X^1,Y^1$ .

## FORMULAE

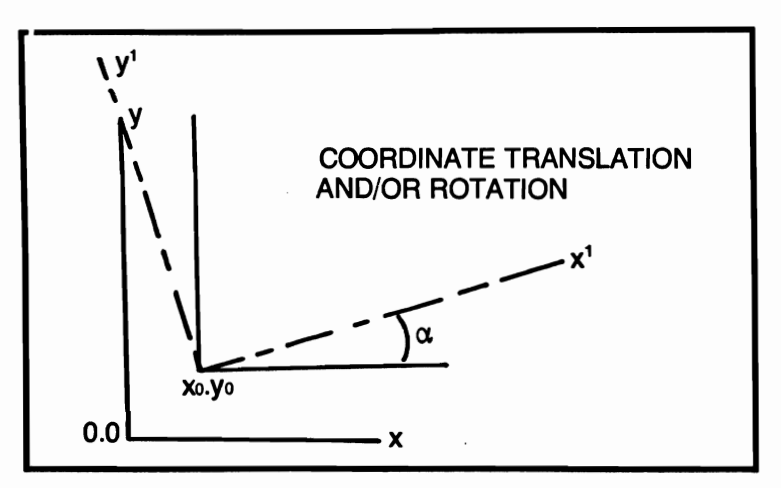

$$
X^1 = (X - X_0) \cos \alpha + (Y - Y_0) \sin \alpha
$$

$$
Y^1 = - (X - X_0) \sin \alpha + (Y - Y_0) \cos \alpha
$$

```
ANGLE OF ROTATION IN DEGREES= 
? 
45 
COORDINATES OF NEW ORIGIN (XO,YO)= 
? 
5,6 
OLD COORDINATES OF DATA POINT (X1, Y1) =? 
8,9 
SPECIFIED ROTATION = 45
NEW COORDINATES OF DATA POINT 
X2 = 4.24Y2 = 0TYPE 1 TO CONTINUE, 0 TO STOP 
? 
o 
*END
```
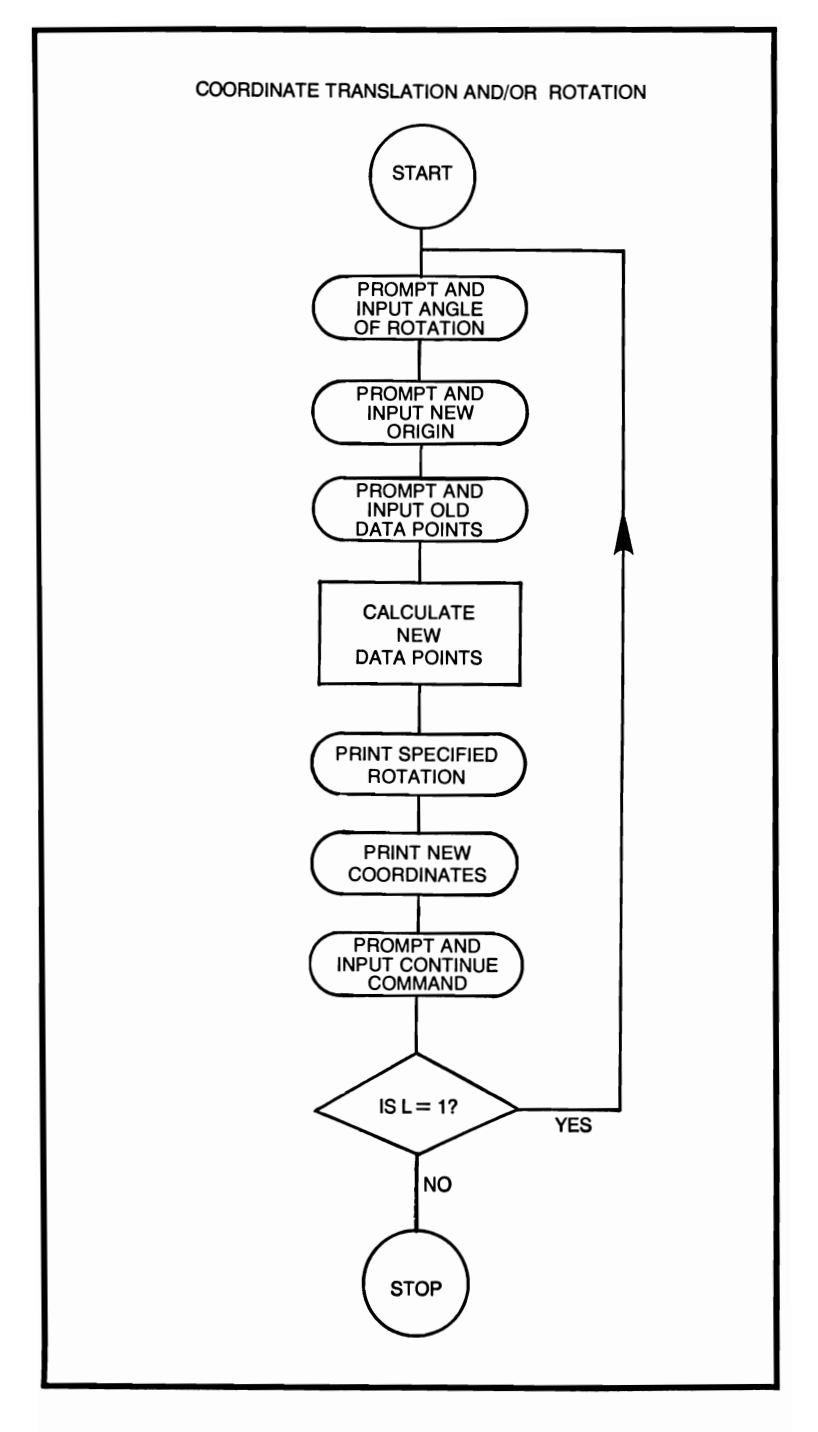

#### **COORDINATE TRANSLATION AND/OR ROTATION**

```
10 REM THIS PROGRAM COMPUTES RECTANGULAP 
          COORDINATE 
 20 REM TRANSLATION AND/OR ROTATION<br>30 PRINT "ANGLE OF ROTATION IN DEGRE
 30 PRINT "ANGLE OF ROTATION IN DEGREES = ";<br>40 INPUT A
 40 INPUT A<br>50 LET B =
 50 LET B = (A^*3.14159)/180<br>60 PRINT "COORDINATES O
 60 PRINT "COORDINATES OF NEW ORIGIN (X0, Y0) =";<br>70 INPUT X.Y
 70 INPUT X, Y<br>80 PRINT "OLI
        PRINT "OLD COORDINATES OF DATA POINT (X1, Y1)
           =":
90 INPUT F,C<br>100 LET Z = FLET Z = F - X110 LET W = C - Y<br>120 LET D = (Z^*C)LET D = (Z^*COS(B)) + (W^*SIN(B))130 LET E = - (Z^*SIN(B)) + (W^*COS(B))<br>140 PRINT
140 PRINT<br>150 PRINT
        PRINT "SPECIFIED ROTATION ="; A
160 PRINT "NEW COORDINATES OF DATA POINT"<br>170 PRINT "X2 = ":D
        PRINT "X2 =":D
180 PRINT "Y2 = ";E 
190 PRINT 
200 PRINT "TYPE 1 TO CONTINUE, 0 TO STOP" 
210 INPUT L 
220 IF L = 1 THEN 240<br>230 STOP
        STOP
240 PRINT<br>250 GOTO
        GOTO 30
```
260 END

#### **CRAPS**

The following game-simulation is that of craps. Craps is a game that is played with two dice. The object of the game is to either win by throwing a 7 or an 11 on the first throw, or by matching your throw on the following throws. If on the first throw a 2, 3, or a 12 comes up you lose automatically; also, if you throw a 7 when looking for a match you lose too.

### **EXAMPLE**

RUN FOR RULES, TYPE RULES, OTHERWISE TYPE GO ? GO 6 8 4 YOU THROW A 6 YOU WIN BY MATCHING TO CONTINUE TYPE Y, IF NOT TYPE N ? Y FOR RULES, TYPE RULES, OTHERWISE TYPE GO ? GO YOU THROW A 7 YOU WIN TO CONTINUE TYPE Y, IF NOT TYPE N N \*END

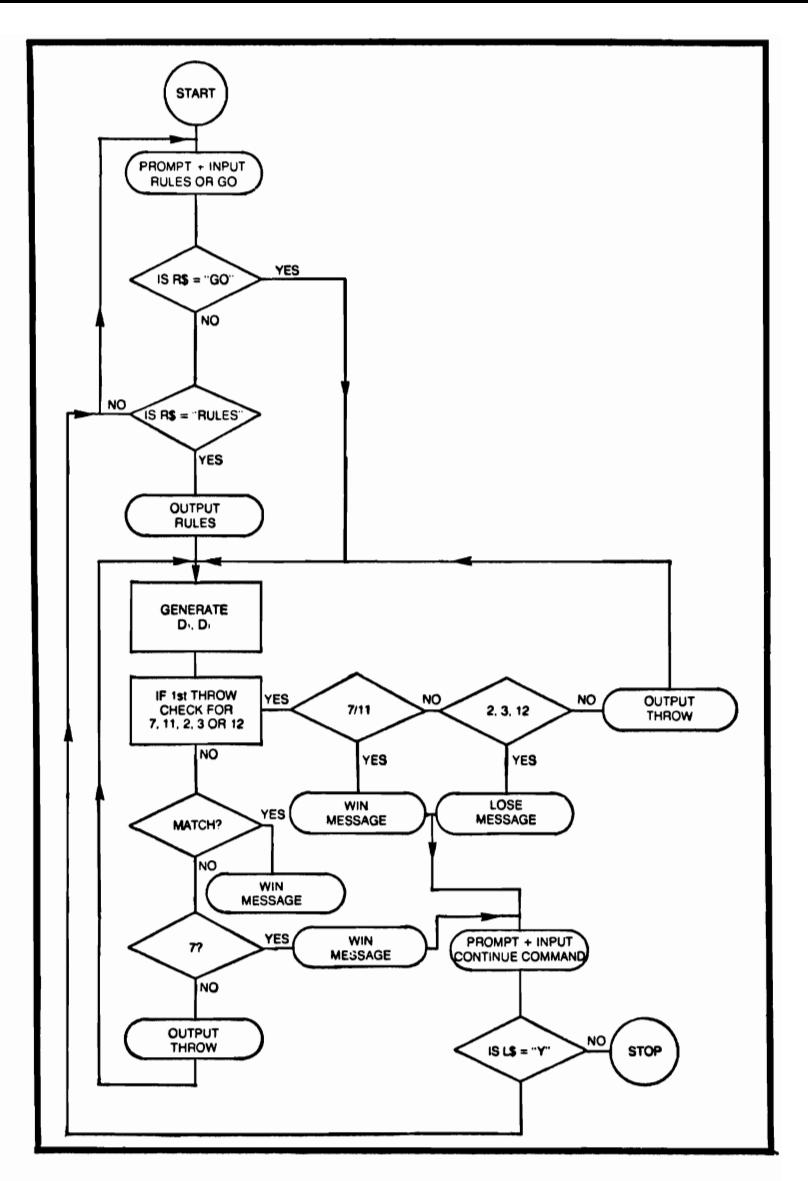

#### **CRAPS**

- 10 REM THIS PROGRAM SIMULATES THE GAME OF **CRAPS**
- 20 RANDOMIZE<br>30 PRINT "FOI
- PRINT " FOR RULES, TYPE RULES, OTHERWISE TYPE GO"
- 40 INPUT R\$

```
330 GOTO 350<br>340 PRINT "YO
        PRINT
370 INPUT L$<br>380 IF L$ = "
390 STOP 
400 PRINT 
410 GOTO 30 
        ING" 
46
```

```
60 IF R\ = "GO" THEN 140<br>70 PRINT "INVALID COMM
 70 PRINT "INVALID COMMANO" 
 80 GOTO 30<br>90 PRINT "A
90 PRINT "A 7 OR 11 ON THE FIRST THROW WINS"<br>100 PRINT "YOU CAN ALSO WIN BY THROWING
         PRINT "YOU CAN ALSO WIN BY THROWING A
         4,5,6,8,9,10" 
110 PRINT " AND MATCHING IT BEFORE THROWING A
         7. IF ON' 
120 PRINT "THE FIRST THROW A 2,3 OR A 12 COMES UP" 
130 PRINT "YOU LOSE AUTOMATICALLY"<br>140 LET I = 0140 LET J = 0<br>150 GOSUB 46
         GOSUB 460
160 LET D1 =N<br>170 GOSUB 460
         GOSUB 460
180 LET D2 = N<br>190 LET D3 = D190 LET D3 = D1 + D2<br>200 LET I = I + 1200 LET J = J + 1<br>210 IF I = 1 THEN
210 IF J = 1 THEN 260<br>220 IF D3 = D4 THEN
220 IF D3 = D4 THEN 420<br>230 IF D3 = 7 THEN 440
230 IF D3 = 7 THEN 440<br>240 PRINT "YOU THROW
240 PRINT "YOU THROW A ";D3<br>250 GOTO 150
250 GOTO 150<br>260 IF D3 = 7
260 IF D3 = 7 THEN 320<br>270 IF D3 = 2 THEN 340
270 IF D3 = 2 THEN 340<br>280 IF D3 = 3 THEN 340
280 IF D3 = 3 THEN 340<br>290 IF D3 = 12 THEN 340
290 IF D3 = 12 THEN 340<br>300 IF D3 = 11 THEN 320
300 IF D3 = 11 THEN 320<br>310 LET D4 = D3310 LET D4 = D3<br>315 GOTO 240
         GOTO 240
320 PRINT "YOU THROW A ";03;" YOU WIN' 
340 PRINT "YOU THROW A ";D3;" YOU LOSE"<br>350 PRINT
360 PRINT "TO CONTINUE TYPE Y, IF NOT TYPE N"<br>370 INPUT L$
         IF LS = "Y" THEN 400
420 PRINT "YOU THROW A ";03;"YOU WIN BY MATCH-
430 GOTO 350
```
50 IF  $R$ = "RULES" THEN 90$ <br>60 IF  $Rs = "GO" THEN 140$ 

- 440 PRINT "YOU THROW A ";D3;" SORRY YOU LOSE" 450 GOTO 350
- 450 GOTO 350<br>460 LET  $N = 1$
- 460 LET  $N = 1 + INT(6*RND)$ <br>470 RETURN
- 470 RETURN
- 480 END

# **CURVE TABLES (PLOTTING)**

This program generates a series of data points, with which the user can plot curves. The data points generated lie between the values given for the starting value and the end point of X. Step size may be changed by using a step statement in conjunction with the FOR statement. The user must supply the equation of the curve in line 140.

```
(ASSUMING THE EQUATION IS (2^*X) + 6)
STARTING VALUE OF X =? 
5 
END VALUE OF X =? 
10 
TABLE<br>X<br>Y
\begin{array}{cc} X & Y \\ 5 & 16 \end{array}\begin{array}{cc} 5 & 16 \\ 6 & 18 \end{array}\begin{array}{cc} 6 & 18 \\ 7 & 20 \end{array}\begin{array}{cc} 7 & 20 \\ 8 & 22 \end{array}\begin{array}{cc}\n8 & 22 \\
9 & 24\n\end{array}\begin{array}{cc}\n9 & 24 \\
10 & 26\n\end{array}26
TYPE 1 TO CONTINUE,O TO STOP 
? 
o 
*END
```
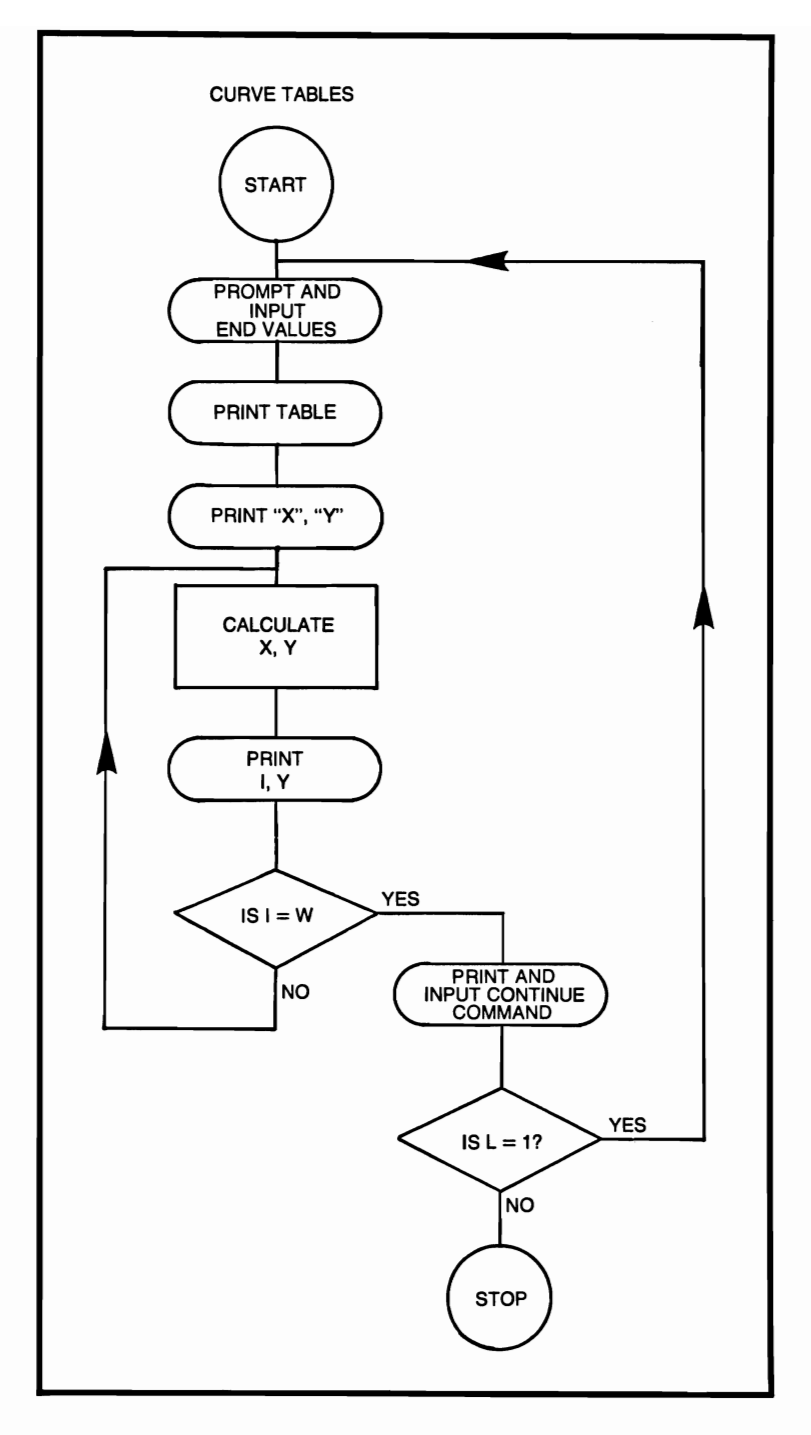

### **CURVE TABLES**

- 10 REM THIS PROGRAM GENERATES A SERIES OF 20 REM DATA POINTS WITH WHICH THE USER CA
- 20 REM DATA POINTS, WITH WHICH THE USER CAN<br>30 REM PLOT CURVES. THE DATA POINTS GENE-
- REM PLOT CURVES. THE DATA POINTS GENE-RATED
- 40 REM LIE BETWEEN THE VALUES GIVEN FOR X<br>50 REM IF A STEP SIZE OTHER THAN 1 IS DERIVEL
- 50 REM IF A STEP SIZE OTHER THAN 1 IS DERIVED<br>60 REM USE A STEP STATEMENT WITH THE FOI
- REM USE A STEP STATEMENT WITH THE FOR STATEMENTS
- 70 PRINT "STARTING VALUE OF  $X =$ ";<br>80 INPUT X
- 80 INPUT X<br>90 PRINT "F
- 90 PRINT "END VALUE OF  $X =$ ";<br>100 INPUT W
- 100 INPUT W<br>110 PRINT "T
- PRINT "TABLE"
- 120 PRINT "X", "Y"<br>130 FOR  $I = X TO$
- 130 FOR  $I = X$  TO W<br>140 LET  $Y =$
- LET  $Y =$
- 150 PRINT I, Y
- 160 NEXT I
- 170 PRINT
- 180 PRINT "TYPE 1 TO CONTINUE, 0 TO STOP"<br>190 INPUT L
- 190 INPUT L<br>  $200$  IF L = 1
- 200 IF  $L = 1$  THEN 220<br>210 STOP
- **STOP**
- 220 PRINT<br>230 GOTO
- 230 GOTO 70<br>240 END
- END<sub></sub>

# **DAY OF THE WEEK**

This computer program computes the day of the week (e.g., Monday) from the date entered. The date entered must not be prior 1753, this is due to changes involving the switch-over from the Julian to the Gregorian Calandar.

#### **EXAMPLE**

RUN ENTER DAY(D), MONTH(M) AND YEAR(y) ? 16,02,1977 THE DAY OF THE WEEK IS WEDNESDAY FOR NEXT DATE IN YES, IF NOT TYPE NO ? NO DAY OF THE WEEK SAYS GOOD-BYE \*END

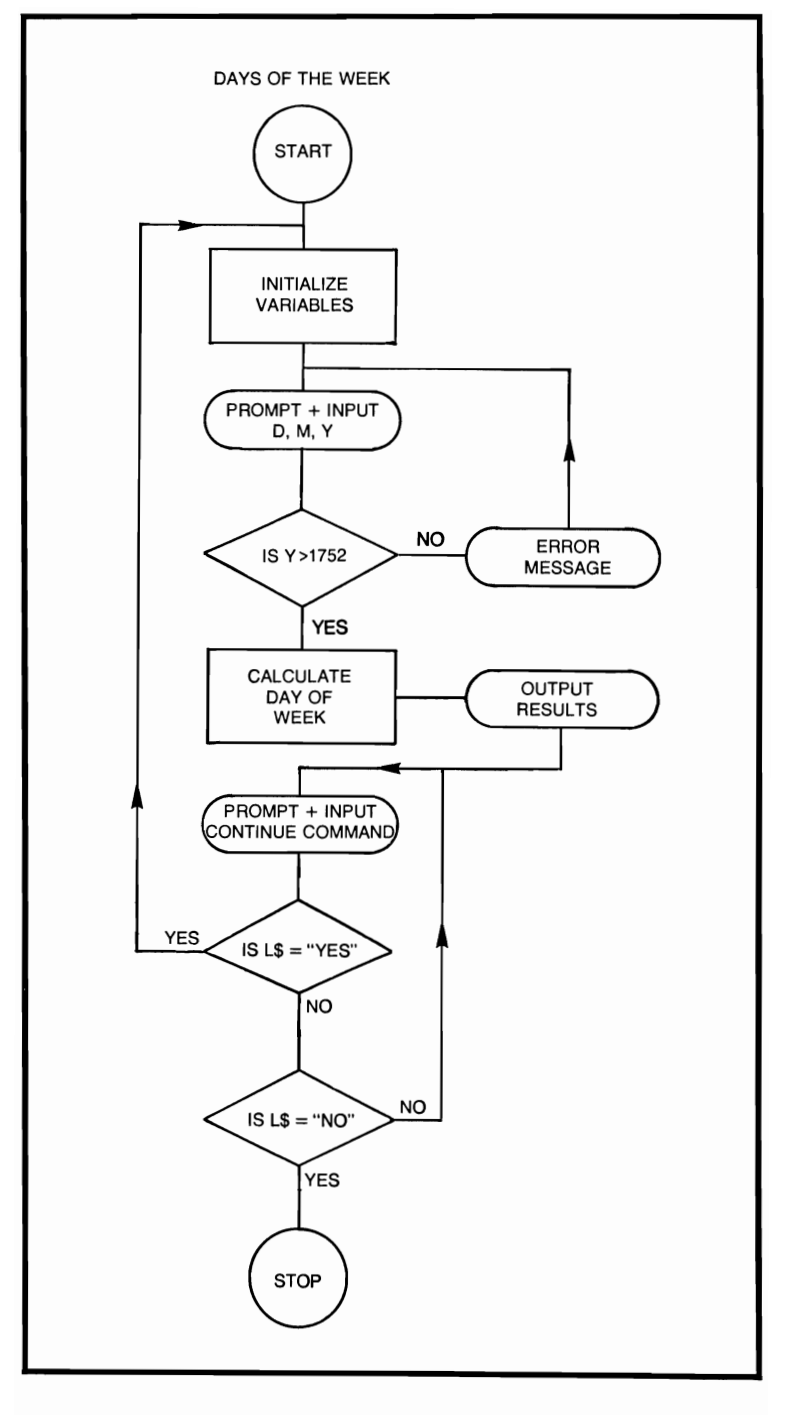

### **DAY OF THE WEEK**

```
10 REM THIS PROGRAM COMPUTES THE DAY OF THE 
         WEEK 
 20 REM RESTRICTION: THE DATE MUST BE AFTER 
         1752 
 30 LET J\$(1) = "SUNDAY"<br>40 LET \$(2) = "MONDAY"40 LET J$(2) = "MONDAY"<br>50 LET \$(3) = "TUESDAY"50 LET J*(3) = "TUESDAY"<br>60 LET J*(4) = "WEDNESD
 60 LET J$(4) = "WEDNESDAY"<br>70 LET \[ \quad \quad \text{I$(5) = "THURSDAY" \]70 LET J\$(5) = "THURSDAY"<br>80 LET \$(6) = "FRIDAY"80 LET J$(6) = "FRIDAY"<br>90 LET J$(7) = "SATURD"LET J$(7) = "SATURDAY"100 PRINT "ENTER DAY(D), MONTH(M) and YEAR(Y)"<br>110 INPUT D.M.Y
         INPUT D, M, Y
120 IF Y > 1752 THEN 150<br>130 PRINT "YEAR MUST N
130 PRINT "YEAR MUST NOT BE PRIOR TO 1753"<br>140 GOTO 100
140 GOTO 100<br>150 LET K = I150 LET K = INT(0.6 + (1/M))<br>160 LET L = Y - K160 LET L = Y - K<br>170 LET O = M + 1170 LET O = M + 12*K<br>180 LET P = L/100180 LET P = L/100<br>190 LET Z1 = INT(1)190 LET Z1 = INT(P/4)<br>200 LET Z2 = INT(P)200 LET Z2 = INT(P)<br>210 LET Z3 = INT(5^4)210 LET Z3 = INT((5^*L)/4)<br>220 LET Z4 = INT (13*(0 +220 LET Z4 = INT (13*(0 + 1)/5)<br>230 LET Z = Z4 + Z3 - Z2 + Z1230 LET Z = Z4 + Z3 - Z2 + Z1 + D - 1<br>240 LET Z=Z - (7^*INT(Z/7)) + 1LET Z=Z - (7^*INT(Z/7)) + 1250 PRINT "THE DAY OF THE WEEK IS"; J$(2) 
260 PRINT 
270 PRINT "FOR NEXT DATE TYPE IN YES, IF NOT" 280 PRINT "TYPE NO"
         PRINT "TYPE NO"
290 INPUT L$ 
300 IF L$ = "YES" THEN 340 
310 IF L$ = "NO" THEN 360<br>320 PRINT "INVALID COMM
320 PRINT "INVALID COMMAND"<br>330 GOTO 270
         330 GOTO 270 
340 PRINT 
350 GOTO 30 
360 PRINT "DAY OF THE WEEK SAYS GOOD-BYE" 
370 END
```
# **DETERMINANT AND INVERSE OF A 2 x 2 MATRIX**

The computer computes the inverse and determinant of a  $2 \times 2$ matrix supplied by the user.

```
ENTER All,A12 
? 
5,3 
ENTER A21,A22 
? 
2,1 
ORIGINAL MATRIX<br>5 3
\begin{array}{cc} 5 & 3 \\ 2 & 1 \end{array}2 1 
INVERSE OF MATRIX 
-1 4
  2 - 5DETERMINANT = -1TYPE 1 TO CONTINUE, 0 TO STOP 
? 
o 
*END
```
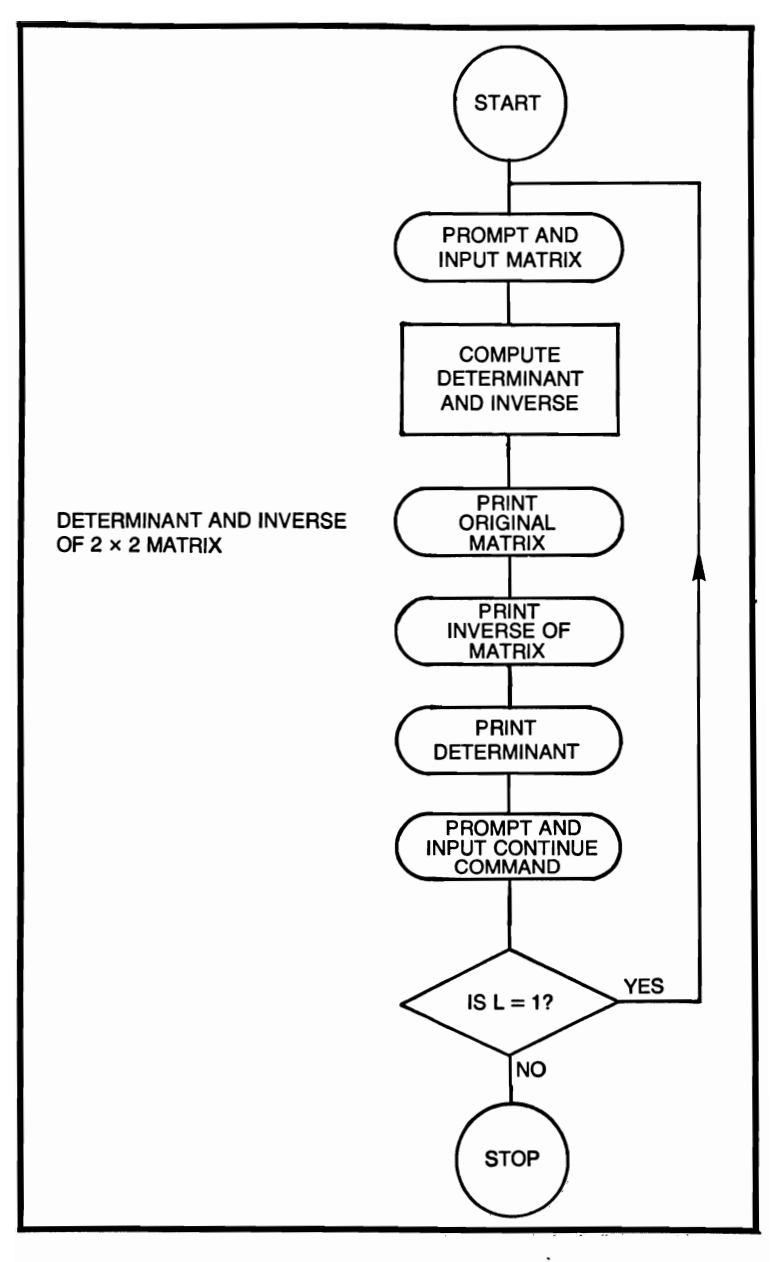

### **DETERMINANT AND INVERSE OF 2 x 2 MATRIX**

- 10 REM THIS PROGRAM COMPUTES THE DETER-MINANT AND
- 20 REM INVERSE OF A  $2 \times 2$  MATRIX

```
30 PRINT "ENTER A11, A12";<br>40 INPUT A B
 40 INPUT A, B<br>50 PRINT "A21
        PRINT "A21, A22";
 60 INPUT C, D<br>70 LET E = (D70 LET E = (D^*A) - (B^*C)<br>80 LET F = D/ELET F = D/E90 LET G = - B/E<br>100 LET H = - C/ELET H = - C/E110 LET I = AlE 
120 PRINT "ORIGINAL MATRIX"<br>130 PRINT A.B
130 PRINT A, B<br>140 PRINT C.D
140 PRINT C, D<br>150 PRINT
150 PRINT<br>160 PRINT
160 PRINT "INVERSE OF MATRIX"<br>170 PRINT F.G
        PRINT F, G
180 PRINT H,I 
190 PRINT 
200 PRINT "DETERMINANT = ";E 
210 PRINT 
220 PRINT "TYPE 1 TO CONTINUE, 0 TO STOP" 
230 INPUT L 
240 IF L = 1 THEN 30<br>250 STOP
        STOP
```

```
260 PRINT
```

```
270 GOTO 30<br>280 END
```

```
END
```
## **DETERMINATE INVERSE OF A 3 x 3 MATRIX**

The user inputs his original matrix, and the computer responds with the determinate and the inverse.

#### **FORMULAE**

$$
MATRIX = \begin{pmatrix} A_1 B_1 C_1 \\ A_2 B_2 C_2 \\ A_3 B_3 C_3 \end{pmatrix} \text{DET A} = A_1B_2C_3 + B_1C_2A_3 + A_3B_3C_3
$$
  
\n
$$
C_1B_3A_2 - C_1B_2A_3 - C_2B_3A_1 - C_3A_2B_1
$$
  
\nINVERSE OF MATRIX A = 
$$
\begin{pmatrix} \alpha_1 \beta_1 \gamma_1 \\ \alpha_2 \beta_2 \gamma_2 \\ \alpha_3 \beta_3 \gamma_3 \end{pmatrix}
$$
  
\n
$$
\alpha_1 = (\beta_2C_3 - B_3C_2)/DET A
$$
  
\n
$$
\alpha_2 = (A_3C_2 - A_2C_3)/DET A
$$
  
\n
$$
\alpha_3 = (A_2B_3 - A_3B_2)/DET A
$$
  
\n
$$
\beta_1 = (\beta_3C_1 - B_1C_3)/DET A
$$
  
\n
$$
\beta_2 = (A_1C_3 - A_3C_1)/DET A
$$
  
\n
$$
\gamma_1 = (\beta_1C_2 - B_2C_1)/DET A
$$
  
\n
$$
\gamma_2 = (A_2C_1 - A_1C_2)/DET A
$$
  
\nEXAMPLE  
\nEXAMPLE  
\nENTER 3X3 MATRIX  
\n?  
\n1,4,2,2,4,2,3,5,1  
\nORIGNAL MATRIX  
\n1 4 2

242 351  $DETERMINANT = 6$ INVERSE OF MATRIX  $-110$  $.67 - .83$ .33  $-.33$  1.17  $-.67$ TYPE 1 TO CONfINUE, 0 TO STOP ? o \*END

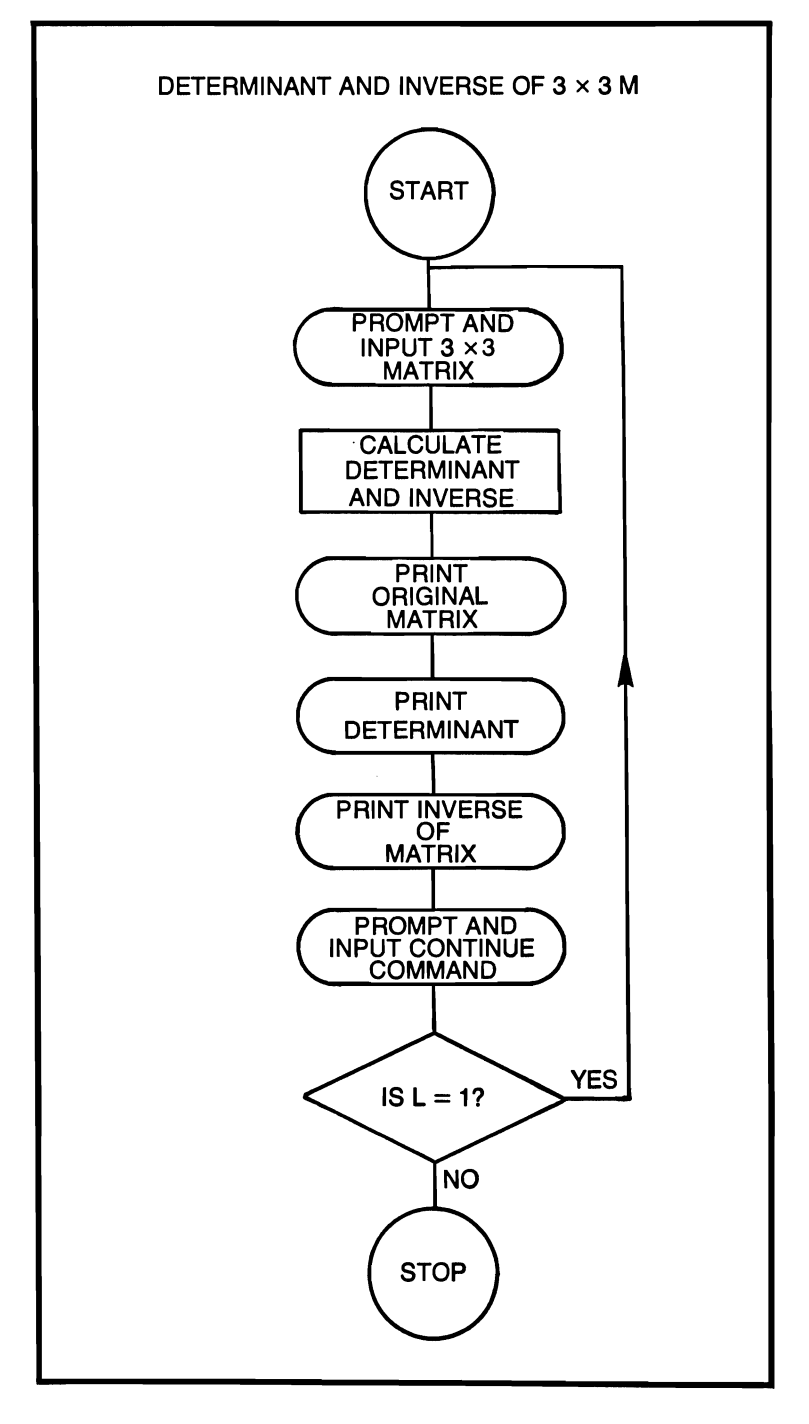

#### **DETERMINANT AND INVERSE OF 3 x 3 MATRIX**

```
10 REM THIS PROGRAM COMPUTES 3 \times 3 MATRIX
               OPERATIONS
 20 PRINT "ENTER 3 \times 3 MATRIX"<br>30 INPUT A.B.C.D.E.F.G.H.I
 30 INPUT A, B, C, D, E, F, G, H, I<br>40 REM COMPUTE DETERM
  40 REM COMPUTE DETERMINANT OF 3*3<br>50 LET M = (A^*E^*D) + (B^*F^*G) + (C^*H^*D)50 LET M = (A^*E^*I) + (B^*F^*G) + (C^*H^*D)<br>60 LET N = M - (C^*E^*G) - (F^*H^*A) - (I^*)60 LET N = M - (C^*E^*G) - (F^*H^*A) - (I^*D^*B)<br>70 REM COMPUTE INVERSE
 70 REM COMPUTE INVERSE<br>80 LET Q = (E^*D - (H^*F))/N80 LET O = ((E^*I) - (H^*F))/N<br>90 LET P = ((G^*F) - (D^*I))/N90 LET P = ((G^*F) - (D^*I))/N<br>100 LET Q = ((D^*H) - (G^*E))/N100 LET Q = ((D^*H) - (G^*E))/N<br>110 LET R = ((H^*C) - (B^*D)/N)110 LET \overline{R} = ((H^*C) - (B^*I))/N<br>120 LET S = ((A^*I) - (G^*C))/N120 LET S = ((A^*I) - (G^*C))/N<br>130 LET T = ((G^*B) - (A^*H))/N130 LET T = ((G^*B) - (A^*H))/N<br>140 LET U = ((B^*F) - (E^*C))/N140 LET U = ((B^*F) - (E^*C))/N<br>150 LET V = ((D^*C) - (A^*F))/N150 LET V = ((D^*C) - (A^*F))/N<br>160 LET W = ((A^*F) - (D^*B))/N160 LET W = ((A *E) - (D *B))/N<br>170 PRINT "ORIGINAL MATRIX"
170 PRINT "ORIGINAL MATRIX"<br>180 PRINT A.B.C
180 PRINT A, B, C<br>190 PRINT D E F
190 PRINT D, E, F<br>200 PRINT G.H.I
200 PRINT G,H,I<br>210 PRINT
210         PRINT<br>220         PRINT
220 PRINT "DETERMINANT = ";N<br>230 PRINT
230 PRINT 
240 PRINT "INVERSE OF MATRIX"<br>250 PRINT O.R.U
250 PRINT O,R,U<br>260 PRINT P.S.V
260 PRINT P,S,V<br>270 PRINT O.T.W
270 PRINT Q,T,W<br>280 PRINT
280 PRINT 
290 PRINT "TYPE 1 TO CONTINUE, 0 TO STOP"<br>300 INPUT L
300 INPUT L<br>310 IF L = 1
310 IF L = 1 THEN 20<br>320 STOP
```
320 STOP<br>330 END 330 END

# **FACTORIALS**

This program computes by iterative multiplication of the factorial of X.

# **FORMULA**

 $(X)(X - 1)(X - 2)... (X - X + 1)$ 

```
X =?
5
X = 5 X! = 120TYPE 1 TO CONTINUE, 0 TO STOP
?
\mathbf{1}X =?
\overline{7}X = 7 X! = 5040TYPE 1 TO CONTINUE, 0 TO STOP
?
\mathbf{1}X =\overline{?}18
X = 18 X! = 6.40237E15TYPE 1 TO CONTINUE, 0 TO STOP
?
\theta*END
```
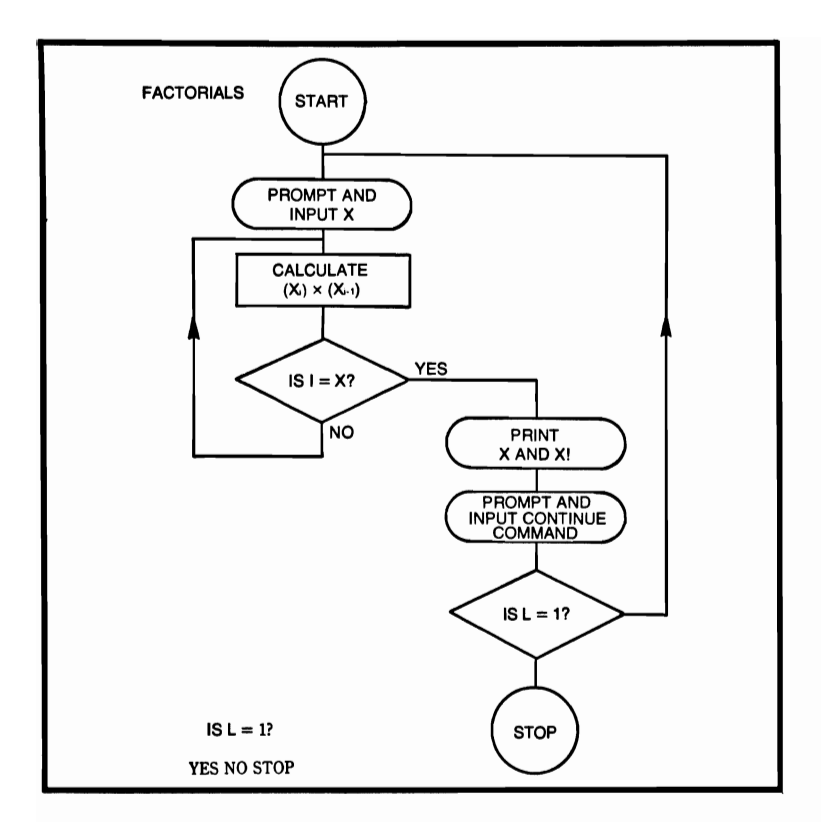

# **FACTORIALS**

- REM THIS PROGRAM COMPUTES THE FACTORIALS 10 OF X
- 20 REM BY ITERATIVE MULTIPLICATIONS

```
30
     PRINT "X =":
```

```
40
     INPUT X
```

```
LET Z=150
```

```
60
     FOR I = 1 TO X
```

```
70
     LET Z = Z^*I
```

```
80
     NEXT I
```

```
PRINT "X =";X, "X! = "; Z90
```
PRINT "TYPE 1 TO CONTINUE, 0 TO STOP" 100

```
110
      INPUT L
```

```
120
      IF L = 1 THEN 140
```

```
STOP
130
```

```
140
      PRINT
```

```
GOTO 30
150
```

```
160
      END
```
# **FIBONACCI NUMBERS**

This program computes a table of Fibonacci numbers from the first two terms entered by the user, who may also specify the maximum mumber of terms.

# **FORMULA**

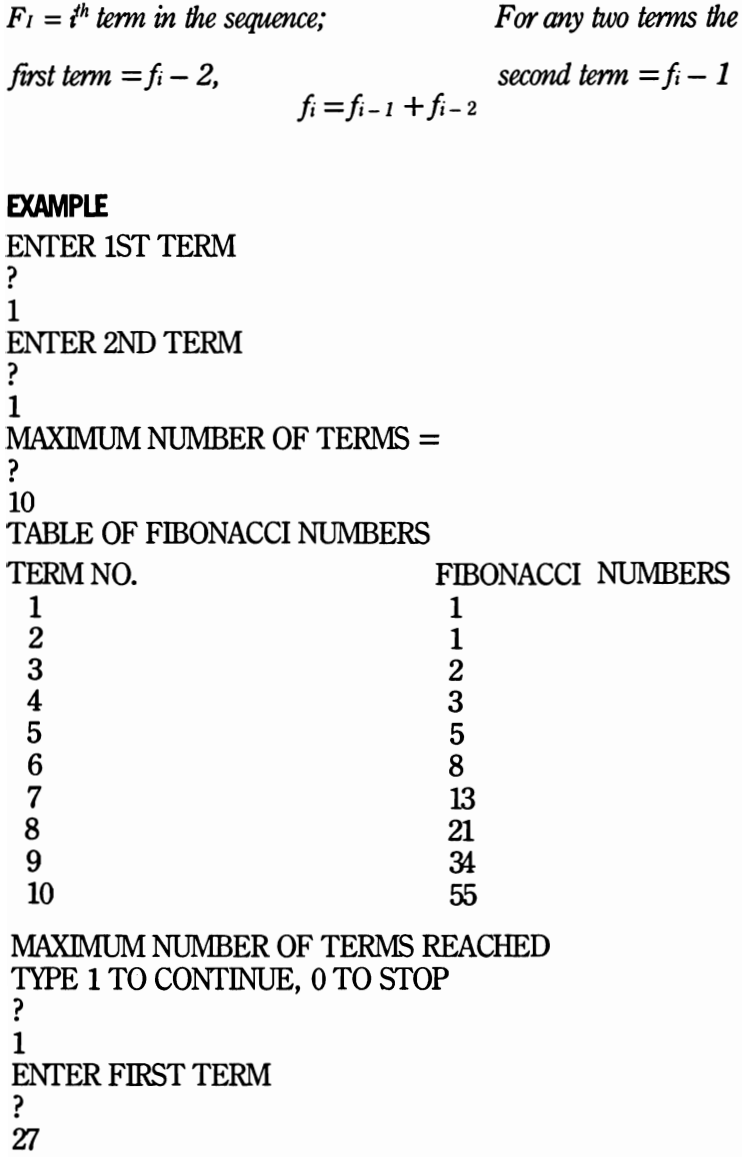

ENTER SECOND TERM ? 963  $MAXIMUM NUMBER OF TERMS =$ ? 5 TABLE OF FIBONACCI NUMBERS<br>TERM NO. FIBONAC TERM NO. FIBONACCI NUMBERS<br>1 27  $1 \t 27$ 2 963<br>3 990  $\frac{3}{4}$  990 4 1953<br>5 2943 5 2943 MAX1MUM NUMBER OF TERMS REACHED TYPE 1 TO CONTINUE, 0 TO STOP ? o \*END

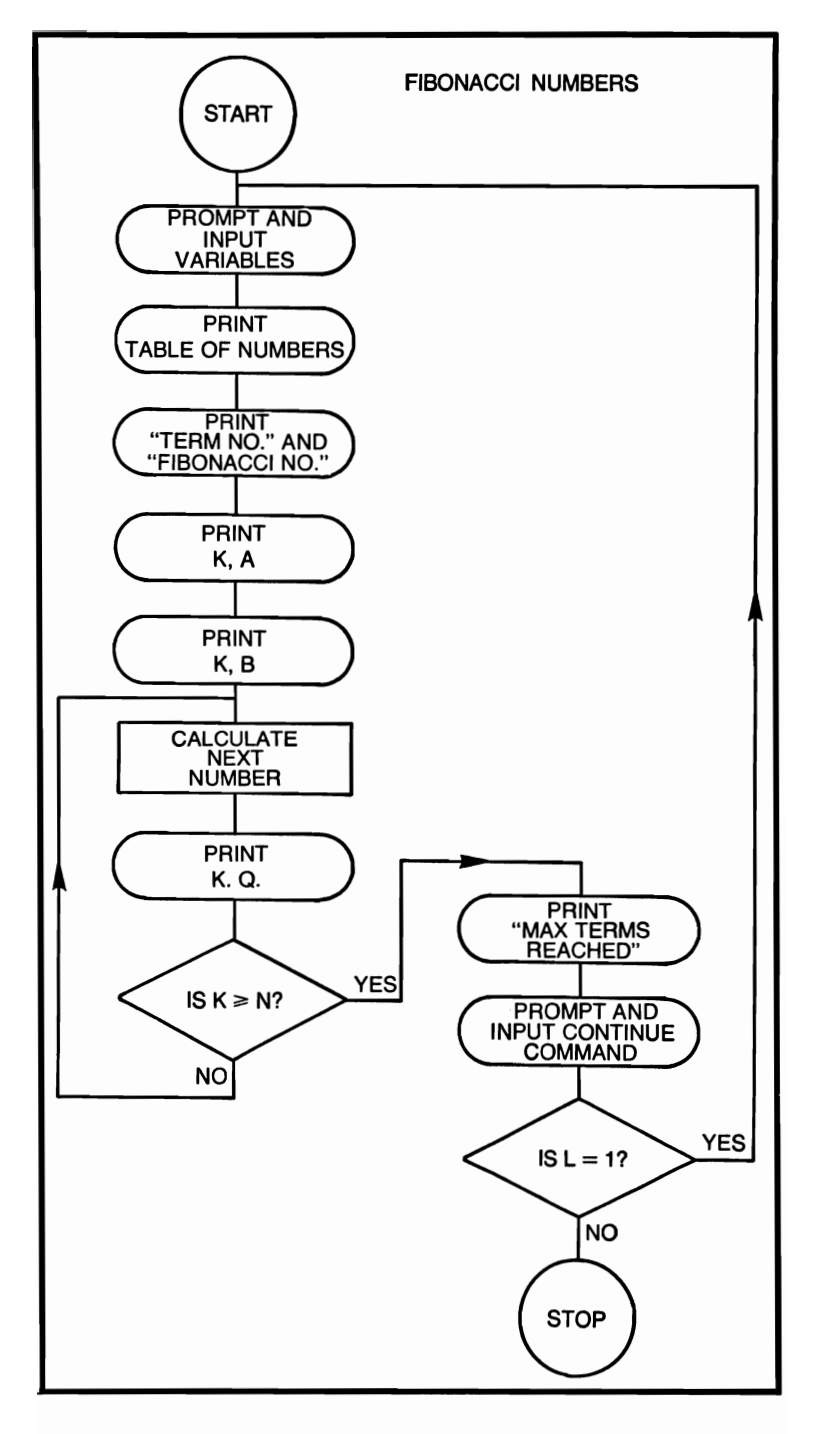

## **FIBONACCI NUMBERS**

```
10 REM THIS PROGRAM COMPUTES A TABLE OF
         FIBONACCI NUMBERS 
 20 PRINT "ENTER FIRST TERM"<br>30 INPUT A
 30 INPUT A<br>40 PRINT "E
 40 PRINT "ENTER SECOND TERM"<br>50 DRPUT B
 50 INPUT B<br>60 PRINT "N
 60 PRINT "MAXIMUM NUMBER OF TERMS ="<br>70 DIPUT N
 70 INPUT N<br>80 PRINT
 80 PRINT<br>90 PRINT
90 PRINT "TABLE OF FIBONACCI NUMBERS"<br>100 PRINT "TERM NO.". "FIBONACCI NUMBER"
100 PRINT "TERM NO.", "FIBONACCI NUMBER"<br>110 LET K = 1110 LET K = 1<br>120 PRINT K.A
120 PRINT K,A<br>130 LET K = 2
130 LET K = 2<br>140 PRINT K.B
140 PRINT K, B<br>150 LET K = K150 LET K = K + 1<br>160 LET Q = A + B160 LET Q = A + B<br>170 PRINT K.O
170 PRINT K, Q<br>180 LET A = B180 LET A = B<br>190 LET B = Q190 LET B = Q<br>200 IF K > = N200 IF K > = N THEN 220<br>210 GOTO 150
210 GOTO 150<br>220 PRINT "M/
220 PRINT "MAXIMUM NUMBER OF TERMS REACHED"<br>230 PRINT
230 PRINT<br>240 PRINT
240 PRINT "TYPE 1 TO CONTINUE, 0 TO STOP" 250 INPUT L
250 INPUT L<br>
260 IF L = 1'
260 IF L = 1 THEN 280<br>270 STOP
270 STOP<br>280 PRINT
280 PRINT<br>290 GOTO
```

```
290 GOTO 20<br>300 END
```

```
END<sub></sub>
```
# **FIRST DERIVATIVE**

The user must supply the expression to complete the assignment statement in line 280. The computer will then derive the first derivative of the supplied equation.

# **FORMULA**

$$
x > 0
$$
  

$$
f^{1}(x) = \frac{f(x + \Delta x/2) - f(x - \Delta x/2)}{\Delta x}
$$

```
(ASSUMING THE EQUATION IS Xf2) 
VALUE OF X =? 
10 
IF X = 10 THEN F(X) = 100AND F'(X) = 20TIPE 1 TO CONTINUE, 0 TO STOP 
? 
1 
VALUE OF X =? 
20 
IF X = 20 THEN F(X) = 400AND F'(X) = 40TIPE 1 TO CONTINUE, 0 TO STOP 
? 
\theta*END
```
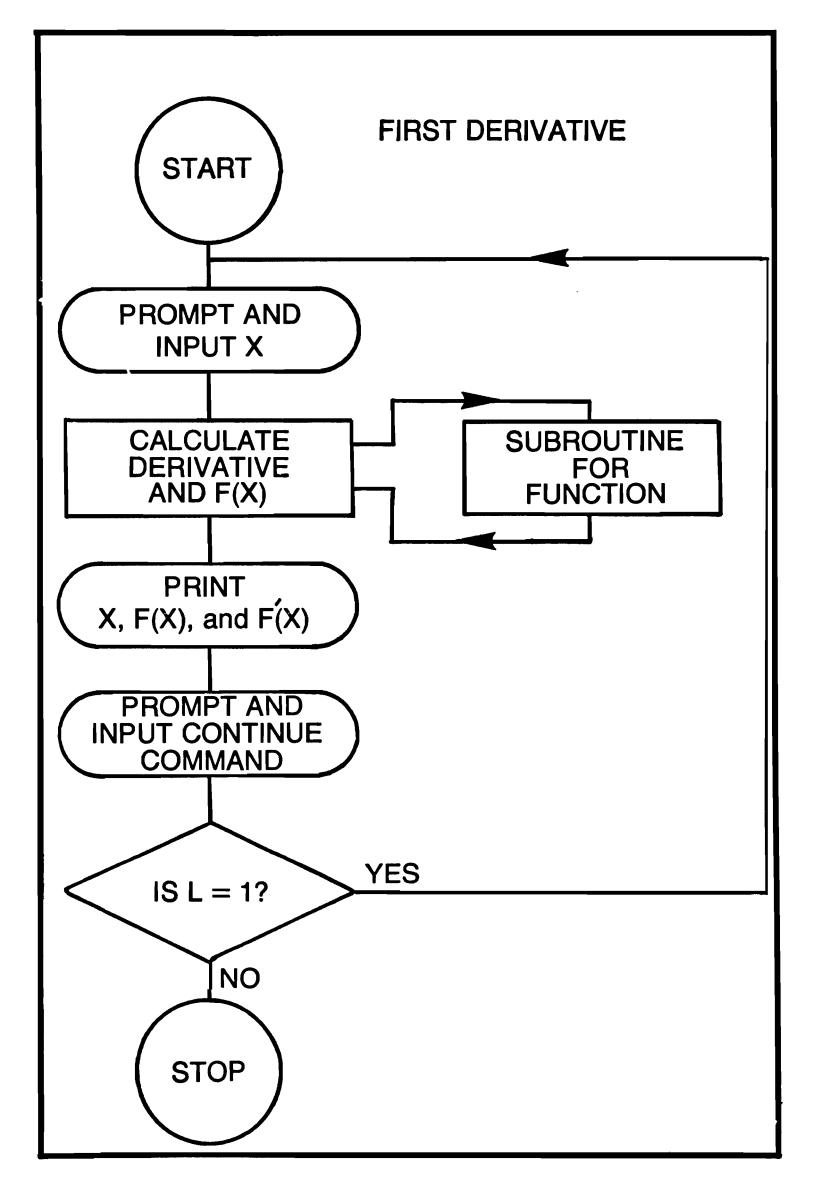

## **FIRST DERIVATIVE**

- 10 REM THIS PROGRAM COMPUTES THE FIRST DE-**RIVATIVE**
- 20 REM OF A FUNCTION ENTERED BY THE USER<br>30 PRINT "VALUE OF  $X =$ ":
- 30 PRINT "VALUE OF  $X =$ ";<br>40 INPUT X
- 40 INPUT X

```
50
      LET Y = XLET Z = (X^*(1E - 04))/260
70
      LET W = X + ZLET V = X - Z80
90
      LET X = W100
      GOSUB 280
110
      LET A = P120
      LET X = V130
      GOSUB<sub>280</sub>
      LET B = P140
150
      LET X = YGOSUB<sub>280</sub>
160
170
      LET C = P180
      LET F = (A - B)/2^*Z190
      PRINT "IF X ="; Y, "THEN F(X) ="; C
200
      PRINT "AND F" (X) =":F"
210
      PRINT
      PRINT "TYPE 1 TO CONTINUE, 0 TO STOP"
220
230
      INPUT L
240
      IF L = 1 THEN 260
250
      STOP
      PRINT
260
270
      GOTO 40
      LET P =280
290
      RETURN
```
300 **END** 

## **GAMMA FUNCTION AND GENERALIZED FACTORIAL**

This program computes both the gamma function and the generalized factorial via polynomial approximation.

#### **FORMULAE**

$$
\Gamma(X) = \int_{0}^{\infty} t^{x-1} e^{-t} dt
$$

$$
\Gamma(X) \cong (1 + A_1(Y) + A_2(Y)^2, \dots, A_8(Y)^8)Z
$$

where  $Y =$  fractional part of X where  $Z = (X - 1)(X - 2)$ ......  $(X - N)$ and  $X - N = 1 + Y$ 

```
RUN 
TYPE G FOR THE GAMMA FUNCTION OR 
TYPE F FOR THE GENERALIZED FACTORIAL 
? 
G 
ENTER VALUE OF X 
? 
5 
GAMMA (5) = 24TO CONTINUE TYPE Y, IF NOT TYPE N 
? 
Y 
TYPE G FOR THE GAMMA FUNCTION OR 
TYPE F FOR THE GENERALIZED FACTORIAL 
? 
F 
ENTER VALUE OF X 
? 
5 
5! = 120TO CONTINUE TYPE Y, IF NOT TYPE N 
? 
N 
*END
```
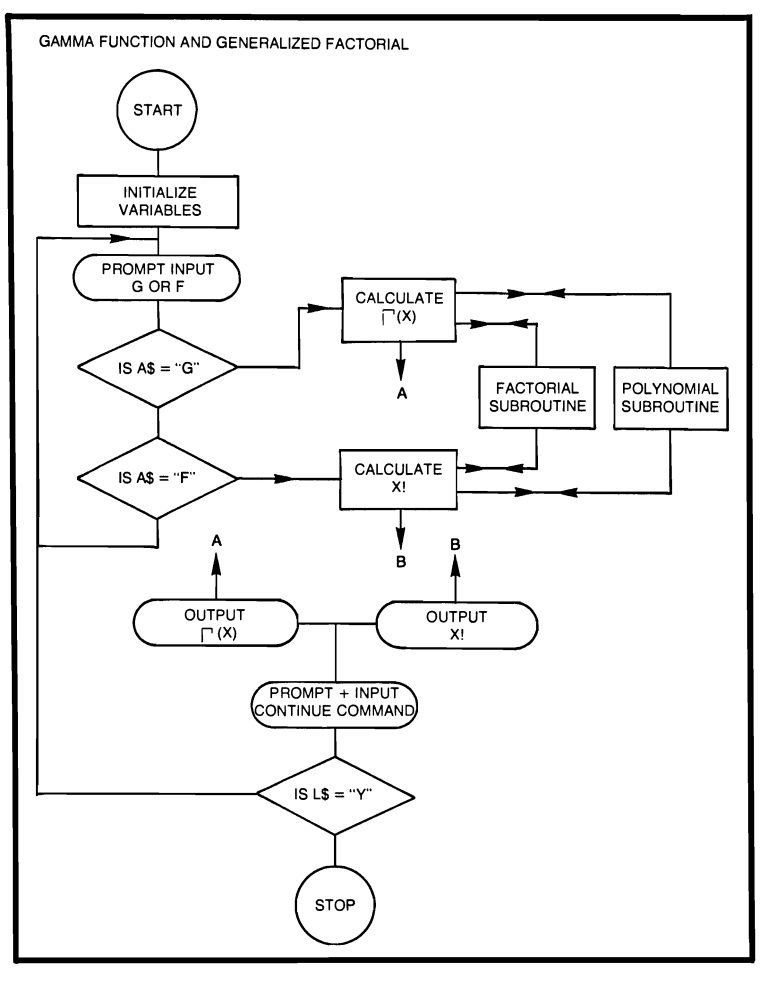

#### **GAMMA FUNCTION AND GENERALIZED FACTORIAL**

- 10 REM THIS PROGRAM GENERATES VIA POLY-NOMIAL
- 20 REM APPROXIMATION THE GAMMA FUNCTION
- 30 REM AND THE GENERALIZED FACTORIALS
- 40 LET  $A = 0.57717$
- 50 LET  $B = 0.98821$
- 60 LET  $C = 0.89706$
- 70 LET  $D = 0.91821$
- 80 LET  $E = 0.7567$
- 90 LET  $F = 0.4822$
- 100 LET  $G = 0.19353$
```
110 LET H = 0.03587<br>120 PRINT "TYPE G
120 PRINT "TYPE G FOR THE GAMMA FUNCTION OR"<br>130 PRINT "TYPE F FOR THE GENERALIZED FAC-
        PRINT "TYPE F FOR THE GENERALIZED FAC-
          TORIAL" 
140 INPUT A$ 
150 IF A\ = "G" THEN 190<br>160 IF AS = "F" THEN 300
160 IF A$ = "F" THEN 300<br>170 PRINT "INVALID RESE
170 PRINT "INVALID RESPONSE"<br>180 GOTO 120
180 GOTO 120<br>190 PRINT "EN
190 PRINT "ENTER VALUE OF X"<br>200 INPUT X
200 INPUT X<br>210 LET K =
210 LET K = X<br>220 LET K = K220 LET K = K - 1<br>230 IF K > 0 THE
        IF K > 0 THEN 260
240 PRINT "X MUST BE EQUAL TO OR GREATER 
          THAN I" 
250 GOTO 190 
260 GOSUB 490<br>270 IF (X - 1) =270 IF (X - 1) = INT(X - 1) THEN 410<br>280 GOSUB 570
280 GOSUB 570<br>290 GOTO 410
        GOTO 410
300 PRINT "ENTER VALUE OF X" 
310 INPUT X 
320 LET K = X<br>330 IF K > 0330 IF K > 0 THEN 360<br>340 PRINT "X MUST BE
        PRINT "X MUST BE GREATER THAN OR EQUAL
          TO 0" 
350 GOTO 300 
360 GOSUB 490 
370 IF X = INT(X) THEN 390 
380 GOSUB 570 
390 PRINT X:"! = ":K
400 GOTO 420 
410 PRINT "GAMMA ("X;") = "K420 PRINT 
430 PRINT "TO CONTINUE TYPE Y, IF NOT TYPE N" 
440 INPUT L$ 
450 IF L$ = "Y" THEN 470<br>460 STOP
        STOP
470 PRINT 
480 GOTO 120 
490 LET J = 1<br>500 LET I = I'LET J = J^*K
```

```
510 LET K = K - 1<br>520 IF K < 1 THEN
520 IF K < 1 THEN 540<br>530 GOTO 500
530 GOTO 500<br>540 LET L = K
540 LET L = K<br>550 LET K = I550 LET K = J<br>560 RETURN
560 RETURN<br>570 LET A1 =
570 LET A1 = 1 + (A*L) + (B*(L\uparrow2)) + (C*(L\uparrow3))<br>580 LET A1 = A1 + (D*(L\uparrow4)) + (E*(L\uparrow5)) + (F*(
580 LET A1 = A1 + (D*(L\^4)) + (E*(L\^5)) + (F*(L\^6)) 590 LET A1 = A1 + (G*(L\^4)) + (H*(L\^4))
590 LET A1 = A1 + (G*(L17)) + (H*(L18))<br>600 LET K = A1*K
600 LET K = A1*K<br>610 RETURN
```

```
610 RETURN 
      620 END
```
## **GAUSSIAN PROBABILITY FUNCTION**

This program computes the Gaussian probability function of X.

### **FORMULA**

$$
f(X) = \frac{1}{\sqrt{2 \pi}} \quad e - \frac{X^2}{2}
$$

### **EXAMPLES**

 $X =$ ? 3.2  $F(X) = .00238$ TO CONTINUE TYPE 1, 0 TO STOP ? 1  $X =$ ? 4  $F(X) = .000133$ TO CONTINUE TYPE 1, 0 TO STOP ? 1  $X =$ ? 1.2  $F(X) = .19418$ TO CONTINUE TYPE 1, 0 TO STOP ? o \*END

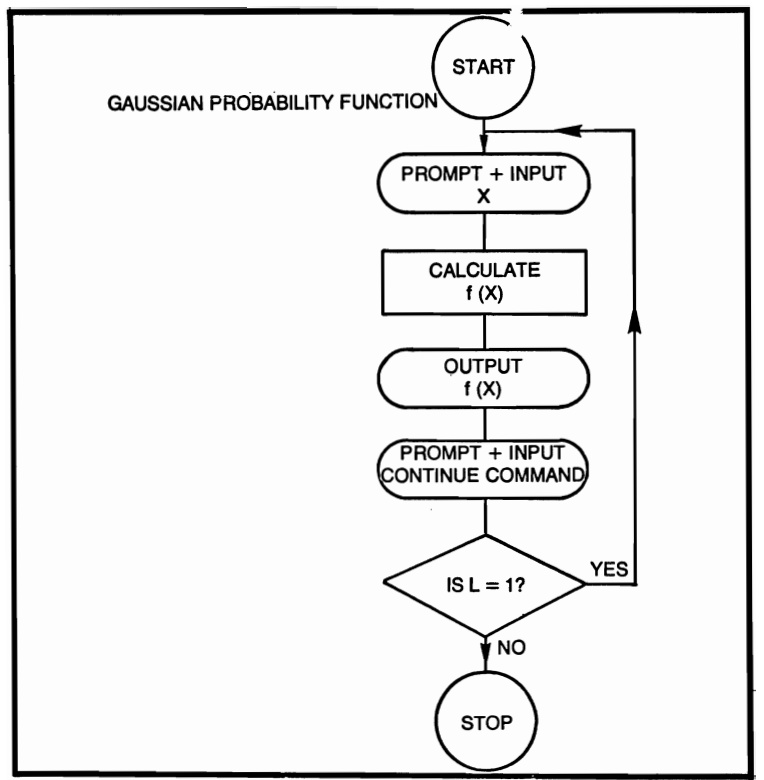

### **GAUSSIAN PROBABILITY FUNCTION**

- 10 REM THIS PROGRAM COMPUTES THE GAUSSIAN PROBABILITY 20 REM FUNCTION OF X<br>30 PRINT "X = ": PRINT " $X =$ ": 40 INPUT X 50 LET A = EXP( $-$  (X $\uparrow$ 2)/2)<br>60 LET B = .398942 60 LET  $B = .398942$ <br>70 LET  $C = B^*A$ 70 LET  $C = B^*A$ <br>80 PRINT "F(X) = PRINT " $F(X) =$ ":C 90 PRINT 100 PRINT "TO CONTINUE TYPE 1, 0 TO STOP"<br>110 INPUT L 110 INPUT L<br>120 IF L = 1 IF  $L = 1$  THEN 140 130 STOP
- 140 PRINT
- 
- 150 GOTO 30
- 160 END

#### **GAUSSIAN QUADRATURE**

This program computes the integral  $f(x)dx$  for a finite A by the 6-point Gaussian-Legendre quadrature formula. It should be noted that f(x) must be a single-valued function.

## **FORMULA**

$$
\int_{A}^{\infty} f(x)dx = \frac{1}{2} \sum_{i=1}^{2} \frac{4D_i}{(1 + C_i)^2} f\left(\frac{2}{1 + C_i} + A - 1\right)
$$
  
ENDPOINT A =  
?  
0  
INTEGRAL = 0.92  
TYPE 1 TO CONTINUE, 0 TO STOP?  
?  
0  
\*END

The LET Q statement in line 470 must be completed by the user. Any single-valued expression may be used for  $f(x)$ .

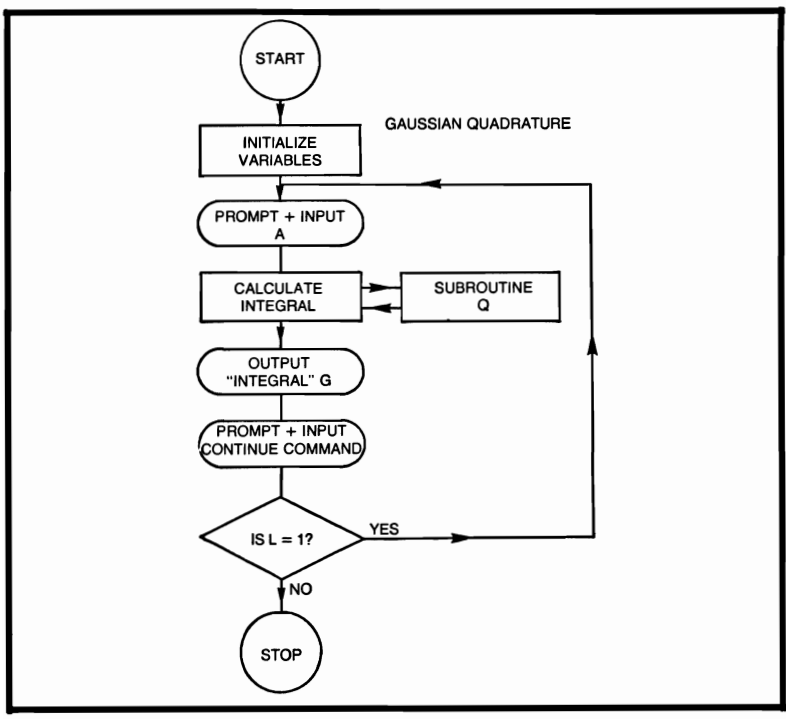

## **GAUSSIAN QUADRATURE**

```
10 REM THIS PROGRAM COMPUTES THE INTEGRAL
         BETWEEN A
 20 REM AND INFINITY BY GAUSSIAN QUADRATURE 
 30 LET C1 = .238619<br>40 LET C2 = -C140 LET C2 = -C1<br>50 LET C3 = .661250 LET C3 = .661209<br>60 LET C4 = - C360 LET C4 = - C3<br>70 LET C5 = .932470 LET C5 = .932470<br>80 LET C6 = -C580 LET C6 = -C5<br>90 LET D1 = .4679LET D1 = .467914100 LET D2 = .360762<br>110 LET D3 = .171324LET D3 = .171324120 LET J = 0<br>130 PRINT "EI
         PRINT "ENDPOINT A =";
140 INPUT A
150 LET X = (2/(1 + C1)) + (A - 1)<br>160 GOSUB 470
         GOSUB 470
170 LET N = ((4^*D1)/(1 + C1)\hat{P}2)^*Q<br>180 LET I = I + N180 LET J = J + N<br>190 LET X = (2/(1LET X = (2/(1 + C2)) + (A - 1)200 GOSUB 470<br>210 LET N = (4)210 LET N = ((4*D1)/(1 + C2)\hat{P}2)^*Q<br>220 LET I = I + N
220 LET J = J + N<br>230 LET X = (2/(1230 LET X = (2/(1 + C3)) + (A - 1)<br>240 GOSUB 470
         GOSUB 470
250 LET N = ((4^{\ast}D2)/(1 + C3)\hat{r}2)^{\ast}Q<br>260 LET I = I + N
260 LET J = J + N<br>270 LET X = (2/(1270 LET X = (2/(1 + CA)) + (A - 1)<br>280 GOSUB 470
         GOSUB 470
290 LET N = ((4*D2)/(1 + C4)/2)*Q300 LET I = I + N310 LET X = (2/(1 + C5)) + (A - 1)320 GOSUB 470 
330 LET N = ((4*D3)/(1 + C5)\cdot 2)<sup>*</sup>Q
340 LET J = J + N<br>350 LET X = (2/(1LET X = (2/(1 + C6)) + (A - 1)360 GOSUB 470 
370 LET N = ((4*D3)/(1 + C6)\hat{+}2)*2<br>380 LET J = J + N
         LET J = J + N390 LET G = J/2400 PRINT "INTEGRAL = "; G
```
- 410 PRINT "TYPE 1 TO CONTINUE, 0 TO STOP"<br>420 INPUT L
- 420 INPUT L<br>430 IF L = 1'
- 430 IF  $L = 1$  THEN 450<br>440 STOP
- 440 STOP<br>450 PRINT
- 450 PRINT<br>460 GOTO
- 460 GOTO 120<br>470 LET  $Q =$
- 470 LET  $Q =$ <br>480 RETURN
- 480 RETURN<br>490 END
- 490 END

### **GENERALIZED MEAN**

This program computes the generalized mean, which becomes equal to the arithmetic mean if the T entered by the user is I, and equal to the harmonic mean if the user enters  $-1$ .

## **FORMULA**

$$
M(T) = \left(\frac{1}{N}\sum_{K=1}^{N} x_K^T\right)^{\frac{1}{T}} \text{ where } X > 0
$$

### **EXAMPLE**

```
T=? 
4 
INPUT SAMPLE 
? 
5 
GENERALIZED MEAN 
M(T) = 5 WHERE T = 4TYPE 1 TO CONTINUE, 0 TO STOP 
? 
o 
·END
```
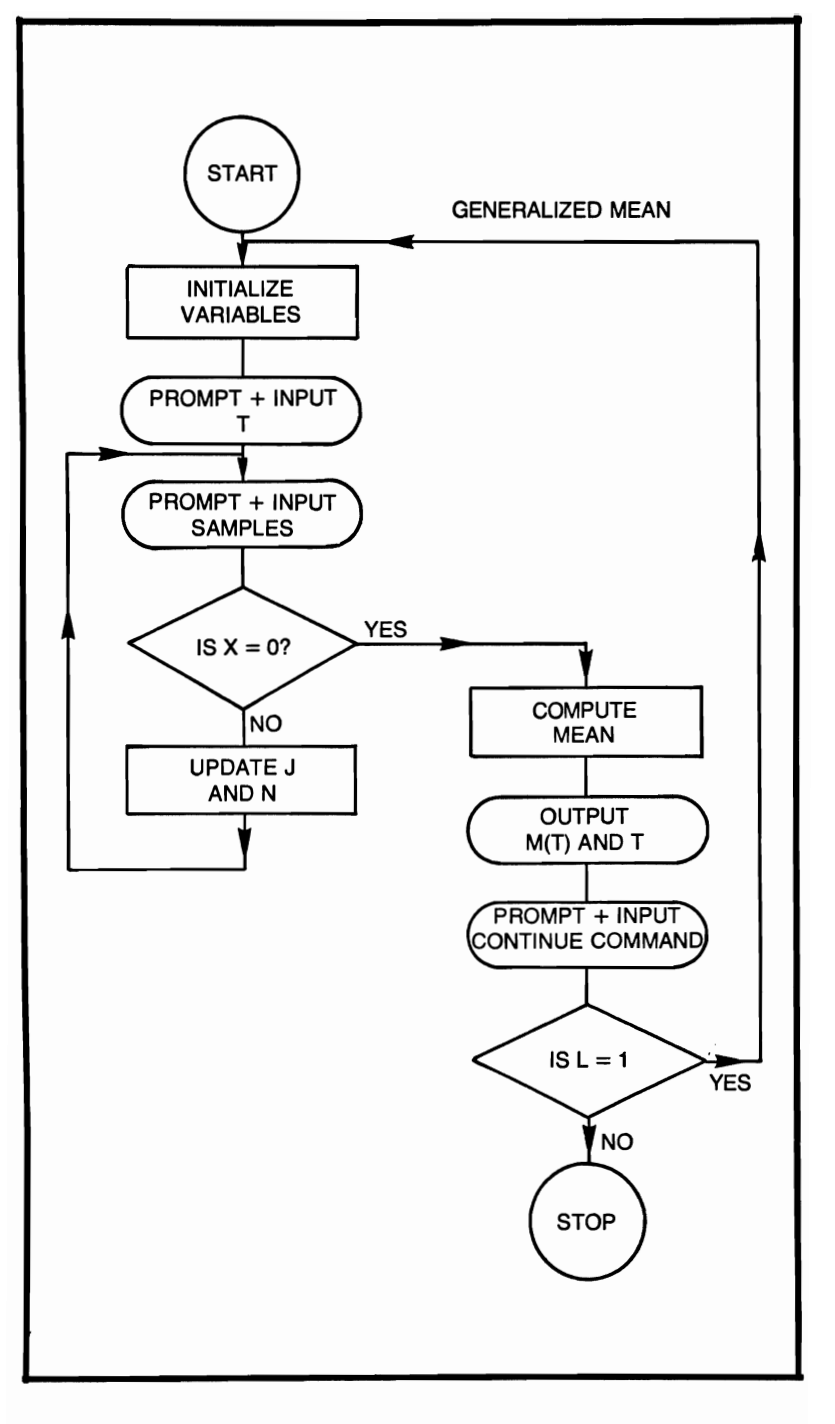

### **GENERALIZED MEAN**

- 10 REM THIS PROGR AM COMPUTES THE GENER-ALIZED MEAN
- 20 REM IF  $T = 1$ , THEN THE GENERALIZED MEAN M(T)
- 30 REM IS EQUAL TO THE ARITHMETIC MEAN. IF  $T=-1$
- 40 REM THEN M(T) IS EQUAL TO THE HARMONIC MEAN

```
50 LET J = 0<br>60 LET N = 0
```

```
60 LET N = 0<br>70 PRINT "T:
```

```
70 PRINT "T =";<br>80 INPUT T
```

```
80 INPUT T<br>90 PRINT "I
```

```
90 PRINT "INPUT SAMPLE";<br>100 INPUT X
```

```
100 INPUT X<br>110 IF X = 0
```

```
110 IF X = 0 THEN 150<br>120 LET I = I + (X \uparrow T)
```

```
120 LET J = J + (X \uparrow T)<br>130 LET N = N + 1
```

```
130 LET N = N + 1<br>140 GOTO 90
```

```
140 GOTO 90<br>150 LET G =
```

```
150 LET G = \overrightarrow{0}, \sqrt{T} 160 PRINT "GENERALIZ"
```

```
PRINT "GENERALIZED MEAN"
```

```
170 PRINT "M(T) ="; G, "WHERE T = "; T<br>180 PRINT
```

```
PRINT
```

```
190 PRINT "TYPE 1 TO CONTINUE, 0 TO STOP"
```

```
200 INPUT L<br>
210 IF L = 1
```

```
210 IF L = 1 THEN 230<br>220 STOP
```

```
STOP
```

```
230 PRINT
```

```
240 GOTO 50
```

```
250 END
```
### **GEOMETRIC MEAN**

This program computes the geometric mean of the sample entered by the user until a 0 is entered for the sample.

**FORMULA**   $G = \sqrt[n]{(a_1)(a_2)...(a_n)}$ **EXAMPLE**   $SAMPLE =$ ? 2 NUMBER OF SAMPLES = 1 CURRENT SAMPLE =  $2$ CURRENT MEAN  $= 2$  $SAMPI.E =$ ? 5 NUMBER OF SAMPLES =  $2$  CURRENT SAMPLE =  $5$  $CUTRERT MEAN = 3.1623$  $SAMPLE =$ ?  $\theta$ TYPE 1 TO CONTINUE, 0 TO STOP ?  $\theta$ 

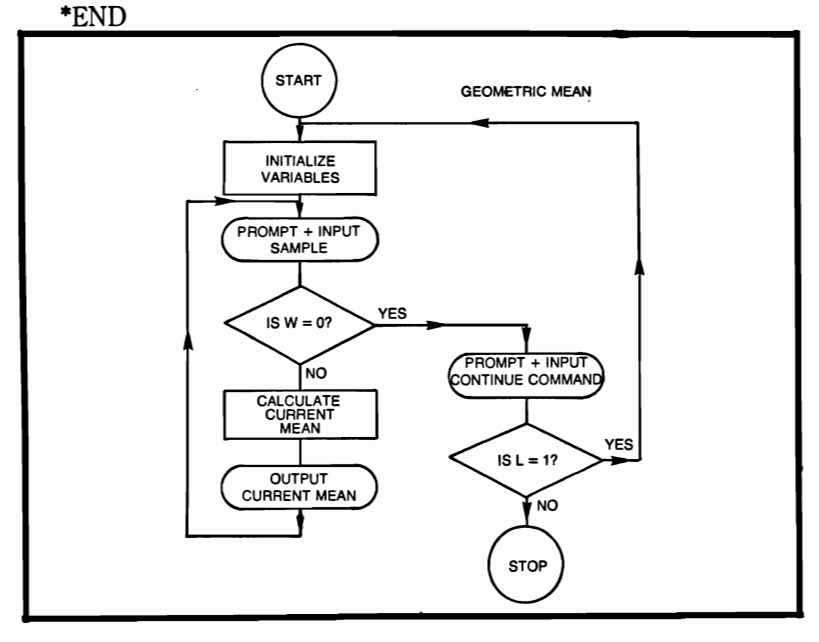

## **GEOMETRIC MEAN**

- 10 REM THIS PROGRAM COMPUTES THE GEOMETRIC MEAN
- 20 REM AFTER EACH SAMPLE IS ENTERED, THE NUMBER OF
- 30 REM SAMPLES, THE CURRENT SAMPLE AND CUR-RENT MEAN
- 40 REM IS PRINTED.<br>50 LET  $Y = 1$

```
50 LET Y = 1<br>60 LET N = 0
```

```
60 LET N = 0<br>70 PRINT "SA
```

```
70 PRINT "SAMPLE = ";<br>80 INPUT W
```

```
80 INPUT W<br>90 IF W = 0
```

```
90 IF W = 0 THEN 160<br>100 LET N = N + 1
```

```
100 LET N = N + 1<br>110 LET Y = Y^*W
```

```
110 LET Y = Y^*W<br>120 LET G = Y^*(1)
```

```
120 LET G = Y \cdot (1/N)<br>130 PRINT "NUMBEI
```
- PRINT "NUMBER OF SAMPLES  $=$ ";N,"CURRENT  $SAMPLE = "W$
- 140 PRINT "CURRENT MEAN = ";G
- 150 GOTO 70<br>160 PRINT
- 160 PRINT<br>170 PRINT
- 170 PRINT "TYPE 1 TO CONTINUE, 0 TO STOP"<br>180 INPUT L
- 180 INPUT L<br>190 IF L = 1

```
190 IF L = 1 THEN 210<br>200 STOP
```
- 200 STOP<br>210 PRINT
- 210 PRINT<br>220 GOTO

```
GOTO 50
```
230 END

## **GEOMETRIC PROGRESSION**

From the following information: first term, ratio of terms, and number of terms, this program computes the geometric progression.

## **FORMULA**

 $A.AR.AR<sup>2</sup>...AR<sup>N-1</sup>$ 

# **EXAMPLE**

FIRST TERM = ? 10 RATIO OF TERMS = ? 2 NUMBER OF TERMS  $=$ ? 5 FOR TABLE, TYPE 1, IF NOT TYPE 0 ? 1 GEOMETRIC PROGRESSION<br>TERM NUMBER TERM VALUE TERM NUMBER TERM VA<br>10  $1$  10  $20$  $3 \hspace{1.5cm} 40$ 4 80  $5 \hspace{1.5cm} 160$  $SUM = 310$ TYPE 1 TO CONTINUE, 0 TO STOP ? o \*END

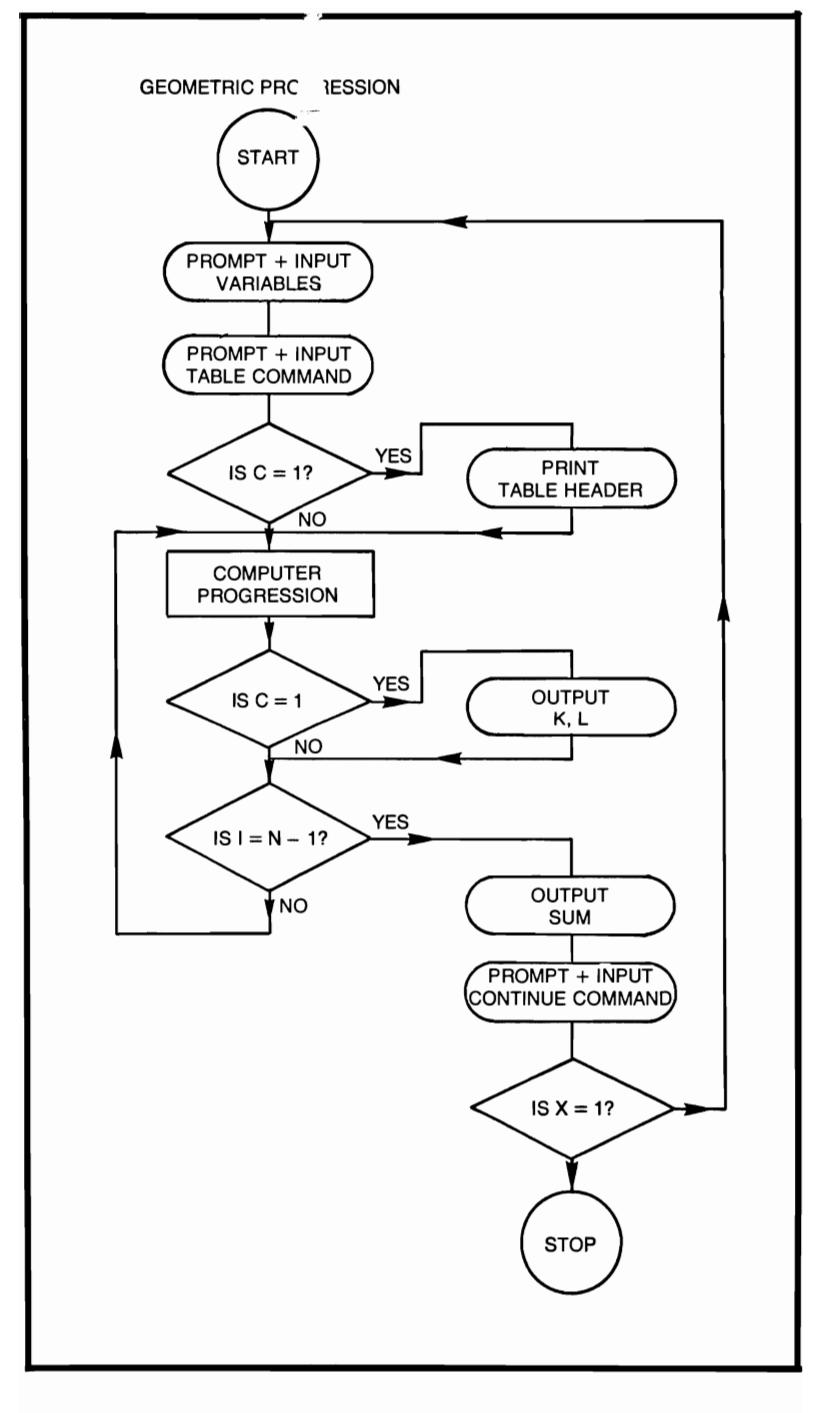

#### **GEOMETRIC PROGRESSION**

```
10 REM THIS PROGRAM COMPUTES THE VALUES AND
         THEIR SUM 
 20 REM OF A GEOMETRIC PROGRESSION<br>30 PRINT "FIRST TERM = ":
       PRINT "FIRST TERM =":
 40 INPUT A 
 50 PRINT "RATIO OF TERMS = ";<br>60 INPUT R
       INPUT R
 70 PRINT "NUMBER OF TERMS = "; 
 80 INPUT N<br>90 PRINT "F
       PRINT "FOR TABLE TYPE 1, IF NOT TYPE 0"
100 INPUT C 
110 IF C = 1 THEN 130
120 GOTO 160 
130 PRINT 
140 PRINT "GEOMETRIC PROGRESSION" 
150 PRINT "TERM NUMBER";,"TERM VALUE"; 
160 LET J = 0<br>170 FOR I = 0170 FOR I = 0 TO N - 1<br>180 LET K = I + 1LET K = I + 1190 LET L = A^*(R \cap I)200 LET J = J + L<br>210 IF C = 1 THEN
       IF C = 1 THEN 230
220 GOTO 240 
230 PRINT K,L 
240 NEXT I 
250 PRINT "SUM = ";J 
260 PRINT 
270 PRINT "TYPE 1 TO CONTINUE, 0 TO STOP" 
280 INPUT X<br>290 IF X = 1
       IF X = 1 THEN 310
300 STOP 
310 PRINT 
320 GOTO 30
```

```
330 END
```
## **HARMONIC MEAN**

This program computes the harmonic mean of the samples entered by the user, until a 0 is entered for the sample.

#### **FORMULA**

$$
H = \frac{N}{\sum_{i=1}^{N} \frac{1}{a_i}}
$$

### **EXAMPLE**

```
SAMPI.E =? 
2 
N = 1 SAMPLE = 2 CURRENT MEAN = 2
SAMPLE =? 
5 
N = 2 SAMPLE = 5 CURRENT MEAN = 2.86
SAMPLE =? 
7 
N = 3 SAMPLE = 7 CURRENT MEAN = 3.56
SAMPLE = 
? 
o 
TYPE 1 TO CONTINUE, 0 TO STOP 
? 
o 
*END
```
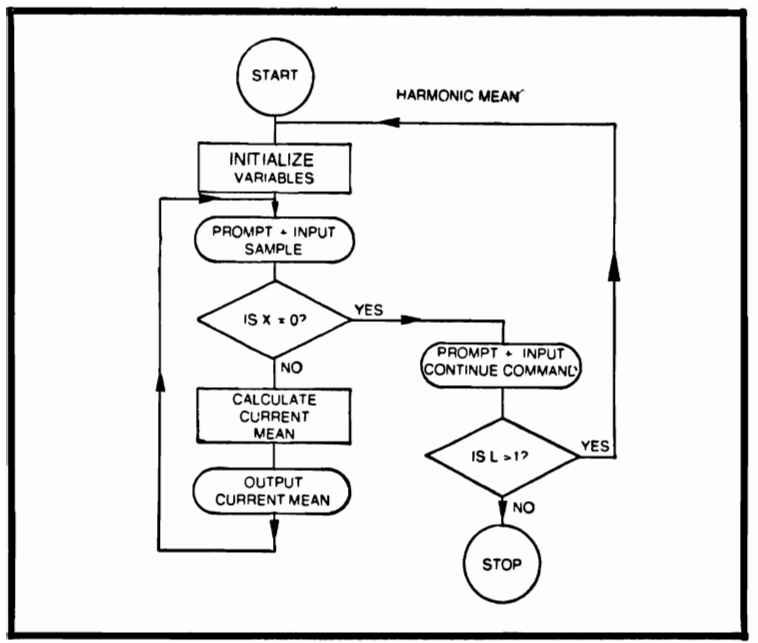

# **HARMONIC MEAN**

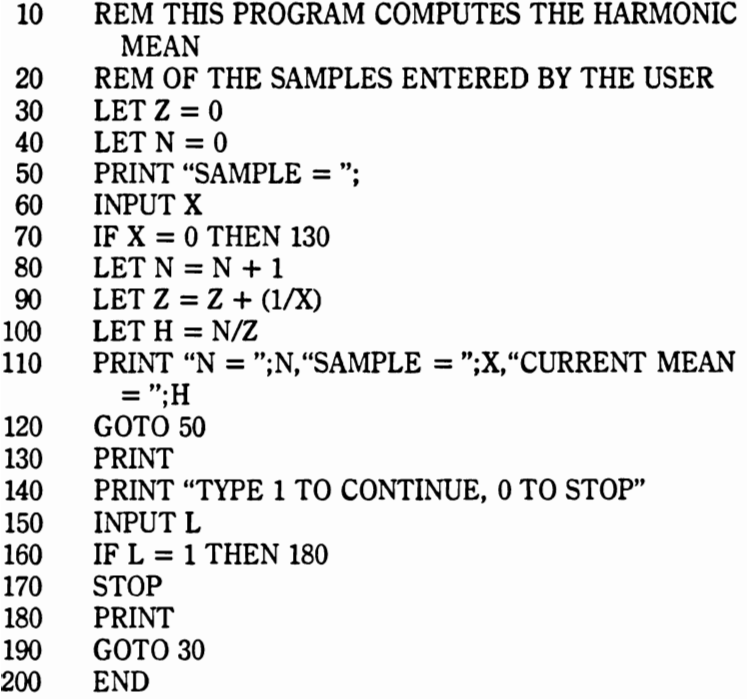

## **HARMONIC NUMBERS**

This program computes the first N harmonic numbers where N is entered by the user.

## **FORMULA**

1,  $1 + 1/2$ ,  $1 + 1/2 + 1/3$ ,  $1 + 1/2 + 1/3 + 1/4$  ...

## **EXAMPLE**

MAXIMUM TERM NUMBER

?

35

TERM NUMBER

TERM VALUE

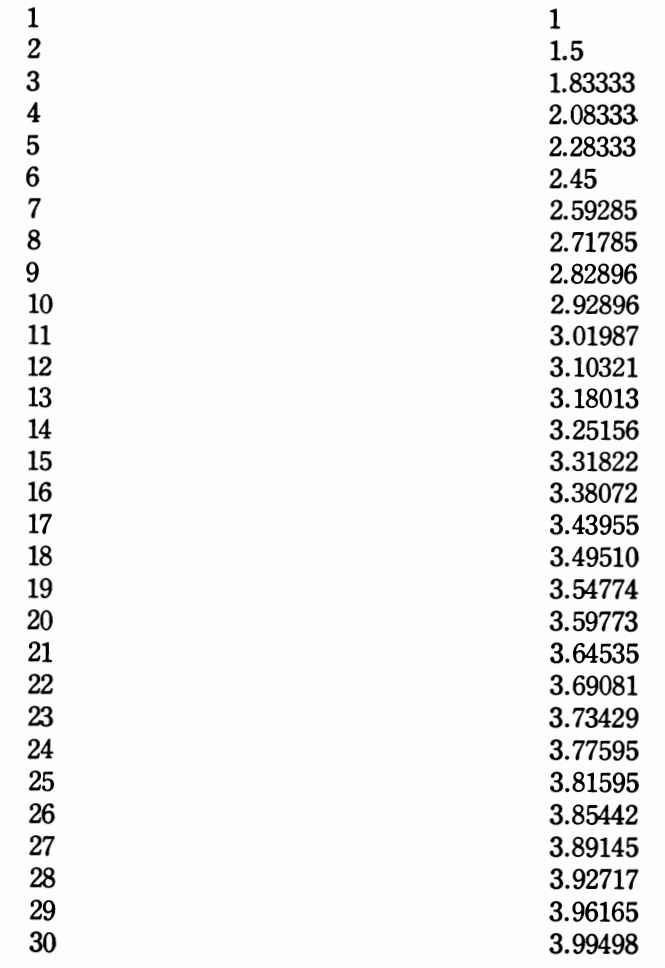

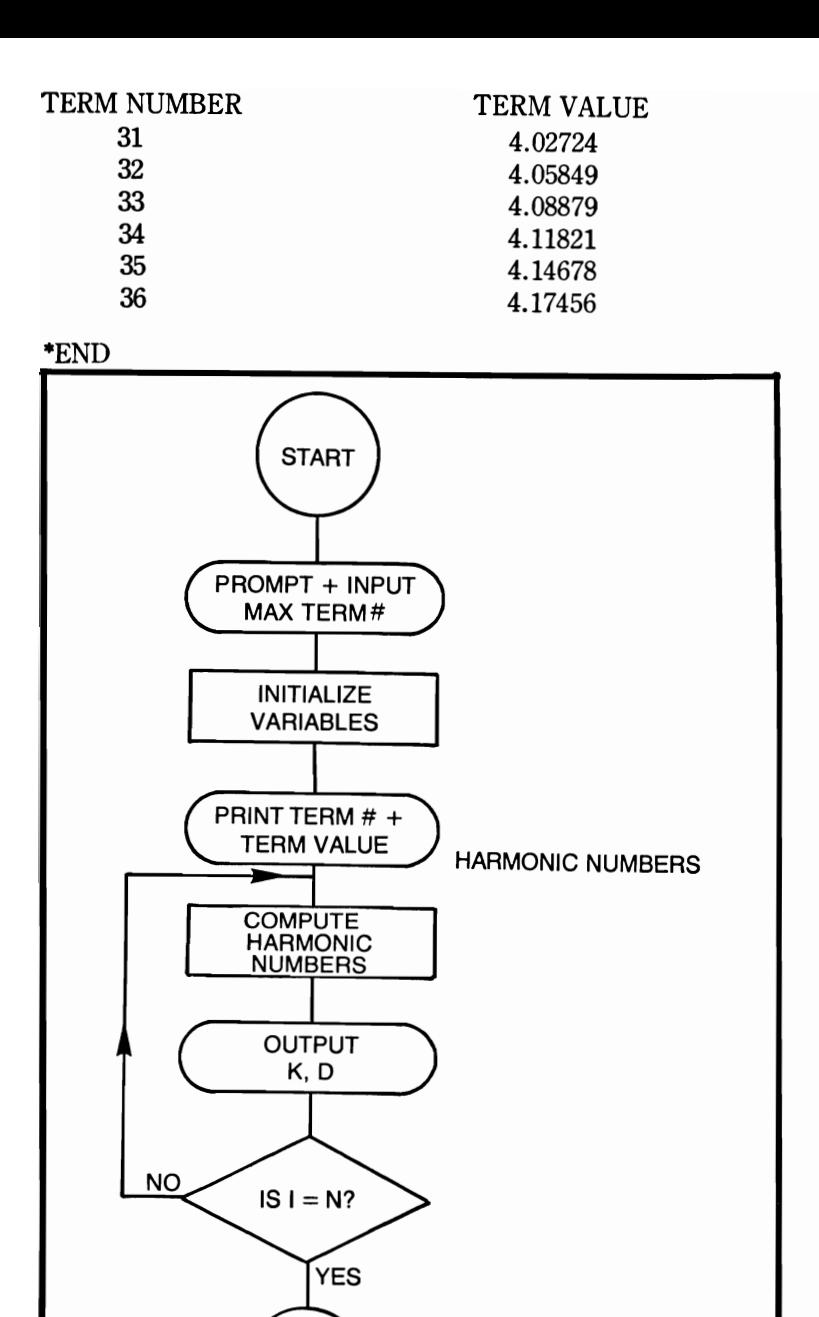

**STOP** 

### **HARMONIC NUMBERS**

- 10 REM THIS PROGRAM COMPUTES HARMONIC NUMBERS
- 20 PRINT "MAXIMUM TERM NUMBER"<br>30 INPUT N
- 30 INPUT N<br>40 LET K =
- 40 LET  $K = 0$ <br>50 LET  $D = 0$
- $50$  LET  $D = 0$ <br> $60$  PRINT "TE
- 60 PRINT "TERM NUMBER", "TERM VALUE"<br>70 FOR I = 0 TO N
- 70 FOR  $I = 0$  TO N<br>80 LET  $K = I + 1$
- 80 LET  $K = I + 1$ <br>90 LET  $C = 1/K$
- 90 LET  $C = 1/K$ <br>100 LET  $D = D +$
- 100 LET  $D = D + C$ <br>110 PRINT K.D
- 110 PRINT K, D<br>120 NEXT I
- 120 NEXT I<br>130 PRINT
- **PRINT**
- 140 END

### **HARMONIC PROGRESSIONS**

This program computes from the following information the values of A and B, the difference and the number of terms desired. At the user's option a table of progressions may be generated. In either case the sum of the number of terms is produced.

#### **FORMULA**

$$
\frac{A}{B}, \frac{A}{B+D}, \frac{A}{B+2D}, \dots, \frac{A}{B+(N-1)D}
$$

#### **EXAMPLE**

VALUE OF  $A =$ ? 10 VALUE OF  $B =$ ? 2  $D$ IFFERENCE  $=$ ? 3 NUMBER OF TERMS = ? 20 FOR TABLE TYPE 1. IF NOT TYPE 0 ? 1 HARMONIC PROGRESSION TERM NUMBER TERM VALUE 1 5 2 2  $\frac{3}{4}$  1.25 4 .90901<br>5 .71428 5 .714286<br>6 .588235 6 .588235 7 .5 8 .434783 9 ·384615 10 .344828<br>11 .3125 11 .3125<br>12 .2857 12 .285714

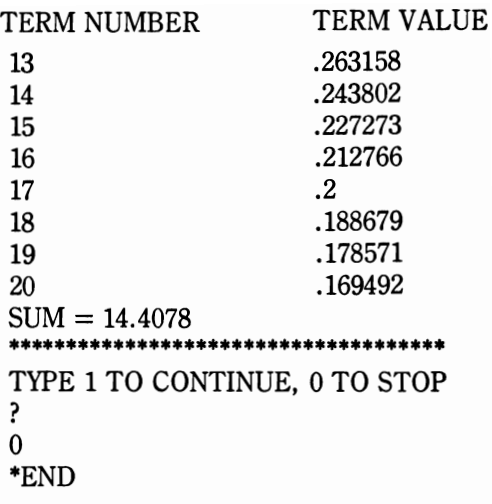

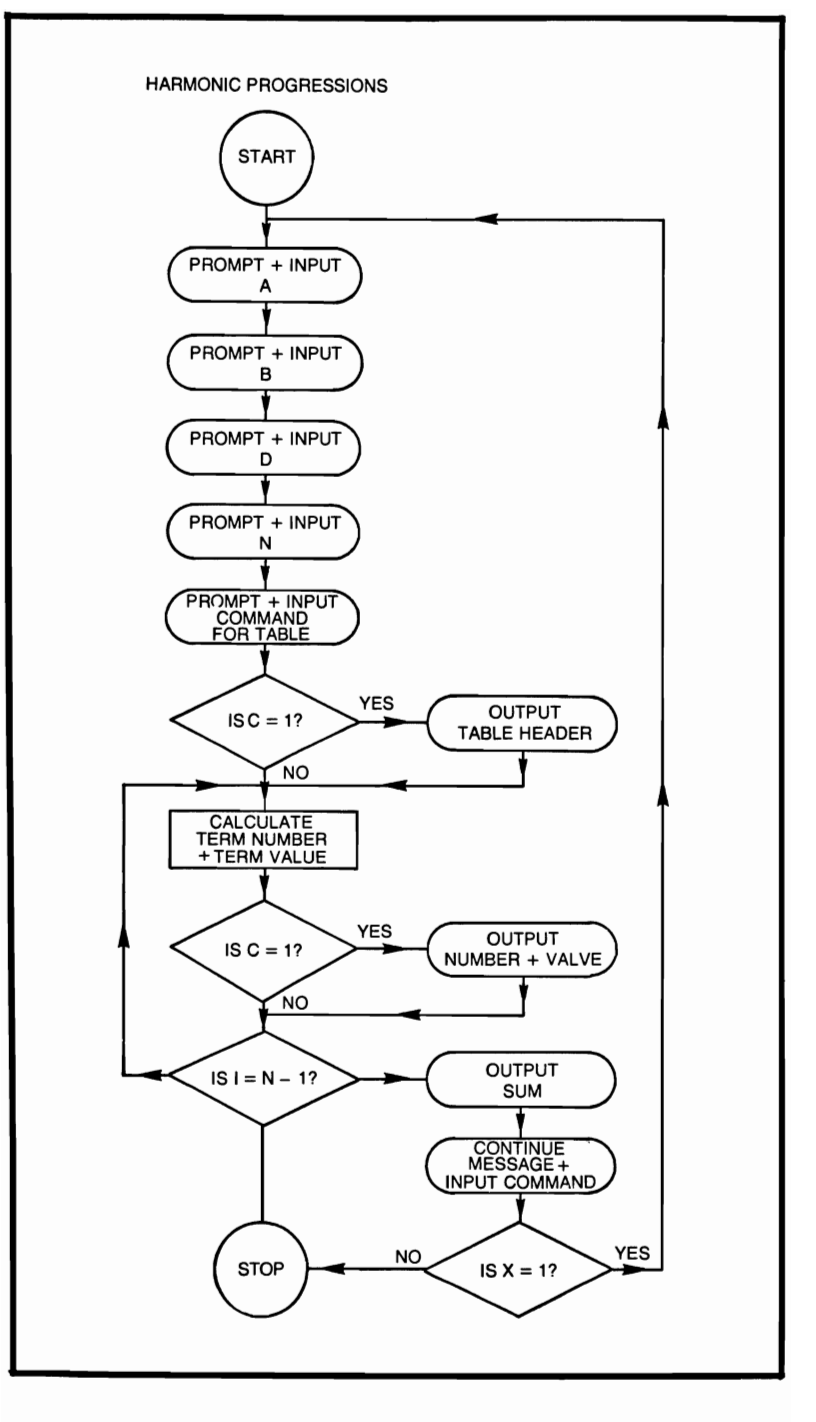

**93** 

#### **HARMONIC PROGRESSIONS**

```
10 REM THIS PROGRAM COMPUTES A SERIES OF 
          HARMONIC 
 20 REM PROGRESSIONS 
 30 PRINT "VALUE OF A ="<br>40 INPUT A
 50 PRINT "VALUE OF B ="<br>60 INPUT B
 60 INPUT B<br>70 PRINT "I
       PRINT "DIFFERENCE ="
 80 INPUT D<br>90 PRINT "N
       PRINT "NUMBER OF TERMS ="
100 INPUT N 
110 PRINT "FOR TABLE TYPE 1, IF NOT TYPE 0" 
120 INPUT C<br>130 IF C = 1
130 IF C = 1 THEN 150<br>140 GOTO 170
140 GOTO 170<br>150 PRINT "H/
       PRINT "HARMONIC PROGRESSION"
160 PRINT "TERM NUMBER", "TERM VALUE"<br>170 LET I = 0170 LET J = 0<br>180 FOR I = 0180 FOR I = 0 to N - 1<br>190 LET K = I + 1190 LET K = I + 1<br>200 LET L = A / (B)200 LET L = A/(B + (I^*D))<br>210 LET I = I + L210 LET J = J + L<br>220 IF C = 1 THE
       IF C = 1 THEN 240
230 GOTO 250 
240 PRINT K,L 
250 NEXT I 
260 PRINT "SUM = ";J 
270 PRINT **************************
280 PRINT "TYPE 1 TO CONTINUE, 0 TO STOP" 
290 INPUT X 
300 IF X = 0 THEN 320
310 STOP 
320 PRINT 
330 GOTO 30
```

```
340 END
```
## **HYDROCARBON COMBUSTION**

This program simulates the burning of a hydrocarbon compound; complete combustion is assumed, and the option of excess air is available.

### **FORMULAE**

```
AIR = 1 + % EXCESS AIR/100Q_2 = C + S + H/4 - O/2AF(MOLES) = Q<sub>2</sub>(4.762)AIRAF(MASS) = 1.8094(AF MOLES)/.7507C + 0.063H+ 2.004S + 0.875N + OTOTAL MOLES = Q_2(4.762 \text{ AIR}) + H/4 + O/2 + N/2VOLUME % CO<sub>2</sub> = 100C/MVOLUME % SO<sub>2</sub> = 100S/MVOLUME % H_2O = 100H/2MVOLUME % Q_2 = 100(AIR - 1)Q_2/MVOLUME % N_2 = (100((3.762)AIR(02) + N/2)/M)EXAMPLE 
RUN 
FOR INSTRUCTIONS TYPE YES, IF NOT TYPE NO 
? 
NO 
ENTER CARBON(C), HYDROGEN(H), OXYGEN(O), SUL-
PHUR(S), NITROGEN(N) IN THAT ORDER 
? 
1,4,0,0,0 
ENTER PERCENTAGE EXCESS AIR, IF ZERO 
ENTER 0, EXAMPLE: - 34% ENTER AS 34
? 
\thetaAIR-FUEL RATIO WITH RESPECT TO MOLES = 9.52AIR-FUEL RATIO WITH RESPECT TO MASS = 17.19TOTAL MCLES OF PRODUCTION = 10.52*******PERCENTAGE OF VOLUME OF PRODUCETS*******
CARBON DIOXIDE = 9.50\%SULPHUR DIOXIDE = 0.0\%WATER = 19.0%OXYGEN = 0.0%NITROGEN = 71.49%******COMPLETE COMBUSTION ASSUMED******
TO TRY NEXT COMPOUND TYPE YES 
TO STOP TYPE NO 
? 
NO 
COMBUSTION SAYS GOOD-BYE 
·END
```
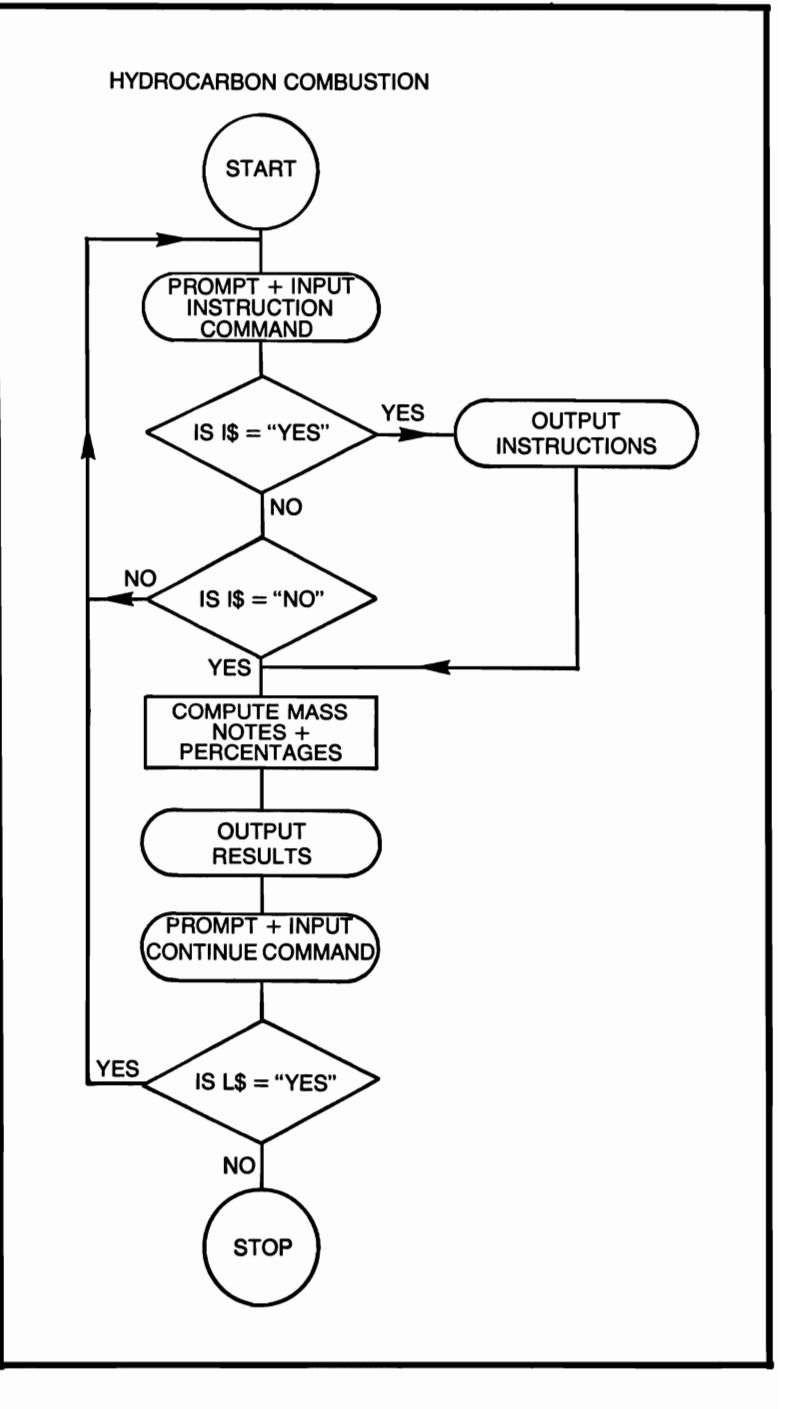

# **HYDROCARBON COMBUSTION**

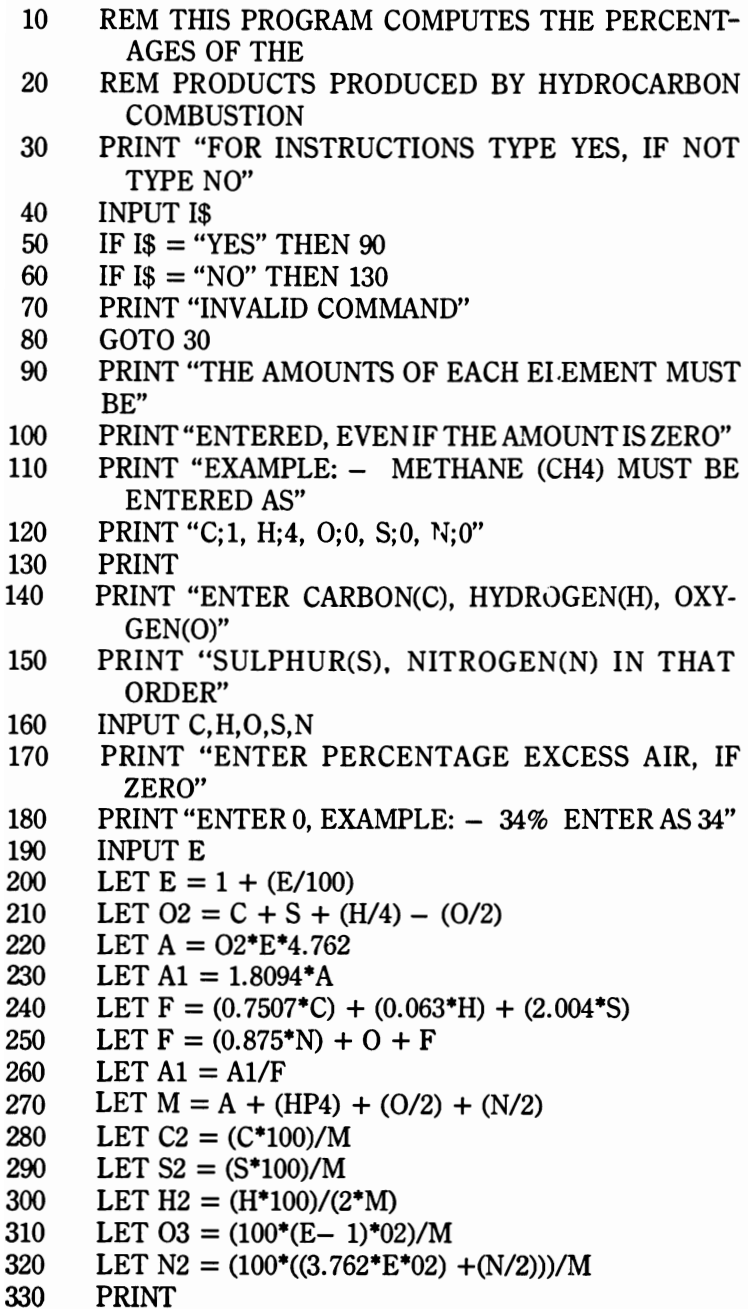

- 340 PRINT "AIR-FUEL RATIO WITH RESPECT TO  $MOLES = "A$
- 350 PRINT "AIR-FUEL RATIO WITH RESPECT TO  $MASS = "A1$
- 360 PRINT "TOTAL MOLES OF PRODUCT = ";M<br>370 PRINT "\*\*\*\*\*\*PERCENTAGE VOLUME OF
- PRINT "\*\*\*\*\*\*PERCENTAGE VOLUME OF PRO-DUCTS\*\*\*\*\*\*"
- 380 PRINT "CARBON DIOXIDE = ";C2;" % "<br>390 PRINT "SULPHUR DIOXIDE = ":S2:" % "
- 390 PRINT "SULPHUR DIOXIDE = ";S2;" % "<br>400 PRINT "WATER = ":H2:" % "
- 400 PRINT "WATER = ";H2;" % "<br>410 PRINT "OXYGEN = ":03:" % "
- 410 PRINT "OXYGEN = ";03;" % "<br>420 PRINT "NITROGEN = ":N2:" 9
- 
- 420 PRINT "NITROGEN = ";N2;" % "<br>430 PRINT "\*\*\*\*\*\*\*COMPLETE C PRINT "\*\*\*\*\*\*\*COMPLETE COMBUSTION AS-SUMED\*\*\*\*\*\*"
- 440 PRINT<br>450 PRINT
- 450 PRINT "TO TRY NEXT COMPOUND TYPE YES"<br>460 PRINT "TO STOP TYPE NO"
- PRINT "TO STOP TYPE NO"
- 470 INPUT L\$<br>480 IF L\$ = "
- 480 IF  $LS = "YES"$  THEN 510<br>490 PRINT "COMBUSTION S
- 490 PRINT "COMBUSTION SAYS GOOD-BYE"<br>500 STOP
- STOP
- 
- 510 PRINT<br>520 GOTO 520 GOTO 30<br>530 END
- 530 END

#### **HYPERBOLIC FUNCTIONS**

This program computes the following hyperbolic trigonometric functions: sinH, cosH, tanH, cscH, secH, cotH.

## **FORMULAE**

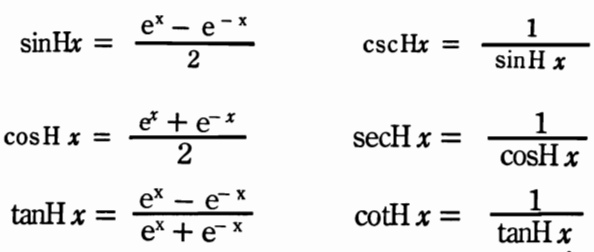

### **EXAMPLE**

TYPE A NUMBER 1 TO 6 FOR FUNCfION DESIRED ? 1  $X =$ ? 4  $SINH 4 = 27.2899$ TYPE 1 TO CONTINUE, 0 TO STOP ? 1 TYPE A NUMBER 1 TO 6 FOR FUNCTION DESIRED ? 2  $X =$ ? 5  $COSH 5 = 74.2099$ TYPE 1 TO CONTINUE, 0 TO STOP ? 1 TYPE A NUMBER 1 TO 6 FOR FUNCfION DESIRED ? 3  $X =$ ? .02  $TANH .02 = .019997$ 

```
TYPE 1 TO CONfINUE, 0 TO STOP 
? 
1 
TYPE A NUMBER 1 TO 6 FOR FUNCTION DESIRED 
? 
4 
X =? 
3.5 
CSCH 3.5 = .060449
TYPE 1 TO CONfINUE, 0 TO STOP 
? 
1 
TYPE A NUMBER 1 TO 6 FOR FUNCTION DESIRED 
? 
5 
X =12 
SECH 12 = .000012TYPE 1 TO CONfINUE, 0 TO STOP 
? 
1 
TYPE A NUMBER 1 TO 6 FOR FUNCTION DESIRED 
? 
6 
X =? 
.3 
COTH .3 = 3.43273TYPE 1 TO CONfINUE, 0 TO STOP 
? 
o 
*END
```
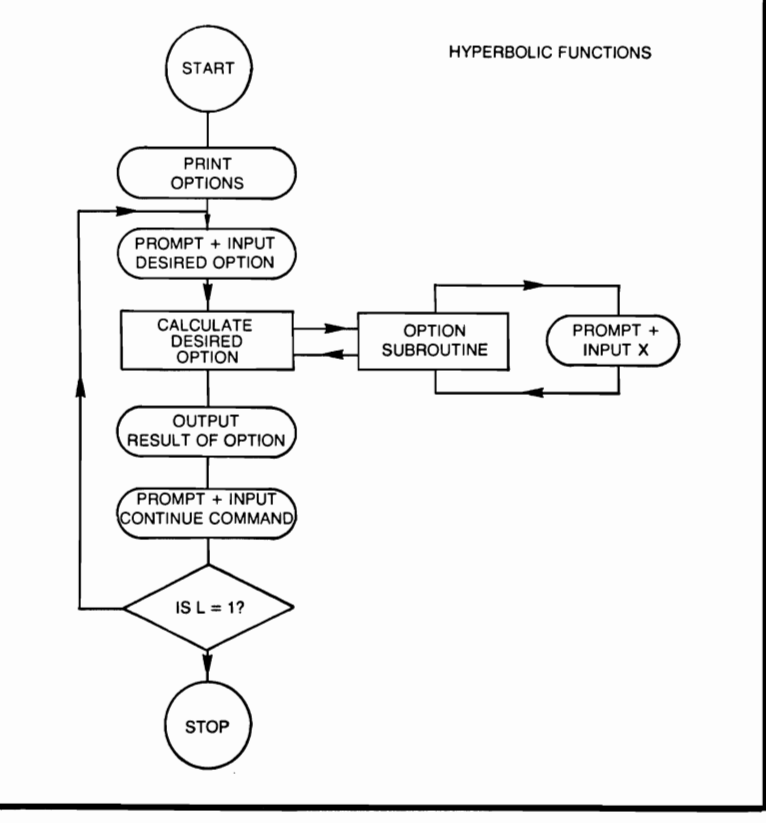

### **HYPERBOLIC FUNCTIONS**

- 10 REM THIS PROGRAM COMPUTES HYPERBOLIC **FUNCTIONS**
- 20 PRINT "SINH (1)"<br>30 PRINT "COSH (2)
- 30 PRINT "COSH (2)"
- 40 PRINT "TANH (3)"<br>50 PRINT "CSCH (4)"
- 50 PRINT "CSCH (4)"<br>60 PRINT "SECH (5)"
- 
- 60 PRINT "SECH (5)"<br>70 PRINT "COTH (6)"
- 70 PRINT "COTH (6)"<br>80 PRINT "TYPE A N PRINT "TYPE A NUMBER 1 TO 6 FOR FUNCTION DESIRED"
- 90 INPUTC<br>100 ONCGO
- 100 ON C GOTO 110,160,200,270,320,370<br>110 GOSUB 490
- **GOSUB 490**
- 120 GOSUB 520<br>130 LET  $Z = Y/$
- $LET Z = Y/2$

```
140 PRINT "SINH":X: = " :Z150 GOTO 420<br>160 GOSUB 490
160 GOSUB 490<br>170 GOSUB 540
170 GOSUB 540<br>180 LET Z = B/ISO LET Z = B/2 
190 PRINT "COSH";X;" = ";Z<br>200 GOTO 420
200 GOT0420 
210 GOSUB 490<br>220 GOSUB 520
220 GOSUB 520<br>230 GOSUB 540
230 GOSUB 540<br>240 LET Z = Y/240 LET Z = Y/B<br>250 PRINT "TANE
250 PRINT "TANH";X;" = ";Z<br>260 GOTO 420
260 GOTO 420<br>270 GOSUB 490
270 GOSUB 490<br>280 GOSUB 520
280 GOSUB 520<br>290 LET Z = 1/6290 LET Z = 1/(Y/2)<br>300 PRINT "CSCH":X
300 PRINT "CSCH";X;'' = "Z<br>310 GOTO 420
310 GOTO 420<br>320 GOSUB 490
320 GOSUB 490<br>330 GOSUB 540
330 GOSUB 540<br>340 LET Z = 1/340 LET Z = 1/(B/2) 
350 PRINT "SECH";X;" = ";Z<br>360 GOTO 420
360 GOTO 420<br>370 GOSUB 490
370 GOSUB 490<br>380 GOSUB 520
380 GOSUB 520<br>390 GOSUB 540
390 GOSUB 540<br>400 LET Z = 1/400 LET Z = 1/(Y/B)<br>410 PRINT "COTH":
410 PRINT "COTH";X;" = ";Z<br>420 PRINT
420 PRINr 
430 PRINT "TYPE 1 TO CONTINUE, 0 TO STOP"<br>440 PNPUT L
440 INPUT L<br>450 IF L = 1
450 IF L = 1 THEN 470<br>460 STOP
460 STOP<br>470 PRINT
470 PRINT<br>480 GOTO
480 GOTO 80<br>490 PRINT "X
490 PRINT "X ="<br>500 INPUT X
500 INPUT X 
510 RETURN<br>520 LET Y =
520 LET Y = EXP(X) - EXP(-X)<br>530 RETURN
         RETURN
540 LET B = EXP(X) + EXP(-X)<br>550 RETURN
550 RETURN<br>560 END
         560 END
```
# **I CHING (THE CHINESE BOOK OF CHANGES)**

The I Ching is a collection of 64 hexagrams used to determine possible future events. It was inspired by the ancient Chinese. Each hexagram consists of six lines which may be broken (- -) or unbroken(---). The user of the I Ching may throw coins or sticks to produce the six lines. This program computes the six lines randomly on an algorithm using the date and time. The meanings of each of the possible 64 hexagrams may be looked up in the Chinese Book of Changes (The I Ching).

### **EXAMPLE**

```
RUN 
ENTER DATE AS M,D,Y 
? 
8,28,1977 
ENTER TIME AS H,M(24 HOUR CLOCK) 
? 
9,56 
..
- -
\overline{a}TO CONTINUE TYPE Y, IF NOT TYPE N 
? 
N 
THE I CHING SAYS GOOD-BYE 
*END
```
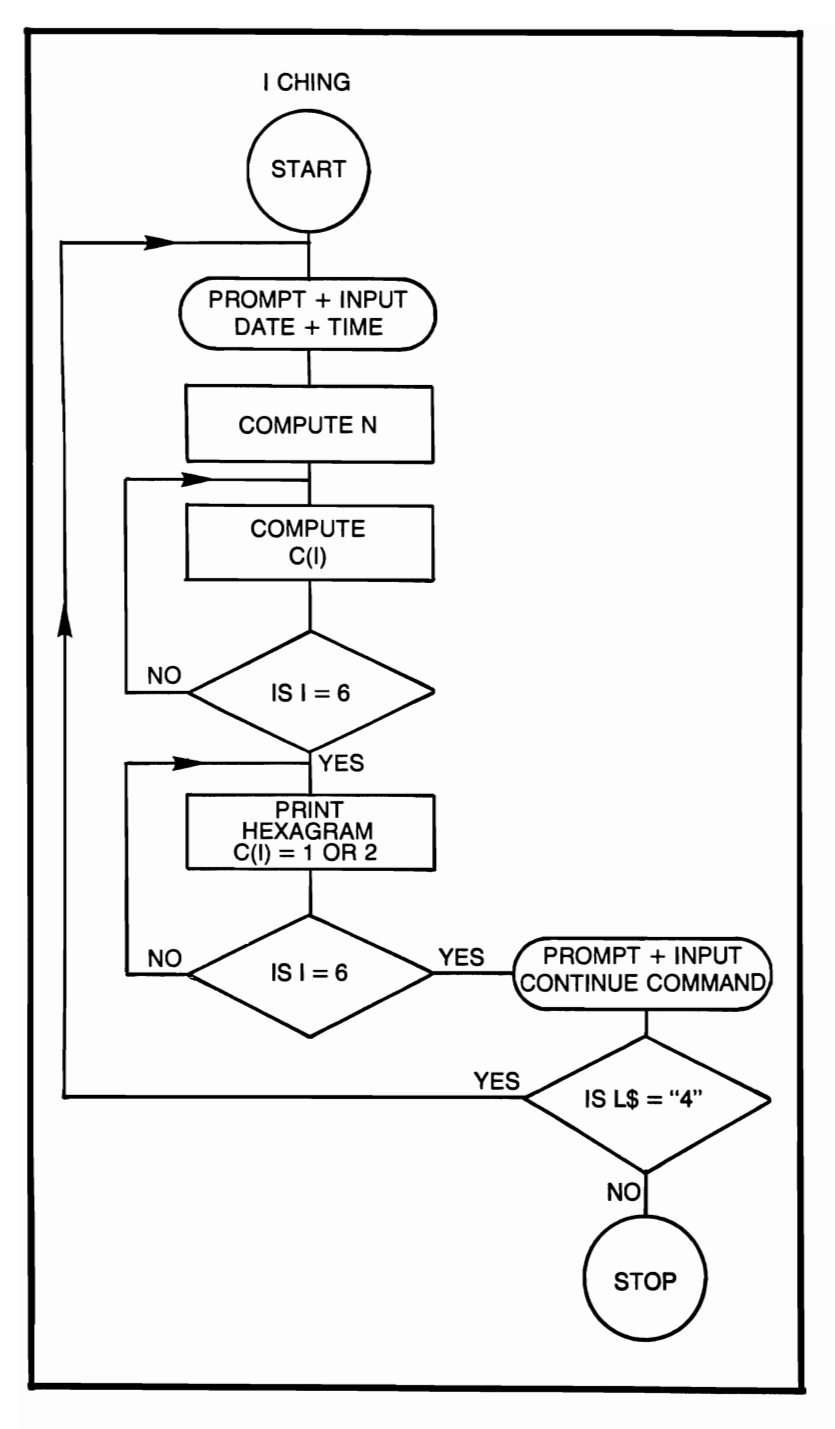

# **I CHING**

```
10 REM THIS PROGRAM SIMULATES THE I CHING<br>20 RANDOMIZE
```

```
20 RANDOMIZE<br>30 PRINT "ENTI
```

```
30 PRINT "ENTER DATE AS M, D, Y"<br>40 INPUT M. D. Y
```

```
40 INPUT M, D, Y<br>50 PRINT "ENTE
```

```
50 PRINT "ENTER TIME AS H, M(24 HOUR CLOCK)"<br>60 INPUT H, M1
```

```
60 INPUT H, M1<br>70 LET N = M.
```

```
70 LET N = M + (D/30) + (Y/100) + H + (M1/60)<br>80 FOR I = 1 TO 6
```

```
80 FOR I = 1 TO 6<br>90 LET K = N^*RNI
```

```
90 LET K = N^*RND(0)<br>100 LET K = K - INT(K)
```

```
100 LET K = K - INT(K)<br>110 LET C(I) = 1 + INT(2)
```

```
110 LET C(I) = 1 + INT(2*K)<br>120 NEXT I
```

```
120 NEXT I<br>130 FOR I =
```

```
130 FOR I = 1 TO 6<br>140 IF C(I) = 1 THE
```

```
140 IF C(I) = 1 THEN 170<br>150 PRINT "---"
```

```
150 PRINT "---"<br>160 GOTO 180
```

```
160 GOTO 180<br>170 PRINT "--"
```

```
170 PRINT "- -"<br>180 NEXT I
```

```
NEXT I
```

```
190 PRINT
```

```
200 PRINT "TO CONTINUE TYPE Y, IF NOT TYPE N"<br>210 INPUT L$
```

```
210 INPUT L$<br>220 IF L$ = "Y
```

```
220 IF LS = "Y" THEN 250<br>230 PRINT "THE LCHING
```

```
230 PRINT "THE I CHING SAYS GOOD-BYE"<br>240 STOP
```

```
STOP
```

```
250 PRINT<br>260 GOTO
         GOTO 30
```

```
270 END
```
### **INTEGRAL BETWEEN TWO UMITS**

This program computes the integral between the limits of finite points A and B for single-valued function  $f(x)$  by the six-point Gauss-Legendre quadrature formula.

### **FORMULA**

$$
\int_{a}^{b} f(x)dx = \frac{b-a}{2} \sum_{i=1}^{b} D_{i} f \frac{(C_{i}(b-a)+b+a)}{2}
$$

### **EXAMPLE**

*Where*  $f(x) = 13^*X^2 - 6^*X^2 + \text{SIN}(X) + 1/X$ ENfER ENDPOINTS A,B ?  $-1,1$  $INTERAL = 4.28786$ TYPE 1 TO CONTINUE, 0 TO STOP ? o \*END
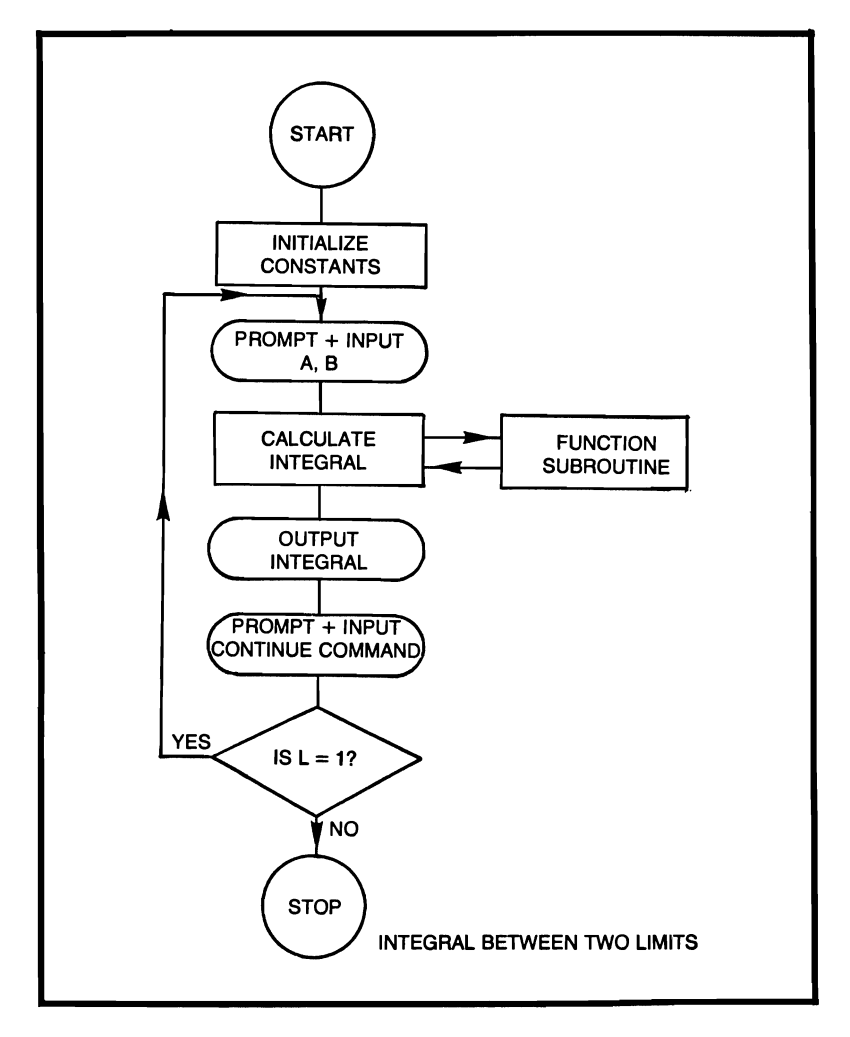

## **INTEGRAL BETWEEN TWO LIMITS**

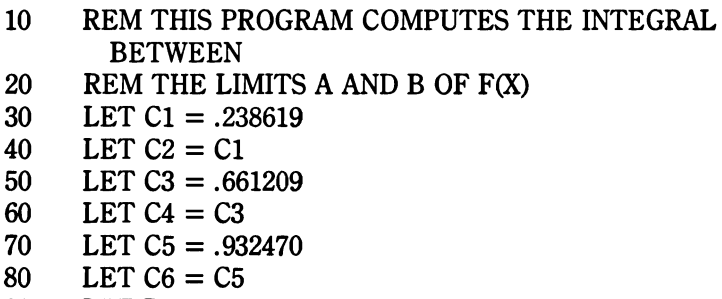

```
90 LET D1 = .467914
```

```
100 LET D2 = .360762<br>110 LET D3 = .171324110 LET D3 = .171324<br>120 LET I = 0120 LET J = 0<br>130 PRINT "EI
        PRINT "ENTER ENDPOINTS A.B"
140 INPUT A, B<br>150 LET Y = BLET Y = B - A160 LET Z = B + A<br>170 LET X = ((C1^*)^T)170 LET X = ((C1^*Y) + Z)/2<br>180 GOSUB 500
180 GOSUB 500<br>190 LET N = D190 LET N = D1*Q<br>200 LET I = I + N200 LET J = J + N<br>210 LET X = \frac{\pi C 2^*}{2!}210 LET X = ((C2^*Y) + Z)/2<br>220 GOSUB 500
         GOSUB 500
230 LET N = D1*Q240 LET J = J + N<br>250 LET X = ((C3)^*250 LET X = ((C3^*Y) + Z)/2<br>260 GOSUB 500
260 GOSUB 500<br>270 LET N = D2LET N = D2*Q280 LET J = J + N<br>290 LET X = ((C4)^*)290 LET X = ((C4^*Y) + Z)/2<br>300 GOSUB 500
         300 GOSUB SOO 
310 LET N = D2*Q320 LET J = J + N<br>330 LET X = ((C5*)^*LET X = ((C5^*Y) + Z)/2340 GOSUB SOO 
350 LET N = D3*Q<br>360 LET I = I + N360 LET J = J + N<br>370 LET X = ((C6*)^2)370 LET X = ((C6*Y) + Z)/2<br>380 GOSUB 500
         GOSUB 500
390 LET N = D3*Y400 LET J = J + N<br>410 LET G = (Y/2)LET G = (Y/2)^*420 PRINT "INTEGRAL = "; G 
430 PRINT 
440 PRINT "TYPE 1 TO CONTINUE, 0 TO STOP" 
4S0 INPUT L 
460 IF L = 1 THEN 480
470 STOP 
480 PRINT 
490 GOTO 120 
500 LET Q = 13*X^2 - 6*X^2 + SIN(X) + 1/XS10 RETURN 
S20 END
```
# **INTERACTIVE GROWTH PATIERN**

This program computes a growth pattern between two quantities called X and Y, where the existence of Y depends on the destruction of an X, but to be just, X can propagate.

```
NUMBER OF DESTROYERS (Y) =? 
201 
NUMBER OF CREATORS (X) =
? 
347 
PROPAGATION RATE OF X =? 
6 
CHANCE OF MEETING BETWEEN X AND Y =? 
.01 
TIME BETWEEN SAMPLE DISPLAYED =
? 
.5 
MAXIMUM GENERATIONS =? 
10 
INTERACTIVE GROWTH PATTERN 
                  DESTROYER<br>449
1009 «9 
1822
\begin{array}{ccc} 0 & 24600 \\ 0 & 12300 \end{array}\begin{array}{ccc} 0 & 12300 \\ 0 & 6150 \end{array}\begin{array}{ccc} 0 & 6150 \\ 0 & 3075 \end{array}o 3075 
o 1537 
o 768 
0 384o 192 
MAXIMUM NUMBER OF GENERATIONS REACHED 
FOR FURTHER GENERATIONS, TYPE 1. IF NOT 0
? 
1 
MAXIMUM GENERATIONS =
?
```
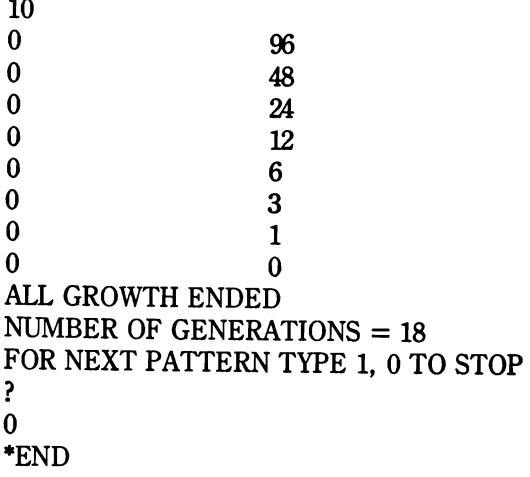

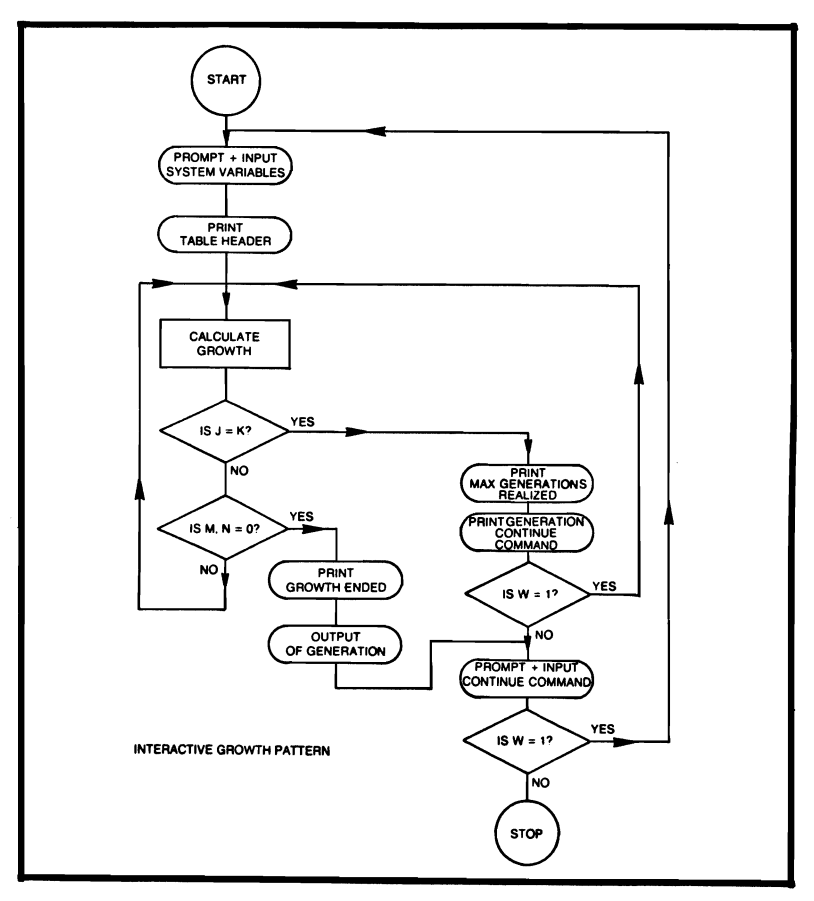

# **INTERACTIVE GROWTH PATTERN**

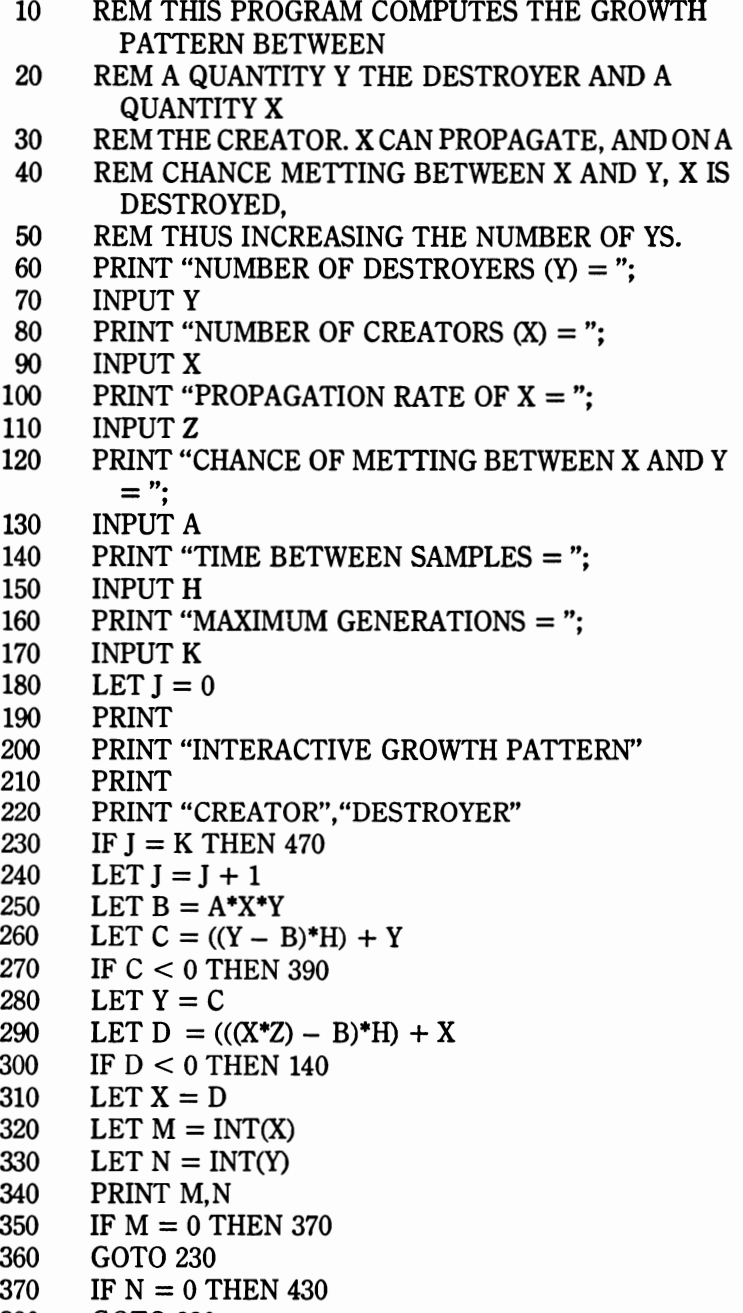

380 GOTO 230

```
390 LET Y = 0<br>400 GOTO 290
        GOTO 290
410 LET X = 0<br>420 GOTO 320
420 GOTO 320<br>430 PRINT "AI
430 PRINT "ALL GROWTH ENDED"<br>440 PRINT "NIIMBER OF GENERAT
440 PRINT "NUMBER OF GENERATIONS = ";J\mathbf{J}450 PRINT<br>460 GOTO
        460 GOTO 560 
470 PRINT "MAXIMUM NUMBER OF GENERATIONS 
        REACHED" 
480 PRINT<br>490 PRINT
        PRINT "FOR FURTHER GENERATIONS TYPE 1, IF
          NOT 0" 
500 INPUT W 
510 IF W = 1 THEN 530<br>520 GOTO 560
        GOTO 560
530 PRINT "MAXIMUM GENERATIONS = ":
540 INPUT K<br>550 GOTO 23
        GOTO 230
560 PRINT 
570 PRINT "FOR NEXT PATTERN TYPE 1, 0 TO STOP"<br>580 INPUT W
580 INPUT W<br>590 IF W = 1
        IF W = 1 THEN 610
600 STOP 
610 PRINT 
620 GOTO 60<br>630 END
        630 END
```
## **INVERSE HYPERBOLIC FUNCTIONS**

This program computes the following hyperbolic trigonometric functions:  $\sin H^{-1}$ ,  $\cos H^{-1}$ ,  $\tanh^{-1}$ ,  $\csc H^{-1}$ ,  $\sec H^{-1}$ ,  $\cot H^{-1}$ 

## **FORMULAE**

$$
\sin H^{-1}x = \ln(X + (x^2 + 1)^{.5})
$$
  
\n
$$
\cos H^{-1}x = \ln(x + (x^2 - 1)^{.5})
$$
  
\n
$$
\tan H^{-1}x = \frac{1}{2} \ln \left( \frac{1 + x}{1 - x} \right)
$$
  
\n
$$
\csc H^{-1}x = \sin H^{-1} \left( \frac{1}{x} \right)
$$
  
\n
$$
\sec H^{-1}x = \cos H^{-1} \left( \frac{1}{x} \right)
$$
  
\n
$$
\cot H^{-1}x = \tan H^{-1} \left( \frac{1}{x} \right)
$$

```
TYPE A NUMBER 1 TO 6 FOR FUNCTION DESIRED 
? 
1 
X =? 
12 
SINH - 112 = 3.17979TYPE 1 TO CONTINUE, 0 TO STOP 
? 
1 
TYPE A NUMBER 1 TO 6 FOR FUNCTION DESIRED 
? 
2 
X =? 
45 
COSH - 145 = 4.49969TYPE 1 TO CONTINUE, 0 TO STOP 
? 
1 
TYPE A NUMBER 1 TO 6 FOR FUNCTION DESIRED 
? 
3
```

```
X =? 
.00055 
TANH - 1.00055 = .00055TYPE 1 TO CONTINUE, 0 TO STOP 
? 
1 
TYPE A NUMBER 1 TO 6 FOR FUNCTION DESIRED 
? 
4 
X =? 
23 
CSCH - 123 = .04346TYPE 1 TO CONTINUE, 0 TO STOP 
? 
1 
TYPE A NUMBER 1 TO 6 FOR FUNCTION DESIRED 
5 
X =? 
.125 
SECH - 1.125 = 2.76866TYPE 1 TO CONTINUE, 0 TO STOP 
? 
1 
TYPE A NUMBER 1 TO 6 FOR FUNCTION DESIRED 
? 
6 
X =? 
8 
COTH - 18 = .12566TYPE 1 TO CONTINUE, 0 TO STOP 
? 
o 
*END
```
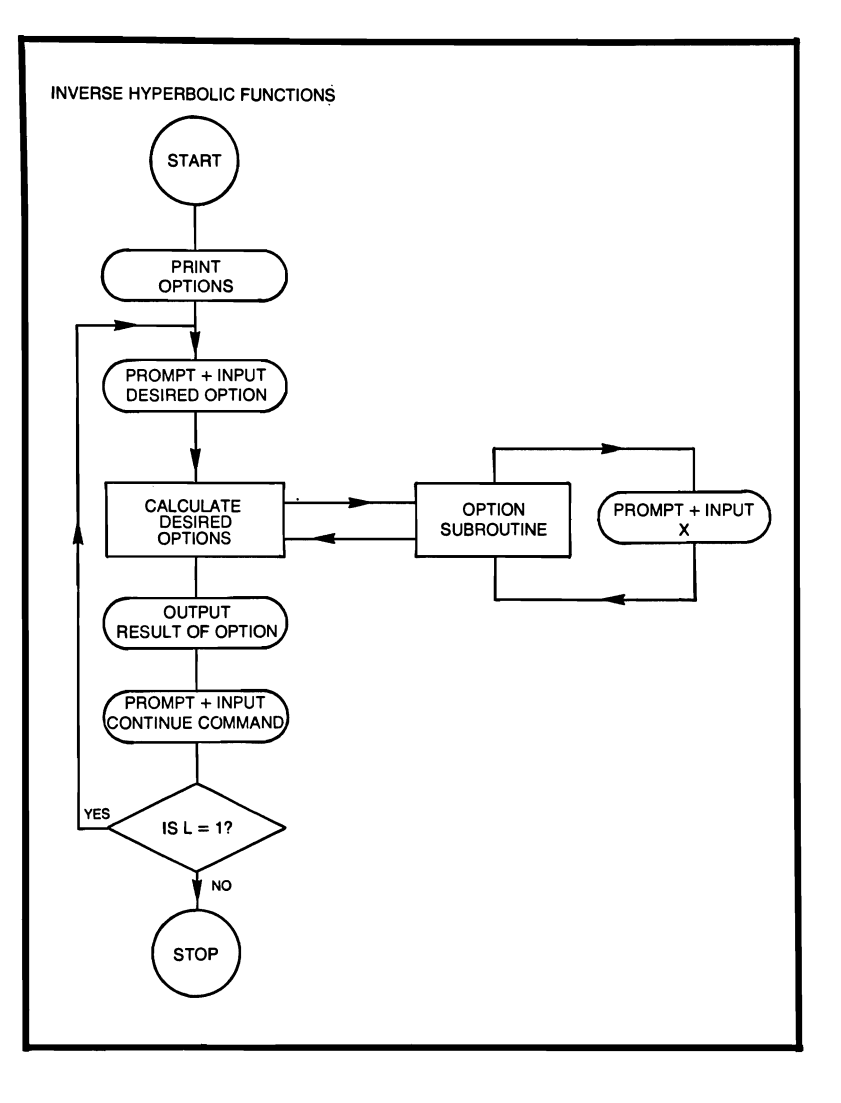

# **INVERSE HYPERBOLIC FUNCTIONS**

```
10 REM THIS PROGRAM COMPUTES INVERSE HYPER-
      BOLIC FUNCTIONS
```
- 20 PRINT "SINH  $1 (1)$ "
- 30 PRINT "COSH 1 (2)"
- 40 PRINT "TANH  $1$  (3)"
- 50 PRINT "CSCH 1 (4)"
- 60 PRINT "SECH  $1$  (5)"
- 70 PRINT "COTH  $1 (6)$ "

```
80 PRINT "TYPE A NUMBER 1 TO 6 FOR FUNCTION 
         DESIRED" 
 90 INPUT C 
100 ON C GOTO 110, 150, 190, 230, 280, 330<br>110 GOSUB 440
       GOSUB 440
120 GOSUB 470<br>130 PRINT "SIN
       PRINT "SINH - 1":X;" = ":Z
140 GOTO 370<br>150 GOSUB 44
       GOSUB 440
160 GOSUB 490<br>170 PRINT "COS
       PRINT "COSH - 1";X;" = ";Z
180 GOTO 370<br>190 GOSUB 440
190 GOSUB 440<br>200 GOSUB 510
       GOSUB 510
210 PRINT "TANH - 1":X:" = ":Z
220 GOTO 370 
230 GOSUB 530 
240 GOSUB 470 
250 LET X = A260 PRINT "CSCH - 1":X:" = ":Z
270 GOTO 370 
280 GOSUB 530<br>290 GOSUB 490
       GOSUB 490
300 LET X = A<br>310 PRINT "SEC
       PRINT "SECH - 1":X;" = ":Z
320 GOTO 370 
330 GOSUB 530 
340 GOSUB 510 
350 LET X = A360 PRINT "COTH - 1";X;" = ";Z
370 PRINT 
380 PRINT "TYPE 1 TO CONTINUE, 0 TO STOP" 
390 INPUT L 
400 IF L = 1 THEN 420
410 STOP 
420 PRINT 
430 GOTO 80 
440 PRINT "X =":
450 INPUT X 
460 RETURN 
470 LET Z = LOG(X + SQR((X \uparrow 2) + 1))480 RETURN 
490 LET Z = LOG(X + SQR((X \uparrow 2) - 1))
```

```
500 RETURN<br>510 LET Z = 0510 LET Z = (LOG((1 + X/(1 - X))))/2<br>520 RETURN
520 RETURN<br>530 PRINT "X
530 PRINT "X =";<br>540 INPUT X
540 INPUT X<br>550 LET A =550 LET A = X<br>560 LET X = 1/560 LET X = 1/X<br>570 RETURN
570 RETURN 
         580 END
```
 $\ddot{\cdot}$ 

**117** 

## **L-PAD MINIMUM LOSS SYSTEM**

In systems where two resistive stages must be coupled, a minimum loss L-pad can be used for matching. A typical application for this pad would be to couple inputs and outputs of audio circuits. The user inputs the two impedances  $Z_1$  and  $Z_2$ ; the program responds with the L-pad resistors  $R_1$  and  $R_2$ , and also the system loss in decibels.

## **FORMULAE**

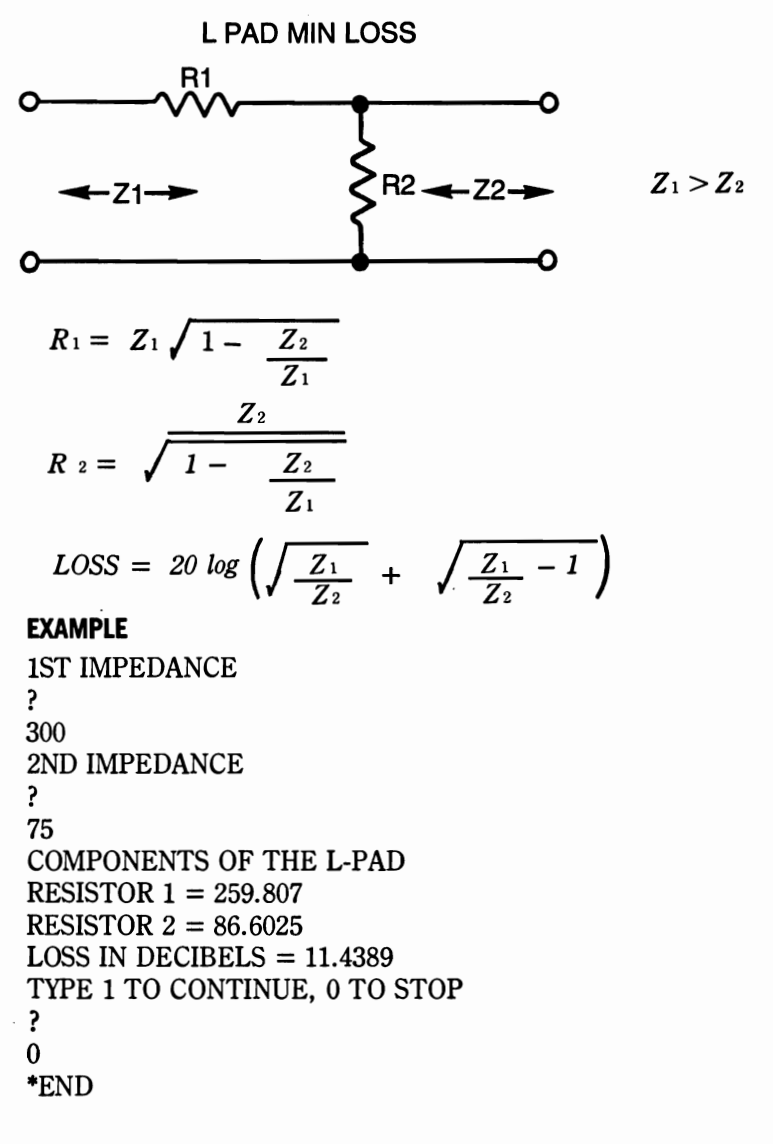

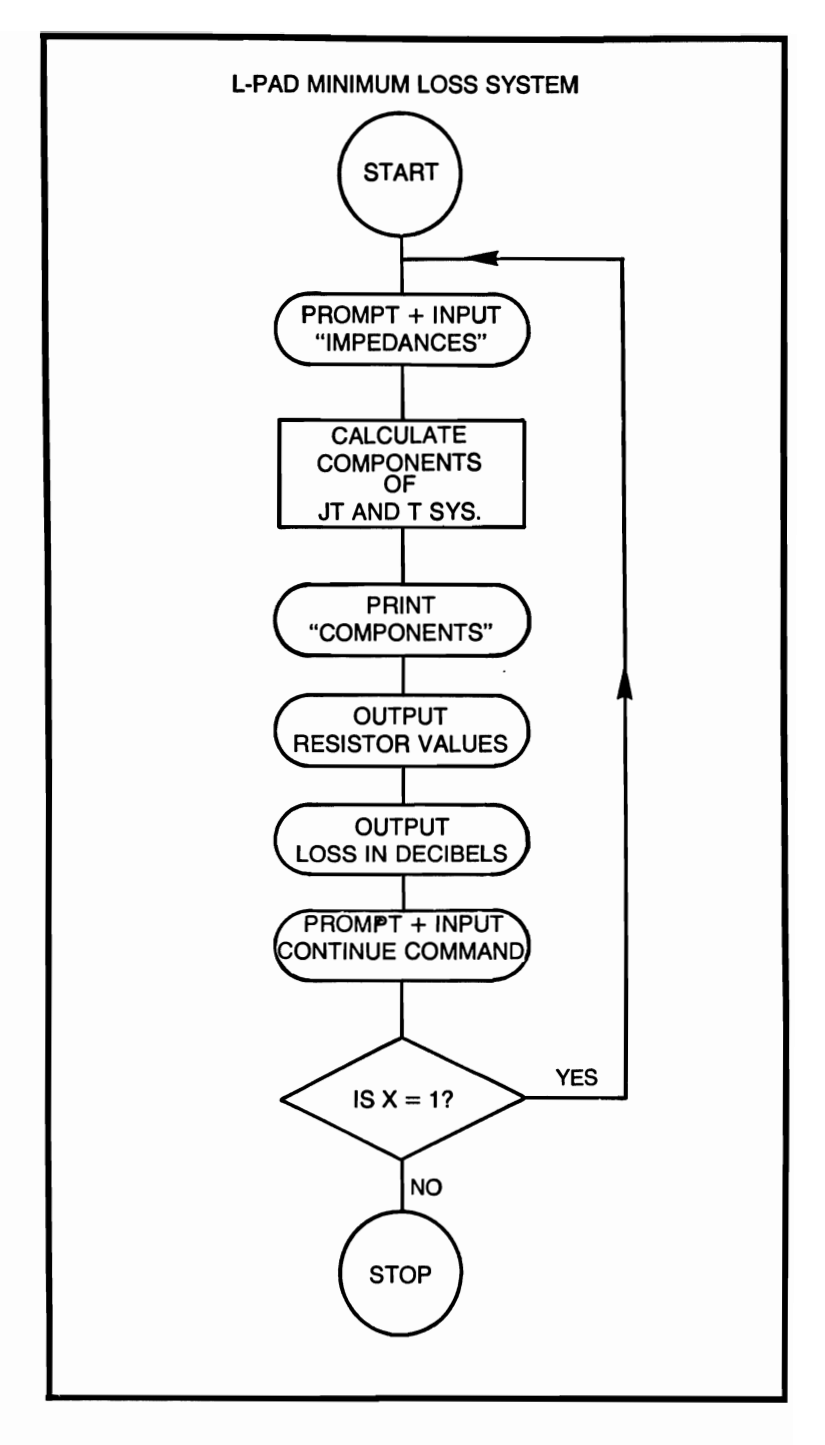

# **L-PAD MINUMUM LOSS SYSTEM**

```
10 REM THIS PROGRAM COMPUTES THE VALUES OF<br>20 REM THE TWO RESISTANCES REQUIRED TO CON.
```
- REM THE TWO RESISTANCES REQUIRED TO CON-STRUCT A
- 30 REM L-PAD OF MINIMUM LOSS<br>40 PRINT "1ST IMPEDANCE"
- 40 PRINT "1ST IMPEDANCE"<br>50 INPUT Z1

```
50 INPUT Z1<br>60 PRINT "21
```

```
60 PRINT "2ND IMPEDANCE"<br>70 INPUT Z2
```

```
70 INPUT Z2<br>80 LET R1 =
```

```
LET R1 = Z1*SOR(1 - (Z2/Z1))
```

```
90 LET R2 = Z2/SQR(1 - (Z2/Z1))<br>100 LET M = SQR(Z1/Z2) + SQR((Z1/Z1))
```

```
100 LET M = SQR(Z1/Z2) + SQR((Z1/Z2) - 1)<br>110 LET L = 20*(LOG(M)/LOG(10))
```

```
110 LET L = 20*(LOG(M)/LOG(10))<br>120 PRINT "COMPONENTS OF THI
```

```
PRINT "COMPONENTS OF THE L-PAD"
```

```
130 PRINT "RESISTOR 1 =";R1<br>140 PRINT "RESISTOR 2 =":R2
```

```
140 PRINT "RESISTOR 2 = ";R2<br>150 PRINT "LOSS IN DECIBELS
```

```
150 PRINT "LOSS IN DECIBELS = ";L<br>160 PRINT
```

```
160 PRINT<br>170 PRINT
```

```
170 PRINT "TYPE 1 TO CONTINUE, 0 TO STOP"<br>180 INPUT X
```

```
180 INPUT X<br>190 IF X = 1
```

```
190 IF X = 1 THEN 210<br>200 STOP
```

```
200 STOP<br>210 PRINT
```

```
PRINT
```

```
220 GOTO 40<br>230 END
```

```
END
```
## **LINEAR INTERPOLATION**

If Y is a function of X, and  $Y_1 - Y_2$  are the values of the function at  $X_1 - X_2$ , respectively, Y may be computed for any value of X.

# **FORMULA**

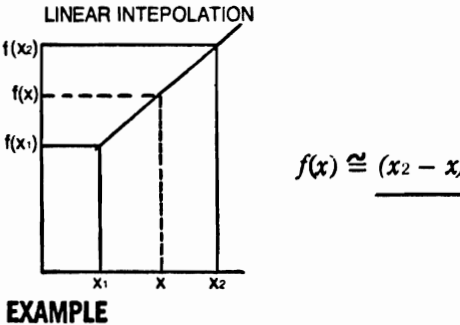

$$
f(x) \cong (x_2 - x) (f(x_1)) + (x - x_1) (f(x_2))
$$

$$
x_2-x_1
$$

KNOWN VALUE OF X  $(X1,X2) =$ ? 10,50 KNOWN VALUES OF Y  $(F(X1), F(X2)) =$ ? 15,55 INTERPOLATE  $F(X)$  AT  $X =$ ? 60 INTERPOLATED  $F(X) = 65$ TYPE 1 TO CONTINUE, 0 TO STOP ? 1 KNOWN VALUE OF X  $(X1,X2) =$ ? 43,98 KNOWN VALUES OF Y  $(F(X1), F(X2)) =$ ? 86,196 INTERPOLATE  $F(X)$  AT  $X =$ ? 1234 INTERPOLATED  $F(X) = 2468$ TYPE 1 TO CONTINUE, 0 TO STOP ? o \*END

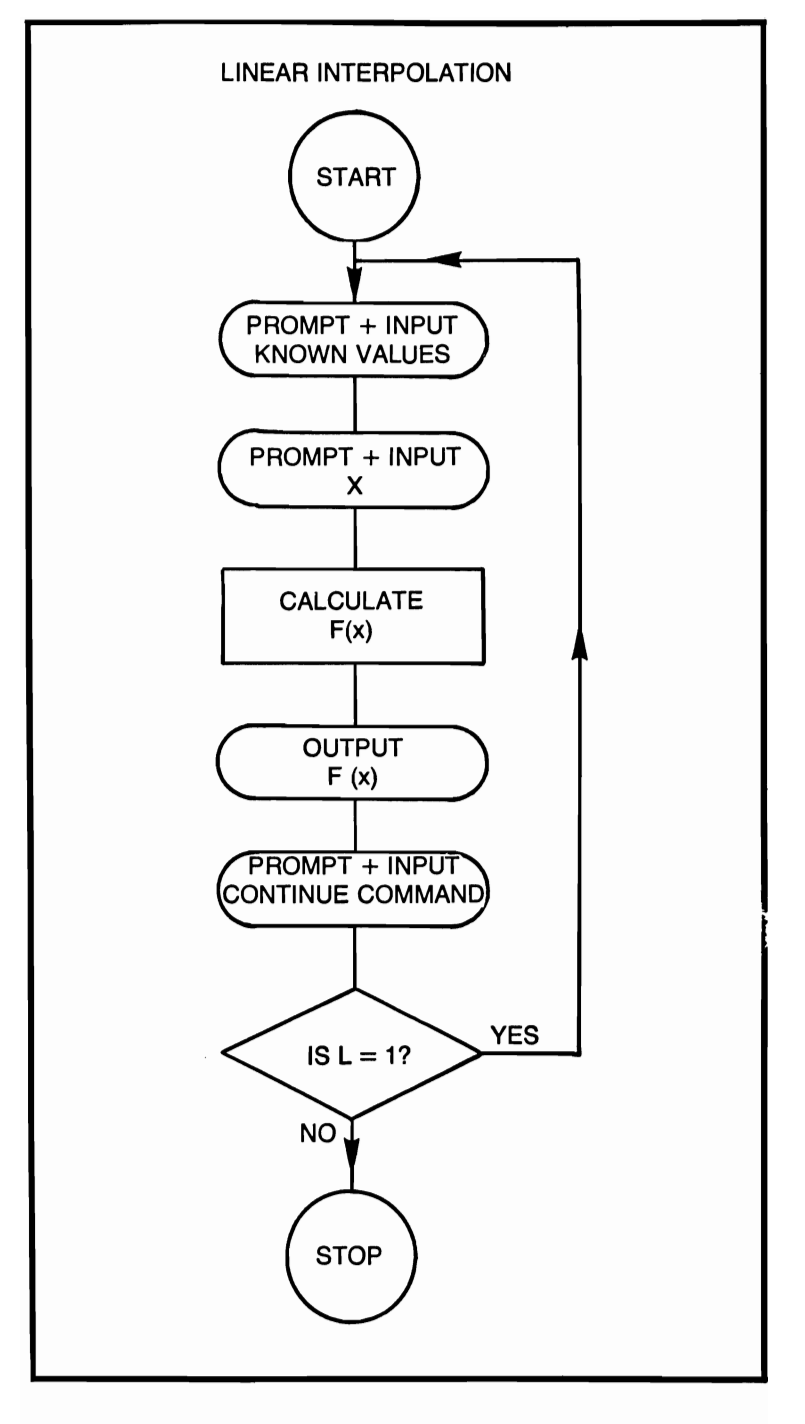

# **LINEAR INTERPOLATION**

- 10 REM THIS PROGRAM COMPUTES LINEAR INTER-POLATION
- 20 PRINT "KNOWN VALUE OF X  $(X1, X2) =$ ";<br>30 INPUT X1.X2
- 30 INPUT X1, X2<br>40 PRINT "KNO
- 40 PRINT "KNOWN VALUES OF Y (F(X1), F(X2)) = ";<br>50 INPUT Y1.Y2

```
50 INPUT Y1, Y2<br>60 PRINT "INTE
```

```
60 PRINT "INTERPOLATE F(X) AT X =";<br>70 INPUT X
```

```
70 INPUT X<br>80 LET G =
```

```
80 LET G = ((X2 - X)*Y1) + ((X - X1)*Y2)<br>90 LET F = G/(X2 - X1)
```

```
90 LET F = G/(X2 - X1)<br>100 PRINT "INTERPOLAT
```

```
100 PRINT "INTERPOLATED F(X) = "; F<br>110 PRINT
```

```
110 PRINT<br>120 PRINT
```

```
120 PRINT "TYPE 1 TO CONTINUE, 0 TO STOP"<br>130 INPUT L
```

```
130 INPUT L<br>140 IF L = 1
```

```
140 IF L = 1 THEN 160<br>150 STOP
```

```
150 STOP<br>160 PRINT
```

```
160 PRINT<br>170 GOTO
170 GOTO 20<br>180 END
```

```
END
```
## **LOGARITHMS OF ANY BASE**

This simple program allows the user to compute the value of a logarithm to any base. The number X and the base Y must both be positive if machine error is not to occur.

#### **FORMULA**

$$
\log_{y} x = \frac{\ln x}{\ln y}
$$

#### **EXAMPLES**

 $BASE =$ ? 16  $X =$ ? 54  $LOG 54 = 1.43872$ TYPE 1 TO CONTINUE, 0 TO STOP ? 1  $BASE =$ ? 567  $X =$ ? 23  $LOG 23 = .494529$ TYPE 1 TO CONTINUE, 0 TO STOP ?  $\Omega$ \*END

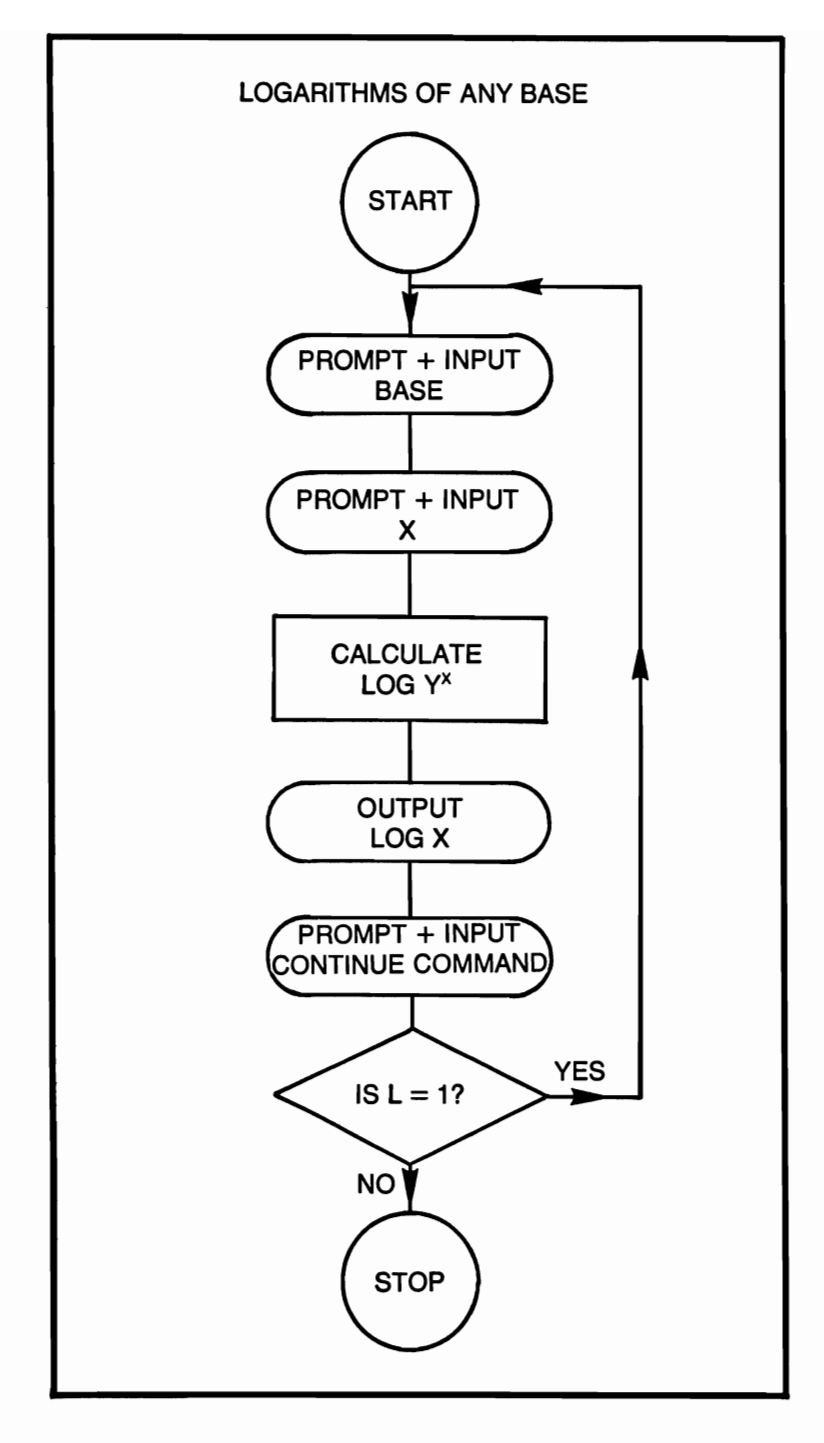

# **LOGARITHMS OF ANY BASE**

- 10 REM THIS PROGRAM WILL COMPUTE THE LOG<br>20 REM OF ANY POSITIVE NUMBER X. TO ANY POS
- REM OF ANY POSITIVE NUMBER X, TO ANY POSI-**TIVE**
- 30 REM BASE Y<br>40 PRINT "BASE
- 40 PRINT "BASE =  $"$ <br>50 INPUT Y
- 50 INPUT Y<br>60 PRINT "X
- 60 PRINT " $X =$ "<br>70 INPUT X
- 70 INPUT X<br>80 LET  $I = I$

```
LET J = LOG(X)/LOG(Y)
```

```
90 PRINT "LOG";X;'' = ";J<br>100 PRINT "TYPE 1 TO COI
```
100 PRINT "TYPE 1 TO CONTINUE, 0 TO STOP"<br>110 INPUT L

```
110 INPUT L<br>120 IF L = 1
```

```
120 IF L = 1 THEN 140<br>130 STOP
```

```
130 STOP<br>140 PRINT
```

```
140 PRINT<br>150 GOTO
       GOTO 40
```

```
160 END
```
## **MEAN, STANDARD DEVIATION, STANDARD ERROR FOR GROUPED DATA**

This program generates the mean, standard deviation and standard error for grouped data until the user enters a 0 for the value of the frequency.

# **FORMULAE**

Mean 
$$
\overline{x} = \frac{\sum f_i x_i}{\sum f_i}
$$
  
\nStandard error  $S\overline{x} = \frac{S}{\sqrt{\sum f_i}}$   
\nStandard deviation  $S = \frac{\sqrt{\sum f_i x_i^2 - (\sum f_i) \overline{x}^2}}{\sum f_i - 1}$ 

# **EXAMPLE**

ENTER SAMPLE VALUE AND FREQUENCY ? 5,2 ENTER SAMPLE VALUE AND FREQUENCY ? 10,3 ENTER SAMPLE VALUE AND FREQUENCY ? 6,1 ENTER SAMPLE VALUE AND FREQUENCY ? 0,0 NUMBER OF SAMPLES ENTERED  $= 3$  $MEAN = 7.67$  $STANDARD$  DEVIATION = 5.77  $STANDARD$  ERROR = 2.36 TYPE 1 TO CONTINUE, 0 TO STOP ? o \*END

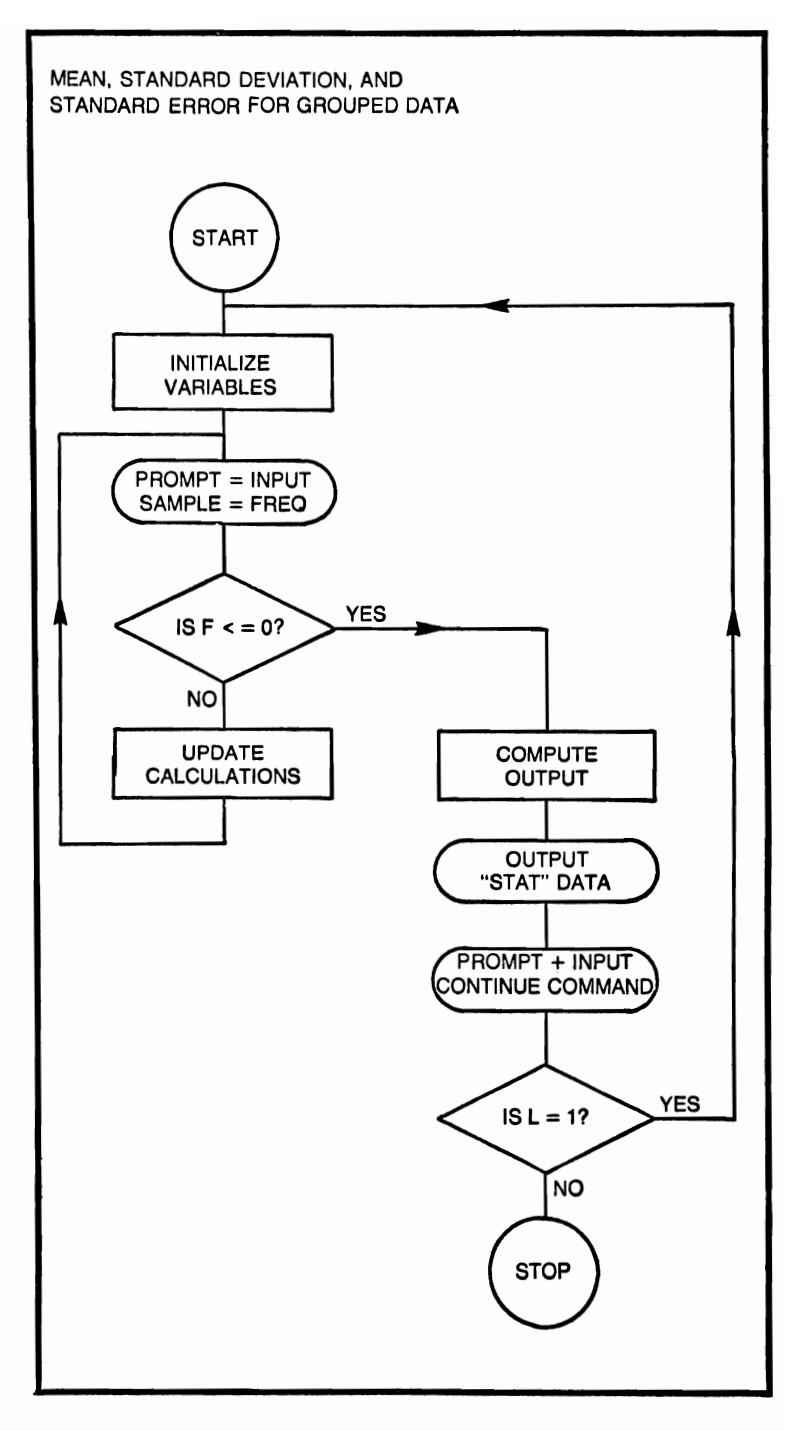

## **MEAN, STANDARD DEVIATION, AND**

# **STANDARD ERROR FOR GROUPED DATA**

```
10 REM THIS PROGRAM COMPUTES THE MEAN, 
            STANDARD 
 20 REM DEVIATION AND STANDARD ERROR FOR 
            GROUPED DATA 
 30 LET A = 0<br>40 LET B = 040 LET B = 0<br>50 LET C = 050 LET C = 0<br>60 LET D = 060 LET D = 0<br>70 PRINT "EN"
 70 PRINT "ENTER SAMPLE VALUE AND FREQUENCY";<br>80 INPUT X.F
 80 INPUT X, F<br>90 IF F \lt = 0
90 IF F < = 0 THEN 170<br>100 LET A = A + 1100 LET A = A + 1<br>110 LET B = B + F110 LET B = B + F<br>120 LET G = X^*F120 LET G = X^*F<br>130 LET C = C +130 LET C = C + G<br>140 LET E = (XA2)^{*}140 LET E = (X\arrow 2)^*F<br>150 LET D = D + E150 LET D = D + E<br>160 GOTO 70
         160 GOTO 70 
170 LET H = C/B<br>180 LET I = SQR(
180 LET I = SQR(D - (B^*(H^*2)))<br>190 LET I = I/SOR(B)190 LET J = I/SQR(B)<br>200 PRINT
         PRINT
210 PRINT "NUMBER OF SAMPLES ENTERED = ";A<br>220 PRINT "MEAN = ":H
220 PRINT "MEAN = ";H<br>230 PRINT "STANDARD I
230 PRINT "STANDARD DEVIATION = "; I<br>240 PRINT "STANDARD ERROR = ": I
240 PRINT "STANDARD ERROR =";J<br>250 PRINT
         250 PRINT 
260 PRINT "TYPE 1 TO CONTINUE, 0 TO STOP"<br>270 INPUT L
         INPUT L
280 IF L = 1 THEN 300 
290 STOP 
300 PRINT 
310 GOTO 30<br>320 END
```
320 END

## **MOMENTS, SKEWNESS AND KURTOSIS**

'This program computes the first four moments where the first moment is the mean of the distribution and the second moment is the variance. Skewness is the departure of a frequency distribution from symmetry, and kurtosis is a property of distribution that expresses its relative peakedness.

## **FORMULAE**

$$
I^{ST}M=\overline{x}=\frac{1}{n}\sum_{i=1}^{n}x_{i}
$$

$$
2^{\text{ND}}\,M = M_2 = \frac{1}{n}\sum x_i^2 = \overline{x^2}
$$

 $3^{RD}M = M_3 = \frac{1}{n} \sum x_1^3 - \frac{3}{n} \overline{x} \sum x_i^2 + 2x^3$ 

$$
4^{TH}M = M_4 = \frac{1}{n} \sum x_i^4 - \frac{4}{n} \overline{x} \sum x_i^3 + \frac{6}{n} \overline{x}^2 \sum x_i^2 - 3\overline{x}^4
$$

$$
SKEWNESS = \gamma_1 = \frac{M_3}{M_2^{3/2}}
$$

$$
KURTOSIS = \gamma_2 = \frac{M_4}{M_2^2}
$$

```
NUMBER OF SAMPLES =? 
5 
SAMPLE =? 
12 
SAMPLE =? 
3 
SAMPLE =? 
4
```

```
SAMPLE = 
? 
5 
SAMPLE =? 
4 
1ST MOMENT = 5.62ND MOMENT = 10.643RD MOMENT = 47.2319 
4TH MOMENT = 347.331MOMENT COEFFICIENTS 
SKEWNESS = 1.36089 KURTOSIS = 3.06803 
•••••••••••••••••••••••••••• 
TYPE 1 TO CONTINUE, 0 TO STOP 
? 
o 
·END
```
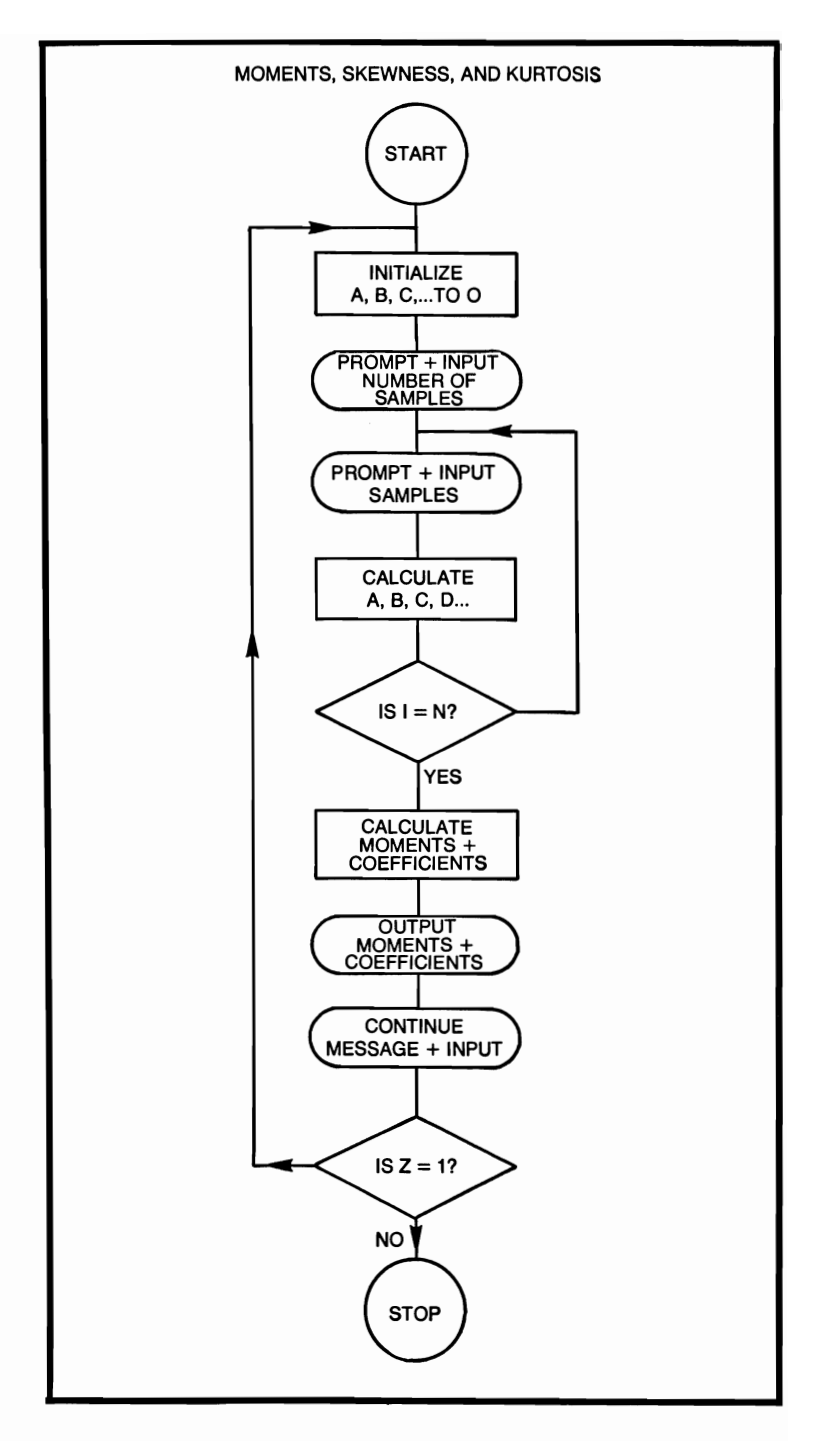

# **MOMENTS, SKEWNESS, AND KURTOSIS**

I

ı

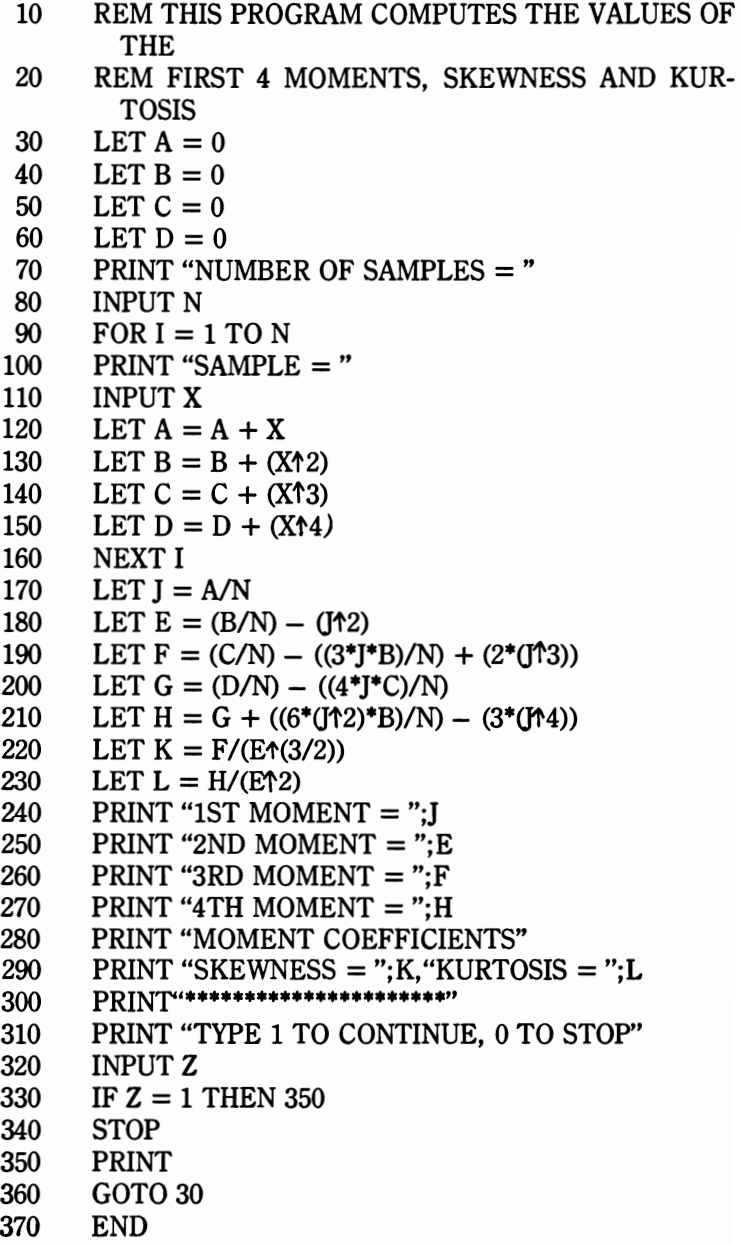

# **NO REPETITIONS PROBABILITY**

The user dictates the size of a population to be determined for a "No Repetitions" probability.

## **FORMULA**

$$
P = \left(1 - \frac{1}{M}\right)\left(1 - \frac{2}{M}\right)\cdots\left(1 - \frac{N-1}{M}\right)
$$

*where*  $M \ge N \ge 1$ 

```
***************************
TOTAL POPULATION 
? 
56 
SIZE OF SAMPLE 
? 
2 
PROBABILITY = .982143TYPE 1 TO CONTINUE, 0 TO STOP 
? 
1 
••••••••••••••••• ***.**.**. 
TOTAL POPULATION 
? 
9 
SIZE OF SAMPLE 
? 
4 
PROBABILITY = .460905TYPE 1 TO CONTINUE, 0 TO STOP 
? 
o 
·END
```
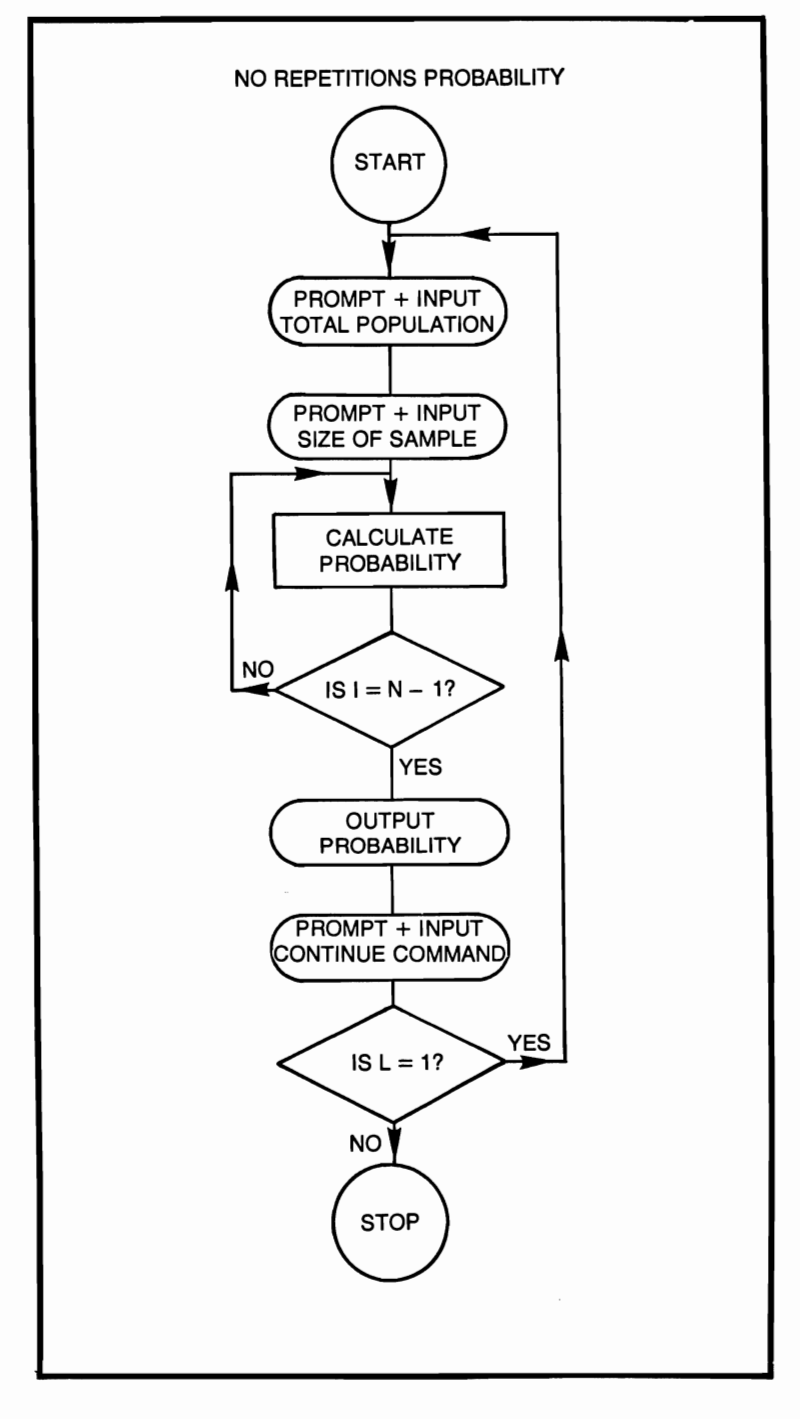

## **NO-REPETITIONS PROBABILITY**

- 10 REM THIS PROGRAM COMPUTES THE "NO REP-ETITIONS"
- 20 REM PROBABILITY OF A SAMPLE<br>30 PRINT "\*\*\*\*\*\*\*\*\*\*\*\*\*\*\*\*\*\*\*\*\*\*\*\*\*\*\*\*\*\*
- PRINT "\*\*\*\*\*\*\*\*\*\*\*\*\*\*\*\*\*\*\*\*\*\*\*\*\*\*\*\*\*\*\*
- 35 PRINT "TOTAL POPULATION"<br>40 INPUT M
- 40 INPUT M<br>50 PRINT "SI
- 50 PRINT "SIZE OF SAMPLE"<br>60 INPUT N
- 60 INPUT N<br>70 LET  $I = 1$

```
70 LET J = 1<br>80 FOR I = 1
```

```
80 FOR I = 1 TO N - 1<br>90 LET K = 1 - (I/M)
```

```
90 LET K = 1 - (I/M)<br>100 LET I = I^*K
```

```
100 LET J = J*K<br>110 NEXT I
```

```
110 NEXT I<br>120 PRINT '
```

```
120 PRINT "PROBABILITY = ";J<br>130 PRINT
```

```
130 PRINT<br>140 PRINT
```

```
PRINT "TYPE 1 TO CONTINUE, 0 TO STOP"
```

```
150 INPUT L<br>160 IF L = 1
```

```
160 IF L = 1 THEN 30<br>170 STOP
```

```
STOP<br>END
```
180 END

## **NUMBER GUESS GAME**

The object of this game is to guess in as few tries as possible the number chosen at random by the computer. (Hint: Use a binary search pattern.)

```
A RANDOM NUMBER HAS BEEN PICKED 
TRY GUESSING IT, HINT THE NUMBER 
IS FROM 1 TO 100 
GOOD LUCK!!! 
YOUR GUESS IS =? 
50 
TOO HIGH, TRY AGAIN 
YOUR GUESS IS =? 
25 
TOO HIGH, TRY AGAIN 
YOUR GUESS IS =? 
12 
TOO LOW, TRY AGAIN 
YOUR GUESS IS =? 
18 
TOO LOW, TRY AGAIN 
YOUR GUESS IS =? 
20 
NOT BAD!!!-YOU GOT IT!!! 
YOUR NUMBER OF TRIES WERE 5 
IF YOU WANT TO TRY AGAIN TYPE 1 
IF NOT TYPE 0 
? 
o 
·END
```
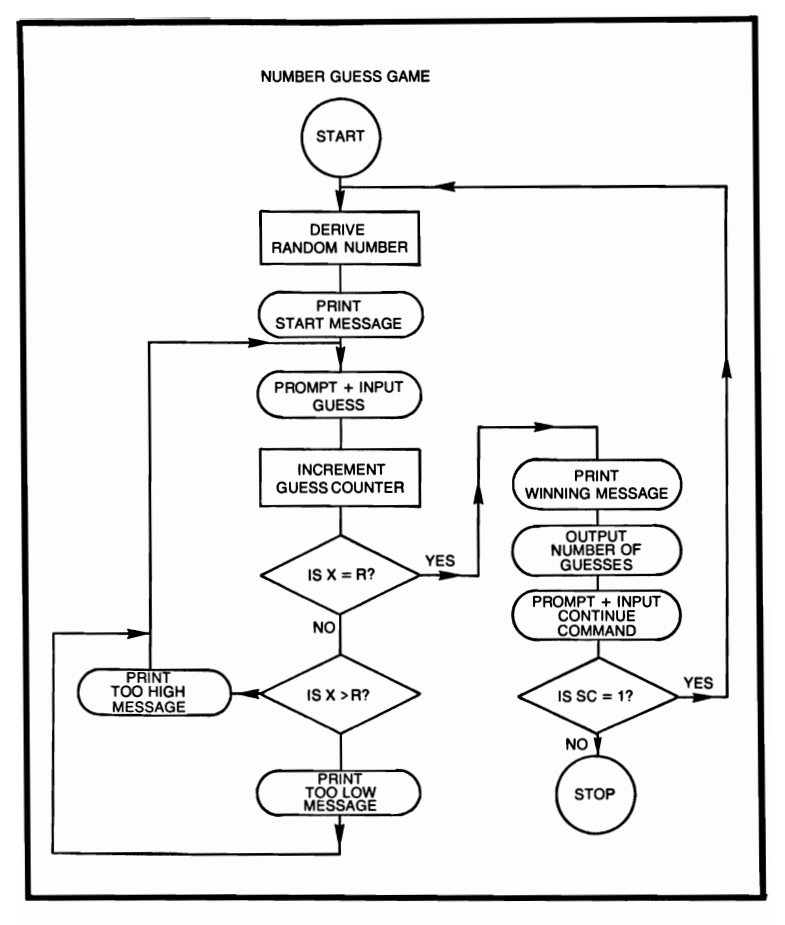

## **NUMBER GUESS GAME**

```
10 REM THE COMPUTER CHOOSES A NUMBER FROM<br>20 REM 1 TO 100 AT RANDOM. THE OBIECT OF
```

```
20 REM 1 TO 100 AT RANDOM, THE OBJECT OF 30 REM THE GAME IS TO GUESS THE CHOSEN
```

```
REM THE GAME IS TO GUESS THE CHOSEN
```

```
. 40 REM NUMBER IN AS FEW GUESSES AS POSSIBLE
```

```
50 LET R = 1 + INT(100*RND)<br>60 LET Y = 0
```

```
60 LET Y = 0<br>70 PRINT "A
```

```
PRINT "A RANDOM NUMBER HAS BEEN PICKED"
```

```
80 PRINT "TRY GUESSING IT, HINT THE NUMBER"
```

```
90 PRINT "IS FROM 1 TO 100"
```

```
100 PRINT "GOOD LUCK!!!"
```

```
110 PRINT
```

```
120 PRINT "YOUR GUESS IS = ";<br>130 INPUT X
```

```
130 INPUT X
```

```
140 LET Y = Y + 1<br>150 IF X = R THEN
150 IF X = R THEN 180<br>160 IF X > R THEN 280
160 IF X > R THEN 280<br>170 GOTO 300
170 GOTO 300<br>180 PRINT "NO
180 PRINT "NOT BAD!!!-YOU GOT IT!!!"<br>190 PRINT "YOUR NUMBER OF TRIES W
190 PRINT "YOUR NUMBER OF TRIES WERE";Y<br>200 PRINT
200 PRINT<br>210 PRINT
210 PRINT "IF YOU WANT TO TRY AGAIN, TYPE 1"<br>220 PRINT "IF NOT TYPE 0"
220 PRINT "IF NOT TYPE 0"<br>230 INPUT L
230 INPUT L<br>240 IF L = 1
240 IF L = 1 THEN 260<br>250 STOP
250 STOP<br>260 PRINT
260 PRINT<br>270 GOTO
270 GOTO 50<br>280 PRINT "T
280 PRINT "TOO HIGH, TRY AGAIN"<br>290 GOTO 120
290 GOTO 120<br>300 PRINT "TO
300 PRINT "TOO LOW, TRY AGAIN"<br>310 GOTO 120
```

```
310 GOTO 120<br>320 END
```

```
END.
```
# **ONE-ARM BANDIT**

This computer program simulates the one-arm bandits that use three mechanical wheels. For detailed instructions, type yes to the instruction question in the program.

# **EXAMPLE**

```
RUN 
ARE INSTRUCTIONS REQUIRED 
TYPE EITHER YES OR NO 
? 
NO 
CHERRY CHERRY CHERRY 
YOUR TOTAL EARNINGS ARE NOW $89 
TO CONTINUE TYPE Y, IF NOT TYPE N 
? 
N 
ONE-ARM BANDIT SAYS GOOD-BYE
```
\*END

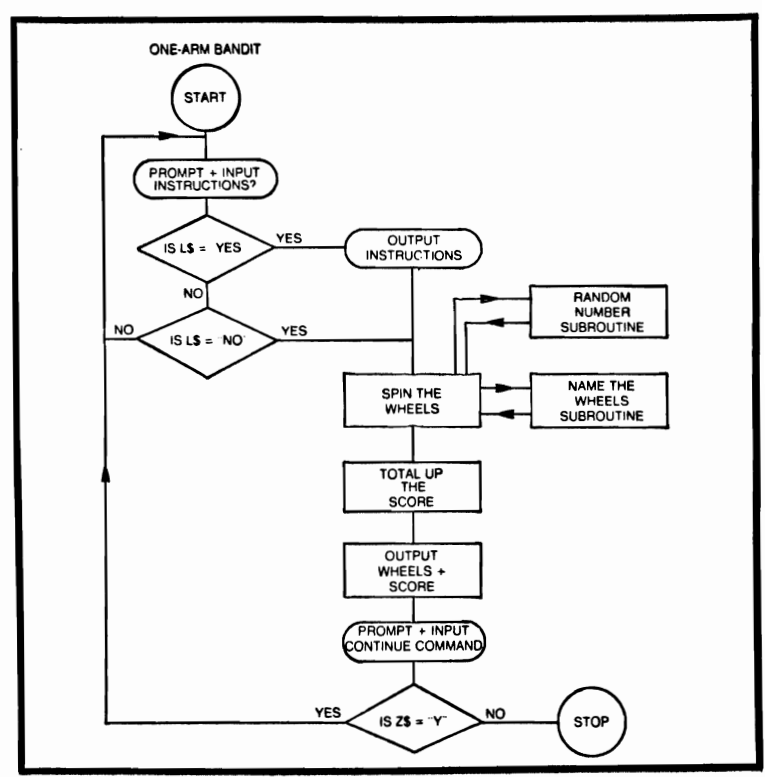

### **ONE-ARM BANDIT**

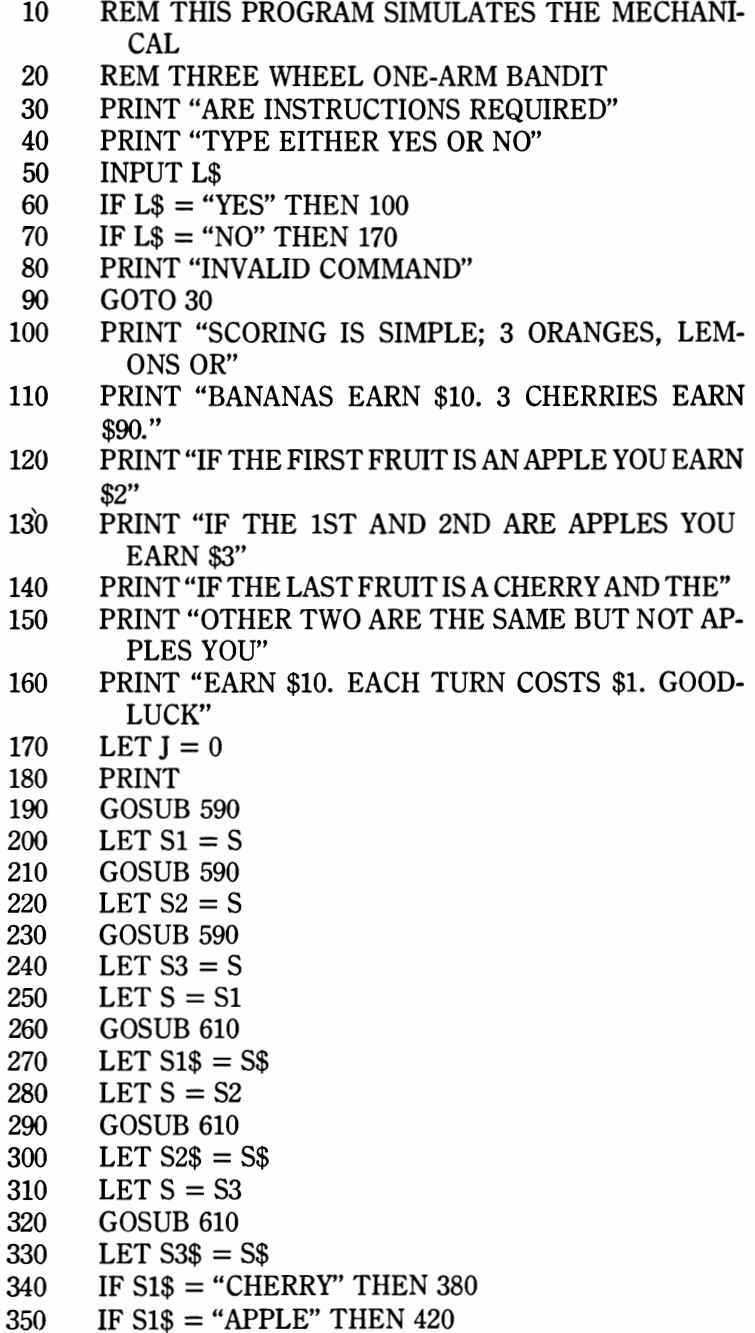

```
360IF 51$ = 52$ THEN 440 
        370 GOTO 460 
380 IF 51$ = 52$ THEN 400 
390 GOTO 460<br>400 IF S2$ = S
        400 IF 52$ = 53$ THEN 480 
410 GOTO 460<br>420 IF S1$ = S.
420 IF 51$ = 52$ THEN 500 
430 GOTO 520<br>440 IS S2$ = S
440 IS S2$ = S3$ THEN 540<br>450 IF S3$ = "CHERRY" TH
450 IF S3$ = "CHERRY" THEN 540<br>460 LET J = J - 1
460 LET J = J - 1<br>470 GOTO 550
        470 GOTO 550 
480 LET J = J + 89<br>490 GOTO 550
        490 GOTO 550 
500 LET J = J + 2<br>510 GOTO 550
        GOTO 550
520 LET J = J + 1<br>530 GOTO 550
530 GOTO 550<br>540 LET I = I
540 LET J = J + 9<br>550 PRINT
550 PRINT 
        560 PRINT 51$;" ";52$;" ";53$ 
570 PRINT "YOUR TOTAL EARNINGS ARE NOW $";J<br>580 GOTO 720
580 GOTO 720<br>590 LET S = 1
590 LET S = 1 + INT(5*RND)<br>600 RETURN
600 RETURN<br>610 ON S GO'
        610 ON 5 GOTO 620, 640, 660, 680, 700 
620 LET 5$ = "CHERRY" 
        630 GOTO 710 
640 LET S$ = "APPLE"
650 GOTO 710<br>660 LET S$ = '
660 LET S$ = "LEMON"<br>670 GOTO 710
        670 GOTO 710 
680 LET S$ = "ORANGE"
690 GOTO 710 
700 LET S$ = "BANANA"
710 RETURN 
720 PRINT 
730 PRINT "TO CONTINUE TYPE Y, IF NOT TYPE N" 
740 INPUT Z$ 
750IF Z$ = "Y" THEN 780 
        PRINT "ONE-ARM BANDIT SAYS GOOD-BYE"
770 5TOP 
780 PRINT 
790 GOTO 190 
800 END 
142
```
# **PERMUTATIONS AND COMBINATIONS**

This program computes permutations and combinations, where  $N$  is the number of items available and  $R$  is the size of the groups under consideration.

#### **FORMULAE**

?

? 1

?

? o

```
P=\frac{N!}{N!}(N - R)!EXAMPLE 
ENTER N.R
12,5 
PERMUTATIONS = 95040 
COMBINATIONS = 792c = \frac{N!}{N!}TYPE 1 TO CONTINUE, 0 TO STOP 
ENTER<sub>N,R</sub>
23,21 
PERMUTATIONS = 1.2926E22COMBINATIONS = 253TYPE 1 TO CONTINUE, 0 TO STOP 
*END 
                                    R!(N-R)!
```
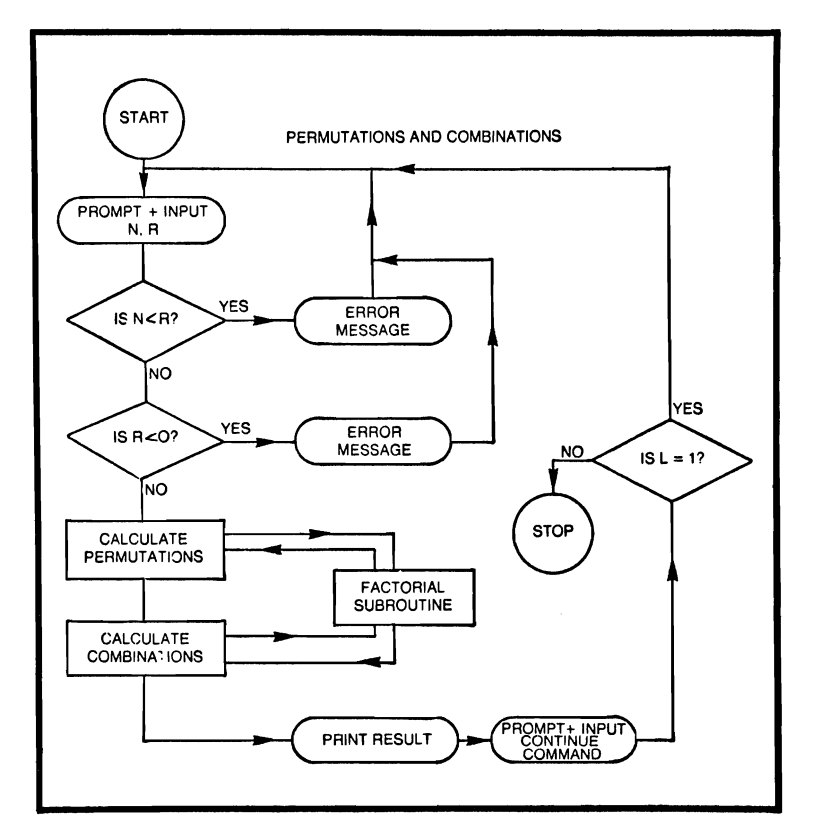

# **PERMUTATIONS AND COMBINATIONS**

- 10 REM THIS PROGRAM COMPUTES PERMUTATIONS
- 20 REM AND COMBINATIONS, WHERE  $N = NUMBER$ OF
- 30 REM ITEMS AND  $R = SIZE$  OF GROUP SELECTED<br>40 PRINT "ENTER N.R":
- PRINT "ENTER N, R";
- 50 INPUT N.R
- 60 IF N < R THEN 270
- 70 IF R < 0 THEN 290

```
80 LET T = N<br>90 GOSUB 310
```
- 90 GOSUB 310<br>100 LET  $A = T$
- 100 LET  $A = T$ <br>110 LET  $T = N$

```
LET T = N - R
```
- 120 GOSUB 310
- 130 LET  $B = T$

```
140 LET P = A/B
```

```
150 LET T = R
```

```
160 GOSUB 310<br>170 LET C = A170 LET C = A/(T*B)<br>180 PRINT "PERMUT
180 PRINT "PERMUTATIONS = ";P<br>190 PRINT "COMBINATIONS = ":C
190 PRINT "COMBINATIONS = ";C<br>200 PRINT
200 PRINT<br>210 PRINT
210 PRINT "TYPE 1 TO CONTINUE, 0 TO STOP"<br>220 INPUT L
220 INPUT L<br>
230 IF L = 1
230 IF L = 1 THEN 250<br>240 STOP
240 STOP<br>250 PRINT
250 PRINT<br>260 GOTO
260 GOTO 40<br>270 PRINT "N
270 PRINT "N < R, INVALID INPUT" 280 GOTO 40
280 GOTO 40<br>290 PRINT "R
290 PRINT "R < 0, INVALID INPUT"<br>300 GOTO 40
300 GOTO 40<br>310 IF T = 0'
310 IF T = 0 THEN 390<br>320 IF T = 1 THEN 390
320 IF T = 1 THEN 390<br>330 LET I = 1330 LET J = 1<br>340 FOR I = 2340 FOR I = 2 TO T<br>350 LET I = I^*I350 LET J = J^*I<br>360 NEXT I
360 NEXT I<br>370 LET T =
370 LET T = J<br>380 GOTO 400
380 GOTO 400<br>390 LET T = 1
390 LET T = 1<br>400 RETURN
400 RETURN<br>410 END
```

```
410 END
```
# **PI·NETWORK IMPEDANCE MATCHING**

Often between two resistive impedanced  $Z_1$  and  $Z_2$  a lossless network is desired. The computer expects the following information:  $Z_1 - Z_2$ , desired system Q and the operating frequency.

### **FORMULAE**

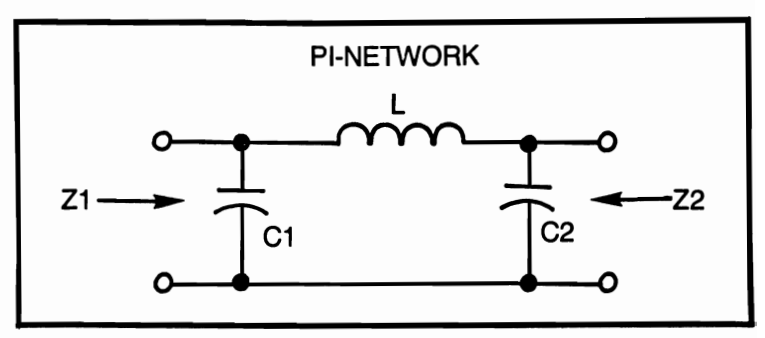

 $Z_1$  >  $Z_2$ ,  $f =$  *frequency and Q is desired system Q* 

$$
C_1 = \frac{1}{2\pi f X_{\text{Cl}}} C_2 = \frac{1}{2 \pi f X_{\text{C2}}}
$$

$$
L = \frac{X_i}{2 \pi f, Z_2} (Q^2 + 1) > 1
$$

*and where* 

$$
X_{c1} = \frac{Z_1}{Q,} \qquad X_{c2} = \frac{Z_2}{\left(\frac{Z_2}{Z_1}(Q^2 + 1) - 1\right)^5}
$$

$$
X_L = \frac{QZ_1}{Q^2 + 1} \left(1 + \frac{Z_2}{QX_{c2}}\right)
$$

#### **EXAMPLE**

ENTER 1ST IMPEDANCE ? 345 ENTER 2ND IMPEDANCE ? 300 ENTER DESIRED SYSTEM Q ? 20

```
ENfER OPERATING FREQUENCY 
? 
500 
COMPONENTS OF PI-NETWORK 
CAPACITOR 1 = 1.84527 E - 5
CAPACITOR 2 = 1.97846 E - 5
INDUCTOR = 1.05836 E - 2TO CONTINUE TYPE 1, IF NOT 0 
? 
o 
*END
```
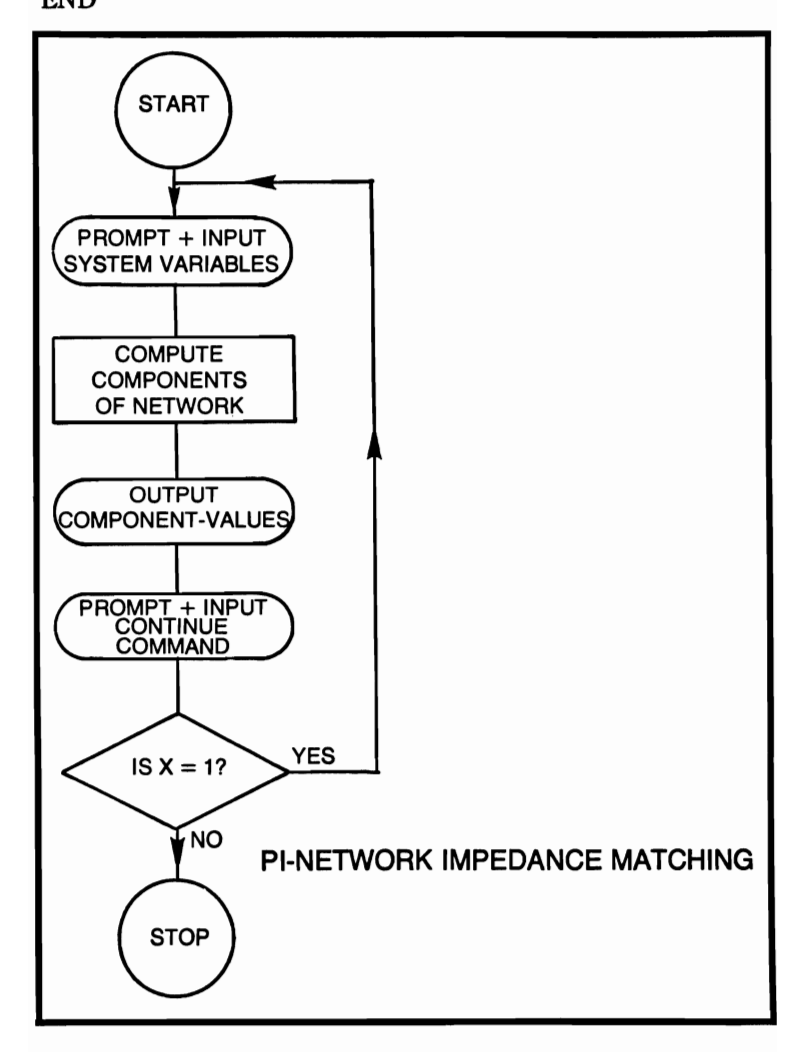

# **PI-NETWORK IMPEDANCE MATCHING**

```
10 REM THIS PROGRAM COMPUTES THE COMPO-
             NENTS
 20 REM OF A PI-NETWORK. TO MATCH TWO<br>30 REM IMPEDANCES
          REM IMPEDANCES
 40 PRINT "ENTER 1ST IMPEDANCE"<br>50 INPUT Z1
 50 INPUT Z1<br>60 PRINT "El
 60 PRINT "ENTER 2ND IMPEDANCE"<br>70 INPUT 72
 70 INPUT Z2<br>80 PRINT "E
 80 PRINT "ENTER DESIRED SYSTEM Q"<br>90 INPUT Q
90 INPUT Q<br>100 PRINT "E
100 PRINT "ENTER OPERATING FREQUENCY"<br>110 INPUT A
110 INPUT A<br>120 LET A =
120 LET A = Z1/Q<br>130 LET C = (722/7)130 LET C = ((22/21)^*((Q\uparrow 2) + 1)) - 1<br>140 LET B = 72/SDR(C)140 LET B = Z2/SQR(C)<br>150 LET E = (Z2/(Q*B))150 LET E = (Z2/(Q^*B)) + 1<br>160 LET D = E^*((Q^*Z1)/(Q^*)160 LET D = E^*((Q^*Z1)/((Q \uparrow 2) + 1))<br>170 LET P = 6.28319170 LET P = 6.28319<br>180 LET C1 = 1/(P*F
180 LET C1 = 1/(P^*F^*A)<br>190 LET C2 = 1/(P^*F^*B)
190 LET C2 = 1/(P^*F^*B)<br>200 LET L = D/(P^*F)200 LET L = D/(P^*F)<br>210 PRINT "COMPON
210 PRINT "COMPONENTS OF PI-NETWORK"<br>220 PRINT "CAPACITOR 1 =":C1
220 PRINT "CAPACITOR 1 =";C1<br>230 PRINT "CAPACITOR 2 =":C2
230 PRINT "CAPACITOR 2 =";C2<br>240 PRINT "INDUCTOR = ":L
240 PRINT "INDUCTOR = ";L<br>250 PRINT
250 PRINT<br>260 PRINT
260 PRINT " TO CONTINUE TYPE 1, IF NOT 0"<br>270 INPUT X
270 INPUT X<br>280 IF X = 1
280 IF X = 1 THEN 300<br>290 STOP
290 STOP<br>300 PRINT
300 PRINT<br>310 GOTO
```

```
310 GOTO 40<br>320 END
```

```
END<sub></sub>
```
# **POINTS ON THE CIRCUMFERENCE**

This program computes N equally spaced points on the circumference of a circle. Given radius and center of the circle, this program computes the rectangular coordinates of equally spaced points  $X_1, Y_1$ .

# **FORMULAE**

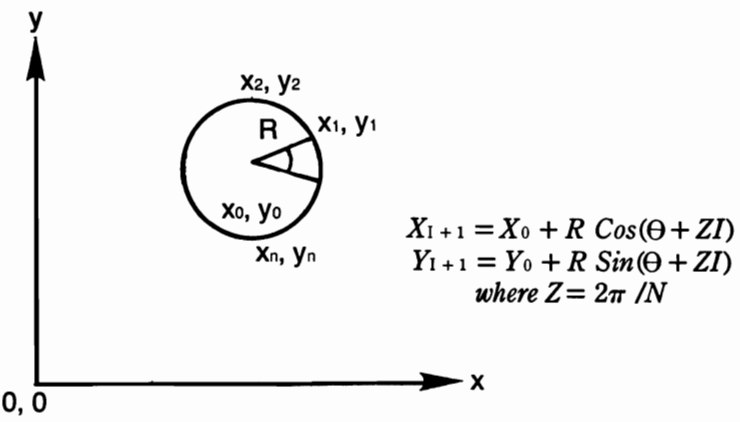

**POINTS ON A CIRCUMFERENCE** 

```
CENTER OF CIRCLE(X0, Y0) =? 
2,2 
ANGLE IN DEGREES OF FIRST POINT = 
? 
90 
NUMBER OF POINTS DESIRED =? 
2 
RADIUS OF CIRCLE =? 
1 
COORDINATES 
POINT 1 X = 3 Y = 2POINT 2 X = 2 Y = 1
```
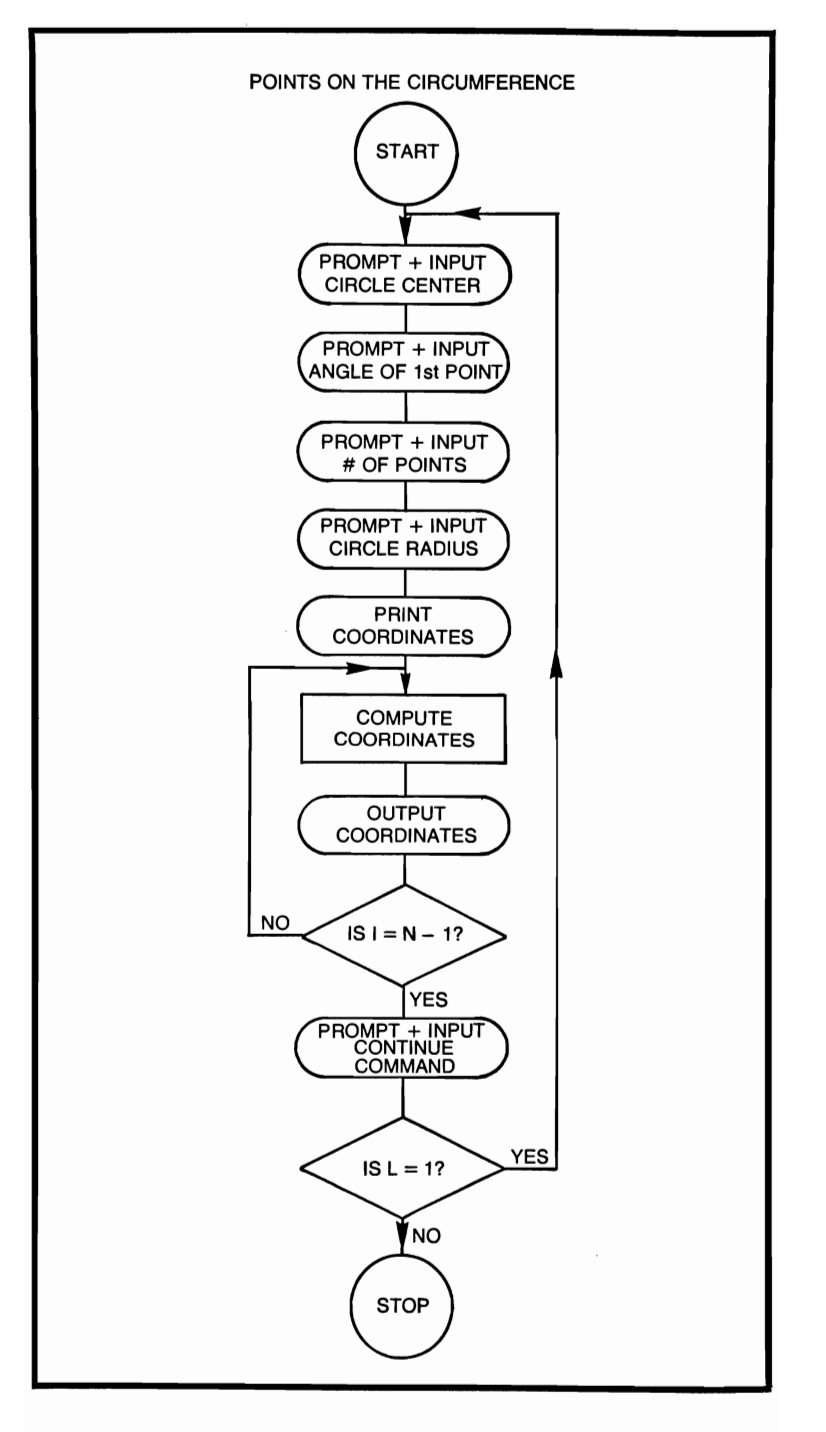

# **POINTS ON THE CIRCUMFERENCE**

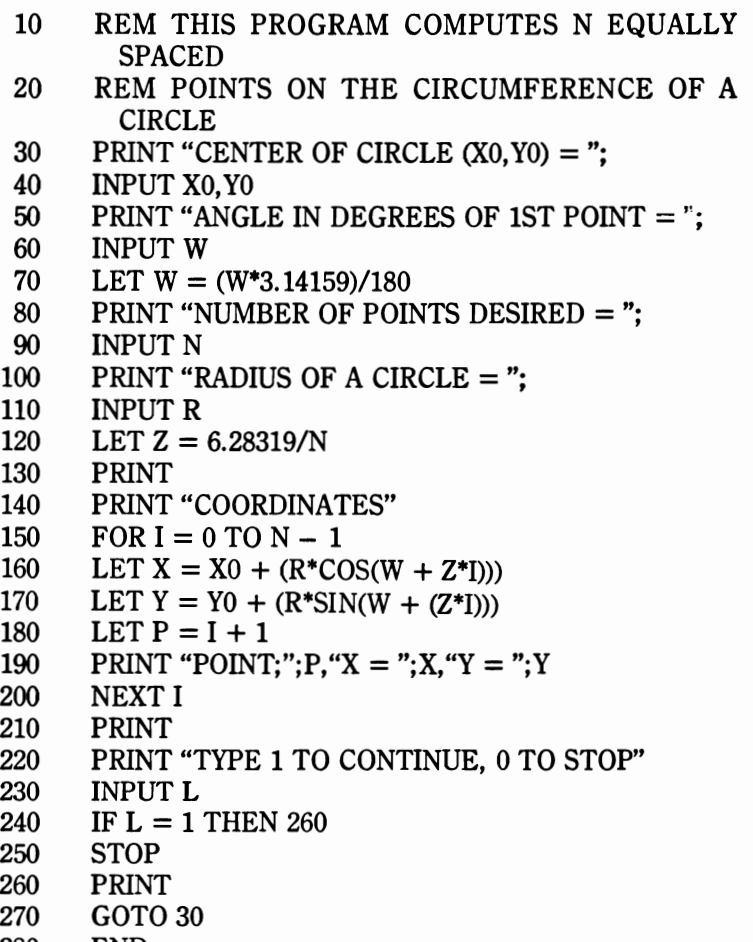

280 END

# **POlAR TO RECTANGULAR CONVERSION**

This program converts given polar coordinates into rectangular coordinates.

# **FORMULAE**

# **POLAR TO RECTANGULAR**

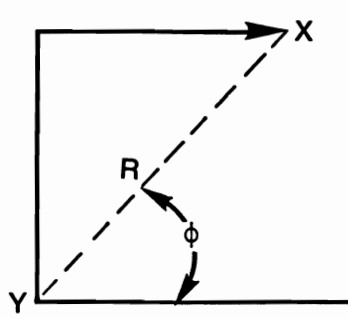

 $X = R \text{ Cos } \Theta$  $Y = R \sin \Theta$ 

```
POLAR COORDINATES 
ANGLE W IN DEGREES =? 
45 
MAGNITUDE R =? 
5 
RECTANGULAR COORDINATES 
X = 3.53553 Y = 3.53553
TYPE 1 TO CONTINUE, 0 TO STOP 
? 
POLAR COORDINATES 
ANGLE W IN DEGREES =? 
20 
MAGNITUDE R =? 
1 
RECTANGULAR COORDINATES 
X = .939693 Y = .34202TYPE 1 TO CONTINUE, 0 STOP 
? 
o 
*END
```
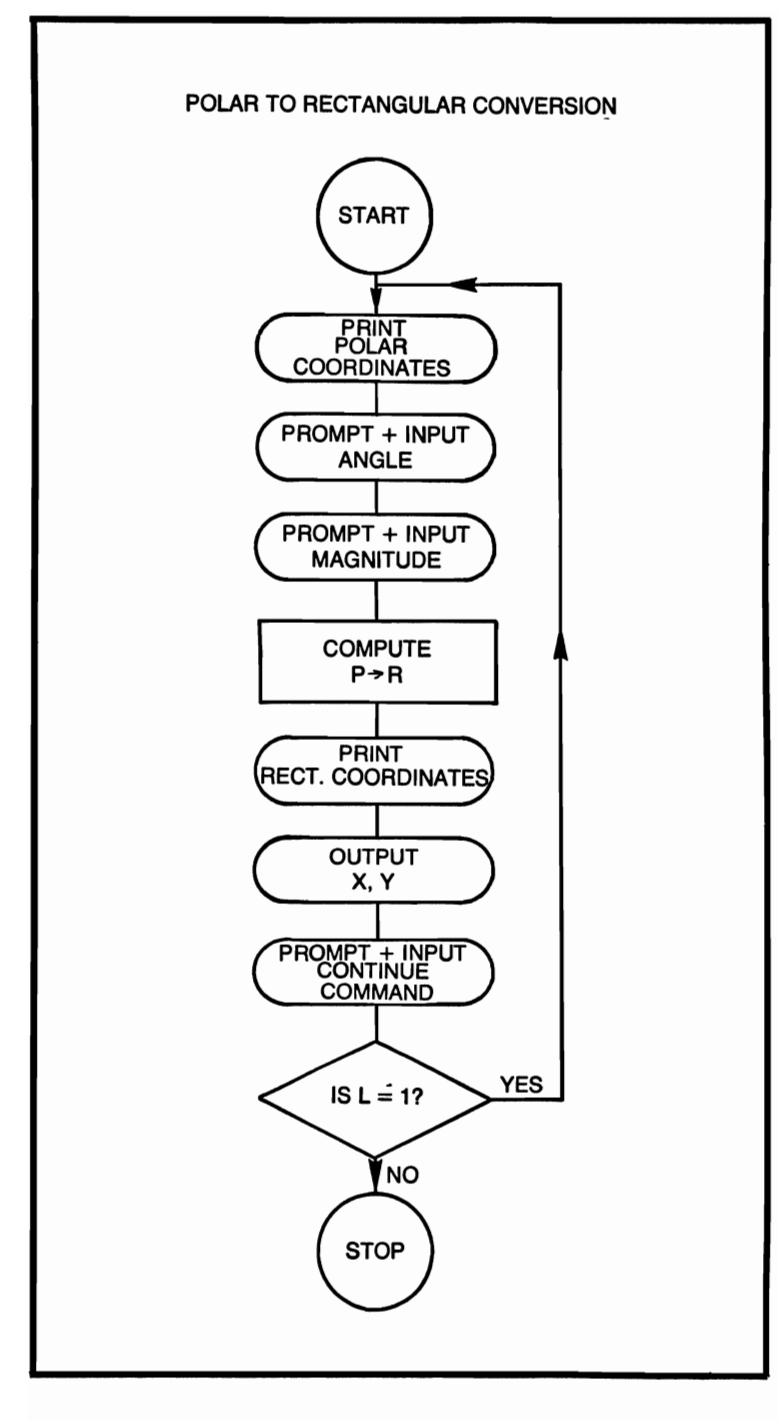

# **POLAR TO RECTANGULAR CONVERSION**

```
10 REM THIS PROGRAM CONVERTS GIVEN POLAR 
      COORDINATES
```

```
20 REM INTO RECTANGULAR COORDINATES<br>30 PRINT "POLAR COORDINATES"
```

```
30 PRINT "POLAR COORDINATES"<br>40 PRINT "ANGLE W IN DEGREES
```

```
40 PRINT "ANGLE W IN DEGREES = ";<br>50 INPUT W
```

```
50 INPUT W<br>60 LET W =
```

```
60 LET W = (W*3.14159)/180
```

```
70 PRINT "MAGNITUDE R =";<br>80 INPUT R
```

```
80 INPUT R<br>90 LET X =
```

```
90 LET X = R^*COS(W)<br>100 LET Y = R^*SIN(W)
```

```
100 LET Y = R^*SIN(W)<br>110 PRINT "RECTANGI
```

```
PRINT "RECTANGULAR COORDINATES"
```

```
120 PRINT "X =";X, Y =";Y =
```

```
130 PRINT
```

```
140 PRINT "TYPE 1 TO CONTINUE, 0 TO STOP"
```

```
150 INPUT L
```

```
160 IF L = 1 THEN 180
```

```
170 STOP
```

```
180 PRINT<br>190 GOTO
       GOTO 30
```

```
200 END
```
# **PRIME TEST**

This program tests a given number to see whether or not it is prime. If so, it is thus indicated and if not, the smallest factor returned. The program will continue to cycle until a zero is entered as a test number.

# **EXAMPLES**

ENTER THE TEST NUMBER, ZERO TO STOP ? 45 45 IS NOT A PRIME 3 IS THE SMALLEST FACTOR ENTER THE TEST NUMBER, ZERO TO STOP ? 120078 120078 IS NOT A PRIME 2 IS THE SMALLEST FACTOR ENTER THE TEST NUMBER,ZERO TO STOP ? 121 121 IS NOT A PRIME 11 IS THE SMALLEST FACTOR ENTER THE TEST NUMBER, ZERO TO STOP ? 179 179 IS A PRIME ENTER THE TEST NUMBER, ZERO TO STOP ? o GOOD-BYE FROM THE PRIME TESTER \*END

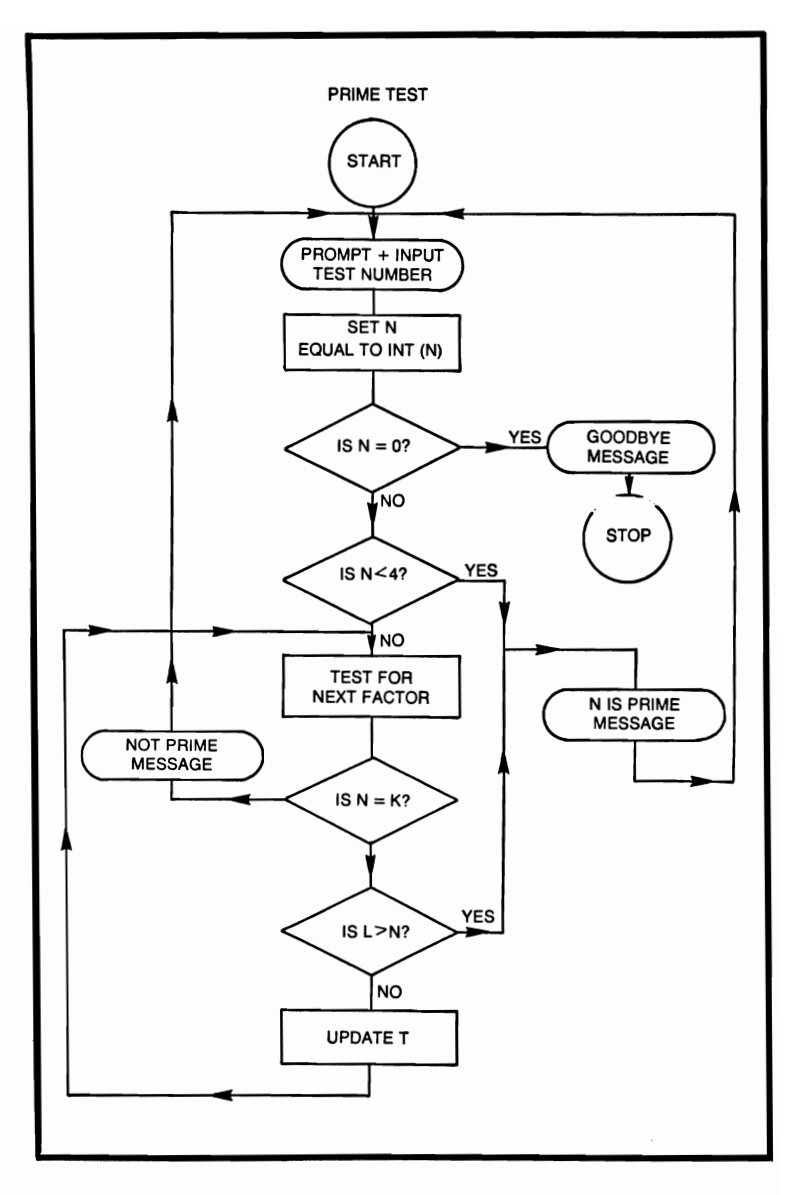

#### **PRIME TESTER**

- 10 REM THIS PROGRAM TESTS IF A NUMBER IS PRIME<br>20 REM IT CONTINUES TO CYCLE UNTIL ZERO IS EN
- REM IT CONTINUES TO CYCLE UNTIL ZERO IS EN-TERED
- 30 PRINT "ENTER THE TEST NUMBER, ZERO TO STOP"

```
40 INPUT N<br>50 LET N =
 50 LET N = INPUT(N)<br>60 IF N = 0 THEN 220
 60 IF N = 0 THEN 220<br>70 IF N < 4 THEN 180
 70 IF N < 4 THEN 180<br>80 LET I = 0
 80 LET I = 0<br>90 LET T = 290 LET T = 2<br>100 LET I = IN100 LET J = INT(N/T)<br>110 LET K = J^*T110 LET K = J^*T<br>120 IF N = K TH120 IF N = K THEN 200<br>130 LET I = I + 1
130 LET I = I + 1<br>140 LET L = T^*T140 LET L = T^*T<br>150 IF L > N THE
150 IF L > N THEN 180<br>160 LET T = (1^*2) + 1160 LET T = (I^*2) + 1<br>170 GOTO 100
170 GOTO 100<br>180 PRINT N:
180 PRINT N; "IS A PRIME"<br>190 GOTO 30
190 GOTO 30<br>200 PRINT N:
          PRINT N; "IS NOT A PRIME"; T; "IS THE SMALLEST
             FACTOR" 
210 GOTO 30<br>220 PRINT "G
220 PRINT "GOOD-BYE FROM THE PRIME TESTER"<br>230 END
```

```
END
```
#### **QUADRATIC EQUATIONS**

This program solves for  $x$  in a quadratic equation where  $a$ ,  $b$  and  $c$  are given. Both real and complex roots are found

### **FORMULAE**

$$
ax^{2} + bx + c = \phi
$$
  
 $x_{1}, x_{2} = \frac{-b \pm \sqrt{b^{2} - 4ac}}{2a}$ 

 $D = (b^2 - 4ac)/4a^2$ 

 $D \ge \phi$  roots are real  $D < \phi$  roots are complex

$$
D \ge \phi
$$
  
\n
$$
IF \quad -\frac{b}{2a} \ge \phi \quad X_1 = -\frac{b}{2a} + \sqrt{D}
$$

$$
IF - \frac{b}{2a} < \phi \qquad X_1 = -\frac{b}{2a} - \sqrt{D}
$$

$$
X_2=\frac{C}{X_1 a}
$$

 $D < 0$ 

$$
U + Vi = \frac{-b}{2a} \pm \frac{\sqrt{4ac - b^2}}{2a} i
$$

#### **EXAMPLES**

ENTER VALUES FOR A,B AND C ? 1,1,0 ROOTS ARE REAL  $1ST ROOT = -1$  $2ND$  ROOT = 0 **••••••••••••••••••••••••••••••** 

```
TYPE 1 TO CONTINUE, 0 TO STOP 
? 
1 
ENTER VALUES FOR A,B AND C 
? 
10,10,10 
ROOTS ARE COMPLEX 
REAL PART = - 50
IMAGINARY PART = 86.6025•••••••••••••••••••••••••••••• 
TYPE 1 TO CONTINUE, 0 TO STOP
```
?  $\theta$ 

·END

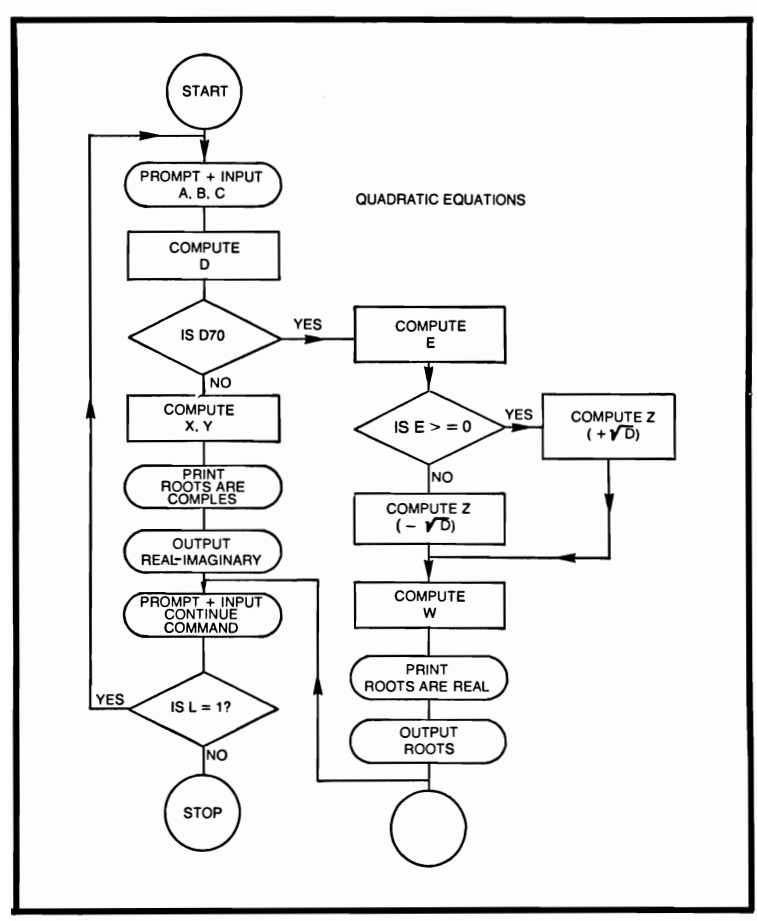

#### **QUADRATIC EQUATION**

```
10 REM THIS PROGRAM COMPUTES THE SOLUTION 
            TOA 
 20 REM QUADRATIC EQUATION<br>30 PRINT "ENTER VALUES FOR
 30 PRINT "ENTER VALUES FOR A, B AND C"<br>40 INPUT A.B.C
 40 INPUT A, B, C<br>50 LET D = (RB)^2LET D = ((B \uparrow 2) - (4 \uparrow A \uparrow C))/(4 \uparrow A \uparrow 2)60 IF D > = 0 THEN 130<br>70 LET X = B/(2^*A)70 LET X = B/(2*A)<br>80 LET Y = (SOR/(4*B))LET Y = (SQR((4*A*C) - B 2))/(2*A)90 PRINT "ROOTS ARE COMPLEX"<br>100 PRINT "REAL PART = ":X
100 PRINT "REAL PART = ";X<br>110 PRINT "IMAGINARY PART
110 PRINT "IMAGINARY PART = "; Y<br>120 GOTO 220
120 GOTO 220<br>130 LET E = -
130 LET E = -B/(2*A)<br>140 IF E > = 0 THEN 1
140 IF E > = 0 THEN 170<br>150 LET Z = E - SQR(D)150 LET Z = E - SQR(D)<br>160 GOTO 180
         160 GOTO 180 
170 LET Z = E + SQR(D)<br>180 LET W = C/(Z^*A)180 LET W = C/(Z^*A)<br>190 PRINT "ROOTS A
190 PRINT "ROOTS ARE REAL"<br>200 PRINT 1ST ROOT = ":Z
200 PRINT 1ST ROOT = ";Z 
         PRINT "2ND ROOT ="; W
220 PRINT " •••••••••••••••••••••••••• " 
230 PRINT "TYPE 1 TO CONTINUE, 0 TO STOP" 
240 INPUT L 
250 IF L = 1 THEN 270<br>260 STOP
         STOP
270 PRINT 
280 GOTO 30
```
290 END

#### **RECTANGULAR TO POLAR CONVERSION**

This program computes rectangular coordinates that are supplied by the user into polar coordinates.

#### **FORMULAE**

$$
\phi = T A N^{-1} \frac{Y}{X} \quad R = \sqrt{X^2 + Y^2}
$$

#### **EXAMPLES**

 $X =$ ? 10  $Y =$ ? 10 POLAR COORDINATES ANGLE IN DEGREES  $= 45.0000$  $MAGNITUDE = 14.1421$ **•••••••••••••••••••••••••**  TYPE 1 TO CONTINUE, 0 TO STOP ? 1  $X =$ ? 34  $Y =$ ? 32 POLAR COORDINATES ANGLE IN DEGREES  $= 43.2643$  $MAGNITUDE = 46.6904$ **•••••••••••••••••••••••••**  TYPE 1 TO CONTINUE, 0 TO STOP ? o ·END

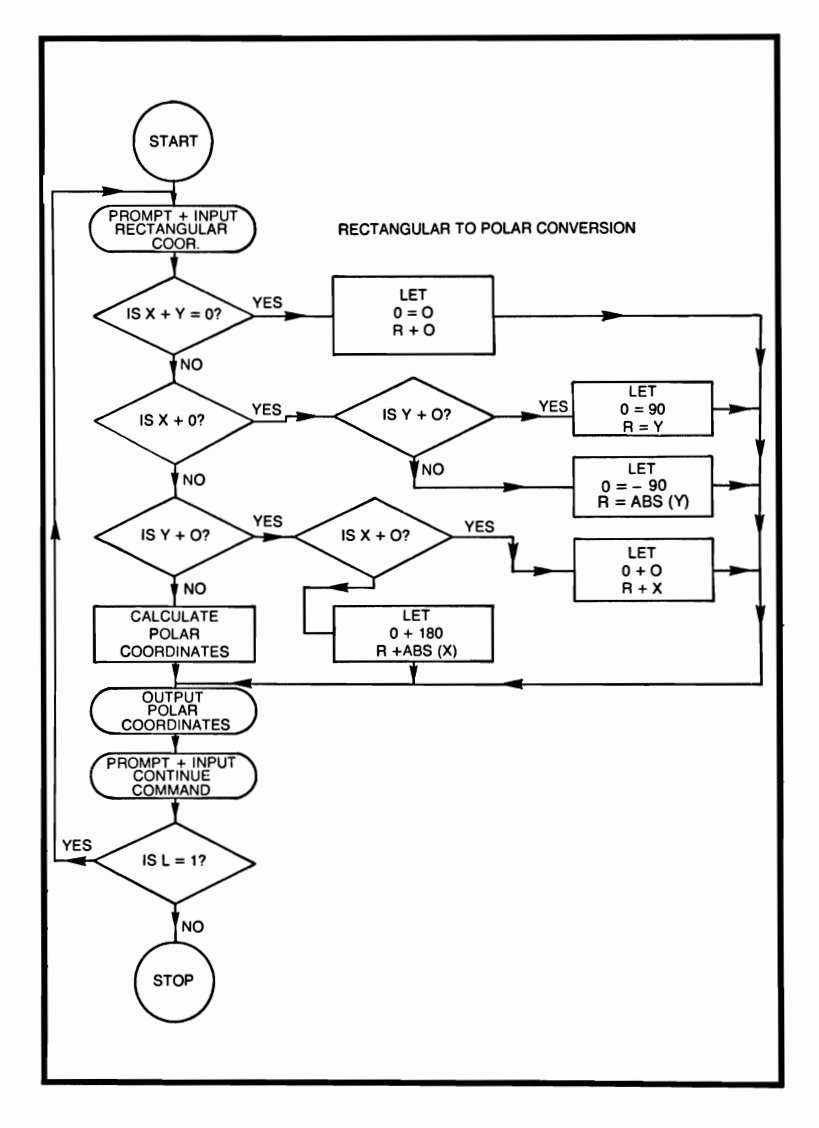

# **RECTANGULAR TO POLAR CONVERSION**

- 10 REM THIS PROGRAM CONVERTS GIVEN RECTAN-GULAR
- 20 REM COORDINATES INTO POLAR COORDINATES
- 30 PRINT "RECTANGULAR COORDINATES"
- 40 PRINT " $X =$ "<br>50 INPUT X
- 50 INPUT X<br>60 PRINT "Y
- PRINT " $Y=$ "

```
70 INPUT Y<br>80 IF X + Y
 80 IF X + Y = 0 THEN 150<br>90 IF X = 0 THEN 180
90 IF X = 0 THEN 180<br>100 IF Y = 0 THEN 250
100 IF Y = 0 THEN 250<br>110 LET W = ATN(Y/X)110 LET W = \text{ATN}(Y/X)<br>120 LET W = (W^*180)/3120 LET W = (W^*180)/3.14159<br>130 LET R = SQR(X<sup>†</sup>2 + Y<sup>†</sup>2)
130 LET R = SQR(X\uparrow 2 + Y\uparrow 2)<br>140 GOTO 310
140 GOTO 310<br>150 LET W = 0150 LET W = 0<br>160 LET R = 0160 LET R = 0<br>170 GOTO 310
          GOTO 310
180 IF Y> 0 THEN 220 
190 LET W = -90<br>200 LET R = ABSO200 LET R = ABS(Y)<br>210 GOTO 310
210 GOTO 310<br>220 LET W = 9220 LET W = 90<br>230 LET R = Y230 LET R = Y<br>240 GOTO 310
240 GOTO 310<br>250 X > 0 THE
250 X > 0 THEN 290<br>260 LET W = 180
          LET W = 180270 LET R = ABS(X)280 GOTO 310 
290 LET W = 0<br>300 LET R = X300 LET R = X<br>310 PRINT "PO
310 PRINT "POLAR COORDINATES"<br>320 PRINT "ANGLE IN DEGREES =
          PRINT "ANGLE IN DEGREES ="; W
330 PRINT "MAGNITUDE = "; R<br>340 PRINT "**********************
          PRINT " *****************************
350 PRINT "TYPE 1 TO CONTINUE, 0 TO STOP"<br>360 INPUT L
360 INPUT L<br>370 IF L = 1
370 IF L = 1 THEN 390<br>380 STOP
          STOP
390 PRINT 
400 GOTO 40
```

```
410 END
```
### **RECTANGULAR SECTIONS**

This program computes various parameters: moment of inertia, polar moment of inertia, and area of section connected with a rectangular section.

### **FORMULAE**

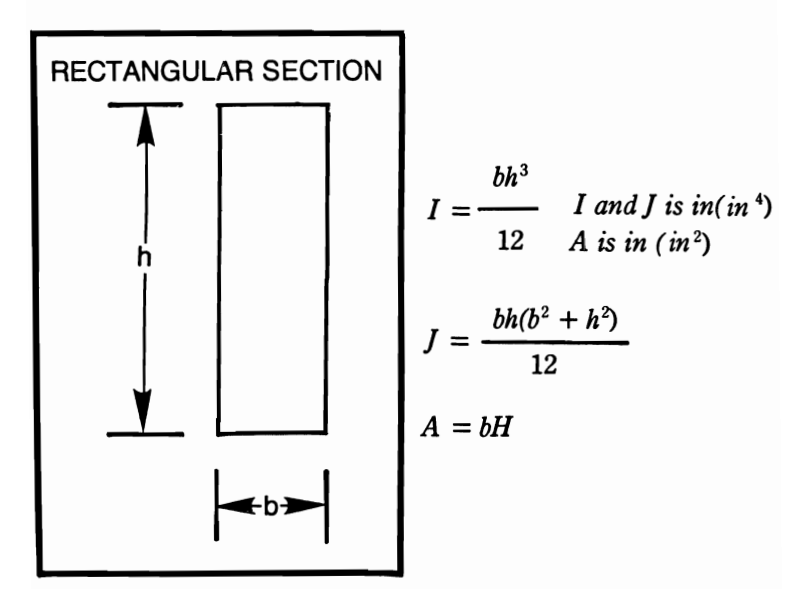

```
BASE =? 
3 
HEIGHT =? 
5 
MOMENT OF INERTIA = 31.25POLAR MOMENT OF INERTIA = 42.50 
AREA OF SECTION = 15TYPE 1 TO CONTINUE, 0 TO STOP 
? 
o 
·END
```
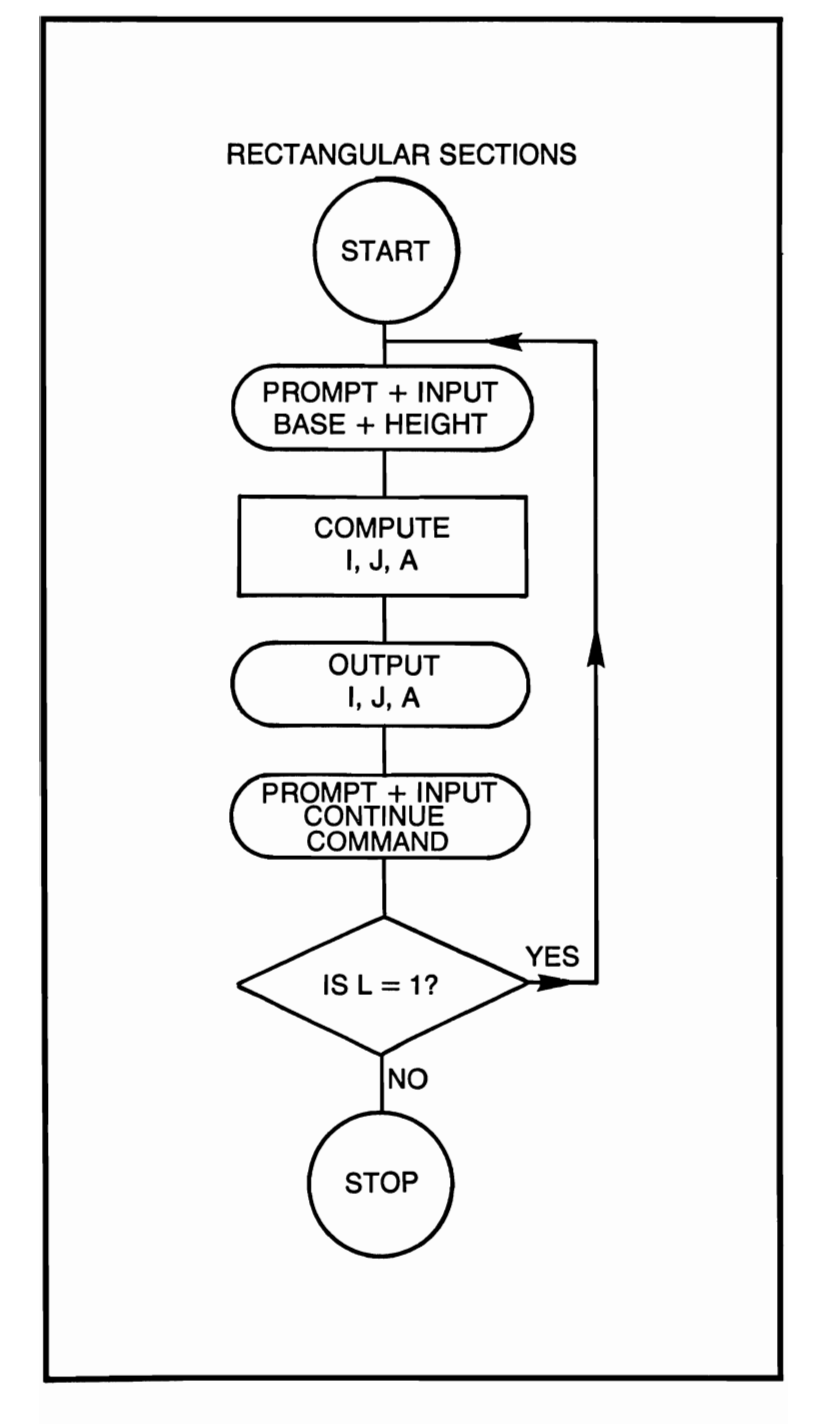

#### **RECTANGULAR SECTIONS**

- 10 REM THIS PROGRAM COMPUTES THE VARIOUS PARAMETERS 20 REM CONNECTED WITH A RECTANGULAR SEC·
- **TION**
- $30$  PRINT "BASE = ":
- 40 INPUT B<br>50 PRINT "F
- 50 PRINT "HEIGHT =  $"$ <br>60 INPUT H
- 60 INPUT H<br>70 LET I = 0

```
70 LET I = (B^*(H^*3))/12<br>80 LET I = (B^*H^*(B^*2 +
```

```
80 LET J = (B^*H^*(B \cap 2 + H \cap 2))/12<br>90 LET A = B^*H
```

```
90 LET A = B^*H<br>100 PRINT "MOMI
```

```
PRINT "MOMENT OF INERTIA =";
```

```
110 PRINT "POLAR MOMENT OF INERTIA = ";J120 PRINT "AREA OF SECTION = ":A
```

```
120 PRINT "AREA OF SECTION = ";A<br>130 PRINT
```

```
130 PRINT
```
- 140 PRINT "TYPE 1 TO CONTINUE, 0 TO STOP"<br>150 INPUT L
- 150 INPUT L<br>160 IF L = 1
- 160 IF  $L = 1$  THEN 180<br>170 STOP
- 170 STOP<br>180 PRINT
- 180 PRINT<br>190 GOTO
- 190 GOTO 30<br>200 END
- END

### **RESISTIVE ATTENUATOR DESIGN**

This program computes the required three resistors to form either a Pi- or T -type resistive attenuator. This type of attenuator allows the user to choose a loss other than that of minimum.

## **FORMULAE**

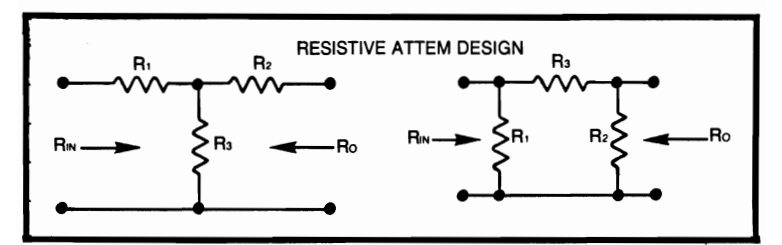

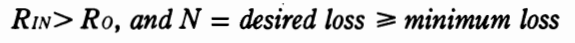

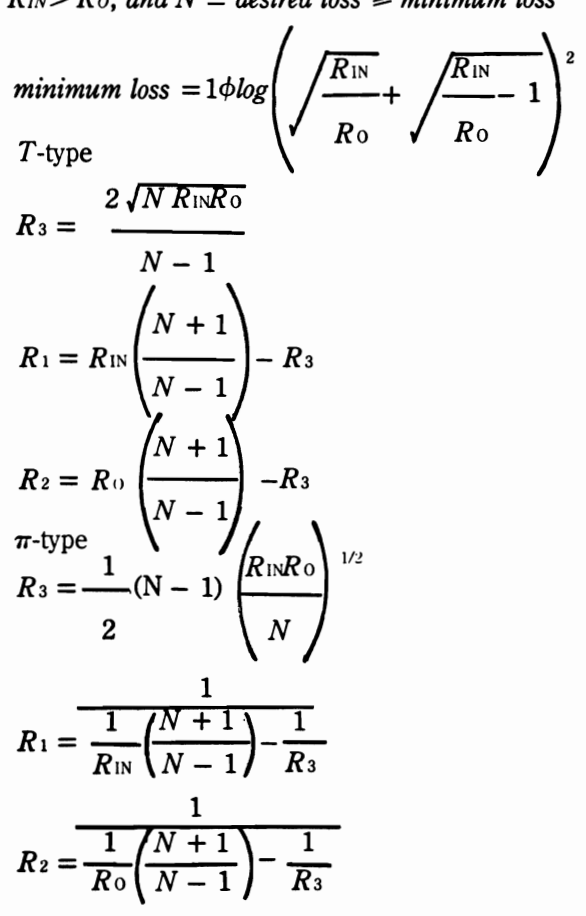

```
INPUT RESISTANCE R(1N) =? 
500 
OUTPUT RESISTANCE R(0) =? 
100 
MINIMUM SYSTEM LOSS IN DECIBLES = 12.54ENTER DESIRED LOSS IN DECIBELS 
? 
20 
R(\text{IN}) = 500 R(0) = 100DESIRED LOSS = 20
T ATTENUATOR 
RESISTOR 1 = 464.9RESISTOR 2 = 56.85RESISTOR 3 = 45.17PI ATTENUATOR
RESISTOR 1 = 879.6RESISTOR 2 = 107.5RESISTOR 3 = 1107TYPE 1 TO CONTINUE, 0 TO STOP 
? 
o 
*END
```
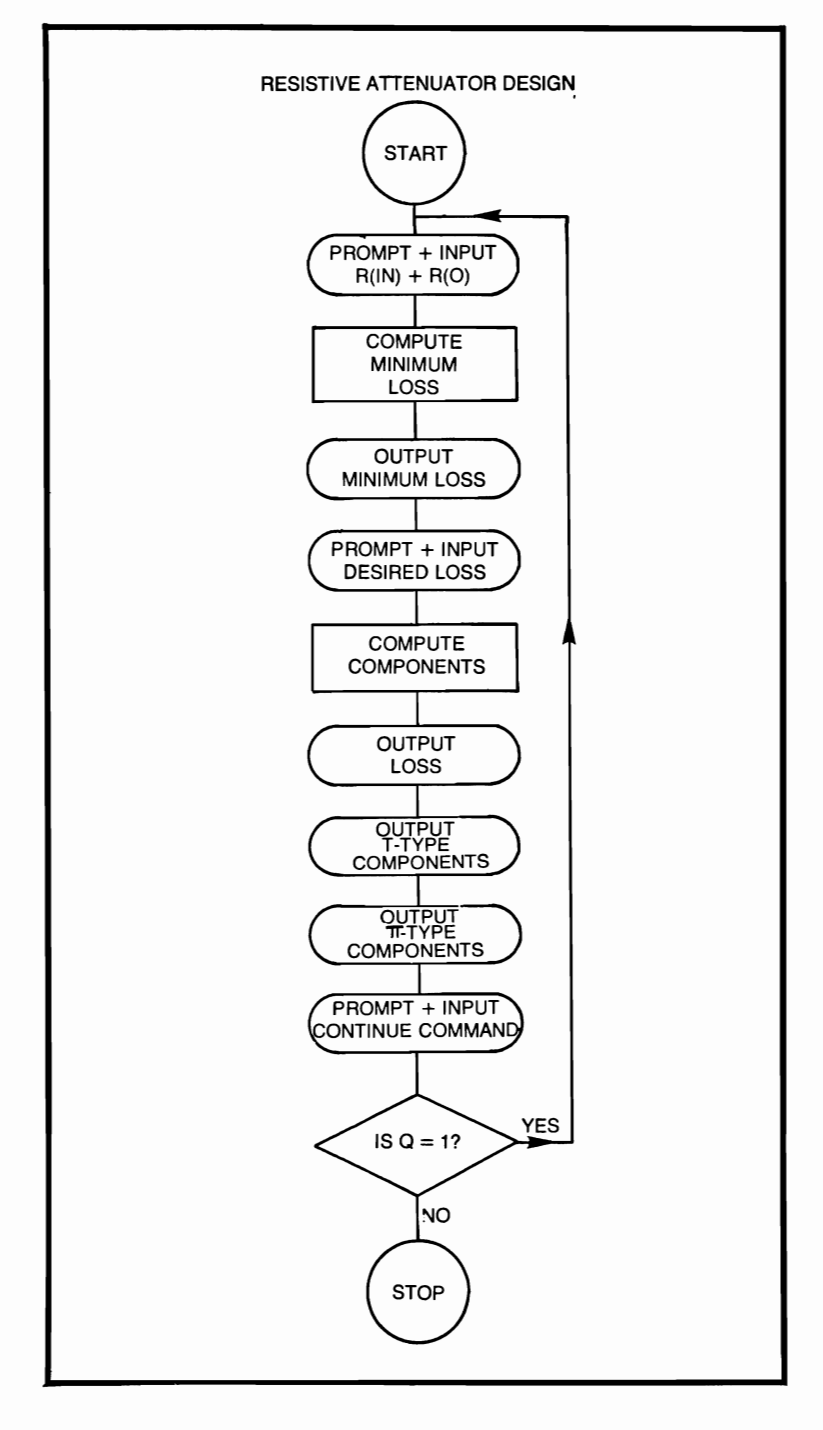

#### **RESISTIVE ATTENUATOR DESIGN**

```
10 REM THIS PROGRAM COMPUTES THE COMPO-
           NENTS
 20 REM REQUIRED FOR A PI OR T TYPE<br>30 REM RESISTIVE ATTENUATOR
        REM RESISTIVE ATTENUATOR
 40 PRINT "INPUT RESISTANCE R(IN) = ";<br>50 INPUT X
 50 INPUT X<br>60 PRINT "C
 60 PRINT "OUTPUT RESISTANCE R(0) =";<br>70 INPUT Y
 70 INPUT Y<br>80 LET Z =80 LET Z = X/Y<br>90 LET Q = (SQ)90 LET Q = (SQR(Z) + SQR(Z - 1))<sup>2</sup><br>100 LET M = 10*(LOG(O)/LOG(10))100 LET M = 10*(LOG(Q)/LOG(10))<br>110 PRINT "MINIMUM SYSTEM LO
        PRINT "MINIMUM SYSTEM LOSS IN DECIBELS
           = ":M
120 PRINT "ENTER DESIRED LOSS IN DECIBELS";<br>130 INPUT L
130 INPUT L<br>140 LET N =
140 LET N = 10 (L/10)<br>150 LET W = N - 1LET W = N - 1160 LET U = N + 1<br>170 LET A = 2^*(S)LET A = 2*(SQR(X^*Y^*N))180 LET B = (X^*(U/W)) - A<br>190 LET C = (Y^*(U/W)) - A190 LET C = (Y^*(U/W)) - A<br>200 LET D = (W^*SQR((X^*Y)))200 LET D = (W^*SQR((X^*Y)/N))/2<br>210 LET E = 1/((U/W)/X) – (1/D)
        LET E = 1/(U/W)/X – (1/D)
220 LET F = 1/((U/W)/Y) - (1/D)230 PRINT "R(IN) = ";X," R(0) = ";Y240 PRINT "DESIRED LOSS = ";L 
250 PRINT 
260 PRINT "T ATTENUATOR" 
270 PRINT "RESISTOR 1 =";B<br>280 PRINT "RESISTOR 2 =":C
280 PRINT "RESISTOR 2 = ";C<br>290 PRINT "RESISTOR 3 = ":A
290 PRINT "RESISTOR 3 =";A<br>300 PRINT
        PRINT
310 PRINT "PI ATTENUATOR" 
320 PRINT "RESISTOR 1 ="; E<br>330 PRINT "RESISTOR 2 =": F
        PRINT "RESISTOR 2 =";F'
340 PRINT "RESISTOR 3 =":D
350 PRINT 
360 PRINT "TYPE 1 TO CONTINUE, 0 TO STOP" 
370 INPUT Q 
380 IF Q = 1 THEN 400 
390 STOP 
400 PRINT 
410 GOTO 40 
420 END 
170
```
# **SIMULTANEOUS EQUATIONS IN TWO UNKNOWNS**

The user supplies the components of two  $AX + BY = C$  type equations, also giving the computer the opportunity to state if the solution is impossible.

### **FORMULAE**

$$
X = \frac{ED - BF}{AD - BC} = \frac{\begin{vmatrix} E & B \\ F & D \end{vmatrix}}{\begin{vmatrix} AB \\ CD \end{vmatrix}} Y = \frac{AF - EC}{AD - BC} = \frac{\begin{vmatrix} A & E \\ C & F \end{vmatrix}}{\begin{vmatrix} AB \\ CD \end{vmatrix}}
$$

```
AX + BY = ECX + DY = FENTER PARAMETERS, A,B,C,D,E,F 
? 
10,20,45,23,56,78 
SOLUTION X = 9.6 Y = - 2.55•••••••••••••••••••••••• 
TYPE 1 TO CONTINUE, 0 TO STOP 
? 
1 
AX + BY = ECX + DY = FENTER PARAMETERS A,B,C,D,E,F 
10,10,789,2,2,6 
NO SOLUTION, OR NO UNIQUE SOLUTION EXISTS 
•••••••••••••••••••••••• 
TYPE 1 TO CONTINUE, 0 TO STOP 
? 
o 
·END
```
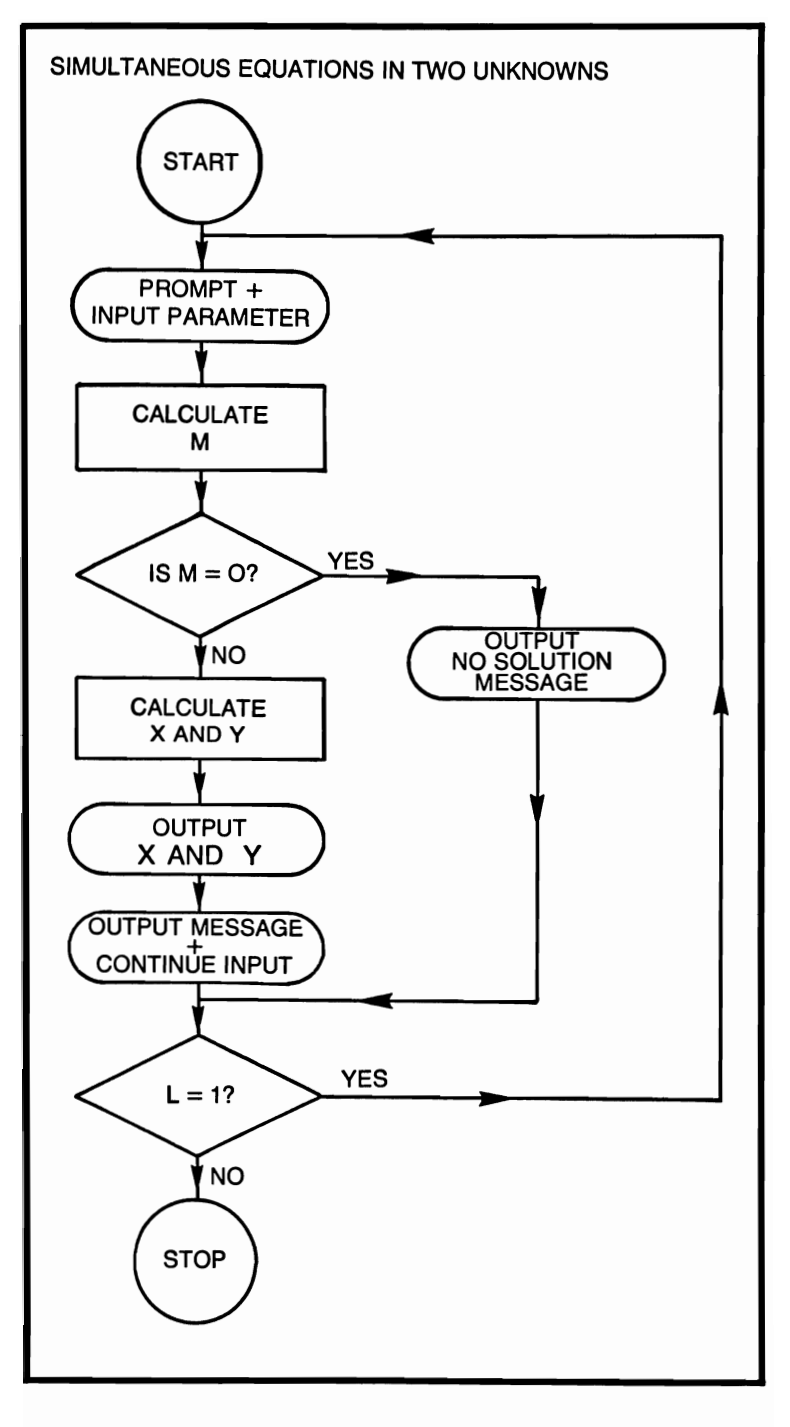

### **SIMULTANEOUS EQUATIONS IN TWO UNKNOWNS**

- 10 REM THIS PROGRAM COMPUTES SIMULTANEOUS EQUATIONS
- 20 REM IN TWO UNKNOWNS<br>30 PRINT "AX + BY = F."
- 30 PRINT " $AX + BY = E"$ <br>40 PRINT " $CX + DY = F"$
- 40 PRINT " $CX + DY = F$ "<br>50 PRINT "ENTER PARAN
- 50 PRINT "ENTER PARAMETERS A, B, C, D, E, F"<br>60 INPUT A, B, C, D, E, F
- 60 INPUT A, B, C, D, E, F<br>70 LET  $M = (A^*D) (I)$
- 70 LET  $M = (A^*D) (B^*C)$ <br>80 IF  $M = 0$  THEN 140
- 80 IF M = 0 THEN 140<br>90 LET X =  $((E^*D) 0)$
- 90 LET  $X = ((E^*D) (B^*F))/M$ <br>100 LET  $Y = ((A^*F) (E^*C))/M$
- 100 LET Y =  $((A^*F) (E^*C))/M$ <br>110 PRINT "SOLUTION" "X = "
- 110 PRINT "SOLUTION","X <sup>=</sup>";X,"Y = ";Y
- 120 PRINT **........................ "**
- 130 GOTO 160<br>140 PRINT "NO
- PRINT "NO SOLUTION, OR NO UNIQUE SOLUTION EXISTS"
- 150 PRINT **...................... "**
- 160 PRINT "TYPE 1 TO CONTINUE, 0 TO STOP"<br>170 INPUT L
- 170 INPUT L<br>180 IF L = 1
- 180 IF  $L = 1$  THEN 200<br>190 STOP
- 190 STOP<br>200 PRINT
- 200 PRINT<br>210 GOTO
- 210 GOTO 30<br>220 END
- END

# **SIMULTANEOUS EQUATIONS IN THREE UNKNOWNS**

The computer solves a system of three equations in three unknowns with the parameters supplied by the user.

```
SOLVE FOR 3 EQUATIONS IN 3 UNKNOWNS 
OF THE TYPE AX + BY + CZ = DENTER FIRST EQUATION(A,B,C,D)
? 
1,4,6,3 
ENfER SECOND EQUATlON(A,B,C,D) 
? 
-3.8,0,-2ENTER THIRD EQUATION(A, B, C, D)
? 
4. - 5.2.6SOLUTION
X = 2.65516 Y = .741935 Z = - .435483
TYPE 1 TO CONTINUE, 0 TO STOP 
? 
o 
*END
```
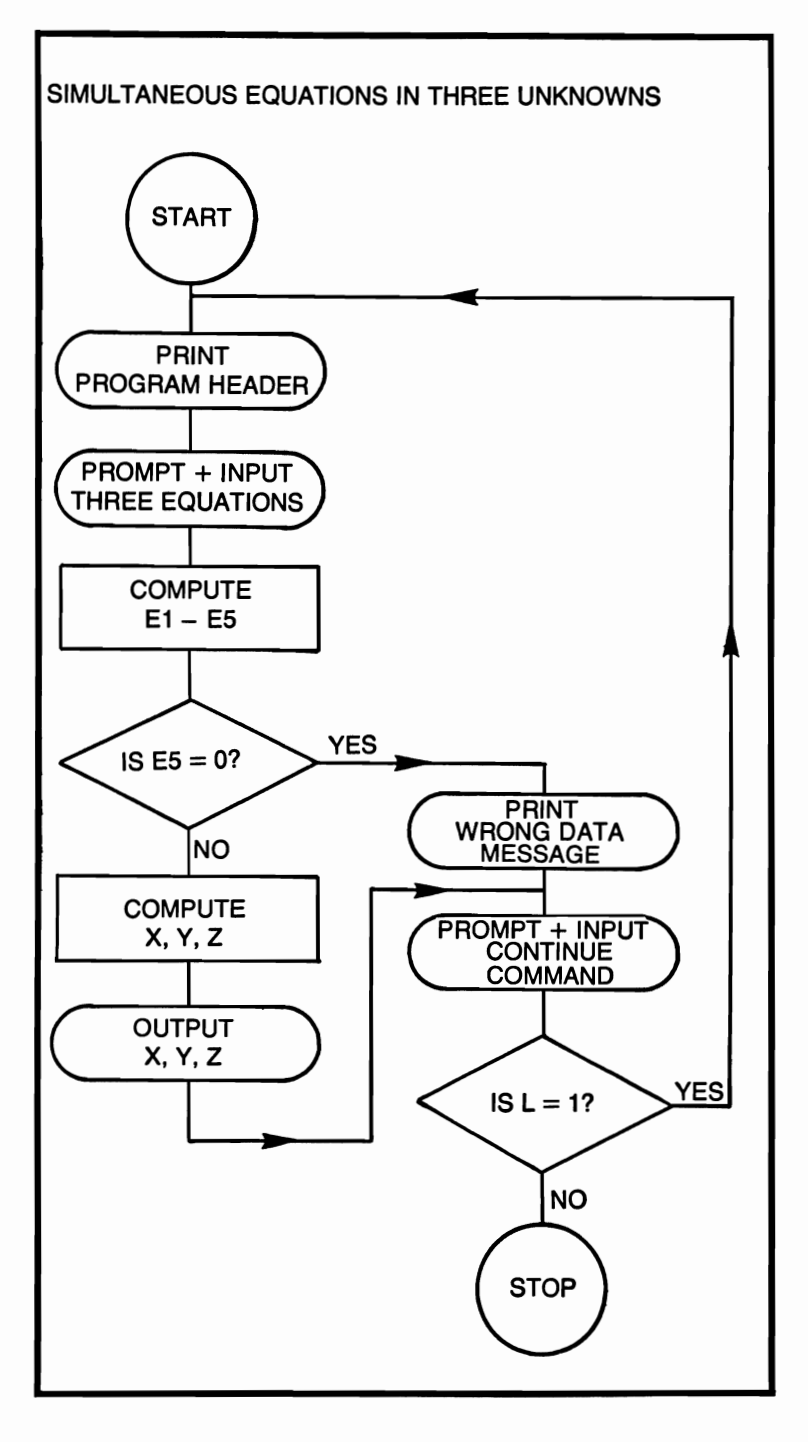

# **SIMULTANEOUS EQUATIONS IN THREE UNKNOWNS**

```
10 REM THIS PROGRAM COMPUTES THE SOLUTION 
      TO
```

```
20 REM A SYSTEM OF 3 EQUATIONS IN 3 UNKNOWNS<br>30 PRINT "SOLVE FOR 3 EQUATIONS IN 3 UNKNOWNS"
```

```
30 PRINT "SOLVE FOR 3 EQUATIONS IN 3 UNKNOWNS"<br>40 PRINT "OF THE TYPE AX + BY + CZ = D"
```

```
40 PRINT "OF THE TYPE AX + BY + CZ = D"<br>50 PRINT "ENTER 1ST EQUATION (A.B.C.D)"
```

```
50 PRINT "ENTER 1ST EQUATION (A,B,C,D)"<br>60 INPUT A1.B1.C1.D1
```

```
60 INPUT A1, B1, C1, D1<br>70 PRINT "ENTER 2ND
```

```
70 PRINT "ENTER 2ND EQUATION (A,B,C,D)"<br>80 INPUT A2.B2.C2.D2
```

```
80 INPUT A2, B2, C2, D2<br>90 PRINT "ENTER 3RD
```

```
90 PRINT "ENTER 3RD EQUATION (A,B,C,D)<br>100 INPUT A3.B3.C3.D3
```

```
100 INPUT A3,B3,C3,D3
```

```
110 LET E1 = ((B1<sup>*</sup>A2)/A1) - B2<br>120 LET E2 = ((C1<sup>*</sup>A2)/A1) - C2
```

```
120 LET E2 = ((C1<sup>*</sup>A2)/A1) – C2<br>130 LET E3 = ((B1<sup>*</sup>A3)/A1) – B3
```

```
130 LET E3 = ((B1*A3)/A1) - B3<br>140 LET E4 = ((C1*A3)/A1) - C3
```

```
140 LET E4 = ((C1<sup>*</sup>A3)/A1) - C3<br>150 LET E5 = ((E1<sup>*</sup>E4) - (E2<sup>*</sup>E3)
```

```
150 LET E5 = ((E1*E4) - (E2*E3))<br>160 IF E5 = 0 THEN 250
```

```
160 IF E5 = 0 THEN 250<br>170 LET E6 = ((D1*A2)/\ell)
```

```
170 LET E6 = ((D1<sup>*</sup>A2)/A1) - D2<br>180 LET E7 = ((D1<sup>*</sup>A3)/A1) - D3
```

```
180 LET E7 = ((D1*A3)/A1) - D3<br>190 LET Y = ((E6*EA) - (E2*E7))
```

```
190 LET Y = ((E6<sup>*</sup>E4) – (E2<sup>*</sup>E7))/E5<br>200 LET Z = ((E1<sup>*</sup>E7) – (E6<sup>*</sup>E3))/E5
```

```
200 LET Z = ((E1*E7) - (E6*E3))/E5<br>210 LET X = (D1/A1) - ((B1/A1*Y) -
```

```
210 LET X = (D1/A1) - ((B1/A1^*Y) - ((C1/A1)^*Z)<br>220 PRINT "SOLUTION"
```

```
220 PRINT "SOLUTION"<br>230 PRINT "X =":X."Y
```

```
230 PRINT "X = ";X,"Y = ";Y,"Z = ";Z<br>240 GOTO 260
```

```
240 GOTO 260<br>250 PRINT "IN
       PRINT "INSUFFICIENT OR ERRONEOUS DATA EN-
         TERED"
```

```
260 PRINT
```

```
270 PRINT "TYPE 1 TO CONTINUE, 0 TO STOP"
```

```
280 INPUT L
```

```
290 IF L = 1 THEN 310<br>300 STOP
```

```
300 STOP<br>310 PRINT
          PRINT
```

```
320 GOTO 30<br>330 END
          330 END
```
### **SPACE WARS (1)**

The game of Space Wars, as simulated by this program, is a battle between two ships, one the enemy, the other the player. The player has the following options: rotate the ship, move the ship, fire the laser cannon, fire the laser, or self-destruct. The object of this game is to destroy the enemy. The enemy, also being armed with a laser cannon and a laser, fires on you, so be careful.

#### **EXAMPLE**

RUN

ARE INSTRUCTIONS REQUIRED? TYPE EITHER

YES OR NO

?

YES

THERE ARE 5 EXECUTIVE COMMANDS; TURN THE

SHIP(1), MOVE(2), FIRE LASER CANNON(3),

FIRE LASER(4) AND SELF-DESTRUCT(5)

THE CANNON MUST BE FIRED WITHIN 10 DEGREES

OF 90 TO BE EFFECTIVE. NEGATIVE DEG TURNS TO-WARDS

OANDPOSITIVEDEGTOWARDS 180. ENTERING NEGATIVE KM

MOVES YOU TOWARDS THE ENEMY, WHILE POSITIVE **MOVES** 

YOU AWAY. LASER EFFECTIVENESS IS RANDOM, DUE TO SHIELDING, DISTANCE AND INTERSTELLAR DEBRIS \*\*\*\*\*\*\*\*\*\*\*\*\*\*\*\*\*GOOD-LUCK\*\*\*\*\*\*\*\*\*\*\*\*\*\*\*\*

MAY THE FORCE BE WITH YOU

DISTANCE TO ENEMY 3.7 EO 3KM

BEARING IS 87 DEGREES

THE SKY FIGHTER HAS FIRED HIS LASER

YOUR TOTAL ENERGY IS NOW 9.75E03 UNITS

THE ENEMY HAS 9.5E03 UNITS OF ENERGY LETS

WHICH COMMAND DO YOU WISH TO EXECUTE ?

2

HOW MANY KM TO TRANSVERSE

?

 $-3.3E03$ 

DISTANCE TO ENEMY 400KM

BEARING IS 87 DEGREES

THE SKY FIGHTER HAS FIRED HIS LASER

```
YOUR TOTAL ENERGY IS NOW 9.32E03 UNITS
THE ENEMY HAS 9.0E03 UNITS OF ENERGY LEFT 
WHICH COMMAND DO YOU WISH TO EXECUTE
? 
5 
YOU HAVE INSTRUCTED THE ON-BOARD COMPUTER 
TO SELF-DESTRUCT, THE REACTOR HAS GONE 
CRITICAL, YOU HAVE GONE TO MEET THE FORCE 
YOUR DESTRUCTION HAS ALSO DESTROYED 
THE SKY FIGHTER, YOU WILL BE REMEMBERED 
ASA HERO 
SPACE WARS IS OVER 
TO PLAY SPACE WARS AGAIN TYPE GO, 
OTHERWISE TYPE NO 
? 
NO 
SPACE WARS SAYS GOOD-BYE 
*END
```
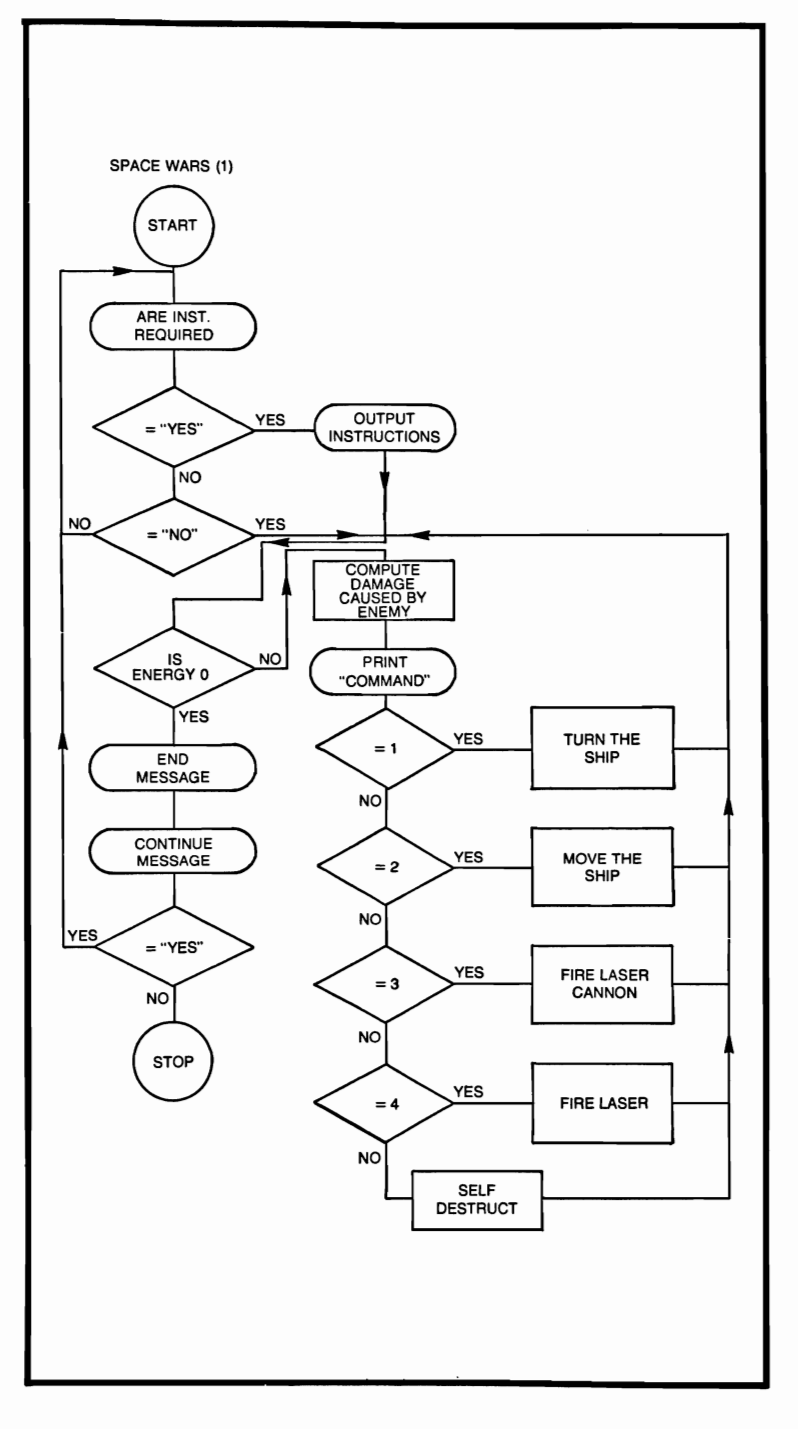

#### **SPACE WARS (1)**

- $10<sup>10</sup>$ REM THIS PROGRAM IS THE GAME OF SPACE **WARS**
- 20 REM TWO SHIPS BATTLE, YOU MUST DESTROY **THE**
- 30 REM ENEMY TO SAVE THE REPUBLIC
- 40 **RANDOMIZE**
- PRINT "ARE INSTRUCTIONS REQUIRED? TYPE 50 EITHER"
- PRINT "YES OR NO" 60
- 70 **INPUT A\$**

$$
80 \t IF A$ = "YES" THEN 120
$$

90 IF  $AS = "NO"$  THEN 250

**DEGREES"** 

110 GOTO 50

150

160

170

180

190

200

210

220

230

240 250

260

270

280 290

300

310 320

180

- 130 PRINT "THERE ARE 5 EXECUTIVE COMMANDS:
- 
- 
- 
- **PRINT**

TURNS TOWARDS"

**POSITIVE MOVES"** 

RANDOM. DUE TO"

**LAR DEBRIS"** 

LET  $E1 = 1E04$ 

LET  $E2 = E1$ 

**GOSUB 340** 

**GOSUB 390** 

**GOSUB 500** 

LET  $E1 = E1 - D1$ 

**PRINT** 

TERING NEGATIVE KM"

- 
- 120
	- TURN THE"
	-
	-

PRINT "FIRE LASER(4) AND SELF-DESTRUCT(5)"

PRINT "THE CANNON MUST BE FIRED WITHIN 10

PRINT "OF 90 TO BE EFFECTIVE. NEGATIVE DEG

PRINT "0 AND POSITIVE DEG TOWARDS 180. EN-

PRINT "MOVES YOU TOWARDS THE ENEMY, WHILE

PRINT "SHIELDING, DISTANCE AND INTERSTEL-

PRINT "\*\*\*\*\*\*\*\*\*\*\*\*\*\*\*\*GOOD-LUCK\*\*\*\*\*\*\*\*\*\*\*\*\*\*\*\*\*\*\*

PRINT "MAY THE FORCE BE WITH YOU"

LET  $D = 1E03 + INT(5E05*RND)$ LET  $B = 1 + INT(180*RND)$ 

PRINT "YOU AWAY. LASER EFFECTIVENESS IS

- 
- 
- PRINT "SHIP(1), MOVE(2), FIRE LASER CANNON(3)," 140
- 
- 
- 
- 
- 
- 
- 
- 
- 
- 
- 
- 
- 
- 
- 

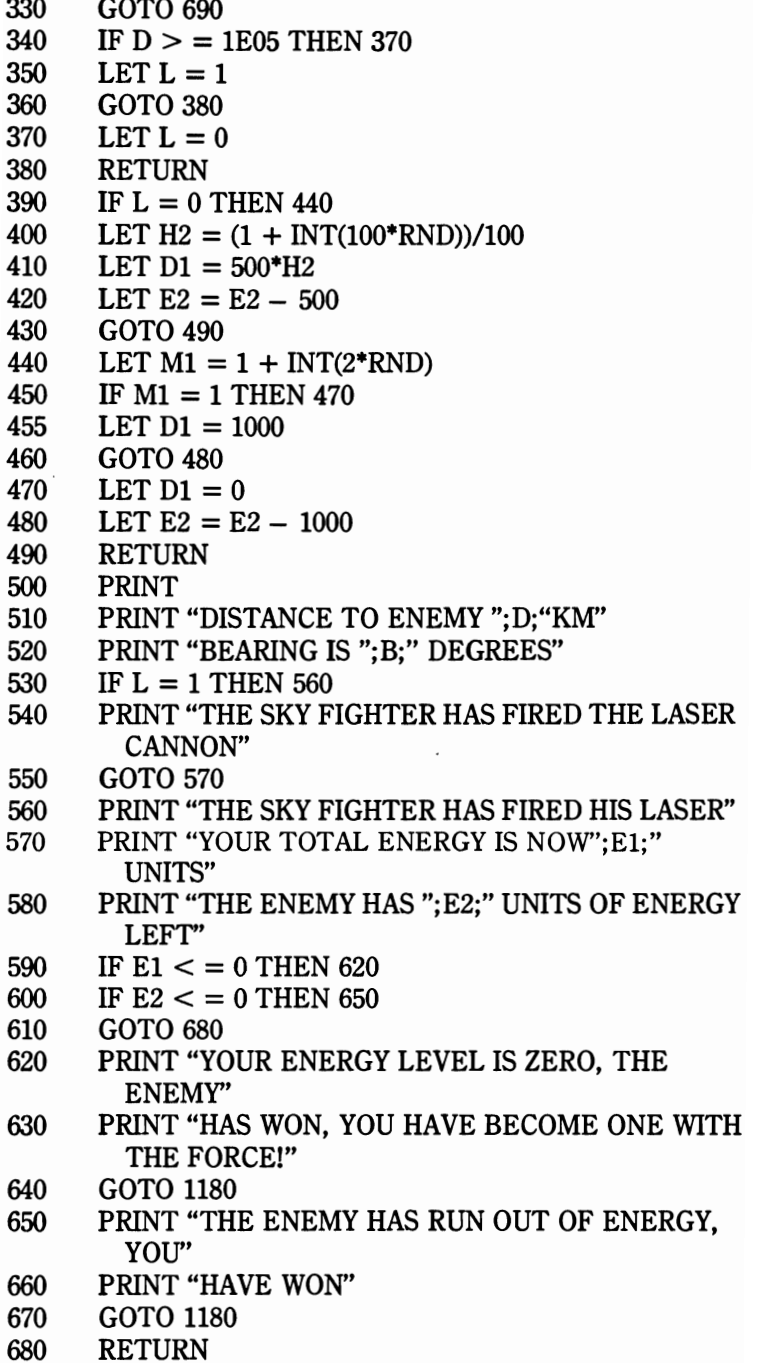

```
690 PRINT<br>700 PRINT
```
PRINT "WHICH COMMAND DO YOU WISH TO EXE-CUTE"

```
710 INPUT C<br>720 ON C GO
```
- 720 ON C GOTO 730, 840, 1010, 1100, 1140
- 730 PRINT "HOW MANY DEGREES OF ROTATION"<br>740 INPUT B1
- 740 INPUT B1<br>750 IF B + B1
- 750 IF  $B + B1 = 0$  THEN 800<br>760 IF  $B + B1 > 180$  THEN 82
- 760 IF B + B1 > 180 THEN 820<br>770 LET B = B + B1
- 770 LET  $B = B + B1$ <br>780 LET  $E1 = E1 C$
- 780 LET E1 = E1  $(10*ABS(B1))$ <br>790 GOTO 290
- 790 GOTO 290<br>800 PRINT "YO
- PRINT "YOUR ANGLE MUST BE GREATER THAN 0 DEGREES"
- 810 GOTO 730<br>820 PRINT "YO
- PRINT "YOUR ANGLE MUST BE LESS THAN 181 DE-GREES"
- 830 GOTO 730<br>840 PRINT "HO
- 840 PRINT "HOW MANY KM TO TRANSVERSE"<br>850 INPUT K
- 850 INPUT K<br>860 IF D + K
- 860 IF  $D + K = 0$  THEN 910<br>870 IF  $D + K > 1$ E06 THEN
- 870 IF  $D + K > 1E06$  THEN 960<br>880 LET  $D = D + K$
- 880 LET  $D = D + K$ <br>890 LET  $E1 = E1 G$
- 890 LET E1 = E1 (ABS( K/1000))<br>900 GOTO 290
- 900 GOTO 290<br>910 PRINT "Y
- PRINT "YOU HAVE TRIED TO CLOSE THE DIS-TANCE TO ZERO"
- 920 PRINT "BETWEEN YOU AND THE ENEMY, THE ON-BOARD"
- 930 PRINT "COMMAND COMPUTER WILL NOT EXE-CUTE THIS MANEUVER"
- 940 PRINT
- 950 GOTO 840<br>960 PRINT "YO
- PRINT "YOU HAVE TRIED TO EXCEED THE DIS-TANCE WHERE"
- 970 PRINT "ANY OF YOUR WEAPONS ARE EFFECTIVE"
- 980 PRINT "THE ON-BOARD COMPUTER WILL NOT"<br>990 PRINT "EXECUTE THIS MANEUVER"
- PRINT "EXECUTE THIS MANEUVER"
- 1000 GOTO 840
- 1010 LET  $E1 = E1 1000$ <br>1020 IF  $B > 0.9$  THEN 10
- IF  $B > 80$  THEN 1050
- 1030 PRINT "YOUR ANGLE IS TOO SMALL, YOU HAVE MISSED"

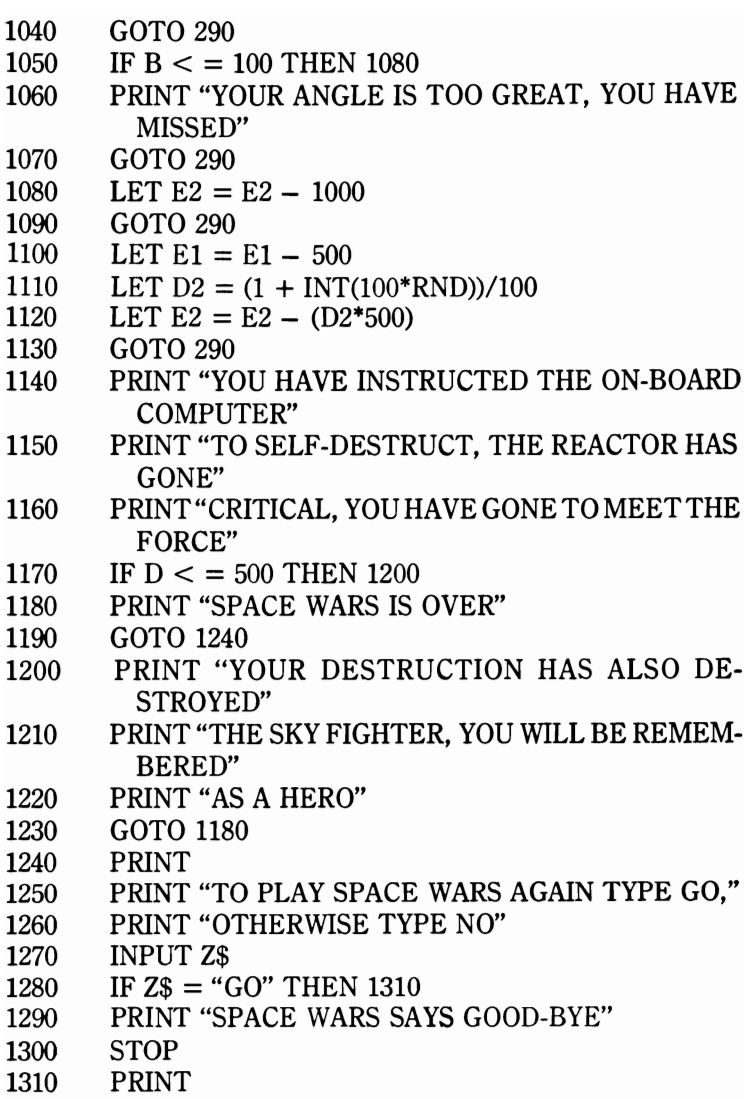

- 1320 GOTO 50
- 
- 1330 END

## **SPACE WARS (2)**

This computer simulation requires considerably more memory than any other program in the book. For the user who is memory limited, the following may be done. Deleting the REM statements, removing the instructions, and reducing the string lengths in the messages will reduce the memory requirement by about 50 percent.

# **EXAMPLE**

RUN

ARE INSTRUCTIONS FOR SPACE WARS REQUIRED? TYPE EITHER YES OR NO

?<br>Yes

YES **····················SPACE WARS··················** 

THE DEATH STAR SPACE STATION, YOUR GOAL, IS HEAV-ILY

SHIELDED AND MOUNTS MORE FIREPOWER THAN HALF THE IMPERIAL FLEET. BUT, ITS DEFENSES WERE

PRIMARILY DESIGNED TO FEND OFF LARGE-SCALE CAPI-TAL

SPACE-SHIP ASSAULTS. A SMALL, ONE- OR TWO-MAN X-WING FIGHTER SHOULD BE ABLE TO SLIP THROUGH ITS DEFENSIVE SCREENS. YOUR MISSION IS TO DESTROY THE DEATH STAR!!! ON ITS SURFACE THERE IS A SMALL THERMAL EXHAUST PORT. ITS SIZE BELIES ITS IMPOR-TANCE

AS IT APPEARS TO BE AN UNSHIELDED SHAFT THAT RUNS DIRECTLY INTO THE MAIN REACTOR SYSTEM POWERING THE DEATH STAR SPACE STATION. SINCE THIS SERVES AS AN EMERGENCY OUTLET FOR WASTE HEAT IN THE

EVENT OF REACTOR OVERPRODUCTION, ITS USEFUL-**NESS** 

WOULD BE ELIMINATED BY ENERGY-PARTICLE SHIELD-ING.

A DIRECT HIT WOULD INITIATE A CHAIN REACTION THAT WOULD DESTROY THE STATION, THUS PROTECTING THE REPUBLIC

\*\*\*\*\*\*\*\*\***EXECUTIVE COMMANDS ARE\*\*\*\*\*\*\*\*\*** 

(1) FIRE HIGH-ENERGY TORPEDO

(2) FIRE LASER CANNON

(4) PROPULSION OF X-WING

<sup>(3)</sup> FIRE LASER

THE BATTLE COMPUTER OPTION MAY BE USED WITH **COMMANDS** 

2 AND 3. THE ENERGY TORPEDO IS USED TO DESTROY THE DEATH STAR WITH, EACH TORPEDO EXPENDS 20,000 UNITS OF ENERGY. THE LASER CANNON MAY BE USED AGAINST THE SKY FIGHTERS, IT REQUIRES 5,000 UNITS THE LASER USES 1,000 ENERGY UNITS PER SHOT AND IT IS ALSO USED AGAINST THE SKY FIGHTERS.

THE BATTLE COMPUTER REQUIRES 500 ENERGY UNITS,

BUT, GUARANTEES A DIRECT HIT ON A SKY FIGHTER. TO DE-STROY A SKY FIGHTER YOU MUST DEPLETE IT OF EN-ERGY.

MOVING THE X-WING SPACE CRAFT IS IMPERATIVE AS THE ENERGY TORPEDO MUST BE FIRED WITHIN 1000KM OF THE DEATH STAR. X-WING PROPULSION REQUIRES

1 ENERGY UNIT PER KM

•••••••••••••••••••••••••••••••••••••••••••••

GOOD-LUCK MAY THE FORCE BE WITH YOU •••••••••••••••••••••••••••••••••••••••••••••

DISTANCE TO DEATH STAR IS NOW lE05KM

THE SKY FIGHTER HAS FIRED HIS LASER CANNON THE DARK LORD IS EXTREMELY DANGEROUS!!!

THE SMITH LORD HAS USED A LASER CANNON ENERGY

BEAM YOUR TOTAL ENERGY IS NOW 4.98E05

WHICH COMMAND DO YOU WISH TO EXECUTE ?

4

HOW MANY UNITS OF ENERGY DO YOU WISH TO FEED TO THE HYPER-ATOMIC DRIVE UNIT, (1 UNIT/IKM) ··CAUTION·· TOO MUCH ENERGY WILL OVER-HEAT THE REACTOR, INPUT NO MORE THAN 22,500 UNITS AT ANY ONE TIME

?

30,000

IN WHICH DIRECTION, AWAY (A) OR TOWARDS (T) THE DEATH STAR

?

T

YOU HAVE WASTED 3.0E04 UNITS OF ENERGY THE REACTOR IS CRITICALLY OVERHEATED

```
DISTANCE TO DEATH STAR IS NOW 1E05KM 
THE SKY FIGHTER HAS FIRED HIS LASER CANNON 
RADER'S ON-BOARD ATTACK COMPUTER HAS MATCHED 
YOUR COURSE, HIS WEAPONS ARE READY 
THE SMITH LORD HAS USED A LASER CANNON ENERGY 
 BEAM 
YOUR TOTAL ENERGY IS NOW 4.39E05 UNITS
WHICH COMMAND DO YOU WISH TO EXECUTE 
? 
4 
HOW MANY UNITS OF ENERGY DO YOU WISH TO FEED TO 
THE HYPER-ATOMIC DRIVE UNIT, (1 UNIT/1KM) 
**CAUTION** TOO MUCH ENERGY WILL OVER-HEAT 
THE REACTOR, INPUT NO MORE THAN 22,500 UNITS 
AT ANY ONE TIME 
? 
20,000 
IN WHICH DIRECTION, AWAY (A) OR TOWARDS (T) 
THE DEATH STAR 
? 
T 
DISTANCE TO DEATH STAR IS NOW 8.0E04KM 
THE SKY FIGHTER HAS FIRED HIS LASER CANNON 
*CAUTION* GARTH RADER IS THE BEST SHOT IN THE 
IMPERIAL FLEET, PLUS HE USES THE BAD SIDE OF THE 
 FORCE 
THE SMITH LORD HAS USED A LASER CANNON ENERGY 
 BEAM 
YOUR TOTAL ENERGY IS NOW 4.1E05 UNITS 
WHICH COMMAND DO YOU WISH TO EXECUTE 
? 
/////////////////////////////////////////////////////////// 
TO PLAY SPACE WARS AGAIN TYPE GO, IF 
NOT TYPE NO 
? 
NO 
SPACE WARS SAY GOOD-BYE AND MAY THE FORCE 
 BE WITH YOU 
*END 
The ////// indicate where the program was terminated, this simula-
tion may be played for a considerable length of time. In the interest of
```
saving space and leaving the unexpected to the user only a portion of a typical run has been shown.

#### **SPACE WARS (2)**  10 DEM THIS COMPUTER SIMULATION IS AN AD-

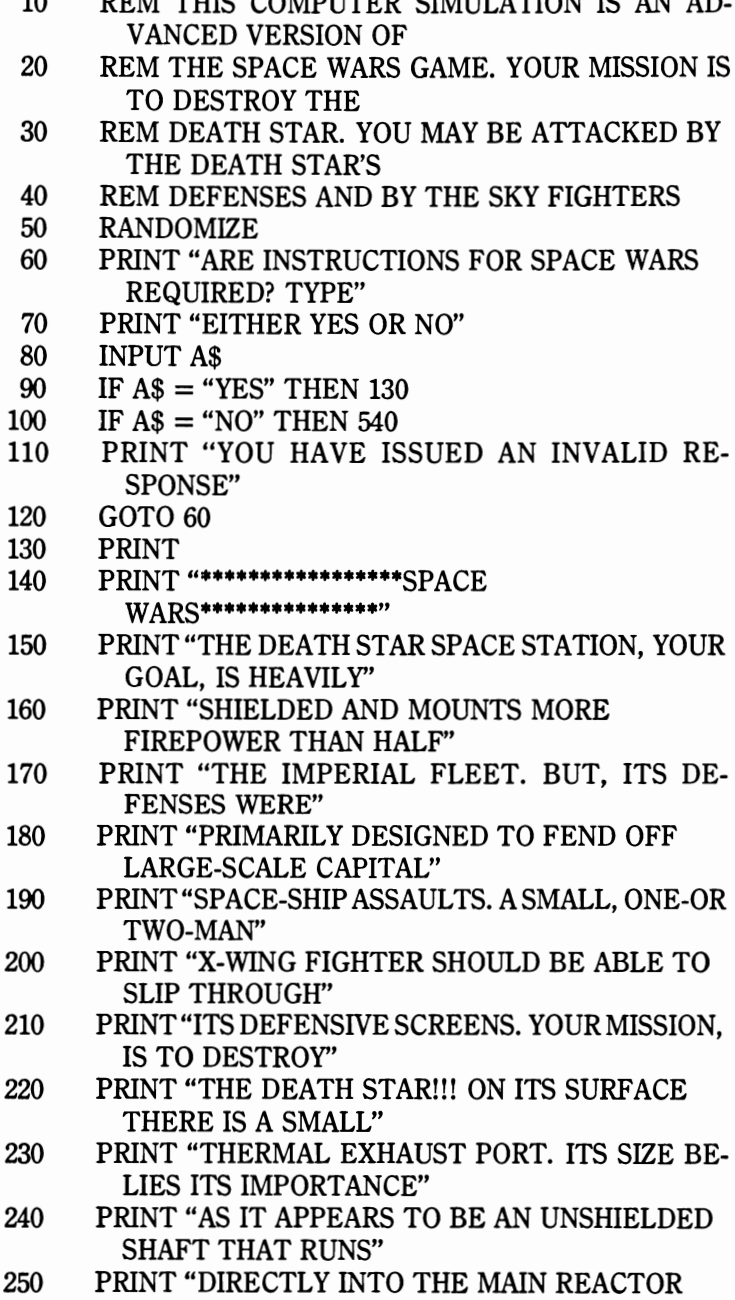

SYSTEM, POWERING"

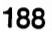

- PERATIVE AS" 480 PRINT "THE ENERGY TORPEDO MUST BE FIRED WITHIN 1000KM"
- ENERGY." 470 PRINT "MOVING THE X-WING SPACE CRAFT IS IM-
- FIGHTER. TO DESTROY" 465 PRINT "A SKY FIGHTER YOU MUST DEPLETE IT OF
- ENERGY UNITS, BUT," 460 PRINT "GUARANTEES A DIRECT HIT ON A SKY
- ERS." 450 PRINT "THE BATTLE COMPUTER REQUIRES 500
- PER SHOT AND IT" 440 PRINT "IS ALSO USED AGAINST THE SKY FIGHT-
- QUIRES 5,000 UNITS" 430 PRINT "THE LASER USES 1,000 ENERGY UNITS
- MAY BE USED" 420 PRINT "AGAINST THE SKY FIGHTERS, IT RE-
- EXPENDS 20,000" 410 PRINT "UNITS OF ENERGY. THE LASER CANNON
- TO DESTROY" 400 PRINT "THE DEATH STAR WITH, EACH TORPEDO
- USED WITH COMMANDS" 390 PRINT "2 AND 3. THE ENERGY TORPEDO IS USED
- 370 PRINT "(4) PROPULSION OF X-WING"<br>380 PRINT "THE BATTLE COMPUTER OPT PRINT "THE BATTLE COMPUTER OPTION MAY BE
- 360 PRINT "(3) FIRE LASER"<br>370 PRINT "(4) PROPULSION
- 350 PRINT "(2) FIRE LASER CANNON"<br>360 PRINT "(3) FIRE LASER"
- ARE\*\*\*\*\*\*\*" 340 PRINT "(1) FIRE HIGH-ENERGY TORPEDO"<br>350 PRINT "(2) FIRE LASER CANNON"
- 320 PRINT "REPUBLIC"<br>330 PRINT "\*\*\*\*\*\*\*EXEC PRINT "\*\*\*\*\*\*\*\*EXECUTIVE COMMANDS
- PROTECTING THE"
- REACTION THAT' 310 PRINT "WOULD DESTROY THE STATION, THUS
- PARTICLE SHIELDING" 300 PRINT "A DIRECT HIT WOULD INITIATE A CHAIN
- ITS USEFULNESS' 290 PRINT "WOULD BE ELIMINATED BY ENERGY-
- HEAT IN THE" 280 PRINT "EVENT OF REACTOR OVERPRODUCTION,
- THIS SERVES" 270 PRINT "AS AN EMERGENCY OUTLET FOR WASTE
- 260 PRINT "THE DEATH STAR SPACE STATION. SINCE

```
PRINT "OF THE DEATH STAR. X-WING PROPUL-
490
       SION REQUIRES"
500
     PRINT "1 ENERGY UNIT PER KM"
     510
520
     PRINT" GOOD-LUCK"
530
     PRINT "MAY THE FORCE BE WITH YOU"
     535
     REM X-WING ENERGY AND SKY ENERGY
536
540
     LET X1 = 5E05550
     LET T1 = 1E04560
     LET T2 = 5E04570
     LET D = 1E05580
     GOSUB 630
590
     GOSUB 730
600
     GOSUR 830
610
     GOSUB 1040
620
     GOSHR 1500
625
     GOTO 580
630
     IF D > 1E04 THEN 660
     LET L = 1640
     GOTO 700
650
     LET L = 0660
     LET H = (1 + INT(100*RND))/100670
680
     LET E1 = 5000*HGOTO 720
690
     LET H = (1 + INT(100*RND))/100700
710
      LET E1 = 1000*HRETURN
720
     IF D > 5E03 THEN 760
730
740
     LET K = 1750
     GOTO 800
760
     LET K = 0LET H = (1 + INT(100*RND))/100770
     LET E2 = 8000*H780
790
     GOTO 820
800
     LET H = (1 + INT(100*RND))/100LET E2 = 3000*H810
     RETURN
820
     IF D < 3E03 THEN 860
830
     LET E3 = 0840
850
     GOTO 880
     LET H = (1 = INT(100*RND))/100860
870
     LET E3 = 2E04*H
```
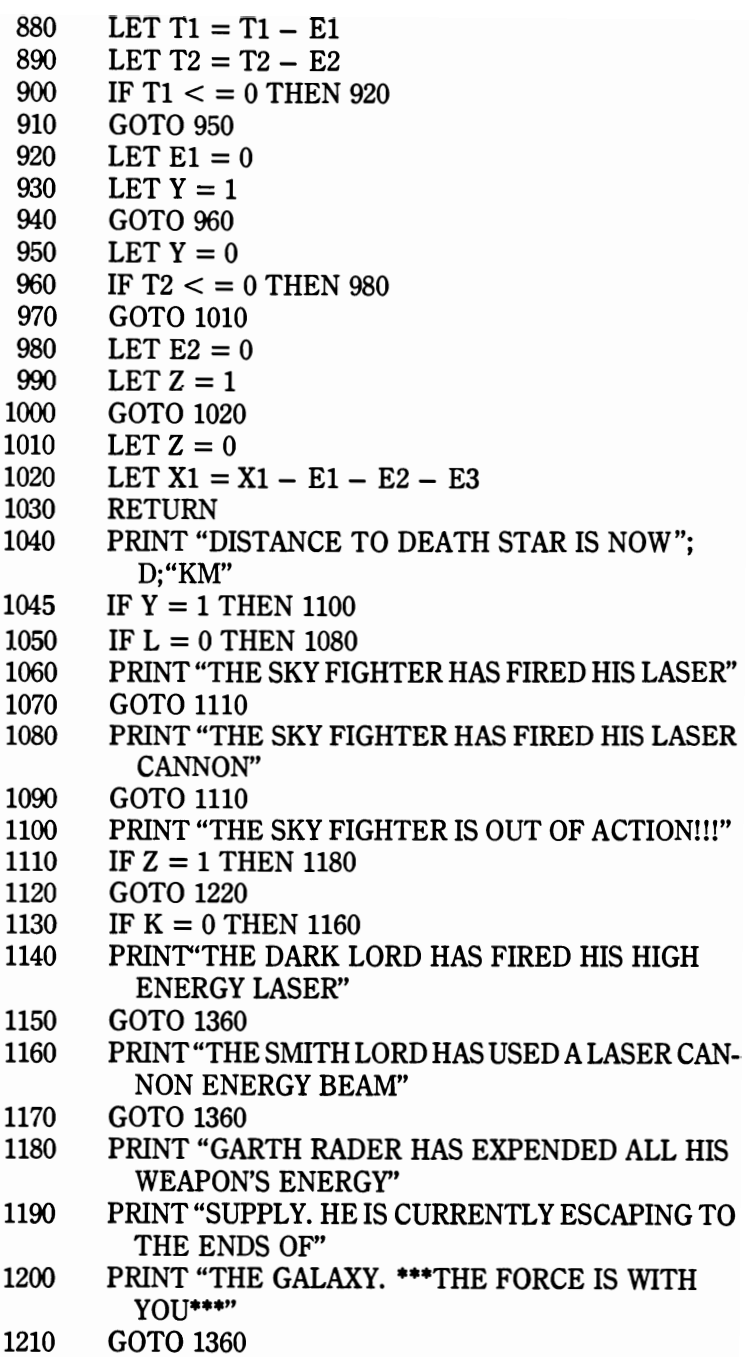

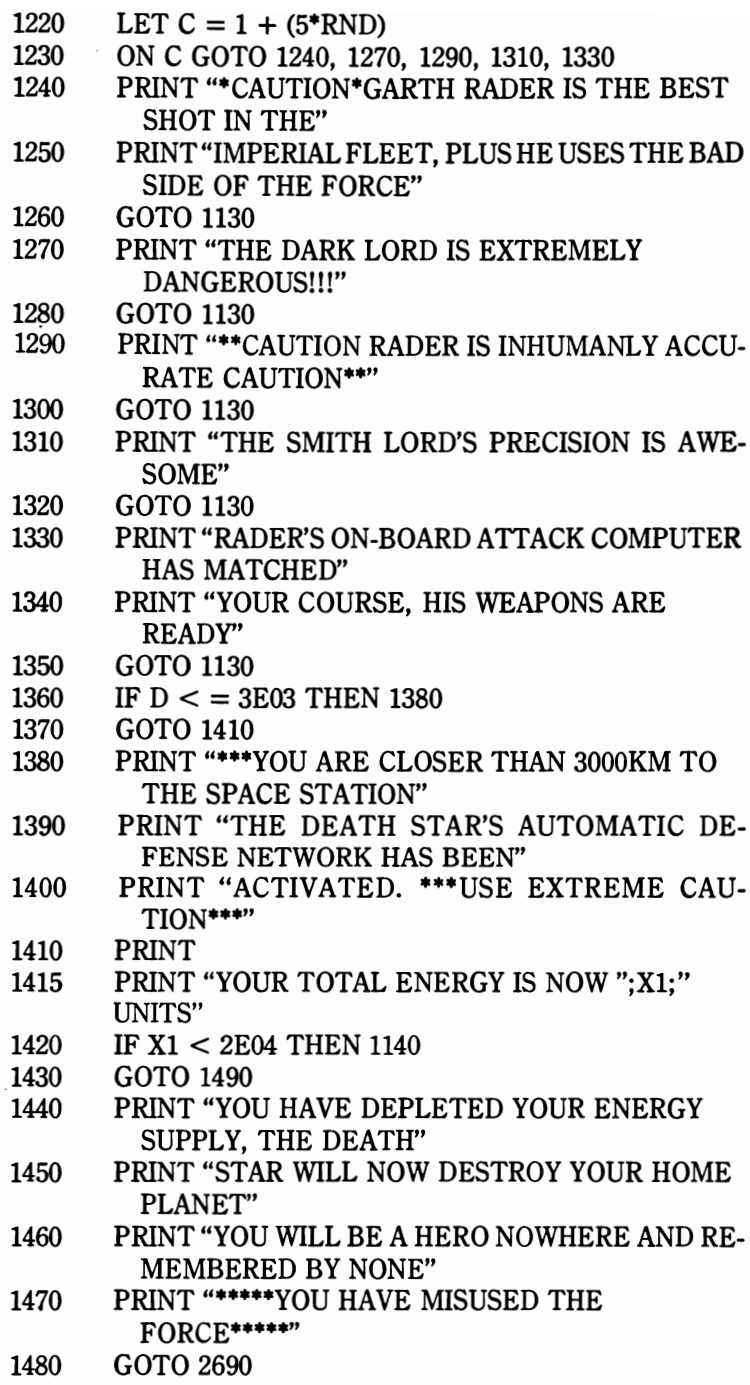

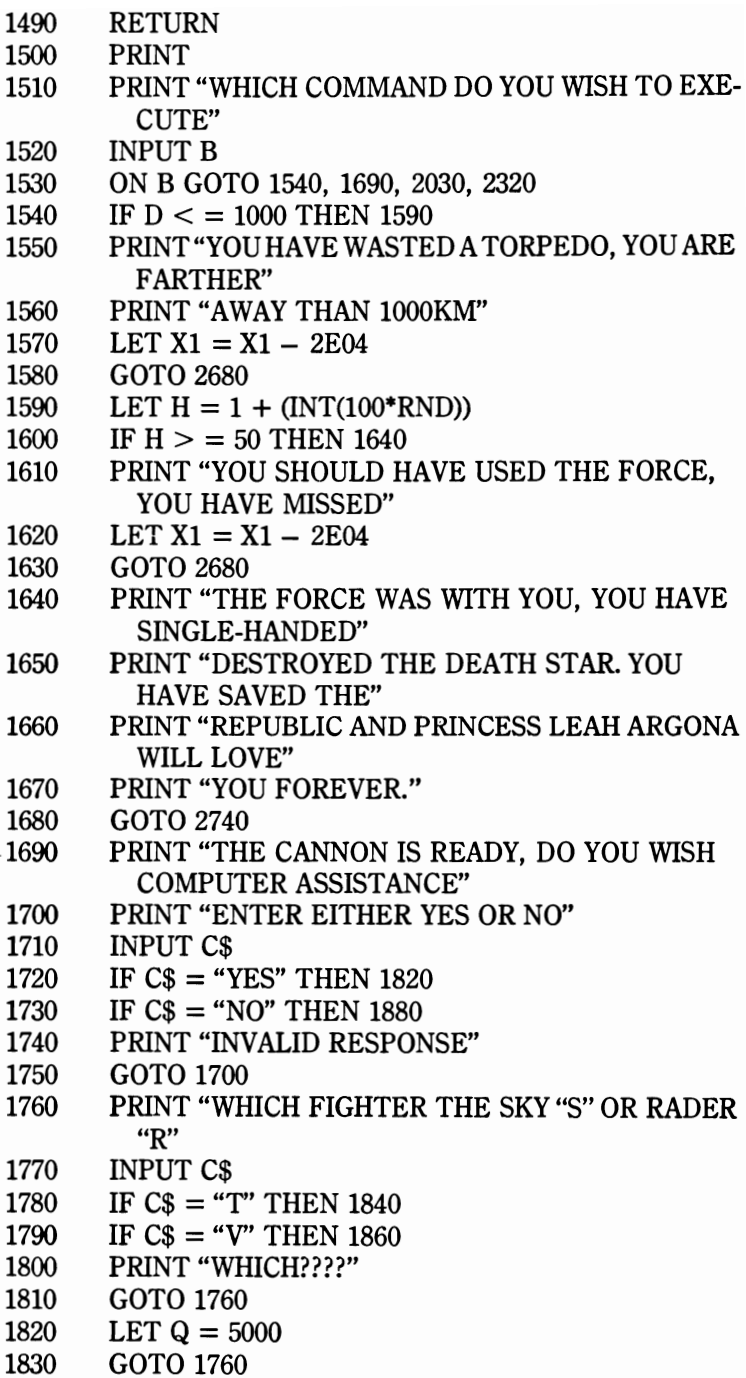

```
1980 LET T1 = T1 - Q<br>1990 GOTO 2010
        LET T2 = T2 - QLASER" 
2040 PRINT "DO YOU WISH COMPUTER ASSISTANCE, 
           YES OR NO" 
        PRINT "THE COMPUTER RESPONSES ONLY TO A
          YES OR A NO"
        GOTO 2130
        PRINT "WHICH FIGHTER THE SKY (S) OR RADER
           (R)"
2160 IF J = 1 THEN 2190
2170 LET Q = 1000^*(1 + INT(100^*RND))/100<br>2180 GOTO 2200
        GOTO 2200
2190 LET Q = 1000<br>2200 IF C$ = "S" T
2200 IF C$ = "S" THEN 2240<br>2210 IF CS = "R" THEN 2260IF CS = "R" THEN 2260
```

```
(R) OR" 
1890 PRINT "ON THE SKY FIGHTER (S)" 
1900 INPUT C$<br>1910 LET Q = 51910 LET Q = 5000^*((1 + INT(100^*RND))/100)<br>1920 IF C$ = "S" THEN 1980
```

```
2150 INPUT C$
```

```
2140 PRINT "DO YOU WISH TO FIRE ON"
```

```
2120 LET J = 0<br>2130 PRINT "WI
```

```
2100 LET J = 1<br>2110 GOTO 213
```

```
2090 GOTO 2040
```

```
2060 IF C$ = "YES" THEN 2100<br>2070 IF C$ = "NO" THEN 2120
2070 IF C$ = "NO" THEN 2120<br>2080 PRINT "THE COMPUTER
```

```
2050 INPUT C$
```

```
2020 GOTO 2660 
2030 PRINT "YOU HAVE DECIDED ON USING THE
```

```
2010 LET X1 = X1 - 5000
```

```
1990 GOTO 2010<br>2000 LET T2 = 1
```

```
1970 GOTO 2660<br>1980 LET T1 = T
```

```
1960 LET X1 = X1 - 5500<br>1970 GOTO 2660
```

```
1950 GOTO 1880<br>1960 LET X1 = X
```

```
1930 IF C\ = "R" THEN 2000<br>1940 PRINT "WHICH ENEMY
1940 PRINT "WHICH ENEMY????"<br>1950 GOTO 1880
```

```
1920 IF C$ = "S" THEN 1980<br>1930 IF Cs = "R" THEN 2000
```

```
1870 GOTO 1960<br>1880 PRINT "DO
        PRINT "DO YOU WISH TO FIRE ON GARTH RADER
```

```
1850 GOTO 1960<br>1860 LET T2 = T
1860 LET T2 = T2 - Q<br>1870 GOTO 1960
```

```
2220 PRINT "WHICH TARGET?????"<br>2230 GOTO 2130
2230 GOTO 2130<br>2240 LET T1 = T
2240 LET T1 = T1 - Q<br>2250 GOTO 2270
2250 GOTO 2270<br>2260 LET T2 = T
2260 LET T2 = T2 - Q<br>2270 IF I = 1 THEN 230
2270 IF J = 1 THEN 2300<br>2280 LET X1 = X1 - 1000
2280 LET X1 = X1 - 1000<br>2290 GOTO 2660
2290 GOTO 2660<br>2300 LET X1 = X2300 LET X1 = X1 - 1500<br>2310 GOTO 2660
2310 GOTO 2660<br>2320 PRINT "HO
         PRINT "HOW MANY UNITS OF ENERGY DO YOU
           WISH TO FEED TO" 
2330 PRINT "THE HYPER-ATOMIC DRIVE UNIT, (1 
           UNIT/lKM)" 
2340 PRINT "** CAUTION** TOO MUCH ENERGY WILL
           OVER-HEAT' 
2350 PRINT "THE REACTOR, INPUT NO MORE THAN 
           22,500 UNITS" 
2360 PRINT "AT ANY ONE TIME"
2370 INPUT F<br>2380 PRINT "I
         PRINT "IN WHICH DIRECTION, AWAY (A) OR TO-
           WARDS (T)" 
2390 PRINT "THE DEATH STAR"<br>2400 INPUT C$
2400 INPUT C$<br>2410 IF F > 2.2
         IF F > 2.25E04 THEN 2470
2420 IF C$ = "A" THEN 2500<br>2430 IF C$ = "T" THEN 2620
2430 IF C$ = "T" THEN 2620<br>2440 PRINT "DON'T YOU KNC
         2440 PRINT "DON'T YOU KNOW WHICH DIRECTION YOU 
           WANT TO GO TO" 
2450 GOTO 2380 
2460 REM OVERHEATING THE REACTOR 
2470 PRINT "YOU HAVE WASTED ";F;" UNITS OF 
           ENERGY" 
2480 PRINT "THE REACTOR IS CRITICALLY OVER-
           HEATED" 
2490 GOTO 2640 
2500 LET D = D + F<br>2510 IF D > 1.5F02510 IF D > 1.5E05 THEN 2540<br>2520 GOTO 2640
2520 GOTO 2640<br>2530 REM WENT
         REM WENT TOO FAR
2540 PRINT "WHERE ARE YOU GOING?? THE BATTLE IS 
           IN THE" 
2550 PRINT "OPPOSITE DIRECTION"
```
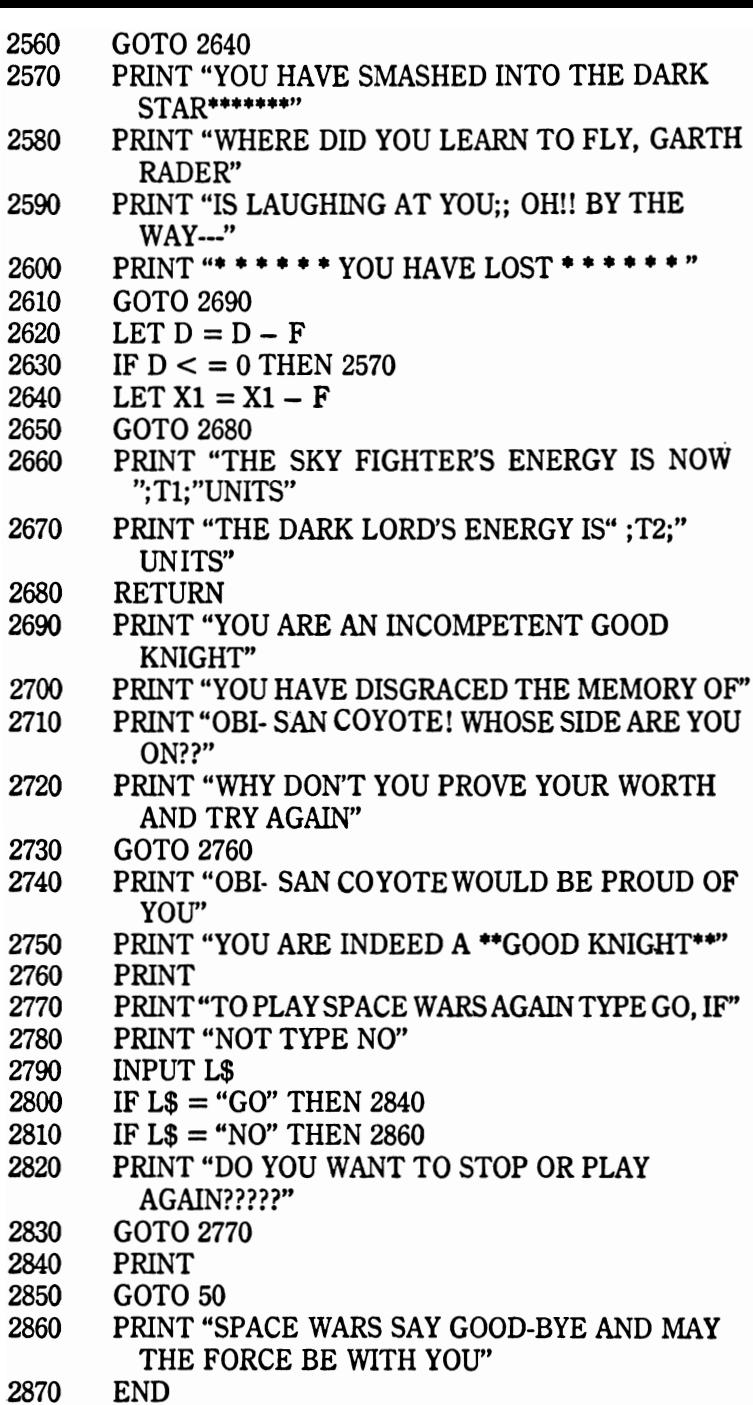

#### **STRAIGHT LINE DEPRECIATION**

This program computes the value depreciation of an item by the straight line method.

#### **FORMULA**

 $X_c =$  *last current value, D = depreciation per year,*  $X_1$  = *new current value*  $X_c - D = X_1$ 

#### **EXAMPLE**

ORIGINAL VALUE = ? 10000 LIFETIME IN YEARS  $=$ ? 12  $YEARLY DEPRECIATION = 833.333$ YEAR VALUE  $\frac{1}{2}$  9166.66<br>8333.33 2 8333.33<br>3 7500. 3 7500.<br>4 6666. 4 6666.66<br>5 5833.33 5 5833.33  $\begin{array}{cc} 6 & 5000. \\ 7 & 4166. \end{array}$ 7 4166.66<br>8 3333.33 8 3333.33<br>9 2500. 9 2500.<br>10 1666. 10 1666.66 11 333.333<br>12 0  $12 \qquad \qquad 0$ **•••••••••••••••••••••••••••••••••••**  TYPE 1 TO CONTINUE, 0 TO STOP ?  $\theta$ ·END

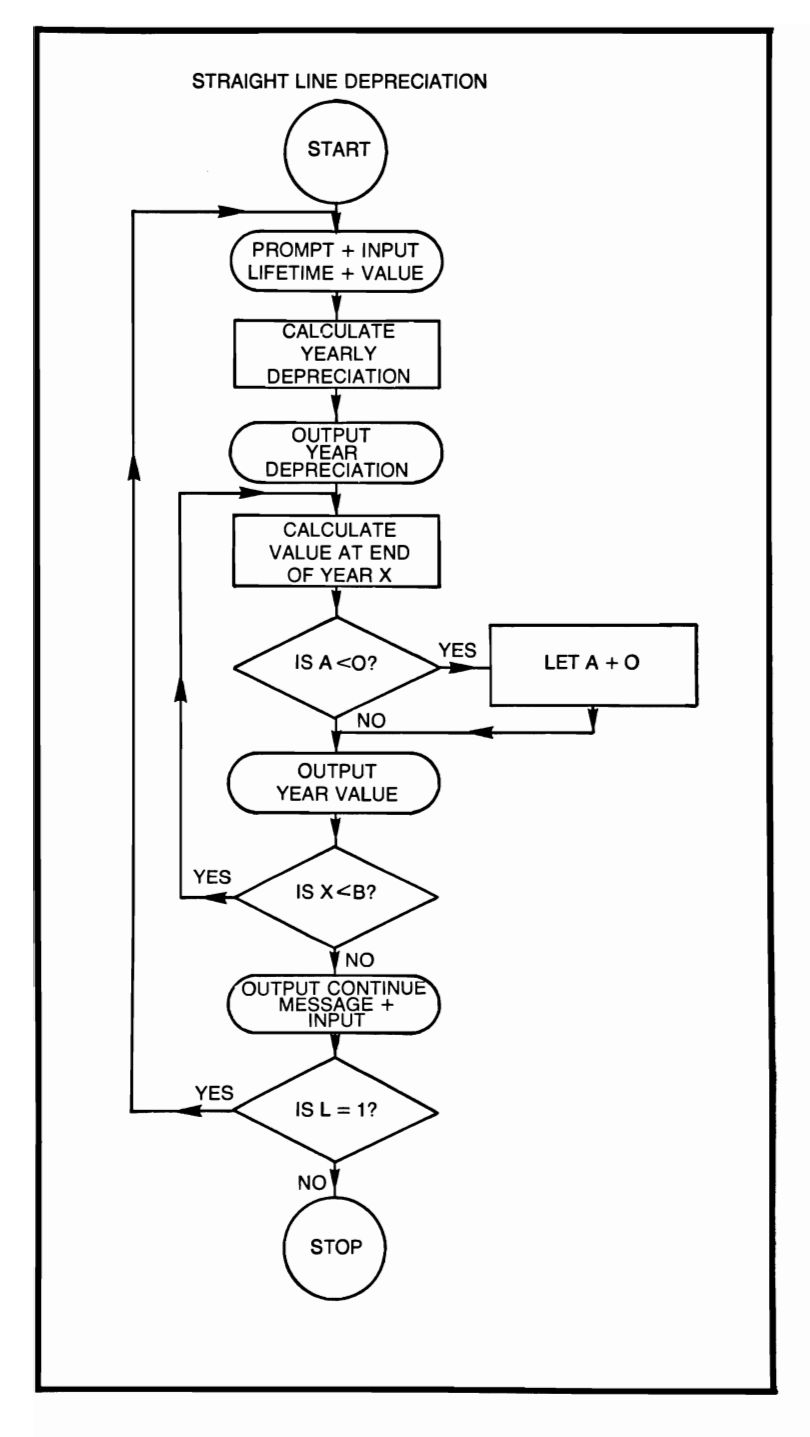

# **STRAIGHT LINE DEPRECIATION**

```
10 REM THIS PROGRAM COMPUTES VALUE DEPRE-
             CIATION 
 20 REM BY THE STRAIGHT LINE METHOD<br>30 PRINT "ORIGINAL VALUE = ":
 30 PRINT "ORIGINAL VALUE = ";<br>40 INPUT A
 40 INPUT A<br>50 PRINT "L
 50 PRINT "LIFETIME IN YEARS = ";<br>60 INPUT B
 60 INPUT B<br>70 LET C =70 LET C = A/B<br>80 PRINT "YEAR
 80 PRINT "YEARLY DEPRECIATION = ";C
90 PRINT<br>100 PRINT
100 PRINT "YEAR", "VALUE"<br>110 LET X = 0110 LET X = 0<br>120 LET X = X120 LET X = X + 1<br>130 LET A = A - C130 LET A = A - C<br>140 IF A < 0 THEN
140 IF A < 0 THEN 160<br>150 GOTO 170
150 GOTO 170<br>160 LET A = 0
         LET A = 0170 PRINT X, A<br>180 IF X < B T
180 IF X < B THEN 120<br>190 PRINT "*************
         190 PRINT " •••••••••••••••••••••• " 
200 PRINT "TYPE 1 TO CONTINUE, 0 TO STOP"<br>210 INPUT L
210 INPUT L<br>220 IF L = 1'
220 IF L = 1 THEN 240<br>230 STOP
230 STOP<br>240 PRINT
         PRINT
250 GOTO 30<br>260 END
```
END

### **VECTOR CROSS PRODUCT**

If  $A(A_1, A_2, A_3)$  and  $B(B_1, B_2, B_3)$  are two three-dimensional vectors then the cross product of A and B is denoted by AxB. The program responds with a solution represented by X, Y and Z.

# **FORMULAE**

$$
A \times B = \begin{bmatrix} A_2 A_3 \\ B_2 B_3 \end{bmatrix}, - \begin{bmatrix} A_1 A_3 \\ B_1 B_3 \end{bmatrix}, \begin{bmatrix} A_1 A_2 \\ B_1 B_2 \end{bmatrix}
$$

 $= (A_2B_3 - A_3B_2, A_3B_1 - A_1B_3, A_1B_2 - A_2B_1)$ 

## **EXAMPLES**

```
ENTER 1ST VECTOR (A1,A2,A3) 
? 
10,11,10 
ENTER 2ND VECTOR (B1,B2,B3) 
? 
4,3,4 
VECTOR CROSS PRODUCT 
X = 14 Y = 0 Z = -14++++++++++++++++++++++++++ 
TYPE 1 TO CONTINUE, 0 TO STOP 
? 
1 
ENTER 1ST VECTOR (A1,A2,A3) 
? 
12,23,34 
ENTER 2ND VECTOR (B1,B2,B3) 
? 
23,41,67 
VECTOR CROSS PRODUCT 
X = 147 Y = -22 Z = -37++++++++++++++++++++++++++++++++ 
TYPE 1 TO CONTINUE, 0 TO STOP 
? 
o 
*END
```
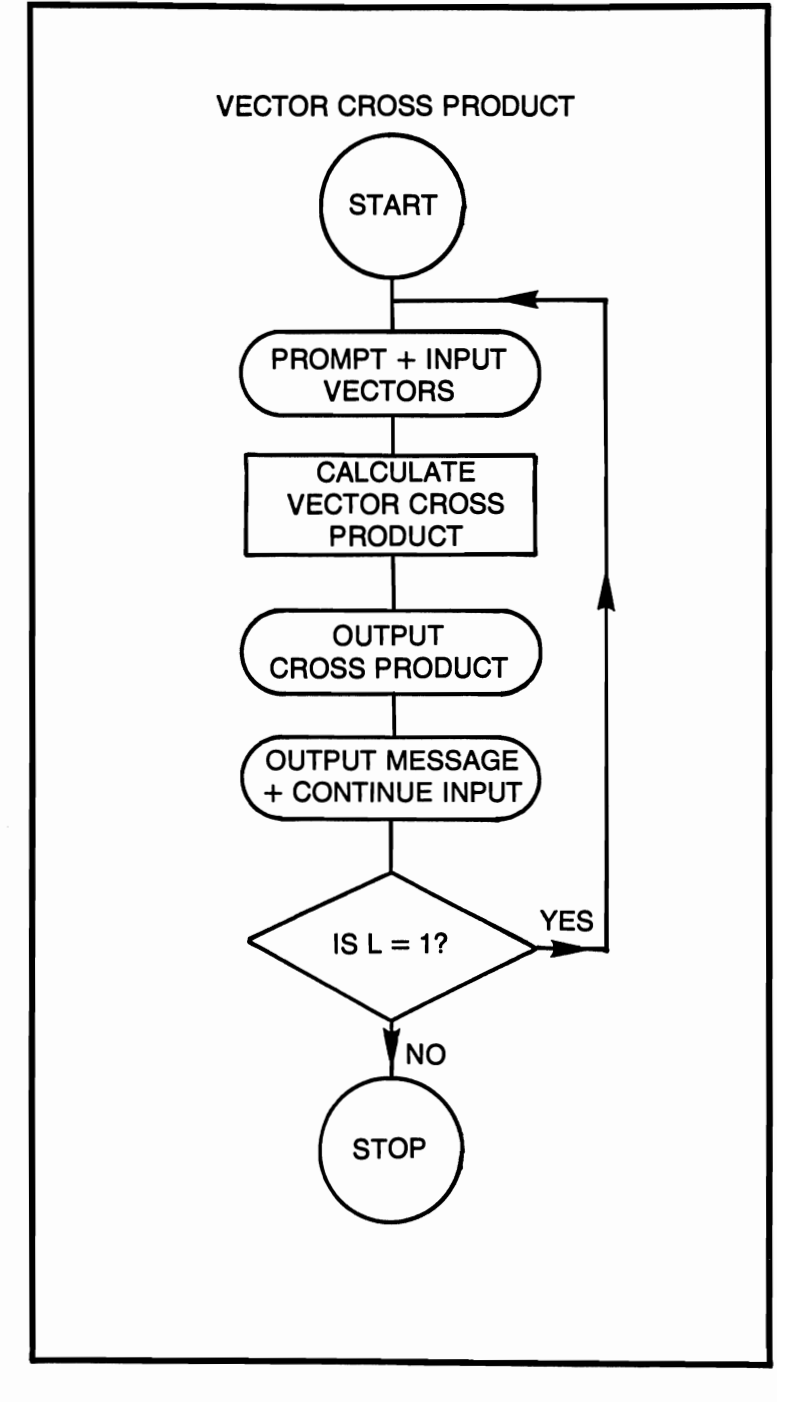

## **VECTOR CROSS PRODUCT**

10 REM THIS PRODUCT COMPUTES THE CROSS PRO-DUCT

```
20 REM OF TWO VECTORS<br>30 PRINT "ENTER 1ST VEC
```

```
30 PRINT "ENTER 1ST VECTOR (A1, A2, A3)"<br>40 INPUT A1, A2, A3
```

```
40 INPUT A1, A2, A3<br>50 PRINT "ENTER 2
```

```
50 PRINT "ENTER 2ND VECTOR (B1, B2, B3)<br>60 INPUT B1. B2. B3
```

```
60 INPUT B1, B2, B3<br>70 LET X = (A2*BA)
```

```
70 LET X = (A2*B3) - (A3*B2)<br>80 LET Y = (A3*B1) - (A1*B3)
```

```
80 LET Y = (A3*B1) - (A1*B3)<br>90 LET Z = (A1*B2) - (A2*B1)
```

```
90 LET Z = (A1*B2) - (A2*B1)<br>100 PRINT "VECTOR CROSS PR
```

```
100 PRINT "VECTOR CROSS PRODUCT"<br>110 PRINT "X = ":X."Y = ":Y."Z = ":Z
```

```
110 PRINT "X =";X, Y =";Y, Z =";Z =<br>120 PRINT "+++++++++++++++++++
```

```
120 PRINT "+++++++++++++++++++++<br>130 PRINT "TYPE 1 TO CONTINUE. 0 TO STO
```

```
PRINT "TYPE 1 TO CONTINUE, 0 TO STOP"
```

```
140 INPUT L<br>150 IF L = 1'
```

```
150 IF L = 1 THEN 170<br>160 STOP
```

```
160 STOP<br>170 PRINT
```

```
170 PRINT<br>180 GOTO
180 GOTO 30<br>190 END
```

```
END<sub></sub>
```
#### **VECTOR DOT PRODUCT AND NORM**

This program computes the vector dot product, also known as the scalar product and the norms of two vectors.

### **FORMULAE**

**AE**<br> $\vec{A} = (A_1, A_2, A_3)$  and  $\vec{B}$  ( $B_1, B_2, B_3$ ) are two vectors  $NORM$  of  $\overrightarrow{A}$  is denoted  $\overrightarrow{A}$  and  $\overrightarrow{B}$  is denoted  $\overrightarrow{B}$  $\overrightarrow{A_1} = \sqrt{A_1^2 + A_2^2 = A_3^2}$  $\overrightarrow{B}$  =  $\sqrt{B_1^2 + B_2^2 + B_3^2}$  $\overrightarrow{A} \cdot \overrightarrow{B} = A_1 B_1 + A_2 B_2 + A_3 B_3$ 

#### **EXAMPLE**

```
ENTER FIRST VECTOR (A1,A2,A3) 
? 
2,3,4 
ENTER SECOND VECTOR (B1,B2,B3) 
? 
5,6,7 
DOT PRODUCT = 56
NORM OF 1ST VECTOR = 5.38516NORM OF 2ND VECTOR = 10.4880••••••••••••••••••••••••••••• 
TYPE 1 TO CONTINUE, 0 TO STOP 
? 
\mathbf{0}·END
```
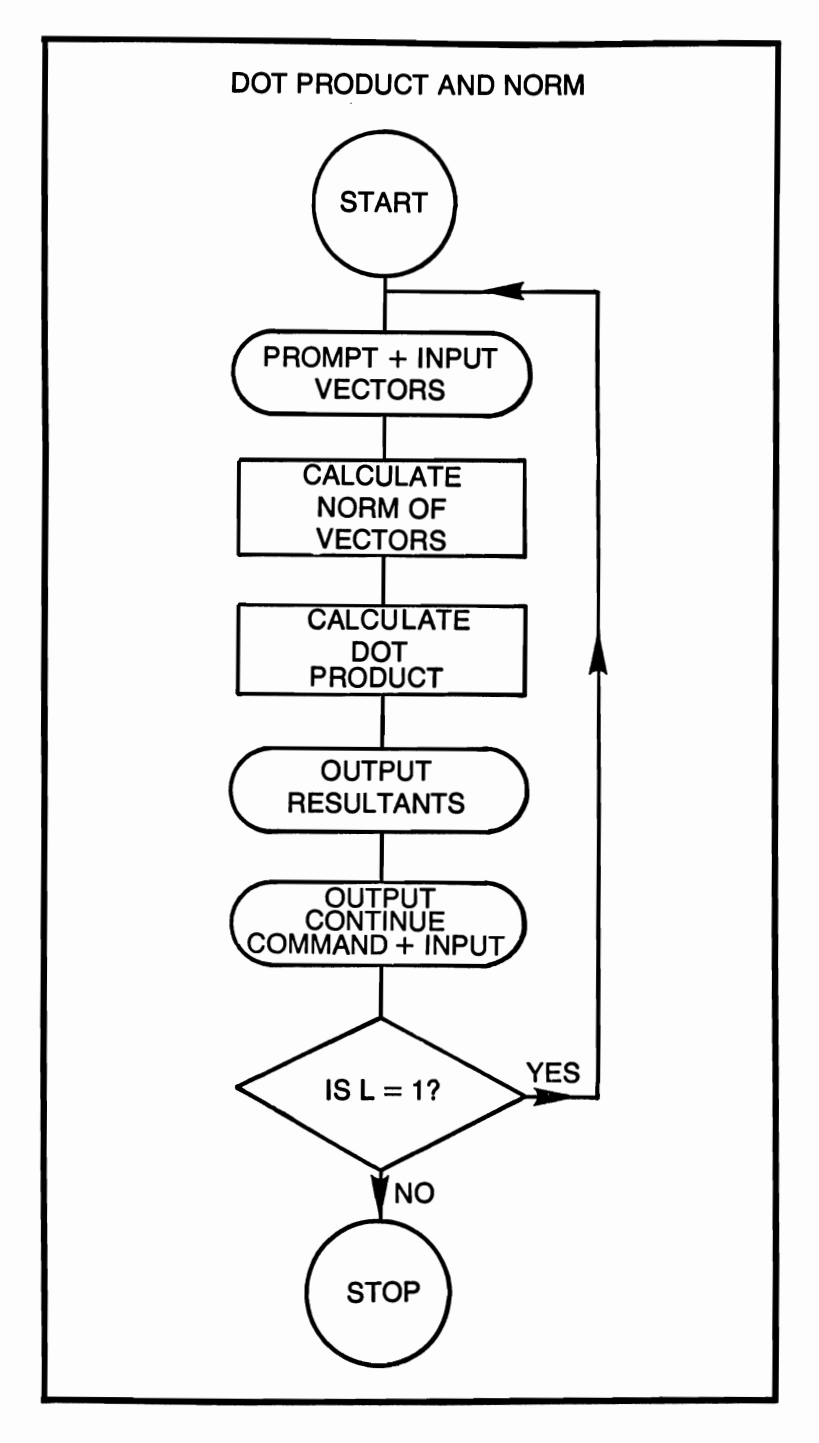

#### **VECTOR DOT PRODUCT AND NORM**

10 REM THIS PROGRAM COMPUTES DOT PRODUCT AND

```
20 REM THE NORMS OF TWO VECTORS<br>30 PRINT "ENTER 1ST VECTOR (A1.A2.A
```

```
PRINT "ENTER 1ST VECTOR (A1, A2, A3)"
```

```
40 INPUT A1, A2, A3<br>50 PRINT "ENTER 2
```

```
50 PRINT "ENTER 2ND VECTOR (B1, B2, B3)"<br>60 INPUT B1 B2 B3
```

```
60 INPUT B1, B2, B3<br>70 REM CALCULAT
```

```
70 REM CALCULATE NORM OF A VECTOR<br>80 LET X = \text{SOR}(A142) + (A242) + (A342)
```

```
80 LET X = SQR((A112) + (A212) + (A312))<br>90 REM CALCULATE NORM OF B VECTOI
```

```
90 REM CALCULATE NORM OF B VECTOR<br>100 LET Y = \text{SOR}((B1A2) + (B2A2) + (B3A2))
```

```
100 LET Y = SQR((B1^2) + (B2^2) + (B3^22))<br>110 REM CALCULATE DOT PRODUCT
```

```
110 REM CALCULATE DOT PRODUCT<br>120 LET Z = (A1*B1) + (A2*B2) + (A3*1)
```

```
120 LET Z = (A1*B1) + (A2*B2) + (A3*B3)<br>130 PRINT "DOT PRODUCT = ":Z
```

```
130 PRINT "DOT PRODUCT = ";Z
```

```
140 PRINT "NORM OF 1ST VECTOR = ";X<br>150 PRINT "NORM OF 2ND VECTOR = ":Y
```

```
150 PRINT "NORM OF 2ND VECTOR = "; Y<br>160 PRINT "****************************
```

```
PRINT " *****************************
```

```
170 PRINT "TYPE 1 TO CONTINUE, 0 TO STOP"<br>180 INPUT L
```

```
180 INPUT L<br>190 IF L = 1'
```

```
190 IF L = 1 THEN 210<br>200 STOP
```

```
200 STOP<br>210 PRINT
```

```
PRINT
```

```
220 GOTO 30<br>230 END
```

```
END
```
# 57 PRAGTIGAL PHOCHAMS & CAMES IN BASIG

From arithmetic progression to statistical permutations to onearm bandits, here are 57 practical, useful and fun programs designed to help you really put your minicomputer to work!

Game programs include blackjack, one-arm bandit, craps, and two space war games. Math and accounting programs include compounding, straight-line depreciation, statistical permutations, instant derivatives, and solutions for integrals-even a whole section of geometric solutions for modern-day Euclids. For history buffs, there is a Day-of-the-Week program for any date back through 1753.

Éach program begins with an introductory paragraph describing its capabilities, and continues with a typical program sequence and flowchart. All programs will run on any floating point BASIC.

The author is a veteran computer programmer with extensive experience in developing software in various languages for a wide range of hardware systems.

#### **OTHER POPULAR TAB BOOKS OF INTEREST**

- **Beginner's Guide to Microprocessors**  (No. 995-55.95 paper; \$8.95 hard)
- **Programming Microprocessors**  (No. 985-56.95 paper; 59.95 hard)
- **Miniprocessors: From Calculators to Computers** (No. 971- 55.95 paper; 59.95 hard)
- **Microprocessor Programming For Computer Hobbyists** (No. 952-\$8.95 paper; \$12.95 hard)
- **Microprocessor/Microprogramming Handbook**  (No. 785-56.95 paper; \$9.95 hard)
- **Computer Programming Handbook**  (No. 752-\$9.95 paper; \$12.95 hard)
- Simplified Computer Programming-The Easy **RPG** Way (No. 676-\$5.95 paper; \$8.95 hard)
- **Beginner's Guide to Computer Programming**  (No. 574-\$7.95 paper)

# **TAB BOOKS**

ALSO PUBLISHERS OF MODERN SPORTS CAR & MODERN AIRCRAFT SERIES BLUE RIDGE SUMMIT, PA. 17214

Said for FREE TAB Catalog describing over 750 current titles in print.

**ISBN 0-8306-1000-6** Prices higher in Canada